```
<?xml version="1.0" encoding="us-ascii" ?> 
 <!-- XBRL document created with Crossfire XBRL Enabler by Rivet Software version 3.0.3938.19448 --> 
 <!-- Based on XBRL 2.1 --:
 <!-- Created on: 11/19/2010 10:56:12 AM --> 
- <xbrl xmlns="http://www.xbrl.org/2003/instance" xmlns:link="http://www.xbrl.org/2003/linkbase"
   xmlns:xlink="http://www.w3.org/1999/xlink" xmlns:xbrldi="http://xbrl.org/2006/xbrldi" xmlns:dei="http://xbrl.us/dei/2009-01-31"
   xmlns:xbrli="http://www.xbrl.org/2003/instance" xmlns:iso4217="http://www.xbrl.org/2003/iso4217"
   xmlns:hw="http://www.headwaters.com/2010-09-30" xmlns:us-gaap="http://xbrl.us/us-gaap/2009-01-31"
   xmlns:xsi="http://www.w3.org/2001/XMLSchema-instance">
   <link:schemaRef xlink:type="simple" xlink:href="hw-20100930.xsd" /> 
   <!-- Context Section
 - <context id="Duration_10_1_2009_To_9_30_201024">
   - <entity>
      <identifier scheme="http://www.sec.gov/CIK">0001003344</identifier> 
    - <segment>
        <xbrldi:explicitMember dimension="us-gaap:StatementEquityComponentsAxis">us-
          gaap:TreasuryStockMember</xbrldi:explicitMember> 
      </segment>
    </entity>
   - <period>
      <startDate>2009-10-01</startDate> 
      <endDate>2010-09-30</endDate> 
    </period>
   </context>
 - <context id="Duration_10_1_2008_To_9_30_200933">
   - <entity>
      <identifier scheme="http://www.sec.gov/CIK">0001003344</identifier> 
     - <segment>
        <xbrldi:explicitMember dimension="us-gaap:StatementEquityComponentsAxis">us-
         gaap:TreasuryStockMember</xbrldi:explicitMember> 
      </segment>
    </entity>
   - <period>
      <startDate>2008-10-01</startDate> 
      <endDate>2009-09-30</endDate> 
    </period>
   </context>
 - <context id="Duration_10_1_2007_To_9_30_200842">
   - <entity>
      <identifier scheme="http://www.sec.gov/CIK">0001003344</identifier> 
    - <segment>
        <xbrldi:explicitMember dimension="us-gaap:StatementEquityComponentsAxis">us-
         gaap:TreasuryStockMember</xbrldi:explicitMember> 
      </segment>
     </entity>
   - <period>
      <startDate>2007-10-01</startDate> 
      <endDate>2008-09-30</endDate> 
     </period>
   </context>
 - <context id="Duration_10_1_2007_To_9_30_200822">
   - <entity>
      <identifier scheme="http://www.sec.gov/CIK">0001003344</identifier> 
    - <segment>
        <xbrldi:explicitMember dimension="us-gaap:StatementEquityComponentsAxis">us-
         gaap:CommonStockMember</xbrldi:explicitMember> 
      </segment>
    </entity>
   - <period>
      <startDate>2007-10-01</startDate> 
      <endDate>2008-09-30</endDate> 
    </period>
   </context>
 - <context id="Duration_10_1_2009_To_9_30_201023">
   - <entity>
      <identifier scheme="http://www.sec.gov/CIK">0001003344</identifier> 
     - <segment>
        <xbrldi:explicitMember dimension="us-gaap:StatementEquityComponentsAxis">us-
         gaap:CommonStockMember</xbrldi:explicitMember> 
      </segment>
    </entity>
   - <period>
      <startDate>2009-10-01</startDate> 
      <endDate>2010-09-30</endDate> 
    </period>
   </context>
 - <context id="Duration_10_1_2008_To_9_30_200932">
   - <entity>
      <identifier scheme="http://www.sec.gov/CIK">0001003344</identifier> 
    - <segment>
        <xbrldi:explicitMember dimension="us-gaap:StatementEquityComponentsAxis">us-
         gaap:CommonStockMember</xbrldi:explicitMember> 
      </segment>
    </entity>
   - <period>
       <startDate>2008-10-01</startDate> 
      <endDate>2009-09-30</endDate> 
    </period>
```

```
</context>
- <context id="As_Of_9_30_20106">
 - <entity>
     <identifier scheme="http://www.sec.gov/CIK">0001003344</identifier> 
   - <segment>
      <xbrldi:explicitMember dimension="us-gaap:StatementEquityComponentsAxis">us-
        gaap:TreasuryStockMember</xbrldi:explicitMember> 
     </segment>
   </entity>
 - <period>
     <instant>2010-09-30</instant> 
   </period>
 </context>
- <context id="As_Of_9_30_20105">
 - <entity>
     <identifier scheme="http://www.sec.gov/CIK">0001003344</identifier> 
   - <segment>
      <xbrldi:explicitMember dimension="us-gaap:StatementEquityComponentsAxis">us-
        gaap:RetainedEarningsMember</xbrldi:explicitMember> 
     </segment>
   </entity>
 - <period>
     <instant>2010-09-30</instant> 
   </period>
 </context>
- <context id="As_Of_9_30_20104">
 - <entity>
     <identifier scheme="http://www.sec.gov/CIK">0001003344</identifier> 
   - <segment>
      <xbrldi:explicitMember dimension="us-gaap:StatementEquityComponentsAxis">us-
        gaap:OtherComprehensiveIncomeMember</xbrldi:explicitMember> 
     </segment>
   </entity>
  - <period>
     <instant>2010-09-30</instant> 
   </period>
 </context>
- <context id="As_Of_9_30_20103">
 - <entity>
     <identifier scheme="http://www.sec.gov/CIK">0001003344</identifier> 
   - <segment>
      <xbrldi:explicitMember dimension="us-gaap:StatementEquityComponentsAxis">us-
        gaap: AdditionalPaidInCapitalMember</xbrldi:explicitMember>
     </segment>
   </entity>
 - <period>
     <instant>2010-09-30</instant> 
   </period>
 </context>
- <context id="As_Of_9_30_20096">
 - <entity>
     <identifier scheme="http://www.sec.gov/CIK">0001003344</identifier> 
   - <segment>
      <xbrldi:explicitMember dimension="us-gaap:StatementEquityComponentsAxis">us-
        gaap:TreasuryStockMember</xbrldi:explicitMember>
     </segment>
   </entity>
 - <period>
     <instant>2009-09-30</instant> 
   </period>
 </context>
- <context id="As_Of_9_30_20095">
 - <entity>
     <identifier scheme="http://www.sec.gov/CIK">0001003344</identifier> 
   - <segment>
      <xbrldi:explicitMember dimension="us-gaap:StatementEquityComponentsAxis">us-
        gaap:RetainedEarningsMember</xbrldi:explicitMember> 
     </segment>
   </entity>
 - <period>
     <instant>2009-09-30</instant> 
   </period>
 </context>
- <context id="As_Of_9_30_20094">
 - <entity>
    <identifier scheme="http://www.sec.gov/CIK">0001003344</identifier> 
   - <segment>
      <xbrldi:explicitMember dimension="us-gaap:StatementEquityComponentsAxis">us-
        gaap:OtherComprehensiveIncomeMember</xbrldi:explicitMember> 
     </segment>
   </entity>
 - <period>
     <instant>2009-09-30</instant> 
   </period>
 </context>
- <context id="As_Of_9_30_20093">
 - <entity>
```

```
<identifier scheme="http://www.sec.gov/CIK">0001003344</identifier> 
   - <segment>
      <xbrldi:explicitMember dimension="us-gaap:StatementEquityComponentsAxis">us-
        gaap: AdditionalPaidInCapitalMember</xbrldi:explicitMember>
     </segment>
   </entity>
 - <period>
     <instant>2009-09-30</instant> 
   </period>
 </context>
- <context id="As_Of_9_30_200832">
 - <entity>
     <identifier scheme="http://www.sec.gov/CIK">0001003344</identifier> 
   - <segment>
      <xbrldi:explicitMember dimension="us-gaap:StatementEquityComponentsAxis">us-
        gaap:TreasuryStockMember</xbrldi:explicitMember> 
     </segment>
   </entity>
 - <period>
     <instant>2008-09-30</instant> 
   </period>
 </context>
- <context id="As_Of_9_30_200822">
 - <entity>
     <identifier scheme="http://www.sec.gov/CIK">0001003344</identifier> 
   - <segment>
      <xbrldi:explicitMember dimension="us-gaap:StatementEquityComponentsAxis">us-
        gaap:RetainedEarningsMember</xbrldi:explicitMember
     </segment>
   </entity>
 - <period>
     <instant>2008-09-30</instant> 
   </period>
 </context>
- <context id="As_Of_9_30_20084">
 - <entity>
     <identifier scheme="http://www.sec.gov/CIK">0001003344</identifier> 
   - <segment>
      <xbrldi:explicitMember dimension="us-gaap:StatementEquityComponentsAxis">us-
        gaap:OtherComprehensiveIncomeMember</xbrldi:explicitMember>
     </segment>
   </entity>
 - <period>
     <instant>2008-09-30</instant> 
   </period>
 </context>
- <context id="As_Of_9_30_20083">
 - <entity>
     <identifier scheme="http://www.sec.gov/CIK">0001003344</identifier> 
   - <segment>
      <xbrldi:explicitMember dimension="us-gaap:StatementEquityComponentsAxis">us-
     gaap:AdditionalPaidInCapitalMember</xbrldi:explicitMember><br></segment>
   </entity>
 - <period>
     <instant>2008-09-30</instant> 
   </period>
 </context>
- <context id="As_Of_9_30_20102">
 - <entity>
     <identifier scheme="http://www.sec.gov/CIK">0001003344</identifier> 
   - <segment>
      <xbrldi:explicitMember dimension="us-gaap:StatementEquityComponentsAxis">us-
        gaap:CommonStockMember</xbrldi:explicitMember> 
     </segment>
   </entity>
 - <period>
     <instant>2010-09-30</instant> 
   </period>
 </context>
- <context id="As_Of_9_30_20092">
 - <entity>
     <identifier scheme="http://www.sec.gov/CIK">0001003344</identifier> 
   - <segment>
      <xbrldi:explicitMember dimension="us-gaap:StatementEquityComponentsAxis">us-
        gaap:CommonStockMember</xbrldi:explicitMember> 
     </segment>
   </entity>
 - <period>
     <instant>2009-09-30</instant> 
   </period>
 </context>
- <context id="As_Of_9_30_20082">
 - <entity>
     <identifier scheme="http://www.sec.gov/CIK">0001003344</identifier> 
   - <segment>
      <xbrldi:explicitMember dimension="us-gaap:StatementEquityComponentsAxis">us-
```

```
gaap:CommonStockMember</xbrldi:explicitMember> 
      </segment>
   </entity>
 - <period>
     <instant>2008-09-30</instant> 
   </period>
 </context>
- <context id="Duration_10_1_2009_To_9_30_201022">
 - <entity>
     <identifier scheme="http://www.sec.gov/CIK">0001003344</identifier> 
   - <segment>
      <xbrldi:explicitMember dimension="us-gaap:StatementEquityComponentsAxis">us-
        gaap:OtherComprehensiveIncomeMember</xbrldi:explicitMember> 
     </segment>
   </entity>
 - <period>
     <startDate>2009-10-01</startDate> 
     <endDate>2010-09-30</endDate> 
   </period>
 </context>
- <context id="Duration_10_1_2008_To_9_30_200922">
 - <entity>
     <identifier scheme="http://www.sec.gov/CIK">0001003344</identifier> 
   - <segment>
      <xbrldi:explicitMember dimension="us-gaap:StatementEquityComponentsAxis">us-
        gaap:OtherComprehensiveIncomeMember</xbrldi:explicitMember>
     </segment>
   </entity>
 - <period>
     <startDate>2008-10-01</startDate> 
     <endDate>2009-09-30</endDate> 
   </period>
 </context>
- <context id="Duration_10_1_2007_To_9_30_20084">
 - <entity>
    <identifier scheme="http://www.sec.gov/CIK">0001003344</identifier> 
   - <segment>
      <xbrldi:explicitMember dimension="us-gaap:StatementEquityComponentsAxis">us-
        gaap:OtherComprehensiveIncomeMember</xbrldi:explicitMember> 
     </segment>
   </entity>
 - <period>
     <startDate>2007-10-01</startDate> 
     <endDate>2008-09-30</endDate> 
   </period>
 </context>
- <context id="Duration_10_1_2009_To_9_30_20103">
 - <entity>
    <identifier scheme="http://www.sec.gov/CIK">0001003344</identifier> 
   - <segment>
      <xbrldi:explicitMember dimension="us-gaap:StatementEquityComponentsAxis">us-
     gaap:RetainedEarningsMember</xbrldi:explicitMember><br>
</segment>
   </entity>
 - <period>
     <startDate>2009-10-01</startDate> 
     <endDate>2010-09-30</endDate> 
   </period>
 </context>
- <context id="Duration_10_1_2008_To_9_30_20093">
 - <entity>
     <identifier scheme="http://www.sec.gov/CIK">0001003344</identifier> 
   - <segment>
      <xbrldi:explicitMember dimension="us-gaap:StatementEquityComponentsAxis">us-
        gaap:RetainedEarningsMember</xbrldi:explicitMember> 
    </segment>
   </entity>
 - <period>
     <startDate>2008-10-01</startDate> 
     <endDate>2009-09-30</endDate> 
   </period>
 </context>
- <context id="Duration_10_1_2007_To_9_30_20083">
 - <entity>
     <identifier scheme="http://www.sec.gov/CIK">0001003344</identifier> 
   - <segment>
      <xbrldi:explicitMember dimension="us-gaap:StatementEquityComponentsAxis">us-
        gaap:RetainedEarningsMember</xbrldi:explicitMember>
     </segment>
   </entity>
 - <period>
     <startDate>2007-10-01</startDate> 
     <endDate>2008-09-30</endDate> 
   </period>
 </context>
- <context id="As_Of_9_30_2008">
 - <entity>
```

```
<identifier scheme="http://www.sec.gov/CIK">0001003344</identifier> 
   </entity>
   - <period>
     <instant>2008-09-30</instant> 
   </period>
 </context>
- <context id="Duration_10_1_2009_To_9_30_20102">
 - <entity>
     <identifier scheme="http://www.sec.gov/CIK">0001003344</identifier> 
   - <segment>
      <xbrldi:explicitMember dimension="us-gaap:StatementEquityComponentsAxis">us-
        gaap:AdditionalPaidInCapitalMember</xbrldi:explicitMember> 
     </segment>
   </entity>
 - <period>
     <startDate>2009-10-01</startDate> 
     <endDate>2010-09-30</endDate> 
   </period>
 </context>
- <context id="Duration_10_1_2007_To_9_30_20082">
 - <entity>
     <identifier scheme="http://www.sec.gov/CIK">0001003344</identifier> 
   - <segment>
      <xbrldi:explicitMember dimension="us-gaap:StatementEquityComponentsAxis">us-
        gaap:AdditionalPaidInCapitalMember</xbrldi:explicitMember> 
     </segment>
   </entity>
 - <period>
     <startDate>2007-10-01</startDate> 
     <endDate>2008-09-30</endDate> 
   </period>
 </context>
- <context id="Duration_10_1_2008_To_9_30_20092">
 - <entity>
     <identifier scheme="http://www.sec.gov/CIK">0001003344</identifier> 
   - <segment>
      <xbrldi:explicitMember dimension="us-gaap:StatementEquityComponentsAxis">us-
        gaap:AdditionalPaidInCapitalMember</xbrldi:explicitMember> 
     </segment>
   </entity>
 - <period>
     <startDate>2008-10-01</startDate> 
     <endDate>2009-09-30</endDate> 
   </period>
 </context>
- <context id="As_Of_9_30_2010">
 - <entity>
     <identifier scheme="http://www.sec.gov/CIK">0001003344</identifier> 
   </entity>
 - <period>
     <instant>2010-09-30</instant> 
   </period>
 </context>
- <context id="As_Of_9_30_2009">
 - <entity>
     <identifier scheme="http://www.sec.gov/CIK">0001003344</identifier> 
   </entity>
 - <period>
     <instant>2009-09-30</instant> 
   </period>
 </context>
- <context id="As_Of_9_30_20076">
 - <entity>
     <identifier scheme="http://www.sec.gov/CIK">0001003344</identifier> 
   - <segment>
      <xbrldi:explicitMember dimension="us-gaap:StatementEquityComponentsAxis">us-
        gaap:TreasuryStockMember</xbrldi:explicitMember> 
     </segment>
   </entity>
  - <period>
     <instant>2007-09-30</instant> 
   </period>
 </context>
- <context id="As_Of_9_30_20075">
 - <entity>
     <identifier scheme="http://www.sec.gov/CIK">0001003344</identifier> 
   - <segment>
      <xbrldi:explicitMember dimension="us-gaap:StatementEquityComponentsAxis">us-
     gaap:OtherComprehensiveIncomeMember</xbrldi:explicitMember><br></segment>
   </entity>
 - <period>
     <instant>2007-09-30</instant> 
   </period>
 </context>
- <context id="As_Of_9_30_20074">
 - <entity>
```

```
<identifier scheme="http://www.sec.gov/CIK">0001003344</identifier> 
   - <segment>
      <xbrldi:explicitMember dimension="us-gaap:StatementEquityComponentsAxis">us-
        gaap:CommonStockMember</xbrldi:explicitMember> 
     </segment>
   </entity>
 - <period>
     <instant>2007-09-30</instant> 
   </period>
 </context>
- <context id="As_Of_9_30_20073">
 - <entity>
     <identifier scheme="http://www.sec.gov/CIK">0001003344</identifier> 
   - <segment>
      <xbrldi:explicitMember dimension="us-gaap:StatementEquityComponentsAxis">us-
        gaap:RetainedEarningsMember</xbrldi:explicitMember> 
     </segment>
   </entity>
 - <period>
     <instant>2007-09-30</instant> 
   </period>
 </context>
- <context id="As_Of_9_30_20072">
 - <entity>
     <identifier scheme="http://www.sec.gov/CIK">0001003344</identifier> 
   - <segment>
      <xbrldi:explicitMember dimension="us-gaap:StatementEquityComponentsAxis">us-
        gaap:AdditionalPaidInCapitalMember</xbrldi:explicitMember> 
     </segment>
   </entity>
 - <period>
     <instant>2007-09-30</instant> 
   </period>
 </context>
- <context id="As_Of_9_30_2007">
 - <entity>
     <identifier scheme="http://www.sec.gov/CIK">0001003344</identifier> 
   </entity>
 - <period>
     <instant>2007-09-30</instant> 
   </period>
 </context>
- <context id="Duration_10_1_2008_To_9_30_2009">
 - <entity>
     <identifier scheme="http://www.sec.gov/CIK">0001003344</identifier> 
   </entity>
 - <period>
     <startDate>2008-10-01</startDate> 
     <endDate>2009-09-30</endDate> 
   </period>
 </context>
- <context id="Duration_10_1_2007_To_9_30_2008">
 - <entity>
     <identifier scheme="http://www.sec.gov/CIK">0001003344</identifier> 
   </entity>
 - <period>
     <startDate>2007-10-01</startDate> 
     <endDate>2008-09-30</endDate> 
   </period>
 </context>
- <context id="As_Of_3_31_2010">
 - <entity>
     <identifier scheme="http://www.sec.gov/CIK">0001003344</identifier> 
   </entity>
 - <period>
     <instant>2010-03-31</instant> 
   </period>
 </context>
- <context id="As_Of_10_31_2010">
 - <entity>
     <identifier scheme="http://www.sec.gov/CIK">0001003344</identifier> 
   </entity>
 - <period>
     <instant>2010-10-31</instant> 
   </period>
 </context>
- <context id="Duration_10_1_2009_To_9_30_2010">
 - <entity>
     <identifier scheme="http://www.sec.gov/CIK">0001003344</identifier> 
   </entity>
 - <period>
     <startDate>2009-10-01</startDate> 
     <endDate>2010-09-30</endDate> 
   </period>
 </context>
 <!-- Unit Section -->
```

```
- <unit id="Unit13">
```
- **-** <divide>
- **-** <unitNumerator> <measure>**iso4217:USD**</measure>
- </unitNumerator>
- **-** <unitDenominator>
	- <measure>**xbrli:shares**</measure> </unitDenominator>
- </divide>
- </unit>
- **-** <unit id="**Unit12**">
	- <measure>**iso4217:USD**</measure>
- $\frac{1}{2}$
- **-** <unit id="**Unit1**"> <measure>**xbrli:shares**</measure>
- $\langle$ /unit $\rangle$
- <!-- Tuple Section -->
- <!-- Element Section -->
- 
- <dei: AmendmentFlag contextRef="**Duration\_10\_1\_2009\_To\_9\_30\_2010**">**false</dei:** AmendmentFlag><br><dei: CurrentFiscalYearEndDate contextRef="**Duration\_10\_1\_2009\_To\_9\_30\_2010**">-**-09-30</**dei: CurrentFiscalYearEndDate><br><dei:
- 
- <dei:DocumentFiscalYearFocus contextRef="**Duration\_10\_1\_2009\_To\_9\_30\_2010**">**2010**</dei:DocumentFiscalYearFocus>
- <dei:DocumentPeriodEndDate contextRef="**Duration\_10\_1\_2009\_To\_9\_30\_2010**">**2010-09-30**</dei:DocumentPeriodEndDate>
- <dei:DocumentType contextRef="**Duration\_10\_1\_2009\_To\_9\_30\_2010**">**10-K**</dei:DocumentType>
- <dei:EntityCentralIndexKey contextRef="**Duration\_10\_1\_2009\_To\_9\_30\_2010**">**0001003344**</dei:EntityCentralIndexKey> <dei:EntityCommonStockSharesOutstanding contextRef="**As\_Of\_10\_31\_2010**" unitRef="**Unit1**"
- decimals="**INF**">**60490161**</dei:EntityCommonStockSharesOutstanding>
- <dei:EntityCurrentReportingStatus contextRef="**Duration\_10\_1\_2009\_To\_9\_30\_2010**">**Yes**</dei:EntityCurrentReportingStatus>
- <dei:EntityFilerCategory contextRef="**Duration\_10\_1\_2009\_To\_9\_30\_2010**">**Large Accelerated Filer**</dei:EntityFilerCategory>
- <dei:EntityPublicFloat contextRef="**As\_Of\_3\_31\_2010**" unitRef="**Unit12**" decimals="**0**">**268794747**</dei:EntityPublicFloat>
- <dei:EntityRegistrantName contextRef="**Duration\_10\_1\_2009\_To\_9\_30\_2010**">**HEADWATERS INC**</dei:EntityRegistrantName>
- <dei:EntityVoluntaryFilers contextRef="**Duration\_10\_1\_2009\_To\_9\_30\_2010**">**No**</dei:EntityVoluntaryFilers> <dei:EntityWellKnownSeasonedIssuer contextRef="**Duration\_10\_1\_2009\_To\_9\_30\_2010**">**No**</dei:EntityWellKnownSeasonedIssuer>
- <dei:TradingSymbol contextRef="**Duration\_10\_1\_2009\_To\_9\_30\_2010**">**hw**</dei:TradingSymbol> <hw:AmortizationOfNonRefundableLicenseFees contextRef="**Duration\_10\_1\_2007\_To\_9\_30\_2008**" unitRef="**Unit12**" decimals="**-**
- **3**">**5517000**</hw:AmortizationOfNonRefundableLicenseFees> <hw:AmortizationOfNonRefundableLicenseFees contextRef="**Duration\_10\_1\_2008\_To\_9\_30\_2009**" unitRef="**Unit12**" decimals="**-**
- **3**">**0**</hw:AmortizationOfNonRefundableLicenseFees>
- <hw:AmortizationOfNonRefundableLicenseFees contextRef="**Duration\_10\_1\_2009\_To\_9\_30\_2010**" unitRef="**Unit12**" decimals="**-**
- **3**">**0**</hw:AmortizationOfNonRefundableLicenseFees>
- <hw:CumulativeEffectOfChangeInAccountingPrinciple contextRef="**As\_Of\_9\_30\_2007**" unitRef="**Unit12**" decimals="**- 3**">**28278000**</hw:CumulativeEffectOfChangeInAccountingPrinciple>
- <hw:CumulativeEffectOfChangeInAccountingPrinciple contextRef="**As\_Of\_9\_30\_20072**" unitRef="**Unit12**" decimals="**- 3**">**30659000**</hw:CumulativeEffectOfChangeInAccountingPrinciple>
- <hw:CumulativeEffectOfChangeInAccountingPrinciple contextRef="**As\_Of\_9\_30\_20073**" unitRef="**Unit12**" decimals="**-3**">**- 2381000**</hw:CumulativeEffectOfChangeInAccountingPrinciple>
- <hw:CurrentAssetsTextBlock contextRef="**Duration\_10\_1\_2009\_To\_9\_30\_2010**">**<div> <div> <table style="border-collapse: collapse;" border="0" cellspacing="0" cellpadding="0" width="100%"> <tr><td valign="top" width="4%" align="left"><font style="font**family: Times New Roman;" class="\_mt" size="2"><b>4.</b></font></td> <td valign="top" align="left"><font style="font-family:<br>Times New Roman;" class="\_mt" size="2"><b> </b><b><i>>clurrent Assets</i></b></b></b></font></to= size="2"><b>Trade Receivables Allowance</b>&#8212;Activity in the trade receivables allowance account was as follows for the three-year period ended September 30, 2010. </font></p></p><p>>><p style="margin-top: 0px; margin-bottom: 0px; font-size:<br>12px;">&nbsp;</p><kble border="0" cellspacing="0" cellpadding="0" width="100%" align="center"> valign="bottom"><font class="\_mt" size="1">&nbsp;&nbsp;</font></td><td style="border-bottom: #000000 1px solid;" valign="bottom" colspan="2" align="center"><font style="font-family: Times New Roman;" class="\_mt"<br>size="1"><b>Balance&nbsp;at<br />beginning&nbsp;of<br />year</b></font></to>>bont>="horbon"></tont class="\_mt"<br>size="1">&nb **bottom: #000000 1px solid;" valign="bottom" colspan="2" align="center"><font style="font-family: Times New Roman;" class="\_mt"**  size="1"><b>Charged&nbsp;to<br />expense</b></font></td> <td valign="bottom"><font class="\_mt"<br>size="1">&nbsp;</font></td> <td valign="bottom"><font class="\_mt" size="1">&nbsp;&nbsp;</font></td> <td style="border-<br>bottom: size="1"><b>Balance&nbsp;at<br />>to nd&nbsp;of&nbsp;year</b></font></td><td valign="bottom"><font class="\_mt" size="1"> </font></td></tr> <tr bgcolor="#cceeff"><td valign="top"> <p style="text-indent: -1em; margin-left: 1em;"><font<br>style="font-family: Times New Roman;" class="\_mt" size="2">2008</font></p></td> <td valign="bot **size="1">&nbsp;&nbsp;</font></td> <td valign="bottom"><font style="font-family: Times New Roman;" class="\_mt" size="2">\$</font></td> <td valign="bottom" align="right"><font style="font-family: Times New Roman;" class="\_mt"**  size="2">4,638</font></td> <td valign="bottom" nowrap="nowrap"><font style="font-family: Times New Roman;" class="\_mt"<br>size="2">&nbsp;&nbsp;</font></td> <td valign="bottom"><font class="\_mt" size="1">&nbsp;&nbsp;</font></t **valign="bottom"><font style="font-family: Times New Roman;" class="\_mt" size="2">\$</font></td> <td valign="bottom"**  align="right"><font style="font-family: Times New Roman;" class="\_mt" size="2">1,149</font></td> <td valign="bottom"<br>nowrap="nowrap"><font style="font-family: Times New Roman;" class="\_mt" size="2">&nbsp;&nbsp;</font></td> class="\_mt" size="2">100</font></td> <td valign="bottom" nowrap="nowrap"><font style="font-family: Times New Roman;"<br>class="\_mt" size="2">&nbsp;&nbsp;</font></td> <td valign="bottom"><font class="\_mt" size="1">&nbsp;&nbsp; align="right"><font style="font-family: Times New Roman;" class="\_mt" size="2">(2,133</font></td> <td valign="bottom"<br>nowrap="nowrap"><font style="font-family: Times New Roman;" class="\_mt" size="2">)&nbsp;</font></td> <td

**Roman;" class="\_mt" size="2">\$</font></td> <td valign="bottom" align="right"><font style="font-family: Times New Roman;"**  class="\_mt" size="2">3,754</font></td> <td valign="bottom" nowrap="nowrap"><font style="font-family: Times New Roman;"<br>class="\_mt" size="2">&nbsp;&nbsp;</font></td></tr> <tr><td valign="top"> <p style="text-indent: -1em; m **class="\_mt" size="1">&nbsp;&nbsp;</font></td> <td valign="bottom"><font style="font-family: Times New Roman;" class="\_mt"**  size="2"> </font></td> <td valign="bottom" align="right"><font style="font-family: Times New Roman;" class="\_mt"<br>size="2">3,754</font></td> <td valign="bottom" nowrap="nowrap"><font style="font-family: Times New Roman **valign="bottom"><font style="font-family: Times New Roman;" class="\_mt" size="2">&nbsp;</font></td> <td valign="bottom"**  align="right"><font style="font-family: Times New Roman;" class="\_mt" size="2">1,191</font></td><td valign="bottom"<br>nowrap="nowrap"><font style="font-family: Times New Roman;" class="\_mt" size="2">&nbsp;&nbsp;</font></td>< align="right"><font style="font-family: Times New Roman;" class="\_mt" size="2">(1,649</font></td> <td valign="bottom"<br>nowrap="nowrap"><font style="font-family: Times New Roman;" class="\_mt" size="2">)&nbsp;</font></td> <td **Roman;" class="\_mt" size="2">&nbsp;</font></td> <td valign="bottom" align="right"><font style="font-family: Times New**  Roman;" class="\_mt" size="2">3,296</font></td><td valign="bottom" nowrap="nowrap"><font style="font-family: Times New<br>Roman;" class="\_mt" size="2">&nbsp;&nbsp;</font></td></tr></td></tr>>xt bgcolor="#cceeff"><td valign="to **size="2">892</font></td> <td valign="bottom" nowrap="nowrap"><font style="font-family: Times New Roman;" class="\_mt"**  size="2"> </font></td> <td valign="bottom"><font class="\_mt" size="1">&nbsp;&nbsp;</font></td> <td<br>valign="bottom"><font style="font-family: Times New Roman;" class="\_mt" size="2">&nbsp;</font></td> <td valign=" valign="bottom"><font class="\_mt" size="1">&nbsp;&nbsp;</font></td><td valign="bottom"><font style="font-family: Times New<br>Roman;" class="\_mt" size="2">&hbsp;</font></td><td valign="bottom" align="hottom"/class="\_mt" size= </td> <td> </td> <td> </td></tr> <tr>><td valign="bottom" nowrap="nowrap"> <p style="border-bottom: #000000 1px solid; width: 47pt;"><font style="font-family: Times New Roman;" class="\_mt" size="1"><b><i>(in thousands)<br></i></b><</font></font>>>/partition="bottom"><font class="\_mt" size="1">&nbsp;&nbsp;</font></td> <td style="border-<br>bottom size="1"><b>2009</b></font></td> <td valign="bottom"><font class="\_mt" size="1">&nbsp;</font></td> <td<br>valign="bottom"><font class="\_mt" size="1">&nbsp;&nbsp;</font></td> <td style="border-bottom: #000000 1px solid;"<br>valig class="\_mt" size="2">Raw materials</font></p></td> <td valign="bottom"><font class="\_mt"<br>size="1">&nbsp;&nbsp;</font></td> <td valign="bottom"><font style="font-family: Times New Roman;" class="\_mt"<br>size="2">\$</font></td> size="2">9,856</font></td> <td valign="bottom" nowrap="nowrap"><font style="font-family: Times New Roman;" class="\_mt"<br>size="2">&nbsp;&nbsp;</font></td> <td valign="bottom"><font class="\_mt" size="1">&nbsp;&nbsp;</font></t size="2">Finished goods</font></p></td> <td valign="bottom"><font class="\_mt" size="1">&nbsp;&nbsp;</font></td> <td<br>valign="bottom"><font style="font-family: Times New Roman;" class="\_mt" size="2">&nbsp;</font></td> <td va align="right"><font style="font-family: Times New Roman;" class="\_mt" size="2">28,873</font></td> <td valign="bottom"<br>nowrap="nowrap"><font style="font-family: Times New Roman;" class="\_mt" size="2">&nbsp;&nbsp;</font></td **Roman;" class="\_mt" size="2">&nbsp;&nbsp;</font></td></tr> <tr style="font-size: 1px;"><td valign="bottom"> </td> <td**  valign="bottom"> </td> <td style="border-top: #000000 1px solid;" valign="bottom">&nbsp;</td> <td style="border-<br>top: #000000 1px solid;" valign="bottom">&nbsp;</td> <td>&nbsp;</td> <td valign="bottom">&nbsp;&nb **valign="bottom">&nbsp;</td> <td>&nbsp;</td></tr> <tr bgcolor="#cceeff"><td valign="top"> </td> <td valign="bottom"><font**  class="\_mt" size="1"> </font></td> <td valign="bottom"><font style="font-family: Times New Roman;" class="\_mt"<br>size="2"><b>\$</b></font></td> >td valign="bottom" align="right"><font style="font-family: Times New class="\_mt" size="2"><b>&nbsp;&nbsp;</b></font></td><td valign="bottom"><font class="\_mt" size="1"> </font></td> <td valign="bottom"><font style="font-family: Times New Roman;" class="\_mt"<br>size="2"><b>\$</f>></font></td> <td valign="bottom" align="right"><font style="font-family: Times New Roman;" cla valign="bottom"> </td> <td style="border-top: #000000 3px double;" valign="bottom">&nbsp;</td> <td<br>style="border-top: #000000 3px double;" valign="bottom">&nbsp;</td> <td>&nbsp;</td> <td valign="bottom">&nbsp;</

<hw:EnergyTechnologyCostOfGoodsSold contextRef="**Duration\_10\_1\_2007\_To\_9\_30\_2008**" unitRef="**Unit12**" decimals="**-**

**3**">**90201000**</hw:EnergyTechnologyCostOfGoodsSold> <hw:EnergyTechnologyCostOfGoodsSold contextRef="**Duration\_10\_1\_2008\_To\_9\_30\_2009**" unitRef="**Unit12**" decimals="**- 3**">**75252000**</hw:EnergyTechnologyCostOfGoodsSold>

- <hw:EnergyTechnologyCostOfGoodsSold contextRef="**Duration\_10\_1\_2009\_To\_9\_30\_2010**" unitRef="**Unit12**" decimals="**- 3**">**70962000**</hw:EnergyTechnologyCostOfGoodsSold>
- <hw:EnergyTechnologyRevenue contextRef="**Duration\_10\_1\_2007\_To\_9\_30\_2008**" unitRef="**Unit12**" decimals="**-**
- **3**">**116023000**</hw:EnergyTechnologyRevenue> <hw:EnergyTechnologyRevenue contextRef="**Duration\_10\_1\_2008\_To\_9\_30\_2009**" unitRef="**Unit12**" decimals="**-**

**3**">**65054000**</hw:EnergyTechnologyRevenue> <hw:EnergyTechnologyRevenue contextRef="**Duration\_10\_1\_2009\_To\_9\_30\_2010**" unitRef="**Unit12**" decimals="**- 3**">**79551000**</hw:EnergyTechnologyRevenue>

<hw:HeavyConstructionMaterialsCostOfGoodsSold contextRef="**Duration\_10\_1\_2007\_To\_9\_30\_2008**" unitRef="**Unit12**" decimals="**-**

**3**">**226077000**</hw:HeavyConstructionMaterialsCostOfGoodsSold> <hw:HeavyConstructionMaterialsCostOfGoodsSold contextRef="**Duration\_10\_1\_2008\_To\_9\_30\_2009**" unitRef="**Unit12**" decimals="**- 3**">**186067000**</hw:HeavyConstructionMaterialsCostOfGoodsSold>

<hw:HeavyConstructionMaterialsCostOfGoodsSold contextRef="**Duration\_10\_1\_2009\_To\_9\_30\_2010**" unitRef="**Unit12**" decimals="**- 3**">**192785000**</hw:HeavyConstructionMaterialsCostOfGoodsSold>

<hw:HeavyConstructionMaterialsRevenue contextRef="**Duration\_10\_1\_2007\_To\_9\_30\_2008**" unitRef="**Unit12**" decimals="**-**

**3**">**313373000**</hw:HeavyConstructionMaterialsRevenue> <hw:HeavyConstructionMaterialsRevenue contextRef="**Duration\_10\_1\_2008\_To\_9\_30\_2009**" unitRef="**Unit12**" decimals="**-**

**3**">**260934000**</hw:HeavyConstructionMaterialsRevenue> <hw:HeavyConstructionMaterialsRevenue contextRef="**Duration\_10\_1\_2009\_To\_9\_30\_2010**" unitRef="**Unit12**" decimals="**-**

**3**">**258264000**</hw:HeavyConstructionMaterialsRevenue> <hw:IncomeLossFromContinuingOperationsBeforeIncomeTaxes contextRef="**Duration\_10\_1\_2007\_To\_9\_30\_2008**" unitRef="**Unit12**" decimals="**-**

**3**">**-176157000**</hw:IncomeLossFromContinuingOperationsBeforeIncomeTaxes>

<hw:IncomeLossFromContinuingOperationsBeforeIncomeTaxes contextRef="**Duration\_10\_1\_2008\_To\_9\_30\_2009**" unitRef="**Unit12**" decimals="**- 3**">**-516084000**</hw:IncomeLossFromContinuingOperationsBeforeIncomeTaxes>

<hw:IncomeLossFromContinuingOperationsBeforeIncomeTaxes contextRef="**Duration\_10\_1\_2009\_To\_9\_30\_2010**" unitRef="**Unit12**" decimals="**- 3**">**-85697000**</hw:IncomeLossFromContinuingOperationsBeforeIncomeTaxes>

<hw:IncomeTaxEffectOfIssuanceOfCommonStockInExchangeForConvertibleSecurities contextRef="Duration\_10\_1\_2008\_To\_9\_30\_2009"

-"unitRef="**Unit12**" decimals="-3">11237000</hw: IncomeTaxEffectOfIssuanceOfCommonStockInExchangeForConvertibleSecurities><br><hw: IncreaseDecreaseInLongTermReceivablesAndDeposits contextRef="Duration\_10\_1\_2007\_To\_9\_30\_2008" **3**">**4930000**</hw:IncreaseDecreaseInLongTermReceivablesAndDeposits>

<hw:IncreaseDecreaseInLongTermReceivablesAndDeposits contextRef="**Duration\_10\_1\_2008\_To\_9\_30\_2009**" unitRef="**Unit12**" decimals="**- 3**">**11662000**</hw:IncreaseDecreaseInLongTermReceivablesAndDeposits>

<hw:IncreaseDecreaseInLongTermReceivablesAndDeposits contextRef="**Duration\_10\_1\_2009\_To\_9\_30\_2010**" unitRef="**Unit12**" decimals="**- 3**">**7613000**</hw:IncreaseDecreaseInLongTermReceivablesAndDeposits>

<hw:IssuanceOfCommonStockOfferingCost contextRef="**Duration\_10\_1\_2008\_To\_9\_30\_2009**" unitRef="**Unit12**" decimals="**- 3**">**2947000**</hw:IssuanceOfCommonStockOfferingCost>

<hw:LiabilitiesTextBlock contextRef="**Duration\_10\_1\_2009\_To\_9\_30\_2010**">**<div> <div> <table style="border-collapse: collapse;" border="0" cellspacing="0" cellpadding="0" width="100%"> <tr><td valign="top" width="4%" align="left"><font style="font**family: Times New Roman;" class="\_mt" size="2"><b>6.</b><</font></td> <td valign="top" align="left"><font style="font-family:<br>Times New Roman;" class="\_mt" size="2"><b> </b></b><b>>->Liabilities</i></b></b></b></b></font>< **<p style="margin-top: 0px; margin-bottom: 0px; font-size: 12px;">&nbsp;</p> <table border="0" cellspacing="0" cellpadding="0"**  width="100%" align="center"> <tr><td width="84%"> </td> <td valign="bottom" width="3%"> </td> <td> </td> <td> </td> <td> </td><br><td> </td> <td valign="bottom" width="3%"> </td> <td> </td> </td> </td> </td> </td> </td></tr> **nowrap="nowrap"> <p style="border-bottom: #000000 1px solid; width: 47pt;"><font style="font-family: Times New Roman;"**  class="\_mt" size="1"><b><i>(in thousands)</i></b></b></font></p></td> <td valign="bottom"><font class="\_mt"<br>size="1">&nbsp;&nbsp;</font></td> <td style="border-bottom: #000000 1px solid;" valign="bottom" colspan="2"<br>align= **size="1">&nbsp;&nbsp;</font></td> <td style="border-bottom: #000000 1px solid;" valign="bottom" colspan="2"**  align="center"><font style="font-family: Times New Roman;" class="\_mt" size="1"><b>2010</b></font></td> <td<br>valign="bottom"><font class="\_mt" size="1">&nbsp;</font></td></tr> <tr bgcolor="#cceeff"><td valign="top"> <p<br>inde yet invoiced</font></p></td> <td valign="bottom"><font class="\_mt" size="1">&nbsp;&nbsp;</font></td> <td<br>valign="bottom"><font style="font-family: Times New Roman;" class="\_mt" size="2">\$</font></td> <td valign="bottom"<br>al valign="bottom"><font class="\_mt" size="1">&nbsp;&nbsp;</font></td><td valign="bottom"><font style="font-family: Times New<br>Roman;" class="\_mt" size="2">\$</font></td> <td valign="bottom" align="right"><font style="font-fami **class="\_mt" size="1">&nbsp;&nbsp;</font></td> <td valign="bottom"><font style="font-family: Times New Roman;" class="\_mt"**  size="2"> </font></td> <td valign="bottom" align="right"><font style="font-family: Times New Roman;" class="\_mt"<br>size="2">29,069</font></td> <td valign="bottom" nowrap="nowrap"><font style="font-family: Times New Roma solid;" valign="bottom"> </td> <td style="border-top: #000000 1px solid;" valign="bottom">&nbsp;</td><br>solid;" valign="bottom">&nbsp;&nbsp;</td> <td>&tyle="border-top: #000000 1px solid;" valign="bottom">&nbsp;</td><br>st 12px;"> </p> <table border="0" cellspacing="0" cellpadding="0" width="100%" align="center"> <tr><td width="82%"><br></td> <td valign="bottom" width="2%"> </td> <td> </td> <td> </td> <td> </td> <td> </td> <td> </td> <td v **</td> <td> </td> <td> </td></tr> <tr><td valign="bottom" nowrap="nowrap"> <p style="border-bottom: #000000 1px solid; width:**  47pt;"><font style="font-family: Times New Roman;" class="\_mt" size="1"><b><i>(in thousands)</i></b></font></p></rol></td></td></td></h>></rold="bottom"><font">="bottom": #000000 1px solid;"<br>valign="bottom"><font class="\_m **size="1"><b>2009</b></font></td> <td valign="bottom"><font class="\_mt" size="1">&nbsp;</font></td> <td**  valign="bottom"><font class="\_mt" size="1">&nbsp;&nbsp;</font></td> <td style="border-bottom: #000000 1px solid;"<br>valign="bottom" colspan="2" align="center"><font style="font-family: Times New Roman;" class="\_mt"<br>size="1"> **bgcolor="#cceeff"><td valign="top"> <p style="text-indent: -1em; margin-left: 1em;"><font style="font-family: Times New Roman;"** class="\_mt" size="2">Senior secured notes (face amount \$328,250), net of discount</font></p></rd> </td> <td valign="bottom"><font<br>class="\_mt" size="1">&nbsp;&nbsp;</font></td> <td valign="bottom"><font style="font-family: size="2">0</font></td> <td valign="bottom" nowrap="nowrap"><font style="font-family: Times New Roman;" class="\_mt"<br>size="2">&nbsp;&nbsp;</font></td> <td valign="bottom"><font class="\_mt" size="1">&nbsp;&nbsp;</font></td> < **size="2">Former senior secured debt</font></p></td> <td valign="bottom"><font class="\_mt"**  size="1"> </font></td> <td valign="bottom"><font style="font-family: Times New Roman;" class="\_mt"<br>size="2">&nbsp;</font></td> <td valign="bottom" align="right"><font style="font-family: Times New Roman;" class= size="2">188,000</font></td> <td valign="bottom" nowrap="nowrap"><font style="font-family: Times New Roman;" class="\_mt"<br>size="2">&nbsp;&nbsp;</font></td> <td valign="bottom"><font class="\_mt" size="1">&nbsp;&nbsp;</font>< bgcolor="#cceeff"><td valign="top"> <p style="text-indent: -1em; margin-left: 1em;"><font style="font-family: Times New Roman;"<br>class="\_mt" size="2">Convertible senior subordinated notes:</font></h>></td> <td valign="botto valign="bottom"><font class="\_mt" size="1">&nbsp;&nbsp;</font></td><td valign="bottom"></td><td valign="bottom"></td> <td valign="bottom"> </td></tr> <tr><td valign="top"> <p style="text-indent: -1em; margin-left: 3em;"><font style="font-family:<br>Times New Roman;" class="\_mt" size="2">2.875%</font></p></td> <td valign="bottom"><font class= **size="1">&nbsp;&nbsp;</font></td> <td valign="bottom"><font style="font-family: Times New Roman;" class="\_mt" size="2">&nbsp;</font></td> <td valign="bottom" align="right"><font style="font-family: Times New Roman;" class="\_mt"**  size="2">71,795</font></td> <td valign="bottom" nowrap="nowrap"><font style="font-family: Times New Roman;" class="\_mt"<br>size="2">&nbsp;&nbsp;</font></td> <td valign="bottom"><font class="\_mt" size="1">&nbsp;&nbsp;</font></ align="right"><font style="font-family: Times New Roman;" class="\_mt" size="2">0</font></td> <td valign="bottom"<br>nowrap="nowrap"><font style="font-family: Times New Roman;" class="\_mt" size="2">&nbsp;&nbsp;</font></td></fo class="\_mt" size="2">16%, due 2016 with put date of June 2012 (face amount \$48,277 at September 30, 2009 and \$19,277 at<br>September&nbsp;30, 2010), net of discount</font></hor></p></p></rd>></to and sing="bottom"><font align="right"><font style="font-family: Times New Roman;" class="\_mt" size="2">18,152</font></td> <td valign="bottom"<br>nowrap="nowrap"><font style="font-family: Times New Roman;" class="\_mt" size="2">&nbsp;s/bsp;</font></td size="2">2.50%, due 2014 (face amount \$120,900), net of discount</font></p></td> <td valign="bottom"><font class="\_mt"<br>size="1">&nbsp;&nbsp;</font></td> <td valign="bottom"><font style="font-family: Times New Roman;" class valign="bottom"><font style="font-family: Times New Roman;" class="\_mt" size="2">&nbsp;</font></td> <td valign="bottom"<br>align="right"><font style="font-family: Times New Roman;" class="\_mt" size="2">101,120</font></td> <td **bgcolor="#cceeff"><td valign="top"> <p style="text-indent: -1em; margin-left: 3em;"><font style="font-family: Times New Roman;"** class="\_mt" size="2">14.75%, due 2014 (face amount \$27,370), net of discount</font></p></td> <td valign="bottom"><font<br>class="\_mt" size="1">&nbsp;&nbsp;</font></td> <td valign="bottom"><font style="font-family: Times New R size="2">24,080</font></fd> <td valign="bottom" nowrap="nowrap"><font style="font-family: Times New Roman;" class="\_mt"<br>valign="bottom"><font></fd> <td valign="bottom"><font class="\_mt" size="1">&nbsp;%chnt></fd> </td> <td <td valign="bottom">&nbsp;&nbsp;</td> <td style="border-top: #000000 1px solid;" valign="bottom">&nbsp;</td> <td<br>style="border-top: #000000 1px solid;" valign="bottom">&nbsp;</td> <td>&nbsp;</td></tr> <tr><td valign="top" **style="text-indent: -1em; margin-left: 3em;"><font style="font-family: Times New Roman;" class="\_mt" size="2">Total convertible** notes, net of applicable discounts</font></p></td> <td valign="bottom"><font class="\_mt" size="1">&nbsp;&nbsp;</font></td><br><td valign="bottom"><font style="font-family: Times New Roman;" class="\_mt" size="2">&nbsp;</font>< **valign="bottom"><font class="\_mt" size="1">&nbsp;&nbsp;</font></td> <td valign="bottom"><font style="font-family: Times New**  Roman;" class="\_mt" size="2"> </font></td> <td valign="bottom" align="right"><font style="font-family: Times New<br>Roman;" class="\_mt" size="2">144,075</font></td> <td valign="bottom" nowrap="nowrap"><font style="font-f valign="bottom"> </td> <td style="border-top: #000000 1px solid;" valign="bottom">&nbsp;</td> <td style="border-<br>top: #000000 1px solid;" valign="bottom">&nbsp;</td> <td>&nbsp;</td> <td valign="bottom">&nbsp;&nb margin-left: 1em;"><font style="font-family: Times New Roman;" class="\_mt" size="2"><b>Carrying amount of long-term debt, net of<br>discounts</b></font></p></font>/p></d>><td valign="bottom"><font class="\_mt" size="1">&nbsp;& size="2"><b>&nbsp;&nbsp;</b></font></td> <td valign="bottom"><font class="\_mt" size="1">&nbsp;&nbsp;</font></td> <td<br>valign="bottom"><font style="font-family: Times New Roman;" class="\_mt" size="2"><b>\$</b></font></td> </t **valign="bottom" nowrap="nowrap"><font style="font-family: Times New Roman;" class="\_mt"** 

size="2"><b>&nbsp;&nbsp;</b></font></td></tr><tr style="font-size: 1px;"><td valign="bottom"></td><td valign="bottom"> </td> <td style="border-top: #000000 3px double;" valign="bottom">&nbsp;</td> <td<br>style="border-top: #000000 3px double;" valign="bottom">&nbsp;</td> <td>&nbsp;</td> <td valign="bottom">&nbsp;&n 0px;"><font style="font-family: Times New Roman;" class="\_mt" size="2"><b>Former Senior Secured Debt</b>&#8212;Headwaters'<br>senior secured borrowings as of September&nbsp;30, 2009 consisted of a first lien term loan in the **senior secured notes due 2014 totaling \$328.3 million and used most of the proceeds to repay all amounts owed under the senior secured credit facility, at which time the facility was terminated. Because the amount outstanding under the revolving credit**  arrangement as of September 30, 2009 was repaid with those proceeds, Headwaters classified it as long-term in the<br>accompanying 2009 consolidated balance sheet. In connection with the termination of the credit facility Headwaters wrote off all remaining related debt issue costs, aggregating approximately \$2.0 million. In addition, in connection with<br>consultations related to recapitalization transactions that occurred in October 2009 and of costs that were expensed during the quarter ended December 31, 2009, which amount is included in selling, general and<br>administrative expenses in the consolidated statement of operations. </font></p> <p style="margi **proceeds of approximately \$316.2 million. Headwaters used most of the proceeds to repay all of its obligations under the former senior**  secured credit facility and virtually all of the outstanding 2.875% convertible senior subordinated notes. Also in October 2009,<br>Headwaters entered into a \$70.0 million asset-based revolving Ioan facility (ABL Revolver). S and the ABL Revolver are described in the following paragraphs. </font></p><p style="margin-top: 12px; text-indent: 4%; margin**bottom: 0px;"><font style="font-family: Times New Roman;" class="\_mt" size="2">The senior secured notes mature in November 2014** and bear interest at a rate of 11.375%, payable semiannually. The notes were issued at 99.067% of face value, or a discount of<br>approximately \$3.1 million, which discount is being amortized to interest expense over the five **substantially all assets of Headwaters, with the exception of joint venture assets; however, the note holders have a second priority**  position with respect to the assets that secure the ABL Revolver, currently consisting of certain trade receivables and inventories of<br>Headwaters' light building products and heavy construction materials segments. The not **family: Times New Roman;" class="\_mt" size="2">Prior to November 2012, the senior secured notes can be redeemed with proceeds from one or more equity offerings, provided a premium of 11.375% of the face amount of notes is paid and at least 65% of the aggregate principal amount of notes issued remain outstanding following redemption. Otherwise, the senior secured notes can be redeemed at a price equal to 100% of the principal amount of the notes to be redeemed plus an applicable premium, as defined. From November 2012 until November 2013, the notes can be redeemed at face value plus a premium payment of approximately 5.7% of the face amount of notes, and from November 2013 until maturity, the notes can be redeemed at face value. Following certain asset sales, as**  defined, Headwaters could be required to prepay a portion of the outstanding notes. </font></p> <p style="margin-top: 12px; text-<br>indent: 4%; margin-bottom: 0px;"><font style="font-family: Times New Roman;" class="\_mt" si Headwaters in the incurrence of additional debt and liens on assets, prepayment of subordinated debt, merging or consolidating with<br>another company, selling all or substantially all assets, making investments and the payme things. Headwaters was in compliance with all debt covenants as of September 30, 2010. </font></p> <p style="margin-top: 12px; text-indent: 4%; margin-bottom: 0px;"><font style="font-family: Times New Roman;" class="\_mt" size="2"><b>ABL<br>Revolver</b>&#8212;As of September&nbsp;30, 2010, Headwaters had no borrowings outstanding under the ABL R **under the ABL Revolver cannot exceed \$70.0 million, which includes a \$35.0 million sub-line for letters of credit and a \$10.5 million swingline facility. Availability under the ABL Revolver is further limited by the borrowing base valuations of the assets of Headwaters'**  light building products and heavy construction materials segments which secure the borrowings, currently consisting of certain trade<br>receivables and inventories. In addition to the first lien position on these assets, the **position on substantially all other assets of Headwaters. As of September 30, 2010, availability under the ABL Revolver was**  approximately \$61.7 million. </font></p> <p style="margin-top: 12px; text-indent: 4%; margin-bottom: 0px;"><font style="font-<br>family: Times New Roman;" class="\_mt" size="2">Outstanding borrowings under the ABL Revolver acc **coverage ratio; or ii) the "Base Rate" plus 2.25%, 2.5% or 2.75%, again depending on the fixed charge coverage ratio. The base rate is subject to a floor equal to the highest of i) the prime rate, ii) the federal funds rate plus 0.5%, and iii) the 30-day LIBOR rate plus 1.0%.**  Fees on the unused portion of the ABL Revolver range from 0.25% to 0.50%, depending on the amount of the credit facility which is<br>utilized. If there would have been borrowings outstanding under the ABL Revolver as of Septe borrowed must be repaid and the lending commitment terminates. </font></p> <p style="margin-top: 12px; text-indent: 4%; margin-<br>bottom: 0px;"><font style="font-family: Times New Roman;" class="\_mt" size="2">The ABL Revolve **subordinated debt, merging or consolidating with another company, selling assets, making capital expenditures, making acquisitions and**  investments and the payment of dividends or distributions, among other things. In addition, if availability under the ABL Revolver is less<br>than a specified percentage, Headwaters will be required to maintain a monthly fixe the preceding twelve-month period for each month ending on or prior to December 31, 2010, and (ii) 1.1x for the preceding<br>twelve-month period for each month ending after December&nbsp;31, 2010. </font></p> <p sty **Subordinated Notes Due 2016</b>&#8212;In 2004, Headwaters issued \$172.5 million of 2.875% convertible senior subordinated notes. In 2009, Headwaters entered into separate, privately-negotiated agreements with certain holders of the notes to exchange** approximately \$80.9 million in aggregate principal amount of the notes for approximately \$63.3 million in aggregate principal amount of<br>new 16% convertible senior subordinated notes due 2016, described below. Subsequently **approximately \$19.8 million of the 2.875% convertible senior subordinated notes plus related accrued interest for approximately** 4.8 million shares of common stock. Finally, in October 2009, Headwaters repaid virtually all of the remaining balance of \$71.8<br>million of these notes with a portion of the proceeds from the new issuance of senior sec **the October 2009 early repayment of the debt, Headwaters wrote off all remaining related debt issue costs, aggregating approximately**  \$0.6 million. </font></p> <p style="margin-top: 12px; text-indent: 4%; margin-bottom: 0px;"><font style="font-family: Times New<br>Roman;" class="\_mt" size="2"><b>16% Convertible Senior Subordinated Notes Due 2016</b>&#8212;A **convertible senior subordinated notes due 2016 (with interest payable semi-annually). In accordance with the provisions of ASC Topic 470 Debt, Headwaters accounted for this exchange of convertible debt securities as an extinguishment of the original debt and an**  issuance of new debt. A gain, recorded in other income (expense) of approximately \$17.6 million, was recognized on the extinguishment<br>of debt. Additionally, approximately \$1.0 million of unamortized debt issue costs relate **charged to interest expense. Subsequently in 2009, Headwaters exchanged approximately \$15.0 million of the 16% convertible senior**  subordinated notes plus related accrued interest for approximately 3.5 million shares of common stock. </font></p> <p<br>style="margin-top: 12px; text-indent: 4%; margin-bottom: 0px;"><font style="font-family: Times New and debt issue costs aggregating approximately \$2.1 million were also charged to interest expense. Following all of the above-described<br>transactions in 2009 and 2010, approximately \$19.3 million of these notes remained out **subordinated debt. Holders of the 16% notes may convert the notes into shares of Headwaters' common stock at a conversion rate of**  42.5532 shares per \$1,000 principal amount (\$23.50 conversion price), or approximately 0.8 million aggregate shares of common<br>stock, contingent upon certain events. The conversion rate is adjusted for events related t **common stock issued as a dividend, rights or warrants to purchase common stock issued to all holders of Headwaters' common stock,** 

**and other similar rights or events that apply to all holders of common stock. Upon conversion, Headwaters will pay cash up to the principal amount of the notes, and, at Headwaters' option, cash, shares of common stock, or a combination of cash and shares, to the extent the**  price of Headwaters' common stock exceeds the conversion price during a 20-trading-day observation period. The conversion rate is also<br>adjusted for certain corporate transactions referred to as "fundamental changes." As de 12px; text-indent: 4%; margin-bottom: 0px;"><font style="font-family: Times New Roman;" class="\_mt" size="2">The 16% notes are<br>convertible if any of the following five criteria are met: 1) satisfaction of a market price co **trading days in the 30 consecutive trading days ending on the last trading day of the calendar quarter, or, at any time on or after June 1, 2012 the closing price of Headwaters' common stock exceeds \$30.55 per share; 2) a credit rating, if any, assigned to the notes is three or more rating subcategories below the initial rating; 3) the notes trade at less than 98% of the product of the common stock trading price and the number of shares of common stock issuable upon conversion of \$1,000 principal amount of the notes; 4)**  Headwaters calls the notes for redemption; or 5) upon the occurrence of specified corporate transactions. </font></p> <p<br>style="margin-top: 12px; text-indent: 4%; margin-bottom: 0px;"><font style="font-family: Times New Ro **size="2">Headwaters may redeem any portion of the notes at any time on or after June 4, 2012. In addition, the holders of the**  notes have the right to require Headwaters to repurchase all or a portion of the notes on June 1, 2012 or if a fundamental change<br>in common stock has occurred, including termination of trading. </font></p> <p style="m \$160.0 million of 2.50% convertible senior subordinated notes due 2014, with interest payable semi-annually. In 2009, Headwaters<br>entered into separate, privately-negotiated agreements with certain holders of the notes to e **aggregate principal amount of the notes for approximately \$27.4 million in aggregate principal amount of new 14.75% convertible** senior subordinated notes due 2014, described below. </font></p> <p style="margin-top: 12px; text-indent: 4%; margin-bottom:<br>0px;"><font style="font-family: Times New Roman;" class="\_mt" size="2">Following the 2009 extingu **subordinate to the new senior secured notes described above and rank equally with the 16% convertible senior subordinated notes due**  2016 described above and the 14.75% convertible senior subordinated notes due 2014 described below, and any future issuances of<br>senior subordinated debt. The conversion rate for the notes is 33.9236 shares per \$1,000 princ **to the extent the price of Headwaters' common stock exceeds the conversion price during a 20-trading-day observation period. The**  conversion rate is adjusted for certain corporate transactions referred to as "fundamental changes." As described below, the accounting<br>for these notes changed upon adoption in October 2009 of the new rules related to acco size="2">The 2.50% notes are convertible at the option of the holders prior to December 1, 2013 if any of the following criteria **are met: 1) during any fiscal quarter the closing price of Headwaters' common stock exceeds \$38.32 per share for at least 20 trading**  days during a period of 30 consecutive trading days ending on the last trading day of the preceding fiscal quarter; 2) during the five-<br>business-day period after any ten-consecutive-trading-day period, the notes trade at l **trading price and the number of shares of common stock issuable upon conversion of \$1,000 principal amount of the notes; or 3) upon**  the occurrence of specified corporate transactions. The notes are convertible on or after December 1, 2013 regardless of the **foregoing circumstances. Headwaters may not redeem the notes. If Headwaters has a "fundamental change," holders may require**  Headwaters to repurchase the notes at a price equal to the principal amount plus any accrued interest. </font></p> <p style="margin-<br>top: 12px; text-indent: 4%; margin-bottom: 0px;"><font style="font-family: Times New Rom **effectively increasing the common stock conversion price for the notes from \$29.48 per share to \$35.00 per share. The convertible note**  hedge terminates upon the maturity of the notes or when none of the notes remain outstanding due to conversion or otherwise.<br></font></p> <p style="margin-top: 12px; text-indent: 4%; margin-bottom: 0px;"><font style="font-f class="\_mt" size="2"><b>14.75% Convertible Senior Subordinated Notes Due 2014</b>&#8212;As noted above, in 2009 Headwaters **exchanged approximately \$39.1 million of the 2.50% convertible senior subordinated notes due 2014 for approximately \$27.4 million of**  new 14.75% convertible senior subordinated notes due 2014 (with interest payable semi-annually). </font></p> <p style="margin-<br>top: 12px; text-indent: 4%; margin-bottom: 0px;"><font style="font-family: Times New Roman;" cl **rate for the 14.75% notes is 48.4623 shares per \$1,000 principal amount (\$20.63 conversion price), subject to adjustment. The conversion rate and the interest rate are the primary differences in terms between the 2.50% notes and the 14.75% notes. As described**  below, the accounting for these notes changed upon adoption in October 2009 of the new rules related to accounting for convertible<br>debt. </font></p> <p style="margin-top: 12px; text-indent: 4%; margin-bottom: 0px;"><font s related to accounting for convertible debt that may be settled in cash upon conversion. The new rules specify that issuers of convertible<br>debt that can be settled in cash separately account for the liability (debt) and equ Headwaters was on October 1, 2009, required different accounting for Headwaters' 2.50% Convertible Senior Subordinated Notes **due 2014, the 16% Convertible Senior Subordinated Notes due 2016, and the 14.75% Convertible Senior Subordinated Notes due 2014.**  The new rules require retrospective application to all periods subsequent to January 2007 for Headwaters. </font></p> <p<br>style="margin-top: 12px; text-indent: 4%; margin-bottom: 0px;"><font style="font-family: Times New Ro size="2">The adoption of the new rules required a redetermination of the carrying amounts of Headwaters' 2.50% convertible notes,<br>16% convertible notes and 14.75% convertible notes, calculated by measuring the issue date f **do not have the conversion features, and recording an equity component for the difference between the original proceeds of the debt and the redetermined amounts of debt. Debt discount recorded as a result of the redetermination of the debt carrying values is amortized using the interest method and resulted in recognition of additional interest cost for all periods subsequent to January 2007. The original debt issuance costs were allocated pro-rata between debt and equity issuance costs and accounted for accordingly. Basis differences that arose from this accounting which represent temporary differences also required the recording of deferred taxes. The effective**  interest rates used in measuring the fair values of the convertible notes, absent the conversion features, were 8.75% for the 2.50%<br>notes, 22% for the 16% notes and 20% for the 14.75% notes. </font></p> <p style="margin-to **interest cost by approximately \$6.0 million, \$7.1 million and \$9.1 million for 2008, 2009, and 2010, respectively; decreased the reported**  2009 gain on extinguishment of debt by approximately \$8.9 million; increased the reported income tax benefit for 2008, 2009 and 2010<br>by approximately \$2.2 million, \$5.9 million, and \$3.3 million, respectively; and did not **any period. The consolidated statements of cash flows for 2008, 2009 and 2010 were also affected by the changes in interest expense, other income and income tax benefit, which resulted in increases in the reported net losses of \$3.8 million, \$10.1 million and \$5.8**  million, respectively; increases in non-cash interest expense of \$6.0 million, \$7.1 million, and \$9.1 million, respectively; and a decrease<br>in gain on extinguishment of debt of \$8.9 million in 2009. The retrospective appli **cumulative changes to the consolidated balance sheet as of September 30, 2009: a decrease of \$0.7 million in debt issue costs; a decrease of \$32.8 million in long-term debt; an increase of \$11.8 million in the liability for deferred income taxes; a decrease in retained**  earnings (increase in accumulated deficit) of \$16.3 million; and an increase in additional paid-in capital of \$36.6 million. </font></p><br><p style="margin-top: 12px; text-indent: 4%; margin-bottom: 0px;"><font style="font**million, including approximately \$8.7 million of non-cash interest expense and approximately \$0.9 million of interest costs that were capitalized. During 2009, Headwaters incurred total interest costs of approximately \$47.9 million, including approximately \$13.5 million**  of non-cash interest expense and approximately \$1.4 million of interest costs that were capitalized. During 2010, Headwaters incurred<br>total interest costs of approximately \$72.4 million, including approximately \$16.0 milli \$0.4 million and \$0.3 million for 2008, 2009 and 2010, respectively. The weighted-average interest rate on the face amount of<br>outstanding long-term debt, disregarding amortization of debt issue costs, was approximately 7.7

**style="margin-top: 0px; text-indent: 4%; margin-bottom: 0px;"><font style="font-family: Times New Roman;" class="\_mt" size="2">There are currently no maturities of debt prior to 2014, unless the holders of the 16% convertible senior subordinated notes**  exercise their put option in 2012 (or Headwaters calls the notes for redemption). Future maturities of long-term debt as of<br>September&nbsp;30, 2010 are shown in the following table. </font></p> <p style="margin-top: 0px; m <td valign="bottom" width="8%"></td><td></td><td></td></td></td></tr><tr><td valign="bottom" nowrap="nowrap"><br><p style="border-bottom: #000000 1px solid; width: 92pt;"><font style="font-family: Times New Roman;" class="\_m size="1"> </font></td><td style="border-bottom: #000000 1px solid;" valign="bottom" colspan="2" align="center"><font style="font-family: Times New Roman;" class="\_mt" size="1"><b><i>(in&nbsp;thousands)<br></i></b><</font></font>=/td><td valign="bottom"><font class="\_mt" size="1">&nbsp;</font></td></tr> </rb>>>></font></ size="2">2014</font></p></td> <td valign="bottom"><font class="\_mt" size="1">&nbsp;&nbsp;</font></td> <td<br>valign="bottom"><font style="font-family: Times New Roman;" class="\_mt" size="2">%</ront></td> <td valign="bottom"<br>n **bgcolor="#cceeff"><td valign="top"> <p style="text-indent: -1em; margin-left: 5em;"><font style="font-family: Times New Roman;"** class="\_mt" size="2">2016</font></p></td> <td valign="bottom"><font class="\_mt" size="1">&nbsp;&nbsp;</font></td> <td<br>valign="bottom"><font style="font-family: Times New Roman;" class="\_mt" size="2">&nbsp;</font></td> <td nowrap="nowrap"><font style="font-family: Times New Roman;" class="\_mt" size="2">&nbsp;&nbsp;</font></td></tr><tr ><tr </td></tr></td></tr></td></tr> style="font-size: 1px;"><td valign="bottom"> </td> <td valign="bottom">&nbsp;&nbsp;</td> <td style="border-top: #000000 1px<br>solid;" valign="bottom">&nbsp;</td> <td style="border-top: #000000 1px solid;" valign="bottom">&nb Roman;" class="\_mt" size="2"><b>Total long-term debt</b></font></p></td> <td valign="bottom"><font class="\_mt"<br>size="1">&nbsp;&nbsp;</font></td> <td valign="bottom"><font style="font-family: Times New Roman;" class="\_mt"<br>s size="2"><b>495,797</b></font></td> <td valign="bottom" nowrap="nowrap"><font style="font-family: Times New Roman;"<br>class="\_mt" size="2"><b>&nbsp;&nbsp;</b></font></td></tr> <tr style="font-size: 1px;"><td valign="bottom"> valign="bottom"> </td> <td style="border-top: #000000 3px double;" valign="bottom">&nbsp;</td> <td<br>style="border-top: #000000 3px double;" valign="bottom">&nbsp;</td> <td>&nbsp;</td></tr></table> <p style="margi

**3**">**337315000**</hw:LightBuildingProductsCostOfGoodsSold>

<hw:LightBuildingProductsCostOfGoodsSold contextRef="**Duration\_10\_1\_2008\_To\_9\_30\_2009**" unitRef="**Unit12**" decimals="**- 3**">**258809000**</hw:LightBuildingProductsCostOfGoodsSold>

<hw:LightBuildingProductsCostOfGoodsSold contextRef="**Duration\_10\_1\_2009\_To\_9\_30\_2010**" unitRef="**Unit12**" decimals="**- 3**">**227637000**</hw:LightBuildingProductsCostOfGoodsSold>

<hw:LightBuildingProductsRevenue contextRef="**Duration\_10\_1\_2007\_To\_9\_30\_2008**" unitRef="**Unit12**" decimals="**- 3**">**457008000**</hw:LightBuildingProductsRevenue>

<hw:LightBuildingProductsRevenue contextRef="**Duration\_10\_1\_2008\_To\_9\_30\_2009**" unitRef="**Unit12**" decimals="**- 3**">**340688000**</hw:LightBuildingProductsRevenue>

<hw:LightBuildingProductsRevenue contextRef="**Duration\_10\_1\_2009\_To\_9\_30\_2010**" unitRef="**Unit12**" decimals="**-**

**3**">**316884000**</hw:LightBuildingProductsRevenue>

>hw:LongLivedAssetsTextBlock contextRef="Duration\_10\_1\_2009\_To\_9\_30\_2010"><div> <div> <table style="border-collapse: collapse;"<br>border="0" cellspacing="0" cellpadding="0" width="100%"> <tr><td valign="top" width="4%" alig **style="margin-top: 6px; text-indent: 4%; margin-bottom: 0px;"><font style="font-family: Times New Roman;" class="\_mt"**  size="2"><b>Property, Plant and Equipment</b>&#8212;Property, plant and equipment consisted of the following at<br>September&nbsp;30: </font></p>< spite="margin-top: 0px; margin-tootom: 0px; font-size: 12px;">&nbsp;</p></rp>< **style="border-bottom: #000000 1px solid;" valign="bottom" colspan="2" align="center"><font style="font-family: Times New**  Roman;" class="\_mt" size="1"><b>Estimated&nbsp;useful&nbsp;lives</b></font></td> <td valign="bottom"><font class="\_mt"<br>size="1">&nbsp;</font></td> <td valign="bottom"><font class="\_mt" size="1">&nbsp;&nbsp;</font></td> <td valign="bottom"><font class="\_mt" size="1">&nbsp;</font></td> <td style="border-bottom: #000000 1px solid;" valign="bottom"<br>colspan="2" align="center"><font style="font-family: Times New Roman;" class="\_mt" size="1"><b>201 **indent: -1em; margin-left: 1em;"><font style="font-family: Times New Roman;" class="\_mt" size="2">Land and**  improvements</font></p></td> <td valign="bottom"><font class="\_mt" size="1">&nbsp;&nbsp;</font></td> <td<br>valign="bottom"><font style="font-family: Times New Roman;" class="\_mt" size="2">&nbsp;</font></td> <td valign="botto valign="bottom" nowrap="nowrap"><font style="font-family: Times New Roman;" class="\_mt" size="2">&nbsp;&nbsp;</font></td><td>align="bottom"><font class="\_mt" size="1">&nbsp;=/font></td><td valign="bottom"><font style="font class="\_mt" size="2"> </font></td><td>xdlign="bottom"><font class="\_mt" size="1">&nbsp;</font></td><td<br>align="bottom"><font style="font-family: Times New Roman;" class="\_mt" size="2">\$</font></td><td>xdlign="bot <td valign="bottom"><font style="font-family: Times New Roman;" class="\_mt" size="2">&nbsp;</font></td> <td valign="bottom"<br>align="right"><font style="font-family: Times New Roman;" class="\_mt" size="2">14,032</font></td>

**bgcolor="#cceeff"><td valign="top"> <p style="text-indent: -1em; margin-left: 1em;"><font style="font-family: Times New Roman;"** class="\_mt" size="2">Buildings and improvements</font></p></rd> <td valign="bottom"><font class="\_mt"<br>size="1">&nbsp;&nbsp;</font></td> <td valign="bottom"><font style="font-family: Times New Roman;" class="\_mt"<br>size="2">& Roman;" class="\_mt" size="2"> </font></td> <td valign="bottom"><font style="font-family: Times New Roman;" class="\_mt"<br>size="1">&nbsp;&nbsp;</font></td> <td valign="bottom"><font style="font-family: Times New Ro size="2"> </font></td> <td valign="bottom" align="right"><font style="font-family: Times New Roman;" class="\_mt"<br>size="2">128,556</font></td> <td valign="bottom" nowrap="nowrap"><font style="font-family: Times New Rom align="right"><font style="font-family: Times New Roman;" class="\_mt" size="2">2&nbsp;-&nbsp;30 years</font></td><td<br>valign="bottom" nowrap="nowrap"><font style="font-family: Times New Roman;" class="\_mt" size="2">&nbsp;&n Roman;" class="\_mt" size="2"> </font></td><td valign="bottom"><font class="\_mt" size="1">&nbsp;</font></td> <td valign="bottom"><font style="font-family: Times New Roman;" class="\_mt" size="2">&nbsp;</font></td> <td valign="bottom"<br>align="right"><font style="font-family: Times New Roman;" class="\_mt" size="2">229,324</font></td> **bgcolor="#cceeff"><td valign="top"> <p style="text-indent: -1em; margin-left: 1em;"><font style="font-family: Times New Roman;"** class="\_mt" size="2">Dies and molds</font></p></td> <td valign="bottom"><font class="\_mt"<br>size="1">&nbsp;&nbsp;</font></td> <td valign="bottom"><font style="font-family: Times New Roman;" class="\_mt"<br>size="2">&nbsp;</font> **size="2">2&nbsp;-&nbsp;20 years</font></td> <td valign="bottom" nowrap="nowrap"><font style="font-family: Times New**  Roman;" class="\_mt" size="2"> </font></td> <td valign="bottom"><font class="\_mt"<br>size="1">&nbsp;&nbsp;</font></td> <td valign="bottom"><font style="font-family: Times New Roman;" class="\_mt"<br>size="2">&nbsp;</fon size="2">74,065</font></fd> </font>="bottom" nowrap="nowrap""><font style="font-family: Times New Roman;" class="\_mt"<br>size="2">&nbsp;&nbsp;</font></font></font></font>="bottom"><font class="\_mt" size="1">&nbsp;</font></fd align="right"><font style="font-family: Times New Roman;" class="\_mt" size="2">11,751</font></td> <td valign="bottom"<br>nowrap="nowrap"><font style="font-family: Times New Roman;" class="\_mt" size="2">&nbsp;&nbsp;</font></td **style="font-size: 1px;"><td valign="bottom"> </td> <td valign="bottom">&nbsp;&nbsp;</td> <td valign="bottom"> </td> <td**  valign="bottom"> </td> <td valign="bottom"> </td> <td valign="bottom">&nbsp;&nbsp;</td> <td style="border-top: #000000 1px<br>solid;" valign="bottom">&nbsp;</td> <td style="border-top: #000000 1px solid;" valign="bottom">&nbs valign="bottom"><font class="\_mt" size="1">&nbsp;&nbsp;</font></td> <td valign="bottom"> </td> <td valign="bottom"> </td><br><td valign="bottom"> </td> <td valign="bottom"><font class="\_mt" size="1">&nbsp;&nbsp;</font></td> < **align="right"><font style="font-family: Times New Roman;" class="\_mt" size="2">473,688</font></td> <td valign="bottom"**  nowrap="nowrap"><font style="font-family: Times New Roman;" class="\_mt" size="2">&nbsp;&nbsp;</font></td> <td<br>valign="bottom"><font class="\_mt" size="1">&nbsp;</font></td> <td valign="bottom"><font style="font-family: Time <td valign="bottom"> </td> <td valign="bottom"><font class="\_mt" size="1">&nbsp;&nbsp;</font></td> <td valign="bottom"><font style="font-family: Times New Roman;" class="\_mt" size="2">&nbsp;</font></td> <td valign="bottom" **Roman;" class="\_mt" size="2">&nbsp;</font></td> <td valign="bottom" align="right"><font style="font-family: Times New**  Roman;" class="\_mt" size="2">(178,919</font></td> <td valign="bottom" nowrap="nowrap"><font style="font-family: Times New<br>Roman;" class="\_mt" size="2">)&nbsp;</font></td></tr> <tr style="font-size: 1px;"><td valign="bottom **top: #000000 1px solid;" valign="bottom">&nbsp;</td> <td>&nbsp;</td> <td valign="bottom">&nbsp;</td> <td style="border-top:**  #000000 1px solid;" valign="bottom"> </td> <td style="border-top: #000000 1px solid;" valign="bottom">&nbsp;</td><br><td>&nbsp;</td></tr> <tr bgcolor="#cceeff"><td valign="top"> <p style="text-indent: -1em; margin-left: **family: Times New Roman;" class="\_mt" size="2"><b>Net property, plant and equipment</b></font></p></td> <td**  valign="bottom"><font class="\_mt" size="1">&nbsp;&nbsp;</font></td> <td valign="bottom"> </td> <td valign="bottom"> </td><br><td valign="bottom"> </td> <td valign="bottom"><font class="\_mt" size="1">&nbsp;&nbsp;</font></td> < valign="bottom" nowrap="nowrap"><font style="font-family: Times New Roman;" class="\_mt"<br>size="2"><b>&nbsp;&nbsp;</b></font></td> <td valign="bottom"><font class="\_mt" size="1">&nbsp;</font></td> <td<br>valign="bottom"><font s **align="right"><font style="font-family: Times New Roman;" class="\_mt" size="2"><b>268,650</b></font></td> <td valign="bottom" nowrap="nowrap"><font style="font-family: Times New Roman;" class="\_mt"**  size="2"><b>&nbsp;&nbsp;</b></font></td></tr> <tr style="font-size: 1px;"><td valign="bottom"> </td> <td><br>valign="bottom">&nbsp;&nbsp;</td> <td valign="bottom"> </td> <dd valign="bottom"> </td> <td ></td> <td valign="botto

**style="border-top: #000000 3px double;" valign="bottom">&nbsp;</td> <td style="border-top: #000000 3px double;"**  valign="bottom"> </td> <td>&nbsp;</td></tr></table> <p style="margin-top: 12px; text-indent: 4%; margin-bottom:<br>Opx;"><font style="font-family: Times New Roman;" class="\_mt" size="2">Depreciation expense was approxima **technology segment. The carrying value of a long-lived asset, including property, plant and equipment, is considered impaired when the**  anticipated cumulative undiscounted cash flow from that asset is less than its carrying value. In that event, a loss is recognized based on<br>the amount by which the carrying value exceeds the future cash flows of the long-l flow negative for these or other reasons. Using assumptions in a forecast of future cash flows that were based primarily on historical operating conditions, Headwaters determined that a coal cleaning asset impairment existed at September 30, 2010 and recorded a non-cash impairment charge of \$34.5 million. If assumptions regarding future cash flows related to the coal cleaning assets<br>prove to be incorrect, Headwaters may be required to record additional impairment charg style="margin-top: 12px; margin-bottom: 0px; font-size: 1px;"> </p> <p style="margin-top: 0px; text-indent: 4%; margin-<br>bottom: 0px;"><font style="font-family: Times New Roman;" class="\_mt" size="2"><b>lntangible Asse valign="bottom"><font class="\_mt" size="1">&nbsp;&nbsp;</font></td> <td style="border-bottom: #000000 1px solid;"<br>valign="bottom" rowspan="2" colspan="2" align="center"><font style="font-family: Times New Roman;" class="\_m size="1"><b>Estimated<br />useful&nbsp;lives</b></font></td><td valign="bottom" rowspan="2"><font class="\_mt"<br>size="1">&nbsp;</font></td> <td valign="bottom"><font class="\_mt" size="1">&nbsp;&nbsp;</tont></td> <td style="b **size="1"><b>2010</b></font></td> <td valign="bottom"><font class="\_mt" size="1">&nbsp;</font></td></tr> <tr><td**  valign="bottom" nowrap="nowrap"> <p style="border-bottom: #000000 1px solid; width: 47pt;"><font style="font-family: Times New<br>Roman;" class="\_mt" size="1"><b><i>(in thousands)</i></b></b></font>s</p></td><td> <draign="bot Roman;" class="\_mt" size="1"><b>Gross<br />>Carrying<br />Amount</b></font></td> <td valign="bottom"><font class="\_mt"<br>size="1">&nbsp;</font></td> <td valign="bottom"><font class="\_mt" size="1">&nbsp;&nbsp;</font></td> <td bottom: #000000 1px solid;" valign="bottom" colspan="2" align="center"><font style="font-family: Times New Roman;" class="\_mt"<br>size="1"><b>Accumulated<br />Amortization</b></font></font>="2" align="bottom"><font class="\_mt **class="\_mt" size="1">&nbsp;&nbsp;</font></td> <td valign="bottom" nowrap="nowrap"><font style="font-family: Times New**  Roman;" class="\_mt" size="2"> </font></td> <td valign="bottom" nowrap="nowrap" align="right"><font style="font-family:<br>Times New Roman;" class="\_mt" size="2">8&nbsp;-&nbsp;20&nbsp;years</font></td> <td valign="bottom" **valign="bottom"><font class="\_mt" size="1">&nbsp;&nbsp;</font></td> <td valign="bottom"><font style="font-family: Times New**  Roman;" class="\_mt" size="2">\$</font></td> <td valign="bottom" align="right"><font style="font-family: Times New Roman;"<br>class="\_mt" size="2">117,690</font></td> <td valign="bottom" nowrap="nowrap"><font style="font-family align="right"><font style="font-family: Times New Roman;" class="\_mt" size="2">45,181</font></td> <td valign="bottom"<br>nowrap="nowrap"><font style="font-family: Times New Roman;" class="\_mt" size="2">&nbsp;&nbsp;</font></td class="\_mt" size="2">117,690</font></td> <td valign="bottom" nowrap="nowrap"><font style="font-family: Times New Roman;"<br>class="\_mt" size="2">&nbsp;&nbsp;</font></td> <td valign="bottom"><font class="\_mt" size="1">&nbsp;&n valign="top"> <p style="text-indent: -1em; margin-left: 1em;"><font style="font-family: Times New Roman;" class="\_mt"<br>size="2">Customer relationships</font></p></td> <td valign="bottom"><font class="\_mt" size="1">&nbsp;&nb <td valign="bottom" nowrap="nowrap"><font style="font-family: Times New Roman;" class="\_mt" size="2">&nbsp;</font></td><br><td valign="bottom" nowrap="nowrap" align="right"><font style="font-family: Times New Roman;" class="\_ class="\_mt" size="1"><sup style="position: relative; bottom: 0.8ex; vertical-align: baseline;">&nbsp;1</sup></font><font class="\_mt" size="2">/</font><font class="\_mt" size="1">2</font><font style="font-family: Times New Roman;" class="\_mt"<br>size="2">&nbsp;-&nbsp;15&nbsp;years</font></font></td> <td valign="bottom" nowrap="nowrap"><font style Times New Roman;" class="\_mt" size="2"> </font></td> <td valign="bottom"><font class="\_mt" size="1"> </font></td> <td valign="bottom"><font style="font-family: Times New Roman;" class="\_mt"<br>size="2">&nbsp;</font></td> <td valign="bottom" align="right"><font style="font-family: Times New Roman;" class= **valign="bottom"><font style="font-family: Times New Roman;" class="\_mt" size="2">&nbsp;</font></td> <td valign="bottom"**  align="right"><font style="font-family: Times New Roman;" class="\_mt" size="2">26,681</font></td> <td valign="bottom"<br>nowrap="nowrap"><font style="font-family: Times New Roman;" class="\_mt" size="2">&nbsp;&nbsp;</font></td **valign="bottom"><font class="\_mt" size="1">&nbsp;&nbsp;</font></td> <td valign="bottom"><font style="font-family: Times New**  Roman;" class="\_mt" size="2"> </font></td> <td valign="bottom" align="right"><font style="font-family: Times New<br>Roman;" class="\_mt" size="2">77,603</font></td> <td valign="bottom" nowrap="nowrap"><font style="font-fa size="2"> </font></td> <td valign="bottom" align="right"><font style="font-family: Times New Roman;" class="\_mt"<br>size="2">32,537</font></td> <td valign="bottom" nowrap="nowrap"><font style="font-family: Times New Roma

**New Roman;" class="\_mt" size="2">&nbsp;</font></td> <td valign="bottom" align="right"><font style="font-family: Times New**  Roman;" class="\_mt" size="2">67,425</font></td> <td valign="bottom" nowrap="nowrap"><font style="font-family: Times New<br>Roman;" class="\_mt" size="2">&nbsp;&nbsp;</font></td> <td valign="bottom"><font class="\_mt"<br>size="1">& **size="2">&nbsp;</font></td> <td valign="bottom" align="right"><font style="font-family: Times New Roman;" class="\_mt"**  size="2">16,700</font></td> <td valign="bottom" nowrap="nowrap"><font style="font-family: Times New Roman;" class="\_mt"<br>size="2">&nbsp;&nbsp;</font></td> <td valign="bottom"><font class="\_mt" size="1">&nbsp;&nbsp;</font></ align="right"><font style="font-family: Times New Roman;" class="\_mt" size="2">67,425</font></td><td valign="bottom"<br>valign="bottom"><font style="font-family: Times New Roman;" class="\_mt" size="2">&mbsp;</font></td>></ton Roman;" class="\_mt" size="2">55,058</font></td> <td valign="bottom" nowrap="nowrap"><font style="font-family: Times New<br>Roman;" class="\_mt" size="2">55,058</font></td> <td valign="bottom"><font slass="\_mt"<br>size="1">&nbsp;& **nowrap="nowrap"><font style="font-family: Times New Roman;" class="\_mt" size="2">&nbsp;&nbsp;</font></td> <td**  valign="bottom"><font class="\_mt" size="1">&nbsp;&nbsp;</font></td> <td valign="bottom"><font style="font-family: Times New<br>Roman;" class="\_mt" size="2">&nbsp;</font></td> <td valign="bottom" align="right"><font style="fon Roman;" class="\_mt" size="2">&hbsp; </font></td></td></font></font>="#cceeff"><fonting="top"><p="text-indent:<br>1em; margin-left: 1em;"><font style="font-family: Times New Roman;" class="\_mt" size="2">Qther</font></fo>> Roman;" class="\_mt" size="2"> </font></td> <td valign="bottom" align="right"><font style="font-family: Times New<br>Roman;" class="\_mt" size="2">2,827</font></td> <td valign="bottom" nowrap="nowrap"><font style="font-fam **valign="bottom">&nbsp;&nbsp;</td> <td valign="bottom"> </td> <td valign="bottom"> </td> <td valign="bottom"> </td> <td**  valign="bottom"> </td> <td style="border-top: #000000 1px solid;" valign="bottom">&nbsp;</td> <td style="border-<br>top: #000000 1px solid;" valign="bottom">&nbsp;</td> <td>&nbsp;</td> <td valign="bottom">&nbsp;&nb solid;" valign="bottom"> </td> <td style="border-top: #000000 1px solid;" valign="bottom">&nbsp;</td> <td>&nbsp;</td><br>solid;" valign="bottom">&nbsp;</td> <td style="border-top: #000000 1px solid;" valign="bottom">&nbs valign="bottom" nowrap="nowrap"><font style="font-family: Times New Roman;" class="\_mt"<br>size="2"><b>&nbsp;&nbsp;</b></font></td><td valign="bottom"><font class="\_mt" size="1">&nbsp;&nbsp;</font></td><td<br>align="bottom"><fon **size="2"><b>&nbsp;&nbsp;</b></font></td> <td valign="bottom"><font class="\_mt" size="1">&nbsp;&nbsp;</font></td> <td**  valign="bottom"><font style="font-family: Times New Roman;" class="\_mt" size="2"><b>\$</b></font></td> <td valign="bottom"<br>align="right"><font style="font-family: Times New Roman;" class="\_mt" size="2"><b>321,805</b></font> **size="2"><b>&nbsp;&nbsp;</b></font></td> <td valign="bottom"><font class="\_mt" size="1">&nbsp;&nbsp;</font></td> <td**  valign="bottom"><font style="font-family: Times New Roman;" class="\_mt" size="2"><b>\$</b></font></td> <td valign="bottom"<br>align="right"><font style="font-family: Times New Roman;" class="\_mt" size="2"><b>138,434</b></font> size="2"><b>&nbsp;&nbsp;</b></font></td></td></tr></td>="font-size: 1px;"><td valign="bottom"> </td> </td> <td><br>valign="bottom">&nbsp;&nbsp;</td> <td valign="bottom"> </td> </td> <td valign="bottom"> </td> </td> <td valign million and \$22.2 million in 2008, 2009 and 2010, respectively. Total estimated annual amortization expense for 2011 through 2015 is<br>shown in the following table. </font></p> <p style="margin-top: 0px; margin-bottom: 0px;

**width="11%"> </td> <td> </td> <td> </td> <td> </td></tr> <tr><td valign="bottom" nowrap="nowrap"> <p style="border-bottom:**  #000000 1px solid; width: 93pt;"><font style="font-family: Times New Roman;" class="\_mt" size="1"><b>Year ending<br>September&nbsp;30:</b></font></p></rds> <td valign="bottom"><font class="\_mt" size="1">&nbrg;&nbsp;</font></t **Roman;" class="\_mt" size="1"><b><i>(in&nbsp;thousands)</i></b></font></td> <td valign="bottom"><font class="\_mt"**  size="1"> </font></td></tr> <tr bgcolor="#cceeff"><td valign="top"> <p style="text-indent: -1em; margin-left: 3em;"><font<br>style="font-family: Times New Roman;" class="\_mt" size="2">2011</font></p></rd> <td valign="bot **size="2">\$</font></td> <td valign="bottom" align="right"><font style="font-family: Times New Roman;" class="\_mt"**  size="2">21,963</font></td> <td valign="bottom" nowrap="nowrap"><font style="font-family: Times New Roman;" class="\_mt"<br>size="2">&nbsp;&nbsp;</font></td></tr> <tr><td valign="top"> <p style="text-indent: -1em; margin-left: size="1"> </font></td><td valign="bottom"><font style="font-family: Times New Roman;" class="\_mt" size="2"> </font></td> <td valign="bottom" align="right"><font style="font-family: Times New Roman;" class="\_mt"<br>size="2">20,133</font></td> <td valign="bottom" nowrap="nowrap"><font style="font-family: Times New Roma **style="font-family: Times New Roman;" class="\_mt" size="2">2014</font></p></td> <td valign="bottom"><font class="\_mt"**  size="1"> </font></td> <td valign="bottom"><font style="font-family: Times New Roman;" class="\_mt"<br>size="2">&nbsp;</font></td> <td valign="bottom" align="right"><font style="font-family: Times New Roman;" class= 3em;"><font style="font-family: Times New Roman;" class="\_mt" size="2">2015</font></p></td> <td valign="bottom"><font<br>class="\_mt" size="1">&nbsp;&nbsp;</font></td> <td valign="bottom"><font style="font-family: Times New Ro **size="2">14,779</font></td> <td valign="bottom" nowrap="nowrap"><font style="font-family: Times New Roman;" class="\_mt"**  size="2"> </font></td></tr></table> <p style="margin-top: 18px; text-indent: 4%; margin-bottom: 0px;"><font<br>style="font-family: Times New Roman;" class="\_mt" size="2"><b>Goodwill</b>&#8212;Changes in the carryin by segment, are as follows for the two-year period ended September 30, 2010. </font></p>></p>> <p style="margin-top: 0px; marginbottom: 0px; font-size: 12px;"> </p> <table border="0" cellspacing="0" cellpadding="0" width="100%" align="center" ctr><td width="61%"> </td> <td valign="bottom" width="4%"> </td> <td> </td> <td> </td> <td> </td> <td> </td> <td> </td> <td> </td> </td> </td> </td> </td> </td> </td> </td> </td> </td> </td> </td> </td> </td> </td> </td> nowrap="nowrap"> <p style="border-bottom: #000000 1px solid; width: 47pt;"><font style="font-family: Times New Roman;"<br>class="\_mt" size="1"><b><i>(n thousands)</i></b></pnt></p></rd>></td valign="bottom"><font class="\_mt"<br> align="center"><font style="font-family: Times New Roman;" class="\_mt"<br>size="1"><bl>Light<br/>br />building<br/>>br />products</b></font>></font>="bottom"><font class="\_mt"<br>size="1"><b>Light<br/>>br />/tdbing<br/>>br />pro **size="1"><b>Energy<br />technology</b></font></td> <td valign="bottom"><font class="\_mt" size="1">&nbsp;</font></td>**  <td valign="bottom"><font class="\_mt" size="1">&nbsp;</font></td> <td style="border-bottom: #000000 1px solid;"<br>valign="bottom" colspan="2" align="center"><font style="font-family: Times New Roman;" class="\_mt" **size="1"><b>Total</b></font></td> <td valign="bottom"><font class="\_mt" size="1">&nbsp;</font></td></tr> <tr bgcolor="#cceeff"><td valign="top"> <p style="text-indent: -1em; margin-left: 1em;"><font style="font-family: Times New Roman;"** class="\_mt" size="2"><b>Balances as of September&nbsp;30, 2008</b></font></p></td> <td valign="bottom"><font class="\_mt"<br>size="1">&nbsp;&nbsp;</font></td> <td valign="bottom"><font style="font-family: Times New Roman;" cla size="2"><b>\$</b></font></td> <td valign="bottom" align="right"><font style="font-family: Times New Roman;" class="\_mt"<br>size="2"><b>\$</b></font></td> </td> <td valign="bottom" nowrap="nowrap"><font style="font-family: Time <td valign="bottom" nowrap="nowrap"><font style="font-family: Times New Roman;" class="\_mt"<br>size="2"><b>&hbsp;&nbsp;</hot></td></do><br>valign="bottom"><font style="font-family: Times New Roman;" class="\_mt" size="1">&nbsp;&n Roman;" class="\_mt" size="2"><b>582,111</b></font></td> <td valign="bottom" nowrap="nowrap"><font style="font-family:<br>Times New Roman;" class="\_mt" size="2"><b>&nbsp;&nbsp;</b></font></td></tr></tr><tr><td valign="top"><p align="right"><font style="font-family: Times New Roman;" class="\_mt" size="2">(456</font></td><td valign="bottom"<br>nowrap="nowrap"><font style="font-family: Times New Roman;" class="\_mt" size="2">)&nbsp;</font></td><td<br>now family: Times New Roman;" class="\_mt" size="2"> </font></td> <td valign="bottom"><font class="\_mt"<br>size="1">&nbsp;&nbsp;</font></td> <td valign="bottom"><font style="font-family: Times New Roman;" class="\_mt"<br>si class="\_mt" size="2"> </font></td> <td valign="bottom"><font class="\_mt" size="1">&nbsp;</font></td> <td<br>valign="bottom"><font style="font-family: Times New Roman;" class="\_mt" size="2">&nbsp;</font></td> <td va bgcolor="#cceeff"><td valign="top"> <p style="text-indent: -1em; margin-left: 1em;"><font style="font-family: Times New Roman;"<br>class="\_mt" size="2">Goodwill impairment</font></p></td><td valign="bottom"><font class="\_mt"<br> **size="2">&nbsp;</font></td> <td valign="bottom" align="right"><font style="font-family: Times New Roman;" class="\_mt"**  size="2">(461,398</font></td> <td valign="bottom" nowrap="nowrap"><font style="font-family: Times New Roman;" class="\_mt"<br>size="2">)&nbsp;</font></td> <td valign="bottom"><font class="\_mt" size="1">&nbsp;</font></td> <td v style="font-family: Times New Roman;" class="\_mt" size="2"> </font></td> <td valign="bottom" align="right"><font<br>style="font-family: Times New Roman;" class="\_mt" size="2">&#8212;&nbsp;&nbsp;</font></td> <td valign="b

valign="bottom"><font class="\_mt" size="1">&nbsp;&nbsp;</font></td><td valign="bottom"><font style="font-family: Times New<br>Roman;" class="\_mt" size="2">&nbsp;</font></td> <td valign="bottom" align="right"><font style="font align="right"><font style="font-family: Times New Roman;" class="\_mt" size="2">(465,656</font></td> <td valign="bottom"<br>size: 1px;"><td valign="bottom"></td> <td valign="bottom"; class="\_mt" size="2">(465,656</font></td> < size="1"> </font></td> <td valign="bottom"><font style="font-family: Times New Roman;" class="\_mt"<br>size="2"><b>\$</b></font></td> <td valign="bottom" align="right"><font style="font-family: Times New Roman;" clas **valign="bottom" align="right"><font style="font-family: Times New Roman;" class="\_mt" size="2"><b>115,999</b></font></td> <td valign="bottom" nowrap="nowrap"><font style="font-family: Times New Roman;" class="\_mt"**  size="2"><b>&nbsp;&nbsp;</b></font></td> <td valign="bottom"><font class="\_mt" size="1">&nbsp;&nbsp;</font></td> <td<br>valign="bottom"><font style="font-family: Times New Roman;" class="\_mt" size="2"><b>\$</b></font></td> <td align="right"><font style="font-family: Times New Roman;" class="\_mt" size="2"><b>0</b></font></td><td valign="bottom"<br>nowrap="nowrap"><font style="font-family: Times New Roman;" class="\_mt" size="2"><b>&nbsp;&nbsp;</b></f **Roman;" class="\_mt" size="2"><b>115,999</b></font></td> <td valign="bottom" nowrap="nowrap"><font style="font-family:**  Times New Roman;" class="\_mt" size="2"><b>&nbsp;&nbsp;</b></font></td></tr> </r style="font-size: 1px;"><td<br>valign="bottom"> </td> <td valign="bottom">&nbsp;&nbsp;</td> <td style="border-top: #000000 1px solid;"<br>valign="b #000000 1px solid;" valign="bottom"> </td> <td>&nbsp;</td> <td valign="bottom">&nbsp;&nbsp;</td> <td style="border-<br>top: #000000 1px solid;" valign="bottom">&nbsp;</td> <td style="border-top: #000000 1px solid;" vali style="border-top: #000000 1px solid;" valign="bottom"> </td> <td>&nbsp;</td></tr></table> <p style="margin-top: 12px;<br>text-indent: 4%; margin-bottom: 0px;"><font style="font-family: Times New Roman;" class="\_mt" size **above represent changes in estimates, primarily related to finalization of purchase price. In accordance with the requirements of ASC**  Topic 350 Intangibles–Goodwill and Other, Headwaters does not amortize goodwill, all of which relates to acquisitions. Under the requirements of ASC Topic 350, Headwaters is required to periodically test for goodwill impairment, at least annually, or sooner if<br>indicators of possible impairment arise. Headwaters performs its annual impairment testing **process that begins with an estimation of the fair values of the reporting units that have goodwill. For all periods presented, Headwaters'**  reporting units for purposes of testing for goodwill impairment are the same as its operating segments. </font></p> <p style="margin-<br>top: 12px; margin-bottom: Opx; font-size: 1px;">&nbsp;</p> <p style="margin-top: Opx; te **fair value of a reporting unit, calculated primarily using discounted expected future cash flows, to the carrying value of the reporting**  unit. If step 1 is failed for a reporting unit, indicating a potential impairment, Headwaters is required to complete step 2, which is a more<br>detailed test to calculate the implied fair value of goodwill, and compare that **12px; text-indent: 4%; margin-bottom: 0px;"><font style="font-family: Times New Roman;" class="\_mt" size="2">As a result of the** depressed new housing and residential repair and remodeling markets, Headwaters determined that the light building products reporting<br>unit goodwill was impaired as of the June&nbsp;30 test date in 2008, and a non-cash impa **in that year. Due to the continuing decline in the new housing and residential repair and remodeling markets, the continued downward**  revisions by market analysts of near-term projections in these markets, the collapse of the credit markets in 2009 and the significant<br>decline in Headwaters' stock price during the six months ended March&nbsp;31, 2009, man **prices and in Headwaters' stock price indicated potential goodwill impairment in the energy technology reporting unit as well.**  Accordingly, Headwaters performed goodwill impairment tests for both the light building products and energy technology reporting units<br>during the quarter ended March&nbsp;31, 2009. Upon completion of the impairment tests, in the light building products and energy technology reporting units, totaling approximately \$465.7 million. None of the impairment<br>charges in 2008 or 2009 affected Headwaters' cash position, cash flow from operating activ discount rate used in the goodwill impairment calculations. This increase in the discount rate led to the majority of the goodwill<br>impairment in 2009. </font></p> <p style="margin-top: 12px; text-indent: 4%; margin-bottom: **necessary. </font></p> <p style="margin-top: 12px; text-indent: 4%; margin-bottom: 0px;"><font style="font-family: Times New**  Roman;" class="\_mt" size="2">In connection with the goodwill impairment testing for the light building products and energy<br>technology reporting units in 2009, Headwaters also performed an analysis for potential impairments **reporting units, including all intangible assets and property, plant and equipment. The results of this analysis did not result in any**  significant impairment of any other long-lived assets. </font></p> <p style="margin-top: 12px; text-indent: 4%; margin-bottom:<br>0px;"><font style="font-family: Times New Roman;" class="\_mt" size="2"><b>Other</b>&#8212;In ad **for assets related to a CCP loading facility that will not be utilized for future fly ash shipments. </font></p></div> </div>**</hw:LongLivedAssetsTextBlock>

<hw:ProceedsFromSaleOfInvestmentInUnconsolidatedJointVentureAndOtherCashPaymentsFromUnconsolidatedJointVenture contextRef="**Duration\_10\_1\_2007\_To\_9\_30\_2008**" unitRef="**Unit12**" decimals="**-**

- 3">0</hw:ProceedsFromSaleOfInvestmentInUnconsolidatedJointVentureAndOtherCashPaymentsFromUnconsolidatedJointVenture<br><hw:ProceedsFromSaleOfInvestmentInUnconsolidatedJointVentureAndOtherCashPaymentsFromUnconsolidatedJoint contextRef="**Duration\_10\_1\_2008\_To\_9\_30\_2009**" unitRef="**Unit12**" decimals="**-**

**3**">**0**</hw:ProceedsFromSaleOfInvestmentInUnconsolidatedJointVentureAndOtherCashPaymentsFromUnconsolidatedJointVenture> <hw:ProceedsFromSaleOfInvestmentInUnconsolidatedJointVentureAndOtherCashPaymentsFromUnconsolidatedJointVenture

contextRef="**Duration\_10\_1\_2009\_To\_9\_30\_2010**" unitRef="**Unit12**" decimals="-<br>3">17844000</hw:ProceedsFromSaleOfInvestmentInUnconsolidatedJointVentureAndOtherCashPaymentsFromUnconsolidatedJointVenture> <hw:SharesOutstandingAsPreviouslyReported xsi:nil="**true**" contextRef="**As\_Of\_9\_30\_20072**" unitRef="**Unit1**" />

<hw:SharesOutstandingAsPreviouslyReported contextRef="**As\_Of\_9\_30\_20074**" unitRef="**Unit1**" decimals="**-**

**3**">**42365000**</hw:SharesOutstandingAsPreviouslyReported>

>hw:StockholdersEquityAndShareCompensationDisclosureTextBlock contextRef="Duration\_10\_1\_2009\_To\_9\_30\_2010"><div> <div> <div><br>style="border-collapse: collapse;" border="0" cellspacing="0" cellpadding="0" width="100%"> <tr>

Compensation</i></b><b></b></font></td></tr></table><p style="margin-top: 6px; text-indent: 4%; margin-bottom: 0px;"><font **style="font-family: Times New Roman;" class="\_mt" size="2"><b>Authorized Stock</b>&#8212;Headwaters has 100.0&nbsp;million**  shares of authorized common stock and 10.0 million shares of authorized preferred stock. No preferred stock was issued or<br>outstanding as of September&nbsp;30, 2009 or 2010. </font></p> <p style="margin-top: 12px; text **0px;"><font style="font-family: Times New Roman;" class="\_mt" size="2"><b>Issuance of Common Stock</b>&#8212;As described**  in more detail in Note 6, in 2009 Headwaters issued approximately 8.3 million shares of common stock in exchange for certain outstanding convertible senior subordinated notes. Also in 2009, Headwaters issued 9.6 outstanding convertible senior subordinated notes. Also in 2009, Headwaters issued 9.6 million shares of common stock for gross<br>cash proceeds of approximately \$37.4 million. After deducting offering costs totaling app grant of approximately 1.2 million, 2.4 million and 1.1 million stock-based awards during 2008, 2009 and 2010, **respectively. The awards consisted of options, SARs, restricted stock and restricted stock units granted to directors, officers and employees. Approximately 1.2 million of the 2009 awards were performance-based SARs, which were cancelled on**  September 30, 2009 because the performance criteria required to be met on or before that date for vesting to occur were not met and the awards could never vest. Accordingly, no expense for those SARs was recognized in 2009 or any other period. Subsequent to<br>September&nbsp;30, 2010, the Committee granted approximately 0.7&nbsp;million stock-based aw </font></p> <p style="margin-top: 12px; margin-bottom: 0px; font-size: 1px;">&nbsp;</p> <p style="margin-top: 0px; text-indent:<br>4%; margin-bottom: 0px;"><font style="font-family: Times New Roman;" class="\_mt" size="2">All 2008 through 2010 and subsequent thereto were granted under existing equity compensation plans, and all options and SARs have an<br>exercise price equal to the fair market value of Headwaters' common stock on the dates of gra **When exercised by grantees, SARs are settled in Headwaters' common stock, with the exception of the cash-settled SARs granted**  subsequent to September 30, 2010 described in Note 12. </font></p> <p style="margin-top: 12px; text-indent: 4%; margin-<br>bottom: 0px;"><font style="font-family: Times New Roman;" class="\_mt" size="2"><b>Stock-Based<br>Com **2009 and 2010, respectively. The total income tax benefit recognized for stock-based compensation in the consolidated statements of**  operations was approximately \$1.9 million, \$1.4 million and \$1.8 million for 2008, 2009 and 2010, respectively. </font></p> <p<br>style="margin-top: 12px; text-indent: 4%; margin-bottom: 0px;"><font style="font-family: Times **size="2"><b>Valuation Assumptions</b>&#8212;The fair values of stock options and SARs have been estimated using the B-S-M model, adjusted where necessary to account for specific terms of awards that the B-S-M model does not have the capability to consider; for example, SARs which have a cap on allowed appreciation. For these SARs, the output determined by the B-S-M model has been**  reduced by an amount determined by a Quasi-Monte Carlo simulation to reflect the reduction in fair value associated with the<br>appreciation cap. </nont></n></n>>> appreciation to reflect the reduction in fair value associate class="\_mt" size="1"> </font></td> <td style="border-bottom: #000000 1px solid;" valign="bottom"<br>align="center"><font style="font-family: Times New Roman;" class="\_mt" size="1"><b>2008</b></font></td> <td<br>valign <td valign="bottom"><font class="\_mt" size="1">&nbsp;&nbsp;</font></td> <td style="border-bottom: #000000 1px solid;" valign="bottom" align="center"><font style="font-family: Times New Roman;" class="\_mt"<br>size="1"><b>2010</b></font></td></tr> <tr bgcolor="#cceeff"><td valign="top"> <p style="text-indent: -1em; margin-left:<br>1em;"><font sty **valign="bottom"><font class="\_mt" size="1">&nbsp;&nbsp;</font></td> <td valign="bottom" align="center"><font style="font**family: Times New Roman;" class="\_mt" size="2">35% - 40%</font></td> <td valign="bottom"><font class="\_mt"<br>size="1">&nbsp;&nbsp;</font></td> <td valign="bottom" align="center"><font style="font-family: Times New Roman;" cl <tr><td valign="top"> <p style="text-indent: -1em; margin-left: 1em;"><font style="font-family: Times New Roman;" class="\_mt"<br>size="2">Risk-free interest rates</font></tp></font>="bottom"><font class="\_mt" size="1">&nbsp;& **size="2">Expected lives (beyond vest dates)</font></p></td> <td valign="bottom"><font class="\_mt"**  size="1"> </font></td> <td valign="bottom" align="center"><font style="font-family: Times New Roman;" class="\_mt"<br>size="2">2.5&nbsp;-&nbsp;4&nbsp;years</font></td> <td valign="bottom"><font class="\_mt" size="1"> </font></td> <td valign="bottom" align="center"><font style="font-family: Times New Roman;" class="\_mt"<br>size="2">2&nbsp;-&nbsp;4&nbsp;years</font></td> <td valign="bottom"><font class="\_mt" size="1">&n size="2">4 years</font></td></tr> <tr><td valign="top"> <p style="text-indent: -1em; margin-left: 1em;"><font<br>style="font-family: Times New Roman;" class="\_mt" size="2">Dividend yield</font></p></td> <td valign="botto class="\_mt" size="1"> </font></td> <td valign="bottom" align="center"><font style="font-family: Times New Roman;"<br>class="\_mt" size="2">0%</font></td> <td valign="bottom"><font class="\_mt" size="1">&nbsp;&nbsp;</ family: Times New Roman;" class="\_mt" size="2">0%</font></td></tr></table> <p style="margin-top: 12px; text-indent: 4%;<br>margin-bottom: 0px;"><font style="font-family: Times New Roman;" class="\_mt" size="2">Expected stock p **Headwaters were also considered. Risk-free interest rates used were the U.S. Treasury bond yields with terms corresponding to the expected terms of the awards being valued. In estimating expected lives, Headwaters considered the contractual and vesting terms of**  awards, along with historical experience; however, due to insufficient historical data from which to reliably estimate expected lives,<br>Headwaters used estimates based on the "simplified method" set forth by the SEC in Staf **historical data from which to more reliably estimate expected lives is expected to exist for the foreseeable future due to the varying**  terms of awards granted in recent and past years, along with other factors. </font></p> <p style="margin-top: 12px; text-indent: 4%;<br>margin-bottom: 0px;"><font style="font-family: Times New Roman;" class="\_mt" size="2"><b> Plans</b>&#8212;As of September&nbsp;30, 2009, Headwaters had four equity compensation plans, three of which were approved by<br>stockholders. In 2010, Headwaters' stockholders approved a new 2010 Incentive Compensation Plan authorizes the issuance of up to 2.5 million shares of common stock for stock-based incentives, as well as certain cash incentives as determined by the Committee. In connection with the approval of the 2010 ICP, Headwaters agreed to not issue any additional stock-<br>based awards under any of its other existing compensation plans. Following the grants of

<p style="margin-top: 12px; margin-bottom: 0px; font-size: 1px;">&nbsp;</p> <p style="margin-top: 0px; text-indent: 4%; margin**bottom: 0px;"><font style="font-family: Times New Roman;" class="\_mt" size="2">Headwaters uses newly issued shares to meet its**  obligations to issue stock when awards are exercised. The Committee, or in its absence, the full Board, administers and interprets all<br>equity compensation plans (Plans). This Committee is authorized to grant stock-based aw **and outside of any Plan to eligible employees, officers, directors, and consultants of Headwaters. Terms of awards granted under the Plans, including vesting requirements, are determined by the Committee and historically have varied significantly. Awards granted under**  the Plans vest over periods ranging from zero to ten years, expire ten years from the date of grant and are not transferable other than by<br>will or by the laws of descent and distribution. Incentive stock option grants must **</font></p> <p style="margin-top: 12px; text-indent: 4%; margin-bottom: 0px;"><font style="font-family: Times New Roman;"**  class="\_mt" size="2"><b>Stockholder Approval of Equity Compensation Plans</b>&#8212;The following table presents information<br>related to stockholder approval of equity compensation plans as of September Rahby;30, 2010. </f **size="1">&nbsp;</font></td> <td valign="bottom"><font class="\_mt" size="1">&nbsp;</font></td></tr> <tr><td**  valign="bottom" nowrap="nowrap"> <p style="border-bottom: #000000 1px solid; width: 49pt;"><font style="font-family: Times New<br>Roman;" class="\_mt" size="1"><b>Plan Category</b></font></p></rd> <td valign="bottom"><font cla **align="center"><font style="font-family: Times New Roman;" class="\_mt" size="1"><b>Maximum&nbsp;shares<br />to be issued**  upon<br />exercise&nbsp;of&nbsp;options<br />and other awards</b></font></td> <td valign="bottom"><font class="\_mt"<br>size="1">&nbsp;</font></td> <td valign="bottom"><font class="\_mt" size="1">&nbsp;&nbsp;</font></td> <ht>> **size="1"><b>Weighted-average<br />exercise price of<br />outstanding<br />options and other<br />awards</b></font></td>**  <td valign="bottom"><font class="\_mt" size="1">&nbsp;</font></td> <td valign="bottom"><font class="\_mt"<br>size="1">&nbsp;&nbsp;</font></td> <td style="border-bottom: #000000 1px solid;" valign="bottom" colspan="2" **align="center"><font style="font-family: Times New Roman;" class="\_mt"**  size="1"><b>Shares&nbsp;remaining<br />available&nbsp;for&nbsp;future<br />issuance&nbsp;under&nbsp;existing<br />equity&nbsp; compensation plans<br /> (excluding&nbsp;shares&nbsp;reflected<br />in the first column)</b></font></fot></fot></d>></rd>>>p="bottom"><font class="\_mt" size="1">&nbsp;</font></td></tr>><for type="#cceeff"><</to-><p="f class="\_mt" size="2">14.48</font></td> <td valign="bottom" nowrap="nowrap"><font style="font-family: Times New Roman;"<br>class="\_mt" size="2">&nbsp;&nbsp;</font></td> <td valign="bottom"><font class="\_mt" size="1">&nbsp;&nbs valign="top"> <p style="text-indent: -1em; margin-left: 1em;"><font style="font-family: Times New Roman;" class="\_mt"<br>size="2">Plans not approved by stockholders</font></p></td> <td valign="bottom"><font class="\_mt" **size="1">&nbsp;&nbsp;</font></td> <td valign="bottom"><font style="font-family: Times New Roman;" class="\_mt" size="2">&nbsp;</font></td> <td valign="bottom" align="right"><font style="font-family: Times New Roman;" class="\_mt"**  size="2">1,089</font></td> <td valign="bottom" nowrap="nowrap"><font style="font-family: Times New Roman;" class="\_mt"<br>size="2">&nbsp;&nbsp;</font></td> <td valign="bottom"><font class="\_mt" size="1">&nbsp;j>{/font></td> < align="right"><font style="font-family: Times New Roman;" class="\_mt" size="2">16.97</font></td> <td valign="bottom"<br>nowrap="nowrap"><font style="font-family: Times New Roman;" class="\_mt" size="2">&nbsp;&nbsp;</font></td> Roman;" class="\_mt" size="2">0</font></td> <td valign="bottom" nowrap="nowrap"><font style="font-family: Times New Roman;"<br>class="\_mt" size="2">&nbsp;&nbsp;</font></td></tr> <tr style="font-size: 1px;"><td valign="bottom"> style="border-top: #000000 1px solid;" valign="bottom"> </td><td style="border-top: #000000 1px solid;"<br>solign="bottom">&nbsp;</td><td>&nbsp;</td><td valign="bottom">&nbsp;>=/td>solid;"<br>solid;" valign="bottom">&nbsp;< Roman;" class="\_mt" size="2"><b>&nbsp;&nbsp;</b></font></td><td valign="bottom"><font class="\_mt" **size="1">&nbsp;&nbsp;</font></td> <td valign="bottom"><font style="font-family: Times New Roman;" class="\_mt"**  size="2"><b>\$</b><</font></td> <td valign="bottom" align="right"><font style="font-family: Times New Roman;" class="\_mt"<br>size="2"><b>15.07</b><</font></td> <td valign="bottom" nowrap="nowrap"><font style="font-family: Time size="1"> </font></td><td valign="bottom"><font style="font-family: Times New Roman;" class="\_mt" size="2"><b>&nbsp;</b></font></td> <td valign="bottom" align="right"><font style="font-family: Times New Roman;"<br>class="\_mt" size="2"><b>2,500</b></font></td> <td valign="bottom" nowrap="nowrap"><font style="font-family: T Roman;" class="\_mt" size="2"><b>&nbsp;&nbsp;</b></font></td></tr><tr style="font-size: 1px;"><td valign="bottom"></td> <td valign="bottom">&nbsp;&nbsp;</td> <td style="border-top: #000000 3px double;" valign="bottom">&nbsp;</td> <td><br>style="border-top: #000000 3px double;" valign="bottom">&nbsp;</td> <td>&nbsp;</td> <td valign="bottom">&nb and stockholders have approved four of the five Plans. Headwaters has also issued options not covered by any Plan. The amounts<br>included in the caption "not approved by stockholders" in the above table represent amounts app **stockholders plus all awards granted outside of any Plan. </font></p> <p style="margin-top: 12px; margin-bottom: 0px; font-size:**  1px;"> </p> <p style="margin-top: 0px; text-indent: 4%; margin-bottom: 0px;"><font style="font-family: Times New Roman;"<br>class="\_mt" size="2"><b>Stock Options</b>&#8212;The following table summarizes the activity for

**12px;">&nbsp;</p> <table border="0" cellspacing="0" cellpadding="0" width="100%" align="center"> <tr><td width="62%"> </td>**  <td valign="bottom" width="6%"> </td> <td> </td> <td> </td> <td> </td> <td> </td> <td valign="bottom" width="6%"> </td> <td> </td><br><td> </td> </td> <td> </td> <td> valign="bottom" width="6%"> </td> </td> </td> <td> </td> **bottom: #000000 1px solid; width: 79pt;"><font style="font-family: Times New Roman;" class="\_mt" size="1"><b><i>(in thousands**  of shares)</i></b></font></p></td><td valign="bottom"><font class="\_mt" size="1">&nbsp;&nbsp;</font></td><td<br>style="border-bottom: #000000 1px solid;" valign="bottom" colspan="2" align="center"><font style="font-family: Ti size="1"> </font></td> <td valign="bottom"><font class="\_mt" size="1">&nbsp;</font></td> <td style="border-bottom:<br>#000000 1px solid;" valign="bottom" colspan="2" align="center"><font style="font-family: Times New Rom size="1"><b>>price</b></font></td> <fdd valign="bottom"><font class="\_mt" size="1">&nbsp;</font></td> <td<br>valign="bottom" <<font class="\_mt" size="1">&hbsp;&nbsp;</font></td> <td style="bottom".#000000 1px solid;"<br>valign=" **size="1">&nbsp;</font></td></tr> <tr bgcolor="#cceeff"><td valign="top"> <p style="text-indent: -1em; margin-left: 1em;"><font**  style="font-family: Times New Roman;" class="\_mt" size="2"><b>Outstanding at September&nbsp;30, 2007</b></font></p></td><br><td valign="bottom"><font class="\_mt" size="1">&nbsp;&nbsp;</font></td> </td> <idvalign="bottom"><fon **Times New Roman;" class="\_mt" size="2"><b>2,370</b></font></td> <td valign="bottom" nowrap="nowrap"><font style="font**family: Times New Roman;" class="\_mt" size="2"><b>&nbsp;&nbsp;</b></font></td> <td valign="bottom"><font class="\_mt"<br>size="1">&nbsp;</font></td> <td valign="bottom"><font style="font-family: Times New Roman;" class="\_mt"<br>s **size="2"><b>20.41</b></font></td> <td valign="bottom" nowrap="nowrap"><font style="font-family: Times New Roman;"**  class="\_mt" size="2"><b>&nbsp;&nbsp;</b></font></td> <td valign="bottom"><font class="\_mt"<br>size="1">&nbsp;&nbsp;</font></td> <td valign="bottom"> </td> <td valign="bottom"> </td> <td valign="bottom"> </td> <td **valign="bottom"><font class="\_mt" size="1">&nbsp;&nbsp;</font></td> <td valign="bottom"> </td> <td valign="bottom"> </td> <td valign="bottom"> </td></tr> <tr><td valign="top"> <p style="text-indent: -1em; margin-left: 1em;"><font style="font-family:** Times New Roman;" class="\_mt" size="2">Granted</font></p></td> <td valign="bottom"><font class="\_mt"<br>size="1">&nbsp;&nbsp;</font></td> <td valign="bottom"><font style="font-family: Times New Roman;" class="\_mt" size="2"> </font></td> <td valign="bottom" align="right"><font style="font-family: Times New Roman;" class="\_mt"<br>size="2">48</font></td> <td valign="bottom" nowrap="nowrap"><font style="font-family: Times New Roman;" <td valign="bottom"><font class="\_mt" size="1">&nbsp;&nbsp;</font></td> <td valign="bottom"><font style="font-family: Times<br>New Roman;" class="\_mt" size="2">&nbsp;</font></td> <td valign="bottom" align="right"><font style= **valign="bottom"><font style="font-family: Times New Roman;" class="\_mt" size="2">&nbsp;</font></td> <td valign="bottom"**  align="right"><font style="font-family: Times New Roman;" class="\_mt" size="2">3.13</font></td> <td valign="bottom"<br>warap="nowrap"><font style="font-family: Times New Roman;" class="\_mt" size="2">8.13</font></td> <td> <td **Roman;" class="\_mt" size="2">&nbsp;</font></td> <td valign="bottom" align="right"><font style="font-family: Times New**  Roman;" class="\_mt" size="2">(256</font></td> <td valign="bottom" nowrap="nowrap"><font style="font-family: Times New<br>Roman;" class="\_mt" size="2">)&nbsp;</font></td> <td valign="bottom"><font class="\_mt" size="1">&nbsp;</ top: #000000 1px solid;" valign="bottom"> </td> <td>&nbsp;</td> <td valign="bottom">&nbsp;</td> <td valign="bottom"><br></td> <td valign="bottom"> </td> <td valign="bottom"> </td> <td valign="bottom">&nbsp;&nbsp;</td> <t **</td> <td valign="bottom"> </td> <td valign="bottom"> </td></tr> <tr bgcolor="#cceeff"><td valign="top"> <p style="text**indent: -1em; margin-left: 1em;"><font style="font-family: Times New Roman;" class="\_mt" size="2"><b>Outstanding at<br>September&nbsp;30, 2008</b></font></p></td><td valign="bottom"><font class="\_mt" size="1">&nbsp;&nbsp;</fo **valign="bottom" nowrap="nowrap"><font style="font-family: Times New Roman;" class="\_mt"**  size="2"><b>&nbsp;&nbsp;</b></font></td> <td valign="bottom"><font class="\_mt" size="1">&nbsp;</font></td> <td<br>valign="bottom"><font style="font-family: Times New Roman;" class="\_mt" size="2"><b>\$</b></font></td> <td valig align="right"><font style="font-family: Times New Roman;" class="\_mt" size="2"><b>20.98</b><</font></td><td valign="bottom"<br>nowrap="nowrap"><font style="font-family: Times New Roman;" class="\_mt" size="2"><b>&nbsp;&nbsp;</ Times New Roman;" class="\_mt" size="2"><b>&nbsp;&nbsp;</b></font></td> <td valign="bottom"><font class="\_mt"<br>size="1">&nbsp;&nbsp;</font></td> <td valign="bottom"><font style="font-family: Times New Roman;" class="\_mt"<br>siz size="2"><b>1,003</b></font></td> <td valign="bottom" nowrap="nowrap"><font style="font-family: Times New Roman;"<br>class="\_mt" size="2"><b>&nbsp;&nbsp;</b></font></td></tr> <tr style="font-size: 1px;"><td valign="bottom"> < **valign="bottom">&nbsp;&nbsp;</td> <td valign="bottom"> </td> <td valign="bottom"> </td> <td valign="bottom"> </td> <td**  valign="bottom"> </td> <td style="border-top: #000000 3px double;" valign="bottom">&nbsp;</td> <td style="border-top:<br>#000000 3px double;" valign="bottom">&nbsp;</td> <td>&nbsp;</td> <td valign="bottom">&nbsp;&nbsp;</

valign="bottom"> </td> <td>&nbsp;</td> <td valign="bottom">&nbsp;&nbsp;</td> <td style="border-top: #000000 3px **double;" valign="bottom">&nbsp;</td> <td style="border-top: #000000 3px double;" valign="bottom">&nbsp;</td>**  <td>&nbsp;</td></tr> <tr><td valign="top"> <p style="text-indent: -1em; margin-left: 1em;"><font style="font-family: Times New<br>Roman;" class="\_mt" size="2">Granted</font></p></td> <td valign="bottom"><font class="\_mt" **size="1">&nbsp;&nbsp;</font></td> <td valign="bottom"><font style="font-family: Times New Roman;" class="\_mt"**  size="2"> </font></td> <td valign="bottom" align="right"><font style="font-family: Times New Roman;" class="\_mt"<br>size="2">0</font></td> <td valign="bottom" nowrap="nowrap"><font style="font-family: Times New Roman;" c **valign="bottom"><font style="font-family: Times New Roman;" class="\_mt" size="2">\$</font></td> <td valign="bottom" align="right"><font style="font-family: Times New Roman;" class="\_mt" size="2">0.00</font></td> <td valign="bottom" nowrap="nowrap"><font style="font-family: Times New Roman;" class="\_mt" size="2">&nbsp;&nbsp;</font></td> <td valign="bottom"><font class="\_mt" size="1">&nbsp;&nbsp;</font></td> <td valign="bottom"> </td> <td valign="bottom"> </td> <td valign="bottom"> </td> <td valign="bottom"><font class="\_mt" size="1">&nbsp;&nbsp;</font></td> <td valign="bottom"> </td> <td valign="bottom"> </td> <td valign="bottom"> </td></tr> <tr bgcolor="#cceeff"><td valign="top"> <p style="text-indent: -1em; margin-left: 1em;"><font style="font-family: Times New Roman;" class="\_mt" size="2">Exercised</font></p></td> <td valign="bottom"><font class="\_mt" size="1">&nbsp;&nbsp;</font></td> <td valign="bottom"><font style="font-family: Times New Roman;" class="\_mt" size="2">&nbsp;</font></td> <td valign="bottom" align="right"><font style="font-family: Times New Roman;" class="\_mt" size="2">(73</font></td> <td valign="bottom" nowrap="nowrap"><font style="font-family: Times New Roman;" class="\_mt" size="2">)&nbsp;</font></td> <td valign="bottom"><font class="\_mt" size="1">&nbsp;</font></td> <td valign="bottom"><font style="font-family: Times New Roman;" class="\_mt" size="2">&nbsp;</font></td> <td valign="bottom" align="right"><font style="font-family: Times New Roman;" class="\_mt" size="2">5.58</font></td> <td valign="bottom" nowrap="nowrap"><font style="font-family: Times New Roman;" class="\_mt" size="2">&nbsp;&nbsp;</font></td> <td valign="bottom"><font class="\_mt" size="1">&nbsp;&nbsp;</font></td> <td valign="bottom"> </td> <td valign="bottom"> </td> <td valign="bottom"> </td> <td valign="bottom"><font class="\_mt" size="1">&nbsp;&nbsp;</font></td> <td valign="bottom"> </td> <td valign="bottom"> </td> <td valign="bottom"> </td></tr> <tr><td valign="top"> <p style="text-indent: -1em; margin-left: 1em;"><font style="font-family: Times New Roman;" class="\_mt" size="2">Forfeited or expired</font></p></td> <td valign="bottom"><font class="\_mt" size="1">&nbsp;&nbsp;</font></td> <td valign="bottom"><font style="font-family: Times New Roman;" class="\_mt" size="2">&nbsp;</font></td> <td valign="bottom" align="right"><font style="font-family: Times New Roman;" class="\_mt" size="2">(190</font></td> <td valign="bottom" nowrap="nowrap"><font style="font-family: Times New Roman;" class="\_mt" size="2">)&nbsp;</font></td> <td valign="bottom"><font class="\_mt" size="1">&nbsp;</font></td> <td**  valign="bottom"><font style="font-family: Times New Roman;" class="\_mt" size="2">&nbsp;</font></td> <td valign="bottom"<br>align="right"><font style="font-family: Times New Roman;" class="\_mt" size="2">20.35</font></td> <td v nowrap="nowrap"><font style="font-family: Times New Roman;" class="\_mt" size="2">&nbsp;&nbsp;</font></td> <td<br>valign="bottom"><font class="\_mt" size="1">&nbsp;&nbsp;</font></td> <td valign="bottom"> </td> <td valign="botto <td valign="bottom"> </td> <td valign="bottom"><font class="\_mt" size="1">&nbsp;&nbsp;</font></td> <td valign="bottom"><br></td> <td valign="bottom"> </td> <td valign="bottom"> </td></tr> <ty style="font-size: 1px;"><td vali top: #000000 1px solid;" valign="bottom"> </td> <td>&nbsp;</td> <td valign="bottom">&nbsp;</td> <td valign="bottom"></td> <td valign="bottom"><br></td> <td valign="bottom"> </td> <td valign="bottom"> </td> <td valign="bo <td valign="bottom"><font style="font-family: Times New Roman;" class="\_mt" size="2"><b>&nbsp;</b><</font></td><td<br>valign="bottom" align="right"><font style="font-family: Times New Roman;" class="\_mt" size="2"><b>1,812</b> valign="bottom"><font class="\_mt" size="1">&nbsp;&nbsp;</font></td><td valign="bottom"><font style="font-family: Times New<br>Roman;" class="\_mt" size="2"><b>&nbsp;</b></font></td><td valign="bottom" align="right"><font style size="2"><b>\$</b><</font></td> <td valign="bottom" align="right"><font style="font-family: Times New Roman;" class="\_mt"<br>size="2"><b>0</b><</font></td> <td valign="bottom" nowrap="nowrap"><font style="font-family: Times Ne valign="bottom"> </td> <td valign="bottom"> </td> <td valign="bottom"> </td> <td valign="bottom"> </td> <td valign="bottom"> </td> <td will apple to the #000000 3px double;" valign="bottom">&nbsp;</td> <td style size="2"> </font></td> <td valign="bottom"><font class="\_mt" size="1">&nbsp;</font></td> <td<br>valign="bottom"><font style="font-family: Times New Roman;" class="\_mt" size="2">\$</font></td> <td valign="bottom" align="right"><font style="font-family: Times New Roman;" class="\_mt" size="2">0.00</font></td><td valign="bottom"<br>nowrap="nowrap"><font style="font-family: Times New Roman;" class="\_mt" size="2">&nbsp;</font></td><td vali class="\_mt" size="2"> </font></td> <td valign="bottom"><font class="\_mt" size="1">&nbsp;</font></td> <td<br>valign="bottom"><font style="font-family: Times New Roman;" class="\_mt" size="2">&nbsp;</font></td> <td va valign="bottom"><font class="\_mt" size="1">&nbsp;&nbsp;</font></td><td valign="bottom"></td><td valign="bottom"></td><td valign="bottom"></td><td valign="bottom"></td><td valign="bottom"></td><td valign="bottom"></td><td v

align="right"><font style="font-family: Times New Roman;" class="\_mt" size="2">19.92</font></td><td valign="bottom"<br>nowrap="nowrap"><font style="font-family: Times New Roman;" class="\_mt" size="2">805p;</font></td><td><td **</td> <td valign="bottom"> </td> <td valign="bottom"> </td> <td valign="bottom">&nbsp;&nbsp;</td> <td valign="bottom">**  </td> <td valign="bottom"> </td> <td valign="bottom"> </td></tr> <tr bgcolor="#cceeff"><td valign="top"> <p style="text-<br>indent: -1em; margin-left: 1em;"><font style="font-family: Times New Roman;" class="\_mt" size="2"><b> valign="bottom"><font style="font-family: Times New Roman;" class="\_mt" size="2"><b>\$</b></font></td><td valign="bottom"<br>align="right"><font style="font-family: Times New Roman;" class="\_mt" size="2"><b>\$</b><</font></td>< New Roman;" class="\_mt" size="2"><b>3.2</b></font></fd></font="bottom" nowrap="nowrap"><font style="font-family:<br>Times New Roman;" class="\_mt" size="2"><b>3.2</b></font></fd>>;&nbsp;</hors-</fd>></font class="\_mt"<br>size="1" **style="border-top: #000000 3px double;" valign="bottom">&nbsp;</td> <td style="border-top: #000000 3px double;"**  valign="bottom"> </td> <td>&nbsp;</td> <td valign="bottom">&nbsp;&nbsp;</td> <td style="border-top: #000000 3px<br>double;" valign="bottom">&nbsp;</td> <td style="border-top: #000000 3px double;" valign="bottom">&nbsp;</ valign="bottom"> </td><td style="border-top: #000000 3px double;" valign="bottom">&nbsp;</td><td>&nbsp;</td></tr> <tr><td valign="top"><p style="text-indent: -1em; margin-left: 1em;"><font style="font-family: Times New Roman;" class="\_mt"<br>size="2"><b>Exercisable at September&nbsp;30, 2008</b></font></p></td><td valign="bottom"><font c size="2"><b>&nbsp;</b></font></td></td> <td valign="bottom" align="right"><font style="font-family: Times New Roman;"<br>Roman;" class="\_mt" size="2"><b>&nbsp;&nbs></font></td><dvalign="bottom" nowrap="nowrap"><font style="fo Roman;" class="\_mt" size="2"><b>&nbsp;&nbsp;</b></font></td> <td valign="bottom"><font class="\_mt"<br>size="1">&nbsp;&nbsp;</font></td> <td valign="bottom"><font style="font-family: Times New Roman;" class="\_mt"<br>size="2"><b>\$ **size="2"><b>1,003</b></font></td> <td valign="bottom" nowrap="nowrap"><font style="font-family: Times New Roman;"**  class="\_mt" size="2"><b>&nbsp;&nbsp;</b></font></fd></tr> <tr style="font-size: 1px;"><td valign="bottom"> </td> <td<br>valign="bottom">&nbsp;&nbsp;</td> <td style="border-top: #000000 3px double;" valign="bottom">&nbsp;</td> valign="bottom"> </td> <td>&nbsp;</td> <td valign="bottom">&nbsp;&nbsp;</td> <td style="border-top: #000000 3px<br>double;" valign="bottom">&nbsp;</td> <td style="border-top: #000000 3px double;" valign="bottom">&nbsp;</ **valign="bottom">&nbsp;</td> <td style="border-top: #000000 3px double;" valign="bottom">&nbsp;</td> <td>&nbsp;</td></tr>**  <tr bgcolor="#cceeff"><td valign="top"> <p style="text-indent: -1em; margin-left: 1em;"><font style="font-family: Times New<br>Roman;" class="\_mt" size="2"><b>Exercisable at September&nbsp;30, 2009</b></font></p>></td> <td va **class="\_mt" size="1">&nbsp;&nbsp;</font></td> <td valign="bottom"><font style="font-family: Times New Roman;" class="\_mt"**  size="2"><b>&nbsp;</b></font></td> <tdvalign="bottom" align="right"><font style="font-family: Times New Roman;"<br>class="\_mt" size="2"><b>>A,b80</font></td> <tdvalign="bottom" nowrap="nowrap"><font style="font-family: Times size="1"> </font></td> <td valign="bottom"><font style="font-family: Times New Roman;" class="\_mt"<br>size="2"><b>&nbsp;</b></font></td> <td valign="bottom" align="right"><font style="font-family: Times New Roman;" **class="\_mt" size="2"><b>4.2</b></font></td> <td valign="bottom" nowrap="nowrap"><font style="font-family: Times New**  Roman;" class="\_mt" size="2"><b>&nbsp;&nbsp;</b></font></td> <td valign="bottom"><font class="\_mt"<br>size="1">&nbsp;&nbsp;</font></td> <td valign="bottom"><font style="font-family: Times New Roman;" class="\_mt"<br>size="2"><b>\$ class="\_mt" size="2"><b>&nbsp;&nbsp;</b></font></fd></tr> <tr style="font-size: 1px;"><td valign="bottom"> </td> <td<br>valign="bottom">&nbsp;&nbsp;</td> <td style="border-top: #000000 3px double;" valign="bottom">&nbsp;</td> valign="bottom"> </td> <td>&nbsp;</td> <td valign="bottom">&nbsp;&nbsp;</td> <td style="border-top: #000000 3px<br>double;" valign="bottom">&nbsp;</td> <td style="border-top: #000000 3px double;" valign="bottom">&nbsp;</ <tr><td valign="top"> <p style="text-indent: -1em; margin-left: 1em;"><font style="font-family: Times New Roman;" class="\_mt"<br>size="2"><b>Exercisable at September&nbsp;30, 2010</b></font></font>=/n="bottom"><font style="1" size="2"><b>&nbsp;</b></font></td> <dd valign="bottom" align="right"><font style="font-family: Times New Roman;"<br>class="\_mt" size="2"><b>1,801</b></font></td> <td valign="bottom" nowrap="nowrap"></rom to "align="book" and size="1"> </font></td> <td valign="bottom"><font style="font-family: Times New Roman;" class="\_mt"<br>size="2"><b>\$</b></font></td> <at valign="bottom" align="right"><font style="font-family: Times New Roman;" class="\_mt

**size="1">&nbsp;&nbsp;</font></td> <td valign="bottom"><font style="font-family: Times New Roman;" class="\_mt"**  size="2"><b>&nbsp;</b></font></td> <td valign="bottom" align="right"><font style="font-family: Times New Roman;"<br>class="\_mt" size="2"><b>3.2</b></font></td> <td valign="bottom" nowrap="nowrap"><font style="font-family: Tim size="1"> </font></td> <td valign="bottom"><font style="font-family: Times New Roman;" class="\_mt"<br>size="2"><b>\$</b></font></td> <td valign="bottom" align="right"><font style="font-family: Times New Roman;" clas class="\_mt" size="2"><b>&nbsp;&nbsp;</b></font></td></tr><tr style="font-size: 1px;"><td valign="bottom"></td><td valign="bottom"> </td> <td style="border-top: #000000 3px double;" valign="bottom">&nbsp;</td> <td<br>style="border-top: #000000 3px double;" valign="bottom">&nbsp;</td> <td>&nbsp;</td> <td valign="bottom">&nbsp;<br>s <td>&nbsp;</td></tr></table> <p style="margin-top: 12px; text-indent: 4%; margin-bottom: 0px;"><font style="font-family: Times<br>New Roman;" class="\_mt" size="2">The weighted-average grant-date fair value (calculated using t **in 2008 was \$5.17. The total intrinsic value of options exercised was approximately \$0.9 million and \$0.1 million in 2008 and 2009,**  respectively. </font></p> <p style="margin-top: 12px; margin-bottom: 0px; font-size: 1px;">&nbsp;</p> <p style="margin-top: 0px;<br>text-indent: 4%; margin-bottom: 0px;"><font style="font-family: Times New Roman;" class="\_mt" size="2"><b>SARs</b>&#8212;The following table summarizes the activity for all of Headwaters' SARs. </font></p><p style="margin-top: 0px; margin-bottom: 0px; font-size: 12px;"> </p><table border="0" cellspacing="0" cellpadding="0"<br>width="100%" align="center"> <tr><td> width="63%"></td><td> valign="bottom" width="6%"></td><td></td align="center"><font style="font-family: Times New Roman;" class="\_mt" size="1"><b>Shares</b></font></td> <td<br>valign="bottom"><font class="\_mt" size="1">&nbsp;</font></td> <td valign="bottom"><font class="\_mt"<br>size="1">&nb size="1"> </font></td> <td valign="bottom"><font class="\_mt" size="1">&nbsp;&nbsp;</font></td> <td style="border-<br>bottom: #000000 1px solid;" valign="bottom" colspan="2" align="center"><font style="font-family: Times size="1"><b>remaining</b></font> <br />><font style="font-family: Times New Roman;" class="\_mt"<br>size="1"><b>contractual&nbsp;term</b></font><br />></font style="font-family: Times New Roman;" class="\_mt" size="1"><br/></fo size="1"> </font></td></tr> <tr bgcolor="#cceeff"><td valign="top"> <p style="text-indent: -1em; margin-left: 1em;"><font<br>style="font-family: Times New Roman;" class="\_mt" size="2"><b>Outstanding at September&nbsp;30, Times New Roman;" class="\_mt" size="2"><b>509</b></font></td> <td valign="bottom" nowrap="nowrap"><font style="font-<br>family: Times New Roman;" class="\_mt" size="2"><b>&nbsp;&nbsp;</b></font></td> <td valign="bottom"><font **size="2"><b>\$</b></font></td> <td valign="bottom" align="right"><font style="font-family: Times New Roman;" class="\_mt"**  size="2"><b>28.42</b></font></fd> <td valign="bottom" nowrap="nowrap"><font style="font-family: Times New Roman;"<br>class="\_mt" size="2"><b>&nbsp;&nbsp;</b></font></fd> </d valign="bottom"><font class="\_mt"<br>size="1">&nbsp;&n <td valign="bottom"> </td></tr> <tr><td valign="top"> <p style="text-indent: -1em; margin-left: 1em;"><font style="font-family:<br>Times New Roman;" class="\_mt" size="2">Granted</font></p></td> <td valign="bottom"><font clas size="2"> </font></td> <td valign="bottom" align="right"><font style="font-family: Times New Roman;" class="\_mt"<br>size="2">9AB</font></td> <td valign="bottom" nowrap="nowrap"><font style="font-family: Times New Roman;" <td valign="bottom"><font class="\_mt" size="1">&nbsp;&nbsp;</font></td><td valign="bottom"><font style="font-family: Times<br>New Roman;" class="\_mt" size="2">&nbsp;</font></td></td></dom" nowrap="bottom" align="bottom" class **<td valign="bottom"> </td> <td valign="bottom"><font class="\_mt" size="1">&nbsp;&nbsp;</font></td> <td valign="bottom">**  </td> <td valign="bottom"> </td> <td valign="bottom"> </td></tr> <tr><td valign="top"> <p style="text-indent: -1em; margin-<br>left: 1em;"><font style="font-family: Times New Roman;" class="\_mt" size="2">Forfeited or expired< **valign="bottom"><font class="\_mt" size="1">&nbsp;&nbsp;</font></td> <td valign="bottom"><font style="font-family: Times New**  Roman;" class="\_mt" size="2"> </font></td> <td valign="bottom" align="right"><font style="font-family: Times New<br>Roman;" class="\_mt" size="2">(162</font></td> <td valign="bottom" nowrap="nowrap"><font style="font-fami align="right"><font style="font-family: Times New Roman;" class="\_mt" size="2">27.81</font></td> <td valign="bottom"<br>nowrap="nowrap"><font style="font-family: Times New Roman;" class="\_mt" size="2">&nbsp;%hbsp;</font></td> <td valign="bottom"> </td> <td valign="bottom"><font class="\_mt" size="1">&nbsp;&nbsp;</font></td> <td valign="bottom"><br></td> <td valign="bottom"> </td> <td valign="bottom"> </td></tr> <tysle="font-size: 1px;"><td valign= top: #000000 1px solid;" valign="bottom"> </td> <td>&nbsp;</td> <td valign="bottom">&nbsp;</td> <td valign="bottom"><br></td> <td valign="bottom"> </td> <td valign="bottom"> </td> <td valign="bottom">&nbsp;%hbsp;</td> <t

class="\_mt" size="2"><b>&nbsp;&nbsp;</b></font></font></td><td valign="bottom"><font class="\_mt"

**</td> <td valign="bottom"> </td> <td valign="bottom"> </td></tr> <tr bgcolor="#cceeff"><td valign="top"> <p style="text-indent: -** 1em; margin-left: 1em;"><font style="font-family: Times New Roman;" class="\_mt" size="2"><b>Outstanding at September&nbsp;30,<br>2008</b><-/font></p></rb>=>"denteraling="bottom"><font class="\_mt" size="1">&mb=";%hbsp;</font>< **valign="bottom" align="right"><font style="font-family: Times New Roman;" class="\_mt" size="2"><b>1,295</b></font></td> <td**  valign="bottom" nowrap="nowrap"><font style="font-family: Times New Roman;" class="\_mt"<br>size="2"><b>&nbsp;&nbsp;</b></font></td> <td valign="bottom"><font class="\_mt" size="1">&nbsp;</font></td> <td valign="bottom"><font style="font-family: Times New Roman;" class="\_mt" size="2"><b>\$</b></font></td><td valign="bottom"<br>align="right"><font style="font-family: Times New Roman;" class="\_mt" size="2"><b>\$</b></font></td></ size="2"><b>26</b></font></fd><td> <td valign="bottom" nowrap="nowrap"><font style="font-family: Times New Roman;"<br>class="\_mt" size="2"><b>&nbsp;&nbsp;</b></font></font></td></tr><tr style="font-size: 1px;"><td valign="bot **top: #000000 3px double;" valign="bottom">&nbsp;</td> <td style="border-top: #000000 3px double;"**  valign="bottom"> </td> <td>&nbsp;</td> <td valign="bottom">&nbsp;&nbsp;</td> <td style="border-top: #000000 3px<br><tlo="bordtom">&nbsp;</td> <td style="bottom">&nbsp;</td> <td style="bordtom">&nbsp;<br></td> </td>&nbsp;</t valign="bottom"><font style="font-family: Times New Roman;" class="\_mt" size="2">\$</font></td> <td valign="bottom"<br>align="right"><font style="font-family: Times New Roman;" class="\_mt" size="2">5.58</font></td> <td valign= <td valign="bottom"> </td> <td valign="bottom"><font class="\_mt" size="1">&nbsp;&nbsp;</font></td> <td valign="bottom"><br></td> <td valign="bottom"> </td> <td valign="bottom"> </td></tr> <tr bgcolor="#cceeff"><td valign="top indent: -1em; margin-left: 1em;"><font style="font-family: Times New Roman;" class="\_mt" size="2">&ncycled</font></font></font="2net" and the mean of the style and the style and the style and the style in the style in the <td valign="bottom"> </td> <td valign="bottom"><font class="\_mt" size="1">&nbsp;&nbsp;</font></td> <td valign="bottom"><br></td> <td valign="bottom"> </td> <td valign="bottom"> </td></tr> <tr style="font-size: 1px;"><td valig valign="bottom" >&hbsp;&hbsp;</td> <td style="bottom">&nbsp;</td> <td>xahbsp;</td> <td valign="bottom">>&hbsp;</td> <td xilgn="bottom"></td> </td> <td valign="bottom"></td> </td> <td valign="bottom"></td> </td> </td> <td Roman;" class="\_mt" size="2"><b>&nbsp;</b></font></td> <td valign="bottom" align="right"><font style="font-family: Times<br>New Roman;" class="\_mt" size="2"><b>7.9</b>></font></td> <td valign="bottom" nowrap="nowrap"><font st size="1"> </font></td><td valign="bottom"><font style="font-family: Times New Roman;" class="\_mt" size="2"><b>\$</b></font></td> <td valign="bottom" align="right"><font style="font-family: Times New Roman;" class="\_mt"<br>size="2"><b>0</b></font></td> <td valign="bottom" nowrap="nowrap"><font style="font-family: Times New class="\_mt" size="2"><b>&nbsp;&nbsp;</b></font></to></font></to></font>="bottom">&nbsp;="bottom">&nbsp;="bottom">&nbsp;<br>valign="bottom">&nbsp;&nbsp;</d><td valign="bottom"></td><td valign="bottom"></td><td valign="bottom">

align="right"><font style="font-family: Times New Roman;" class="\_mt" size="2">4.60</font></td></td><td valign="bottom"<br>nowrap="nowrap"><font style="font-family: Times New Roman;" class="\_mt" size="2">&nbsp;&nbsp;</font></ indent: -1em; margin-left: 1em;"><font style="font-family: Times New Roman;" class="\_mt" size="2">Exercised</font></p></retyle="2">Exercised="barging: The style="font-family: Times New Pole and the style="font-family: Time Roman;" class="\_mt" size="2">0</font></td><td valign="bottom" nowrap="nowrap"><font style="font-family: Times New Roman;"<br>valign="bottom"><font style="2">&hbsp;</font></td><td valign="bottom"><font class="\_mt" size="1">&hb valign="bottom"><font style="font-family: Times New Roman;" class="\_mt" size="2">&nbsp;</font></td><td valign="bottom"<br>align="right"><font style="font-family: Times New Roman;" class="\_mt" size="2">3n.28</font></td></td> < </td> <td valign="bottom"> </td> <td valign="bottom"> </td> <td valign="bottom">&nbsp;&nbsp;</td> <td valign="bottom"><br></td> <td valign="bottom"> </td> <td valign="bottom"> </td> <td valign="bottom">&nbsp;&nbsp;</td> <td v September 30, 2010</b></font></p></font></p></td><br>xdlign="bottom"><font class="\_mt" size="1">&nbsp;&nbsp;</font></fol><br>xalign="bottom"><font style="font-family: Times New Roman;" class="\_mt" size="2"><b>&nbsp;</font>< **size="2"><b>\$</b></font></td> <td valign="bottom" align="right"><font style="font-family: Times New Roman;" class="\_mt"**  size="2"><b>0</b></font></td> <td valign="bottom" nowrap="nowrap"><font style="font-family: Times New Roman;"<br>class="\_mt" size="2"><b>&nbsp;&nbsp;</b></font></td></t/>< <rt style="font-size: 1px;"><td valign="bottom"> </td style="border-top: #000000 3px double;" valign="bottom"> </td> <td>&nbsp;</td> <td valign="bottom">&nbsp;</td> <td<br>style="border-top: #000000 3px double;" valign="bottom">&nbsp;</td> <td style="border-top: #000000 3px valign="bottom"> </td> <td>&nbsp;</td> <td valign="bottom">&nbsp;&nbsp;</td> <td style="border-top: #000000 3px<br>double;" valign="bottom">&nbsp;</td> <td style="border-top: #000000 3px double;" valign="bottom">&nbsp;</ valign="bottom"> </td> <td style="border-top: #000000 3px double;" valign="bottom">&nbsp;</td> <td>&nbsp;</td></tr><br><tr><td valign="top"> <p style="text-indent: -1em; margin-left: 1em;"><font style="font-family: Times size="1"> </font></td><td valign="bottom"><font style="font-family: Times New Roman;" class="\_mt' size="2"><b>&nbsp;</b></font></td> <td valign="bottom" align="right"><font style="font-family: Times New Roman;"<br>class="\_mt" size="2"><b>439</b></font></td> <td valign="bottom" nowrap="nowrap"><font style="font-family: Tim size="2"><b>\$</b><</font></td> <td valign="bottom" align="right"><font style="font-family: Times New Roman;" class="\_mt"<br>size="2"><b>17.77</b><</font></td> <td valign="bottom" nowrap="nowrap"><font style="font-family: Time size="1"> </font></td> <td valign="bottom"><font style="font-family: Times New Roman;" class="\_mt"<br>size="2"><b>&nbsp;</f>></font></td> <td valign="bottom" align="right"><font style="font-family: Times New Roman; Roman;" class="\_mt" size="2"><b>&nbsp;&nbsp;</b></font></td> <td valign="bottom"><font class="\_mt"<br>size="1">&nbsp;&nbsp;</font></td> <td valign="bottom"><font style="font-family: Times New Roman;" class="\_mt" **size="2"><b>\$</b></font></td> <td valign="bottom" align="right"><font style="font-family: Times New Roman;" class="\_mt"**  size="2"><b>26</b></font></fd> </d >align="bottom" nowrap="nowrap"><font style="font-family: Times New Roman;"<br>class="\_mt" size="2"><b>&nbsp;&nbsp;</b></font></fd></fr>></r>> </tr> <str>>&nge="font-size: 1px;"><td valign=" **style="border-top: #000000 3px double;" valign="bottom">&nbsp;</td> <td style="border-top: #000000 3px double;"**  valign="bottom"> </td> <td>&nbsp;</td> <td valign="bottom">&nbsp;&nbsp;</td> <td style="border-top: #000000 3px<br>double;" valign="bottom">&nbsp;</td> <td style="border-top: #000000 3px double;" valign="bottom">&nbsp;</ valign="bottom"> </td> <td style="border-top: #000000 3px double;" valign="bottom">&nbsp;</td> <td>&nbsp;</td></tr><br><tr bgcolor="#cceeff"><td valign="top"> <p style="text-indent: -1em; margin-left: 1em;''><font style= **class="\_mt" size="1">&nbsp;&nbsp;</font></td> <td valign="bottom"><font style="font-family: Times New Roman;" class="\_mt"**  size="2"><b>&nbsp;</b></font></td><td> <d valign="bottom" align="right"><font style="font-family: Times New Roman;"<br>class="\_mt" size="2"><b>956</b></font></td> <td> <d valign="bottom" nowrap="nowrap"><font style="font-fami class="\_mt" size="2"><b>&nbsp;&nbsp;</b></font></fd> <td valign="bottom"><font class="\_mt"<br>size="1">&nbsp;&nbsp;</font></td> <td valign="bottom"><font style="font-family: Times New Roman;" class="\_mt"<br>size="2"><b>&nbsp;</b

class="\_mt" size="2"><b>7.5</b></font></td><td valign="bottom" nowrap="nowrap"><font style="font-family: Times New Roman;" class="\_mt" size="2"><b>&nbsp;&nbsp;</b></font></fd> <td valign="bottom"><font class="\_mt"<br>size="1">&nbsp;&nbsp;</font></td> <td valign="bottom"><font style="font-family: Times New Roman;" class="\_mt"<br>size="2"><b>\$</b></fo class="\_mt" size="2"><b>&nbsp;&nbsp;</b></font></fd></tr> <tr style="font-size: 1px;"><td valign="bottom"> </td> </d<br>valign="bottom">&nbsp;&nbsp;</td> <td style="border-top: #000000 3px double;" valign="bottom">&nbsp;</td> **style="border-top: #000000 3px double;" valign="bottom">&nbsp;</td> <td style="border-top: #000000 3px double;"**  valign="bottom"> </td> <td>&nbsp;</td> <td valign="bottom">&nbsp;&nbsp;</td> <td style="border-top: #000000 3px<br>double;" valign="bottom">&nbsp;</td> <td style="border-top: #000000 3px double;" valign="bottom">&nbsp;</ valign="bottom"> </td> <td style="border-top: #000000 3px double;" valign="bottom">&nbsp;</td> <td>&nbsp;</td></tr><br><tr><tr>>>>ctangle="top"> <p style="text-indent: -1em; margin-left: 1em;"><font style="font-family: T size="2"><b>&nbsp;</b></font></td> <td valign="bottom" align="right"><font style="font-family: Times New Roman;"<br>class="\_mt" size="2"><b>1,731</b></font></td> <td valign="bottom" nowrap="nowrap"><font style="font-family: T size="2"><b>12.98</b></font></td><td valign="bottom" nowrap="nowrap"><font style="font-family: Times New Roman; class="\_mt" size="2"><b>&nbsp;&nbsp;</b></font></fd> <td valign="bottom"><font class="\_mt"<br>size="1">&nbsp;&nbsp;</font></td> <td valign="bottom"><font style="font-family: Times New Roman;" class="\_mt"<br>size="2"><b>&nbsp;</b **class="\_mt" size="2"><b>7.0</b></font></td> <td valign="bottom" nowrap="nowrap"><font style="font-family: Times New**  Roman;" class="\_mt" size="2"><b>&nbsp;&nbsp;</b></font></td> <td valign="bottom"><font class="\_mt"<br>size="1">&nbsp;&nbsp;</font></td> <td valign="bottom"><font style="font-family: Times New Roman;" class="\_mt"<br>size="2"><b>\$ **size="2"><b>0</b></font></td> <td valign="bottom" nowrap="nowrap"><font style="font-family: Times New Roman;"**  class="\_mt" size="2"><b>&nbsp;&nbsp;</b></font></fd></tr> <tr style="font-size: 1px;"><td valign="bottom"> </td> <td<br>valign="bottom">&nbsp;&nbsp;</td> <td style="border-top: #000000 3px double;" valign="bottom">&nbsp;</td> valign="bottom"> </td> <td>&nbsp;</td> <td valign="bottom">&nbsp;&nbsp;</td> <td style="border-top: #000000 3px<br>double;" valign="bottom">&nbsp;</td> <td style="border-top: #000000 3px double;" valign="bottom">&nbsp;</ valign="bottom"> </td> <td style="border-top: #000000 3px double;" valign="bottom">&nbsp;</td><br><td>&nbsp;</td></tr></table> <p style="margin-top: 12px; text-indent: 4%; margin-bottom: 0px;"><font style="font-family: T issued approximately 0.7 million shares of restricted common stock to officers and employees and approximately 0.2 million restricted stock units to non-affiliated directors. The restricted stock vests over an approximate three-year period and the restricted<br>stock units vest over an approximate one-year period. The restricted stock and restric **recipients and compensation expense equal to the trading price of the stock on the dates of grant is therefore recognized over the related vesting periods, which also represent the requisite service periods. Headwaters also recognizes compensation expense in** connection with its Employee Stock Purchase Plan (ESPP). Compensation expense related to restricted stock, restricted stock units and<br>the ESPP was approximately \$1.4 million, \$1.9 million and \$2.3 million in 2008, 2009 and **style="margin-top: 12px; text-indent: 4%; margin-bottom: 0px;"><font style="font-family: Times New Roman;" class="\_mt" size="2">As of September 30, 2010, there was approximately \$2.8 million of total compensation cost related to unvested awards**  not yet recognized. This unrecognized compensation cost is expected to be recognized over a weighted-average period of approximately<br>1.4 years. Due to the grant of stock-based awards subsequent to September&nbsp;30, 2010 d **compensation cost related to nonvested awards has increased, and the weighted-average period over which compensation cost will be**  recognized has changed. </font></p> <p style="margin-top: 18px; margin-bottom: 0px; font-size: 1px;">&nbsp;</p></div></nv: 0px; font-size: 1px;">&nbsp;</p></div><br></div></hw:StockholdersEquityAndShareCompensationDisclosureT **3**">**830250000**</hw:StockholdersEquityAsPreviouslyReported> <hw:StockholdersEquityAsPreviouslyReported contextRef="**As\_Of\_9\_30\_20072**" unitRef="**Unit12**" decimals="**- 3**">**511496000**</hw:StockholdersEquityAsPreviouslyReported> <hw:StockholdersEquityAsPreviouslyReported contextRef="**As\_Of\_9\_30\_20074**" unitRef="**Unit12**" decimals="**- 3**">**42000**</hw:StockholdersEquityAsPreviouslyReported> <hw:StockholdersEquityAsPreviouslyReported contextRef="**As\_Of\_9\_30\_20075**" unitRef="**Unit12**" decimals="**- 3**">**15000**</hw:StockholdersEquityAsPreviouslyReported> <hw:StockholdersEquityAsPreviouslyReported contextRef="**As\_Of\_9\_30\_20073**" unitRef="**Unit12**" decimals="**- 3**">**319920000**</hw:StockholdersEquityAsPreviouslyReported> <hw:StockholdersEquityAsPreviouslyReported contextRef="**As\_Of\_9\_30\_20076**" unitRef="**Unit12**" decimals="**-3**">**- 1223000**</hw:StockholdersEquityAsPreviouslyReported>  $$\times$$ hw:TotalOtherAssets contextRef="As\_Of\_9\_30\_2009" unitRef="Unit12" decimals="-3">383170000</hw:TotalOtherAssets> <hw:TotalOtherAssets contextRef="**As\_Of\_9\_30\_2010**" unitRef="**Unit12**" decimals="**-3**">**375057000**</hw:TotalOtherAssets> <hw:TreasuryStockAndOther contextRef="**As\_Of\_9\_30\_2009**" unitRef="**Unit12**" decimals="-3">3333000</hw:TreasuryStockAndOther><br><hw:TreasuryStockAndOther contextRef="**As\_Of\_9\_30\_2010**" unitRef="**Unit12**" decimals="-3">350000< <us-gaap:AccountsPayableCurrent contextRef="**As\_Of\_9\_30\_2009**" unitRef="**Unit12**" decimals="-3">20242000</us-gaap:AccountsPayableCurrent><br><us-gaap:AccountsPayableCurrent contextRef="**As\_Of\_9\_30\_2010**" unitRef="**Unit12**" de <us-gaap:AccountsReceivableNetCurrent contextRef="**As\_Of\_9\_30\_2009**" unitRef="**Unit12**" decimals="**-3**">**91411000**</usgaap:AccountsReceivableNetCurrent> <us-gaap:AccountsReceivableNetCurrent contextRef="**As\_Of\_9\_30\_2010**" unitRef="**Unit12**" decimals="**-3**">**92279000**</usgaap: AccountsReceivableNetCurrent> <us-gaap:AdditionalPaidInCapitalCommonStock contextRef="**As\_Of\_9\_30\_2009**" unitRef="**Unit12**" decimals="**-3**">**629451000**</usgaap:AdditionalPaidInCapitalCommonStock> <us-gaap:AdditionalPaidInCapitalCommonStock contextRef="**As\_Of\_9\_30\_2010**" unitRef="**Unit12**" decimals="**-3**">**633171000**</usgaap:AdditionalPaidInCapitalCommonStock> <us-gaap:AdjustmentsToAdditionalPaidInCapitalEquityComponentOfConvertibleDebt contextRef="**Duration\_10\_1\_2008\_To\_9\_30\_2009**" unitRef="**Unit12**" decimals="**-3**">**6844000**</us-gaap:AdjustmentsToAdditionalPaidInCapitalEquityComponentOfConvertibleDebt> <us-gaap:AdjustmentsToAdditionalPaidInCapitalEquityComponentOfConvertibleDebt contextRef="**Duration\_10\_1\_2008\_To\_9\_30\_20092**" unitRef="**Unit12**" decimals="**-3**">**6844000**</us-gaap:AdjustmentsToAdditionalPaidInCapitalEquityComponentOfConvertibleDebt>

<us-gaap:AdjustmentsToAdditionalPaidInCapitalSharebasedCompensationRequisiteServicePeriodRecognitionValue contextRef="**Duration\_10\_1\_2007\_To\_9\_30\_2008**" unitRef="**Unit12**" decimals="**-3**">**5365000**</us-

gaap:AdjustmentsToAdditionalPaidInCapitalSharebasedCompensationRequisiteServicePeriodRecognitionValue>

<us-gaap:AdjustmentsToAdditionalPaidInCapitalSharebasedCompensationRequisiteServicePeriodRecognitionValue contextRef="**Duration\_10\_1\_2007\_To\_9\_30\_20082**" unitRef="**Unit12**" decimals="**-3**">**5365000**</us-

gaap:AdjustmentsToAdditionalPaidInCapitalSharebasedCompensationRequisiteServicePeriodRecognitionValue>

- <us-gaap:AdjustmentsToAdditionalPaidInCapitalSharebasedCompensationRequisiteServicePeriodRecognitionValue contextRef="**Duration\_10\_1\_2008\_To\_9\_30\_2009**" unitRef="**Unit12**" decimals="**-3**">**5610000**</usgaap:AdjustmentsToAdditionalPaidInCapitalSharebasedCompensationRequisiteServicePeriodRecognitionValue>
- <us-gaap:AdjustmentsToAdditionalPaidInCapitalSharebasedCompensationRequisiteServicePeriodRecognitionValue
- contextRef="**Duration\_10\_1\_2008\_To\_9\_30\_20092**" unitRef="**Unit12**" decimals="**-3**">**5610000**</usgaap:AdjustmentsToAdditionalPaidInCapitalSharebasedCompensationRequisiteServicePeriodRecognitionValue>
- <us-gaap:AdjustmentsToAdditionalPaidInCapitalSharebasedCompensationRequisiteServicePeriodRecognitionValue contextRef="**Duration\_10\_1\_2009\_To\_9\_30\_2010**" unitRef="**Unit12**" decimals="**-3**">**5015000**</us-
- gaap:AdjustmentsToAdditionalPaidInCapitalSharebasedCompensationRequisiteServicePeriodRecognitionValue> <us-gaap:AdjustmentsToAdditionalPaidInCapitalSharebasedCompensationRequisiteServicePeriodRecognitionValue
- contextRef="**Duration\_10\_1\_2009\_To\_9\_30\_20102**" unitRef="**Unit12**" decimals="**-3**">**5015000**</us-
- gaap:AdjustmentsToAdditionalPaidInCapitalSharebasedCompensationRequisiteServicePeriodRecognitionValue><br><us-gaap:AmortizationOfDeferredCharges contextRef="Duration\_10\_1\_2007\_To\_9\_30\_2008" unitRef="Unit12" decimals="-3">2239 gaap:AmortizationOfDeferredCharges>
- <us-gaap:AmortizationOfDeferredCharges contextRef="**Duration\_10\_1\_2008\_To\_9\_30\_2009**" unitRef="**Unit12**" decimals="**-3**">**23358000**</usgaap:AmortizationOfDeferredCharges>
- <us-gaap:AmortizationOfDeferredCharges contextRef="**Duration\_10\_1\_2009\_To\_9\_30\_2010**" unitRef="**Unit12**" decimals="**-3**">**22218000**</usgaap:AmortizationOfDeferredCharges>
- <us-gaap:AmortizationOfFinancingCostsAndDiscounts contextRef="**Duration\_10\_1\_2007\_To\_9\_30\_2008**" unitRef="**Unit12**" decimals="**-**
- **3**">**8747000**</us-gaap:AmortizationOfFinancingCostsAndDiscounts> <us-gaap:AmortizationOfFinancingCostsAndDiscounts contextRef="**Duration\_10\_1\_2008\_To\_9\_30\_2009**" unitRef="**Unit12**" decimals="**-**
- **3**">**13459000**</us-gaap:AmortizationOfFinancingCostsAndDiscounts>
- <us-gaap:AmortizationOfFinancingCostsAndDiscounts contextRef="**Duration\_10\_1\_2009\_To\_9\_30\_2010**" unitRef="**Unit12**" decimals="**- 3**">**16027000**</us-gaap:AmortizationOfFinancingCostsAndDiscounts>
- <us-gaap:AssetImpairmentCharges contextRef="**Duration\_10\_1\_2007\_To\_9\_30\_2008**" unitRef="**Unit12**" decimals="**-3**">**0**</usgaap:AssetImpairmentCharges>
- <us-gaap:AssetImpairmentCharges contextRef="**Duration\_10\_1\_2008\_To\_9\_30\_2009**" unitRef="**Unit12**" decimals="**-3**">**0**</usgaap:AssetImpairmentCharges>
- <us-gaap:AssetImpairmentCharges contextRef="**Duration\_10\_1\_2009\_To\_9\_30\_2010**" unitRef="**Unit12**" decimals="**-3**">**37962000**</us-
- --gaap: AssetImpairmentCharges><br><us-gaap: Assets-contextRef="**As\_Of\_9\_30\_2009**" unitRef="**Unit12**" decimals="-3">891182000</us-gaap: Assets><br><us-gaap: Assets-contextRef="**As\_Of\_9\_30\_2010**" unitRef="**Unit12**" decimals="-3">
- 
- <us-gaap:AssetsCurrent contextRef="**As\_Of\_9\_30\_2009**" unitRef="**Unit12**" decimals="**-3**">**186696000**</us-gaap:AssetsCurrent>
- <us-gaap:AssetsCurrent contextRef="**As\_Of\_9\_30\_2010**" unitRef="**Unit12**" decimals="**-3**">**245267000**</us-gaap:AssetsCurrent>
- <us-gaap:BusinessCombinationDisclosureTextBlock contextRef="**Duration\_10\_1\_2009\_To\_9\_30\_2010**">**<div> <font style="font-family: Times New Roman;" class="\_mt" size="2"> </font> <div> <table style="border-collapse: collapse;" border="0" cellspacing="0"**  cellpadding="0" width="100%"> <tr><td valign="top" width="4%" align="left"><font style="font-family: Times New Roman;"<br>class="\_mt" size="2"><b>11.</b></font></td> <td valign="left">="left"><font style="font-family: Times N **text-indent: 4%; margin-bottom: 0px;"><font style="font-family: Times New Roman;" class="\_mt" size="2">In both 2008 and 2010,**  Headwaters acquired certain assets and assumed certain liabilities of privately-held companies in the light building products industry.<br>Total consideration for the 2010 acquisition was approximately \$1.6 million. Total con **which \$19.0 million of the purchase price was paid in 2008. Subsequent to September 30, 2010, Headwaters acquired certain**  assets and assumed certain liabilities of a privately-held company in the light building products industry for total consideration of<br>approximately \$1.2 million. </font></p> <p> style="margin-top: 0px; margin-bottom: 0px;
- <us-gaap:CashAndCashEquivalentsAtCarryingValue contextRef="**As\_Of\_9\_30\_2007**" unitRef="**Unit12**" decimals="**-3**">**55787000**</usgaap:CashAndCashEquivalentsAtCarryingValue>
- <us-gaap:CashAndCashEquivalentsAtCarryingValue contextRef="**As\_Of\_9\_30\_2008**" unitRef="**Unit12**" decimals="**-3**">**21637000**</usgaap:CashAndCashEquivalentsAtCarryingValue>
- <us-gaap:CashAndCashEquivalentsAtCarryingValue contextRef="**As\_Of\_9\_30\_2009**" unitRef="**Unit12**" decimals="**-3**">**15934000**</usgaap:CashAndCashEquivalentsAtCarryingValue>
- <us-gaap:CashAndCashEquivalentsAtCarryingValue contextRef="**As\_Of\_9\_30\_2010**" unitRef="**Unit12**" decimals="**-3**">**90984000**</usgaap:CashAndCashEquivalentsAtCarryingValue>
- <us-gaap:CashAndCashEquivalentsPeriodIncreaseDecrease contextRef="**Duration\_10\_1\_2007\_To\_9\_30\_2008**" unitRef="**Unit12**" decimals="**-3**">**- 34150000**</us-gaap:CashAndCashEquivalentsPeriodIncreaseDecrease>
- <us-gaap:CashAndCashEquivalentsPeriodIncreaseDecrease contextRef="**Duration\_10\_1\_2008\_To\_9\_30\_2009**" unitRef="**Unit12**" decimals="**-3**">**-**
- **5703000**</us-gaap:CashAndCashEquivalentsPeriodIncreaseDecrease> <us-gaap:CashAndCashEquivalentsPeriodIncreaseDecrease contextRef="**Duration\_10\_1\_2009\_To\_9\_30\_2010**" unitRef="**Unit12**" decimals="**- 3**">**75050000**</us-gaap:CashAndCashEquivalentsPeriodIncreaseDecrease>
- <us-gaap:CommitmentsAndContingencies2009 xsi:nil="**true**" contextRef="**Duration\_10\_1\_2008\_To\_9\_30\_2009**" />
- <us-gaap:CommitmentsAndContingencies2009 xsi:nil="**true**" contextRef="**Duration\_10\_1\_2009\_To\_9\_30\_2010**" />
- <us-gaap:CommitmentsAndContingenciesDisclosureTextBlock contextRef="**Duration\_10\_1\_2009\_To\_9\_30\_2010**">**<div> <font style="font**family: Times New Roman;" class="\_mt" size="2"> </font> <div> <table style="border-collapse: collapse;" border="0"<br>cellspacing="0" cellpadding="0" width="100%"> <tr><td valign="top" width="4%" align="left"><font style="fon **<p style="margin-top: 6px; text-indent: 4%; margin-bottom: 0px;"><font style="font-family: Times New Roman;" class="\_mt"**  size="2">Commitments and contingencies as of September 30, 2010 not disclosed elsewhere, are as follows. </font></p> <p<br>style="margin-top: 12px; text-indent: 4%; margin-bottom: 0px;"><font style="font-family: Times Ne **leases have renewal terms and currently are set to expire in various years through 2019. Rental expense was approximately \$35.0** million, \$39.2 million and \$41.8 million in 2008, 2009 and 2010, respectively. As of September 30, 2010, minimum rental<br>payments due under these leases are as follows. </font></p> <p style="margin-top: Opx; margin-bot <p style="border-bottom: #000000 1px solid; width: 93pt;"><font style="font-family: Times New Roman;" class="\_mt"<br>size="1"><b>Year ending September&nbsp;30:<//b>></font></p>><//b>>/c/h>><//b>>/c/h>></rd>>"\_mt"<br>size="1"><b> align="right"><font style="font-family: Times New Roman;" class="\_mt" size="2">27,319</font></td> <td valign="bottom"<br>nowrap="nowrap"><font style="font-family: Times New Roman;" class="\_mt" size="2">&nbsp;schsp;</font></td **size="2">2012</font></p></td> <td valign="bottom"><font class="\_mt" size="1">&nbsp;&nbsp;</font></td> <td**

valign="bottom"><font style="font-family: Times New Roman;" class="\_mt" size="2">&nbsp;</font></td><td valign="bottom"<br>align="right"><font style="font-family: Times New Roman;" class="\_mt" size="2">21,673</font></td><td va valign="bottom"><font style="font-family: Times New Roman;" class="\_mt" size="2">&nbsp;</font></td> <td valign="bottom"<br>align="right"><font style="font-family: Times New Roman;" class="\_mt" size="2">16,104</font></td> <td valign="top"> <p style="text-indent: -1em; margin-left: 3em;"><font style="font-family: Times New Roman;" class="\_mt"<br>valign="bottom"></font><//p></font></font class="\_mt" size="1">&hbsp;&hbsp;</font></td></td>><td>"are "i valign="top"> <p style="text-indent: -1em; margin-left: 1em;"><font style="font-family: Times New Roman;" class="\_mt"<br>size="2">Thereafter</font></p></td> <td valign="bottom"><font class="\_mt" size="1">&nbsp;&nbsp;</font></ align="right"><font style="font-family: Times New Roman;" class="\_mt" size="2">3,270</font></td><td valign="bottom"<br>nowrap="nowrap"><font style="font-family: Times New Roman;" class="\_mt" size="2">&nbsp;&nbsp;</font></td>< size="1"> </font></td> <td valign="bottom"><font style="font-family: Times New Roman;" class="\_mt"<br>size="2"><b>\$</b></font></td> <td valign="bottom" align="right"><font style="font-family: Times New Roman;" clas **class="\_mt" size="2"><b>&nbsp;&nbsp;</b></font></td></tr> <tr style="font-size: 1px;"><td valign="bottom"> </td> <td**  valign="bottom"> </td> <td style="border-top: #000000 3px double;" valign="bottom">&nbsp;</td> <td<br>style="border-top: #000000 3px double;" valign="bottom">&nbsp;</td> <td>&nbsp;</td></tr></table> <p style="margi **suppliers require Headwaters to make minimum purchases of raw materials. In addition, some of Headwaters' other subsidiaries have contracted with suppliers for the future purchase of materials. Actual purchases under contracts with minimum requirements were** approximately \$19.4 million, \$18.3 million and \$16.9 million for 2008, 2009 and 2010, respectively. As of September 30, 2010,<br>minimum future purchase requirements, the large majority of which relate to CCP contracts, valign="bottom"><font style="font-family: Times New Roman;" class="\_mt" size="2">\$</font></td> <td valign="bottom"<br>align="right"><font style="font-family: Times New Roman;" class="\_mt" size="2">11,552</font></td> <td valig **valign="top"> <p style="text-indent: -1em; margin-left: 3em;"><font style="font-family: Times New Roman;" class="\_mt"**  size="2">2012</font></p></td> <td valign="bottom"><font class="\_mt" size="1">&nbsp;&nbsp;</font></td> <td valign="bottom"><font style="font-family: Times New Roman;" class="\_mt" size="2">&nbsp;</font></td> <td valign="bott bgcolor="#cceeff"><td valign="top"> <p style="text-indent: -1em; margin-left: 3em;"><font style="font-family: Times New Roman;"<br>class="\_mt" size="2">2013</font></p></td> <td valign="bottom"><font class="\_mt" size="1">&nbsp align="right"><Font style="font-family: Times New Roman;" class="\_mt" size="2">4,04</font></td></td></td=></tm="bottom"<br>size="2">>2014</font></th="bottom" - are now rap ="hot-family: Times New Roman;" class="\_mt" size="2"> <td>&nbsp;</td></tr> <tr bgcolor="#cceeff"><td valign="top"> </td> <td valign="bottom"><font class="\_mt"<br>size="1">&nbsp;&nbsp;</font></td> <td valign="bottom"><font style="font-family: Times New Roman;" class="\_mt" **size="2"><b>\$</b></font></td> <td valign="bottom" align="right"><font style="font-family: Times New Roman;" class="\_mt"**  size="2"><b>41,642</b></font></td> <td valign="bottom" nowrap="nowrap"><font style="font-family: Times New Roman;"<br>class="\_mt" size="2"><b>&nbsp;&nbsp;</b></font></td></font>bookhine="font-size: 1px;"><td valign="bottom"> 12px; text-indent: 4%; margin-bottom: 0px;"><font style="font-family: Times New Roman;" class="\_mt" size="2"><b>Compensation<br>Arrangements</b>&#8212;<i>Employment Agreements</i>. Headwaters and its subsidiaries have entered **agreements with its Chief Executive Officer and several other officers and employees. The agreements have original terms ranging up to**  five years, many of which are renewable by Headwaters, often for one-year terms. They provide for annual salaries currently ranging<br>from approximately \$0.1 million to \$0.7 million annually per person. Assuming all agreemen **annual salary commitment under all employment agreements combined would currently approximate \$2.0 million. The aggregate**  commitment for all future periods as of September 30, 2010, assuming no renewals, is approximately \$5.9 million. Many<br>agreements provide for termination benefits, which vary widely from agreement to agreement. </font>

Incentive Cash Bonus Awards. </i>In 2006, Headwaters' Compensation Committee (the Committee) authorized the grant of long-term **incentive cash bonus awards to certain officers and employees, which awards were granted under Headwaters' 2005 Long Term**  Incentive Compensation Plan. In accordance with terms of the awards, cash payments are based on several factors, including the<br>achievement of stipulated financial goals as measured by economic value added (EVA) by Headwate **three-year period ended September 30, 2008. Payments for these awards could not exceed \$30.0 million in the aggregate;**  however, based on actual results achieved during the three-year performance period, payouts earned under the awards aggregated only<br>\$2.8 million, of which \$0.7 million was accrued as of September&nbsp;30, 2010 and paid sub class="\_mt" size="2"><i>Cash Performance Unit Awards. </i>1n 2009, the Committee approved grants of performance unit awards to certain officers and employees, to be settled in cash, based on the achievement of goals tied to cumulative divisional free cash flow<br>generated subsequent to September&nbsp;30, 2008 and prior to September&nbsp;30, 2028. Th generally defined as operating income plus depreciation, amortization and goodwill impairment, reduced by capital expenditures.<br>Payments vest according to a predetermined schedule as free cash flow accumulates over time. < **12px; text-indent: 4%; margin-bottom: 0px;"><font style="font-family: Times New Roman;" class="\_mt" size="2">In 2010, the Committee terminated the performance unit awards for all participants in the corporate business unit and assigned a five-year**  performance period term to the free cash flow goals, aggregating \$850.0 million, for the remaining participating business units. As of<br>September&nbsp;30, 2010, these business units had generated approximately \$148.0 millio **approximately \$1.3 million of expense for the awards, \$0.7 million of which was paid subsequent to September 30, 2010. The** maximum payout under the amended performance unit awards if all performance criteria were to be achieved by the participating<br>operating divisions would be approximately \$35.8 million. Due to the shortened term of the perfo **that the ultimate payout will be significantly less than the maximum payout. </font></p> <p style="margin-top: 12px; text-indent: 4%; margin-bottom: 0px;"><font style="font-family: Times New Roman;" class="\_mt" size="2">Also in 2010, in accordance with terms**  of the 2010 ICP, the Committee approved grants of performance unit awards to certain officers and employees in the corporate business<br>unit, to be settled in cash, based on the achievement of goals related to consolidated f **2010. For purposes of these awards, free cash flow is generally defined as operating income plus depreciation, amortization, goodwill**  impairment and Section 45 tax credits, reduced by capital expenditures. The awards were calculated using a target compensation<br>amount for each participant and were adjusted, subject to prescribed limitations, based on **structure. The free cash flow generated during the performance period exceeded the maximum level, and accordingly, the awards will**  vest and be settled in cash in annual installments over the next two years, provided the participant is still employed by Headwaters at<br>the respective vesting dates. The awards will be further adjusted using the average st September 30, 2010 of \$3.37 remains unchanged for the September 30, 2011 and 2012 vesting dates, the maximum payout<br>under this arrangement, all of which has been accrued as of September&nbsp;30, 2010, would be ap unit, based on fiscal year performance periods, with terms similar to those described above; however, there is no obligation to do so.<br>Subsequent to September&nbsp;30, 2010, the Committee approved such grants to participan consolidated free cash flow generated during 2011. </font></p> <p style="margin-top: 12px; text-indent: 4%; margin-bottom:<br>0px;"><font style="font-family: Times New Roman;" class="\_mt" size="2"><i>Cash-Settled SAR Grants.< vesting dates, and will be settled in cash upon exercise by the employee. </font></p> <p style="margin-top: 12px; text-indent: 4%;<br>margin-bottom: Opx;"><font style="font-family: Times New Roman;" class="\_mt" size="2"><i>Ex control, as defined, the agreements provide for immediate vesting and exercisability of all outstanding stock awards. In addition, if **termination of employment occurs within a specified period of a change in control, the agreements provide for i) severance pay equal to**  two times the sum of an officer's current annual salary plus the highest cash bonus paid or payable for any single year in the three-year<br>period commencing two years prior to the year in which the change in control occurs; **and perquisites for a two-year period following the change in control. If terminations associated with a change in control would have occurred on September 30, 2010, the cash severance payments due to the officers, the estimated costs of continuing benefits and**  perquisites, and the excess of the market value of stock-based awards above related exercise prices would have aggregated<br>approximately \$8.6 million. </font></p> <p style="margin-top: 12px; text-indent: 4%; margin-bottom: insurance programs, Headwaters has five employee benefit plans that were operative from 2008 through 2010: the 401(k) Profit Sharing<br>Plan (401(k) Plan), the 2000 Employee Stock Purchase Plan (ESPP), the Incentive Bonus Pla **and the ESPP after meeting length of service requirements. Only designated employees are eligible to participate in the IBP, DCP and**  ICP. </font></p> <p style="margin-top: 12px; text-indent: 4%; margin-bottom: 0px;"><font style="font-family: Times New Roman;"<br>class="\_mt" size="2">The total expense for all of Headwaters' benefit plans combined (including but excluding standard health and life insurance programs and ESPP expense, which is included in stock-based compensation) was<br>approximately \$14.2 million, \$7.1 million and \$11.5 million in 2008, 2009 and 2010, respectivel Plan</i>. Under the terms of the 401(k) Plan, eligible employees may elect to make tax-deferred contributions of up to 50% of their **compensation, subject to statutory limitations. Headwaters may match employee contributions up to a designated maximum rate, which**  matching contributions vest after three years. Headwaters is not required to be profitable to make matching contributions. </font></p><br><p style="margin-top: 12px; text-indent: 4%; margin-bottom: 0px;"><font style="font-fam **size="2"><i>ESPP</i>. The ESPP provides eligible employees with an opportunity to purchase Headwaters common stock on favorable** terms and to pay for such purchases through payroll deductions. Approximately 4.3 million shares of common stock have been<br>reserved for issuance under the Plan, and approximately 3.0&nbsp;million shares remain availab **September 30, 2010. In accordance with terms of the ESPP, participating employees purchase shares of stock directly from Headwaters, which shares, until recently, have been made available from treasury shares which were purchased on the open market.**  During 2010, Headwaters began issuing newly-issued shares to meet its commitment under the ESPP. The ESPP is intended to comply<br>with Section&nbsp;423 of the Internal Revenue Code, but is not subject to the requirements of **through payroll deductions of 1% to 10% of cash compensation, subject to certain limitations. The stock is purchased in a series of quarterly offerings. The cost per share to the employee is 85% of the fair market value at the end of each quarterly offering period.**  </font></p> <p style="margin-top: 12px; text-indent: 4%; margin-bottom: 0px;"><font style="font-family: Times New Roman;"<br>class="\_mt" size="2"><i>lBP</i>. The IBP, the specifics of which are approved annually by the Commit **bonuses to be paid if Headwaters accomplishes certain financial goals and if participating employees meet individual goals.**  </font></p> <p style="margin-top: 12px; text-indent: 4%; margin-bottom: 0px;"><font style="font-family: Times New Roman;"<br>class="\_mt" size="2"><i>DCP</i>. The DCP is a nonqualified plan that allows eligible employees to ma matching contributions. </font></p> <p style="margin-top: 12px; text-indent: 4%; margin-bottom: 0px;"><font style="font-family:<br>Times New Roman;" class="\_mt" size="2"><i>ICP</i>. Through early 2010, Headwaters used the 200 such awards. Significant obligations under these two ICPs include i) the 2006 long-term incentive cash bonus awards described above;<br>ii) the 2009, 2010 and 2011 cash performance unit awards, described above; iii) the 2011 and iv) grants of certain stock-based awards as described in Note 9. </font></p> <p style="margin-top: 12px; text-indent: 4%;<br>margin-bottom: 0px;"><font style="font-family: Times New Roman;" class="\_mt" size="2"><b>Self<br>In

**claims in most states, limited by stop-loss coverage which begins for amounts in excess of \$250,000 per occurrence and approximately \$5.0 million in the aggregate annually. Headwaters has contracted with third-party administrators to assist in the payment and**  administration of claims. Insurance claims are recognized as expense when incurred and include an estimate of costs for claims incurred<br>but not reported at the balance sheet date. As of September&nbsp;30, 2010, approximate **workers compensation claims incurred on or before September&nbsp;30, 2010 that have not been paid or reported. </font></p> <p**  style="margin-top: 12px; text-indent: 4%; margin-bottom: 0px;"><font style="font-family: Times New Roman;" class="\_mt"<br>size="2"><b>Property, Plant and Equipment</b>&#8212;As of September&nbsp;30, 2010, Headwaters was commi **text-indent: 4%; margin-bottom: 0px;"><font style="font-family: Times New Roman;" class="\_mt" size="2"><b>Joint Venture**  Obligations</b>&#8212;Headwaters has entered into various joint ventures with Evonik Industries AG, an international chemical company based in Germany. One of these joint ventures purchased a hydrogen peroxide business located in South Korea for which<br>Headwaters was at risk for payment of 50% of the joint venture's obligations, limited to Headwat **Headwaters sold its interest in this joint venture in 2010 and recognized a gain of approximately \$3.9 million, recorded in other income in the consolidated statement of operations. Through the date of sale, Headwaters applied the equity method of accounting for its interest in this joint venture, and accordingly recorded its share of the joint venture's foreign currency transaction gains and losses.**  These gains and losses arose primarily because the joint venture's functional currency was the Korean Won, but it had significant debt<br>obligations denominated in and repayable in the Euro. Headwaters' share of the joint ve **style="margin-top: 12px; text-indent: 4%; margin-bottom: 0px;"><font style="font-family: Times New Roman;" class="\_mt"**  size="2"><b>Legal Matters</b>&#8212;Headwaters has ongoing litigation and asserted claims which have been incurred during the<br>normal course of business, including the specific matters discussed below. Headwaters intends to **matters by settlement, as appropriate. Management does not currently believe that the outcome of these matters will have a material**  adverse effect on Headwaters' operations, cash flow or financial position. </font></p> <p style="margin-top: 12px; text-indent: 4%;<br>margin-bottom: Opx;"><font style="font-family: Times New Roman;" class="\_mt" size="2">Hist **\$4.2 million and \$5.3 million of expense for legal matters in 2008, 2009 and 2010, respectively, which consisted primarily of costs for**  outside legal counsel. Headwaters currently believes the range of potential loss for all unresolved matters, excluding costs for outside<br>counsel, is from \$1.0 million up to the amounts sought by claimants and has recorded **counsel currently believe that unfavorable outcomes of outstanding litigation are neither probable nor remote and declined to express**  opinions concerning the likely outcomes or liability to Headwaters. Accordingly, management cannot express an opinion as to the<br>ultimate amount, if any, of Headwaters' liability, nor is it possible to estimate what litigat **class="\_mt" size="2">The specific matters discussed below raise difficult and complex legal and factual issues, and the resolution of these issues is subject to many uncertainties, including the facts and circumstances of each case, the jurisdiction in which each case is**  brought, and the future decisions of juries, judges, and arbitrators. Therefore, although management believes that the claims asserted<br>against Headwaters in the named cases lack merit, there is a possibility of material lo **more of the cases were to be determined adversely against Headwaters for a substantial amount of the damages asserted. It is possible that a change in the estimates of probable liability could occur, and the changes could be material. Additionally, as with any litigation, these proceedings require that Headwaters incur substantial costs, including attorneys' fees, managerial time and other personnel**  resources, in pursuing resolution. </font></p> <p style="margin-top: 12px; margin-bottom: 0px; font-size: 1px;">&nbsp;</p> <p<br>style="margin-top: 0px; text-indent: 4%; margin-bottom: 0px;"><font style="font-family: Times Ne **Inc. The transaction transferred certain patent and royalty rights to Headwaters related to a synthetic fuel technology invented by**  Davidson. In 2002, Headwaters received a summons and complaint from the United States District Court for the Western District of<br>Tennessee filed by former stockholders of Adtech alleging, among other things, fraud, conspir **infringement and interference with contract arising out of the 1998 technology purchase agreement entered into between Davidson and Adtech on the one hand, and Headwaters on the other. All claims against Headwaters were dismissed in pretrial proceedings except**  claims of conspiracy and constructive trust. The District Court certified a class comprised of substantially all purported stockholders of<br>Adtech, Inc. The plaintiffs sought compensatory damages from Headwaters in the appr **prejudgment interest and punitive damages. In June 2009, a jury reached a verdict in a trial in the amount of \$8.7 million for the eight named plaintiffs representing a portion of the class members. In September 2010, a jury reached a verdict after a trial for the remaining**  46 members of the class in the amount of \$7.3 million. The parties have filed motions requesting that the trial court modify the damages<br>as a matter of law. It is expected that there will be further trial court rulings to **all members of the class. It is not expected that a final judgment will be entered by the trial court until all issues are concluded following**  such further trial court proceedings. Once final judgment is entered, the parties may seek relief from judgment by motion to the trial<br>court and by appeal from the final judgment. Because the resolution of the litigation i **entered into a license agreement for the use of a fly ash carbon treatment technology with Mainland Laboratory, LTD (Mainland) in 2000. The agreement grants exclusive rights to the patented carbon treatment technology owned by Mainland. In 2006, HRI became aware of**  prior art relating to the Mainland patented technology which Headwaters believed invalidated the Mainland patent and HRI stopped<br>paying royalties under the agreement. In 2007, Mainland filed suit against HRI in the United **Mainland is seeking approximately \$23.0 million in damages, enhancement of any damages award based on alleged willful infringement of its patent, and recovery of its costs associated with the litigation, including its attorneys' fees. Additionally, Mainland is seeking an**  injunction to stop HRI from practicing the technology covered by the patent. The District Court has ruled that Mainland's patent is invalid<br>and remanded the case to arbitration for further proceedings. Because the resoluti **legal counsel and management cannot express an opinion concerning the likely outcome of this matter or the liability of HRI, if any.**  </font></p> <p style="margin-top: 12px; text-indent: 4%; margin-bottom: 0px;"><font style="font-family: Times New Roman;"<br>class="\_mt" size="2"><i>Fentress Families Trust</i>. VFL Technology Corporation (VFL), acquired by **related to fly ash disposal to Virginia Electric and Power Company. Approximately 395 plaintiffs, most of whom are homeowners living in the City of Chesapeake, Virginia, filed a complaint in March 2009 in the State of Virginia Chesapeake Circuit Court against 16 named**  defendants, including Virginia Electric and Power Company, certain persons associated with the Battlefield Golf Course, including the<br>owner, developer, and contractors, and others, including VFL and HRI. The complaint alle **course has contaminated area ground water exposing plaintiffs to toxic chemicals and causing property damage. The amended complaint alleges negligence and nuisance and seeks a new water system, monitoring costs, site clean-up, and other damages totaling**  approximately \$1.8 billion, including certain injunctive relief. A second lawsuit was filed in August 2009 and has been consolidated with<br>the first action where approximately 62 plaintiffs have sued essentially the same de **damages, in excess of \$1.5 billion. A defendant cross-claimed for indemnity, breach of contract, negligent and intentional**  misrepresentation, and tortious interference against other defendants, including HRI, claiming compensatory damages of approximately<br>\$15.0 million, punitive damages, as well as remediation of the golf course site. HRI has dispute, although insurance is paying for the defense of the case. The amount of the claims against HRI exceeds the amount of<br>insurance. Because resolution of the litigation is uncertain, legal counsel and management canno amount, if any, of HRI's liability, or the insurers' obligation to indemnify HRI against loss, if any. </font></p> <p style="margin-top:<br>12px; text-indent: 4%; margin-bottom: 0px;"><font style="font-family: Times New Roman damaged moisture sensitive parts of the buildings which began to rot and grow mold. In 2008, Archstone evicted its tenants and began<br>repairing the twenty-one apartment buildings. Also in 2008, Archstone filed a complaint i **State of New York against the prime contractor and its performance bond surety, the designer, and Eldorado Stone, LLC which supplied architectural stone that was installed by others during construction. The prime contractor then sued over a dozen subcontractors who in**  turn sued others. Archstone claims as damages approximately \$36.0 million in repair costs, \$15.0 million in lost lease payments, \$7.0<br>million to tenants who have sued Archstone, and \$7.0 million for class action defense fe

**fees. Eldorado Stone answered denying liability and tendered the matter to its insurers who are paying for the defense of the case. Eldorado has moved for partial summary judgment on Archstone's claims. A decision is expected in early 2011. Because the resolution of the**  action is uncertain, legal counsel and management cannot express an opinion concerning the likely outcome of this matter, the liability<br>of Eldorado Stone, if any, or the insurers' obligation to indemnify Eldorado Stone aga **top: 12px; text-indent: 4%; margin-bottom: 0px;"><font style="font-family: Times New Roman;" class="\_mt" size="2"><i>Headwaters** Building Products Matters. </i>There are litigation and pending and threatened claims made against certain subsidiaries of Headwaters<br>Building Products (HBP), a division within Headwaters' light building products segment, **litigation and these claims are defended by such subsidiaries' insurance carriers. The plaintiffs or claimants in these matters have alleged that the structures have suffered damage from latent or progressive water penetration due to some alleged failure of the**  building product or wall system. One claim involves alleged defects associated with components of an Exterior Insulating and Finish<br>System (EIFS) which was produced for a limited time (through 1997) by the HBP subsidiaries **associated with certain stucco, mortar, aerated concrete block and architectural stone products which are produced and sold by certain**  subsidiaries of HBP. </font></p> <p style="margin-top: 12px; text-indent: 4%; margin-bottom: 0px;"><font style="font-family: Times<br>New Roman;" class="\_mt" size="2">Typically, the claims cite damages for alleged personal i unfair business practices in addition to asserting more conventional damage claims for alleged economic loss and damage to property.<br>To date, claims made against such subsidiaries have been paid by their insurers, with the **proceedings have required that HBP incur substantial costs, there is no guarantee of insurance coverage or continuing coverage. These**  and future proceedings may result in substantial costs to HBP, including attorneys' fees, managerial time and other personnel resources<br>and costs. Adverse resolution of these proceedings could have a materially negative ef **results of operation, and its ability to meet its financial obligations. Although HBP carries general and product liability insurance, HBP cannot assure that such insurance coverage will remain available, that HBP's insurance carrier will remain viable, or that the insured**  amounts will cover all future claims in excess of HBP's uninsured retention. Future rate increases may also make such insurance<br>uneconomical for HBP to maintain. In addition, the insurance policies maintained by HBP exclud **exterior insulating finish systems, or EIFS, that have manifested after March 2003. Because resolution of the litigation and claims is uncertain, legal counsel and management cannot express an opinion as to the ultimate amount, if any, of HBP's liability. </font></p>**  <p style="margin-top: 12px; text-indent: 4%; margin-bottom: 0px;"><font style="font-family: Times New Roman;" class="\_mt"<br>size="2"><i>Other</i>. Headwaters and its subsidiaries are also involved in other legal proceedings course of business. </font></p> <p style="margin-top: 12px; text-indent: 4%; margin-bottom: 0px;"><font style="font-family: Times<br>New Roman;" class="\_mt" size="2"><b>Section&nbsp;45K Tax Credits</b>&#8212;In prior years, H **currently auditing Headwaters for the years 2005 through 2008. The IRS has issued a report disallowing the Section 45K tax credits for the 2005 and 2006 years, which, if sustained in full, could result in payment of up to \$15.1 million of additional taxes, plus any penalties and interest. Headwaters has filed a protest challenging the proposed adjustments. Should the IRS prevail with**  respect to its assertions relating to the 2005 and 2006 tax years, it is also possible that Section 45K tax credits that Headwaters<br>claimed in its 2007 and 2008 tax years will also be disallowed. The amount of Section approximately \$6.3 million. </font></p> <p style="margin-top: 12px; text-indent: 4%; margin-bottom: 0px;"><font style="font-<br>family: Times New Roman;" class="\_mt" size="2"><b>Section&nbsp;45 Tax Credits</b>&#8212;As explai **effective tax rates for 2008 through 2010 are different from the statutory rate in part due to refined coal tax credits related to facilities**  that Headwaters owns and operates. Headwaters believes a significant portion of the refined coal produced at these facilities and sold to<br>qualified buyers qualifies for tax credits under Section&nbsp;45 (which are differen **above) of the Internal Revenue Code. In September 2010, the IRS issued Notice 2010-54 (Notice) giving some public guidance about how this tax credit program will be administered and some of the restrictions on the availability of such credits. Among other things, the**  Notice requires that for coal cleaning operations to qualify for Section 45 credits, the facilities must have been put into service for<br>the purpose of producing refined coal and must produce refined coal from waste co testing that must be conducted to certify the emissions reduction required by Section 45. Based on the language of Section 45 and the Notice, Headwaters believes that its coal cleaning facilities are eligible for Section 45 refined coal tax credits, and as a result, has recognized a benefit for such credits beginning with its 2007 income tax provisions. The ability to claim tax<br>credits is dependent upon a number of conditions, including, but not limited to: < bottom: 0px; font-size: 6px;"> </p> <table style="border-collapse: collapse;" border="0" cellspacing="0" cellpadding="0"<br>width="100%"> <tr><td width="5%"><font class="\_mt" size="1">&nbsp;</font></td> <td valign="top" </font></p></td></tr></table> <p style="margin-top: 0px; margin-bottom: 0px; font-size: 6px;">&nbsp;</p> <table<br>style="border-collapse: collapse;" border="0" cellspacing="0" cellpadding="0" width="100%"> <tr><td width="5%" class="\_mt" size="2">•</font></td> <td valign="top" width="1%"><font class="\_mt" size="1">&nbsp;</font></td> <td<br>valign="top" align="left"> <p align="left"><font style="font-family: Times New Roman;" class="\_mt" size= vertical-align: baseline; top: 0.4ex;">x</sub></font><font style="font-family: Times New Roman;" class="\_mt" size="2"> and either<br>SO</font><font style="font-family: Times New Roman;" class="\_mt" size="1"><sub style="positi specified amount as compared to the emissions of the feedstock; </font></p></td></tr></table> <p style="margin-top: 0px;<br>margin-bottom: 0px; font-size: 6px;">&nbsp;</p> <{bn diss="border-collapse: collapse;" border="0" cel **third party for the purpose of producing steam. </font></p></td></tr></table> <p style="margin-top: 12px; text-indent: 4%;**  margin-bottom: 0px;"><font style="font-family: Times New Roman;" class="\_mt" size="2">Headwaters is under audit by the IRS<br>concerning its Section&nbsp;45 tax credits. There are multiple bases upon which the IRS may challen **feedstock, and whether the testing methods and certifications adequately demonstrate the required emissions reductions. In addition,**  Congress may modify or repeal Section 45 so that these tax credits may not be available in the future. Through<br>September&nbsp;30, 2010, Headwaters has recognized a total income tax benefit of approximately \$15.9 milli Section 45 tax credits. </font></p> <p style="margin-top: 12px; margin-bottom: 0px; font-size: 1px;">&nbsp;</p> <p<br>style="padding-bottom: 0px; margin-top: 0px; text-indent: 4%; margin-bottom: 0px;"><font style="font-f **class="\_mt" size="2">In the Energy Improvement and Extension Act of 2008, Congress extended the benefits of Section 45 tax** credits to refined coal facilities placed in service during calendar 2009. For refined coal facilities placed in service in calendar year 2009,<br>Congress also eliminated the Section&nbsp;45 requirement that there be a 50% i reduction required of either SO</font><font style="font-family: Times New Roman;" class="\_mt" size="1"><sub style="position:<br>relative; vertical-align: baseline; top: 0.4ex;">x</sub></font><font style="font-family: Times Ne mercury to 40% from 20%. </font></p> <p style="margin-top: 0px; margin-bottom: 0px; font-size: 18px;">&nbsp;</p></div> **</div>**</us-gaap:CommitmentsAndContingenciesDisclosureTextBlock> <us-gaap:CommonStockParOrStatedValuePerShare contextRef="**As\_Of\_9\_30\_2009**" unitRef="**Unit13**" decimals="**INF**">**0.001**</us-

gaap:CommonStockParOrStatedValuePerShare>

- <us-gaap:CommonStockParOrStatedValuePerShare contextRef="**As\_Of\_9\_30\_2010**" unitRef="**Unit13**" decimals="**INF**">**0.001**</usgaap: CommonStockParOrStatedValuePerShare>
- <us-gaap:CommonStockSharesAuthorized contextRef="**As\_Of\_9\_30\_2009**" unitRef="**Unit1**" decimals="**-3**">**100000000**</usgaap:CommonStockSharesAuthorized>
- <us-gaap:CommonStockSharesAuthorized contextRef="**As\_Of\_9\_30\_2010**" unitRef="**Unit1**" decimals="**-3**">**100000000**</usgaap:CommonStockSharesAuthorized>
- <us-gaap:CommonStockSharesIssued contextRef="**As\_Of\_9\_30\_2009**" unitRef="**Unit1**" decimals="**-3**">**60245000**</usgaap:CommonStockSharesIssued>
- <us-gaap:CommonStockSharesIssued contextRef="**As\_Of\_9\_30\_2010**" unitRef="**Unit1**" decimals="**-3**">**60490000**</usgaap:CommonStockSharesIssued>
- <us-gaap:CommonStockSharesOutstanding contextRef="**As\_Of\_9\_30\_2009**" unitRef="**Unit1**" decimals="**-3**">**60245000**</usgaap:CommonStockSharesOutstanding>
- <us-gaap:CommonStockSharesOutstanding contextRef="**As\_Of\_9\_30\_2010**" unitRef="**Unit1**" decimals="**-3**">**60490000**</usgaap:CommonStockSharesOutstanding>
- <us-gaap:CommonStockValue contextRef="**As\_Of\_9\_30\_2009**" unitRef="**Unit12**" decimals="**-3**">**60000**</us-gaap:CommonStockValue>
- <us-gaap:CommonStockValue contextRef="**As\_Of\_9\_30\_2010**" unitRef="**Unit12**" decimals="**-3**">**60000**</us-gaap:CommonStockValue>
- <us-gaap:CostOfRevenue contextRef="**Duration\_10\_1\_2007\_To\_9\_30\_2008**" unitRef="**Unit12**" decimals="**-3**">**653593000**</usgaap:CostOfRevenue>
- <us-gaap:CostOfRevenue contextRef="**Duration\_10\_1\_2008\_To\_9\_30\_2009**" unitRef="**Unit12**" decimals="**-3**">**520128000**</usgaap:CostOfRevenue>
- <us-gaap:CostOfRevenue contextRef="**Duration\_10\_1\_2009\_To\_9\_30\_2010**" unitRef="**Unit12**" decimals="**-3**">**491384000**</usgaap:CostOfRevenue>
- <us-gaap:DeferredIncomeTaxExpenseBenefit contextRef="**Duration\_10\_1\_2007\_To\_9\_30\_2008**" unitRef="**Unit12**" decimals="**-3**">**3980000**</usgaap:DeferredIncomeTaxExpenseBenefit>
- <us-gaap:DeferredIncomeTaxExpenseBenefit contextRef="**Duration\_10\_1\_2008\_To\_9\_30\_2009**" unitRef="**Unit12**" decimals="**-3**">**-**
- 81588000</us-gaap:DeferredIncomeTaxExpenseBenefit>
- <us-gaap:DeferredIncomeTaxExpenseBenefit contextRef="**Duration\_10\_1\_2009\_To\_9\_30\_2010**" unitRef="**Unit12**" decimals="**-3**">**- 17260000**</us-gaap:DeferredIncomeTaxExpenseBenefit>
- <us-gaap:DeferredTaxAssetsNetCurrent contextRef="**As\_Of\_9\_30\_2009**" unitRef="**Unit12**" decimals="**-3**">**28767000**</usgaap:DeferredTaxAssetsNetCurrent>
- <us-gaap:DeferredTaxAssetsNetCurrent contextRef="**As\_Of\_9\_30\_2010**" unitRef="**Unit12**" decimals="**-3**">**12050000**</usgaap:DeferredTaxAssetsNetCurrent>
- <us-gaap:DeferredTaxLiabilitiesNoncurrent contextRef="**As\_Of\_9\_30\_2009**" unitRef="**Unit12**" decimals="**-3**">**26935000**</us-
- gaap:DeferredTaxLiabilitiesNoncurrent> <us-gaap:DeferredTaxLiabilitiesNoncurrent contextRef="**As\_Of\_9\_30\_2010**" unitRef="**Unit12**" decimals="**-3**">**9739000**</usgaap:DeferredTaxLiabilitiesNoncurrent>
- <us-gaap:DepreciationAndAmortization contextRef="**Duration\_10\_1\_2007\_To\_9\_30\_2008**" unitRef="**Unit12**" decimals="**-3**">**68884000**</us-
- gaap:DepreciationAndAmortization> <us-gaap:DepreciationAndAmortization contextRef="**Duration\_10\_1\_2008\_To\_9\_30\_2009**" unitRef="**Unit12**" decimals="**-3**">**66073000**</us-
- gaap:DepreciationAndAmortization> <us-gaap:DepreciationAndAmortization contextRef="**Duration\_10\_1\_2009\_To\_9\_30\_2010**" unitRef="**Unit12**" decimals="**-3**">**60398000**</us-
- gaap:DepreciationAndAmortization> <us-gaap:EarningsPerShareBasic contextRef="**Duration\_10\_1\_2007\_To\_9\_30\_2008**" unitRef="**Unit13**" decimals="**2**">**-4.19**</us-
- gaap:EarningsPerShareBasic>
- <us-gaap:EarningsPerShareBasic contextRef="**Duration\_10\_1\_2008\_To\_9\_30\_2009**" unitRef="**Unit13**" decimals="**2**">**-9.82**</usgaap:EarningsPerShareBasic>
- <us-gaap:EarningsPerShareBasic contextRef="**Duration\_10\_1\_2009\_To\_9\_30\_2010**" unitRef="**Unit13**" decimals="**2**">**-0.83**</usgaap:EarningsPerShareBasic>
- <us-gaap:EarningsPerShareDiluted contextRef="**Duration\_10\_1\_2007\_To\_9\_30\_2008**" unitRef="**Unit13**" decimals="**2**">**-4.19**</usgaap: EarningsPerShareDiluted>
- <us-gaap:EarningsPerShareDiluted contextRef="**Duration\_10\_1\_2008\_To\_9\_30\_2009**" unitRef="**Unit13**" decimals="**2**">**-9.82**</us-
- gaap: EarningsPerShareDiluted> <us-gaap:EarningsPerShareDiluted contextRef="**Duration\_10\_1\_2009\_To\_9\_30\_2010**" unitRef="**Unit13**" decimals="**2**">**-0.83**</us-
- gaap:EarningsPerShareDiluted>

<us-gaap:EarningsPerShareTextBlock contextRef="**Duration\_10\_1\_2009\_To\_9\_30\_2010**">**<div> <div> <table style="border-collapse:**  collapse;" border="0" cellspacing="0" cellpadding="0" width="100%"> <tr><td valign="top" width="4%" align="left"><font<br>style="font-family: Times New Roman;" class="\_mt" size="2"><b>10.</b></font></td> <fd valign="top" alig </b></font></td></tr></td></tr></table> <p style="margin-top: 6px; text-indent: 4%; margin-bottom: 0px;"><font style="font-family: Times<br>New Roman;" class="\_mt" size="2">The following table sets forth the computation of ba align="center"><font style="font-family: Times New Roman;" class="\_mt" size="1"><b>2008</b></font></td><td<br>valign="bottom"><font class="\_mt" size="1">&nbsp;</font></td> <td valign="bottom"><font class="\_mt" size="1"> </font></td> <td style="border-bottom: #000000 1px solid;" valign="bottom" colspan="2" align="center"><font<br>style="font-family: Times New Roman;" class="\_mt" size="1"><b>2009</b></font></td> <td valign="bott size="1"> </font></td> <td valign="bottom"><font class="\_mt" size="1">&nbsp;</font></td> <td style="border-bottom:<br>#000000 1px solid;" valign="bottom" colspan="2" align="center"><font style="font-family: Times New Rom size="1"> </font></td><td valign="bottom"><</td><td valign="bottom"><</td><td valign="bottom"><<fd><td valign="bottom"><<fd><td valign="bottom"><</td><td valign="bottom"><</td><td valign="bottom"><</td><td valig class="\_mt" size="2">(425,685</font></td> <td valign="bottom" nowrap="nowrap"><font style="font-family: Times New Roman;"<br>class="\_mt" size="2">)&nbsp;</font></td> <td valign="bottom"><font class="\_mt" size="1">&nbsp;</font

**nowrap="nowrap"><font style="font-family: Times New Roman;" class="\_mt" size="2">)&nbsp;</font></td></tr> <tr style="font-size: 1px;"><td valign="bottom"> </td> <td valign="bottom">&nbsp;&nbsp;</td> <td style="border-top: #000000 3px double;"**  valign="bottom"> </td> <td style="border-top: #000000 3px double;" valign="bottom">&nbsp;</td> <td>&nbsp;</td> <td<br>valign="bottom">&nbsp;</td> <td style="border-top: #000000 3px double;" valign="bottom">&nbsp;</td> <t #000000 3px double;" valign="bottom"> </td> <td>&nbsp;</td> <td valign="bottom">&nbsp;</td> <td style="border-top:<br>#000000 3px double;" valign="bottom">&nbsp;</td> <td style="border-top: #000000 3px double;" valign="b size="1"> </font></td> <td valign="bottom"> </td> <td valign="bottom"> </td> <td valign="bottom"> </td> <td<br>valign="bottom"><font class="\_mt" size="1">&nbsp;</font></td> <td valign="bottom"> <</td> <td valign="b size="2">41,357</font></td> <td valign="bottom" nowrap="nowrap"><font style="font-family: Times New Roman;" class="\_mt"<br>size="2">&nbsp;&nbsp;</font></td> <td valign="bottom"><font class="\_mt" size="1">&nbsp;</font></td> <t **valign="bottom"><font class="\_mt" size="1">&nbsp;</font></td> <td valign="bottom"><font style="font-family: Times New**  Roman;" class="\_mt" size="2"> </font></td> <td valign="bottom" align="right"><font style="font-family: Times New<br>Roman;" class="\_mt" size="2">59,973</font></td> <td valign="bottom" nowrap="nowrap"><font style="font-fa valign="bottom"> </td> <td style="border-top: #000000 3px double;" valign="bottom">&nbsp;</td> <td style="border-top: #000000 3px double;" valign="bottom"> </td> <td>&nbsp;</td> <td valign="bottom">&nbsp;</td> <td<br>style="border-top: #000000 3px double;" valign="bottom">&nbsp;</td> <td style="border-top: #000000 3px **valign="bottom">&nbsp;</td> <td style="border-top: #000000 3px double;" valign="bottom">&nbsp;</td> <td>&nbsp;</td></tr>**  <tr bgcolor="#cceeff"><td valign="top"> <p style="text-indent: -1em; margin-left: 1em;"><font style="font-family: Times New<br>Roman;" class="\_mt" size="2">Basic loss per share</font></p></td> <td valign="bottom"><font class **size="1">&nbsp;&nbsp;</font></td> <td valign="bottom"><font style="font-family: Times New Roman;" class="\_mt" size="2">\$</font></td> <td valign="bottom" align="right"><font style="font-family: Times New Roman;" class="\_mt" size="2">** (4.19</font></td> <td valign="bottom" nowrap="nowrap"><font style="font-family: Times New Roman;" class="\_mt" size="2">)<br>&nbsp;</font></td> <td valign="bottom"><font class="\_mt" size="1">&nbsp;</font></td> </td> <td valig family: Times New Roman;" class="\_mt" size="2">(9.82</font></td></td><td valign="bottom" nowrap="nowrap"><font style="font-<br>size="1">&nbsp;</font></td><td valign="bottom">="comt-family: Times New Roman;" class="\_mt"<br>size=" #000000 3px double;" valign="bottom"> </td> <td>&nbsp;</td></tr> <tr><td valign="top"> <p style="text-indent: -1em;<br>margin-left: 1em;"><font style="font-family: Times New Roman;" class="\_mt" size="2"><b>Diluted loss p **valign="bottom"><font style="font-family: Times New Roman;" class="\_mt" size="2"><b>\$</b></font></td> <td valign="bottom"**  align="right"><font style="font-family: Times New Roman;" class="\_mt" size="2"><b>(4.19</b></font></td><td><d valign="bottom"<br>nowrap="nowra"><font style="font-family: Times New Roman;" class="\_mt" size="2"><b>)&nbsp;</b></ Roman;" class="\_mt" size="2"><b>(9.82</b></font></td> <td valign="bottom" nowrap="nowrap"><font style="font-family: Times<br>New Roman;" class="\_mt" size="2"><b>}&nbsp;</b></font></td> <td valign="bottom"><font class="\_mt"<br>si **size="2"><b>\$</b></font></td> <td valign="bottom" align="right"><font style="font-family: Times New Roman;" class="\_mt"**  size="2"><b>(0.83</b></font></td> <td valign="bottom" nowrap="nowrap"><font style="font-family: Times New Roman;"<br>class="\_mt" size="2"><b> (0.83</b></font></td></td></td></tn="font-size: 1px;"><td valign="bottom">&nbsp;</b <tr bgcolor="#cceeff"><td valign="top"> <p style="text-indent: -1em; margin-left: 1em;"><font style="font-family: Times New<br>Roman;" class="\_mt" size="2"><b>Anti-dilutive securities not considered in diluted EPS calculation indent: -1em; margin-left: 3em;"><font style="font-family: Times New Roman;" class="\_mt" size="2">SARs</font></p></rd><td<br>valign="bottom"><font class="\_mt" size="1">&nbsp;&nbsp;</font></td> <td valign="bottom"><font style= Roman;" class="\_mt" size="2"> </font></td><td valign="bottom"><font class="\_mt" size="1">&nbsp;</font></td> <td valign="bottom"><font style="font-family: Times New Roman;" class="\_mt" size="2">&nbsp;</font></td> <td valign="bottom"<br>align="right"><font style="font-family: Times New Roman;" class="\_mt" size="2">2,035</font></td> < nowrap="nowrap"><font style="font-family: Times New Roman;" class="\_mt" size="2"> &nbsp;&nbsp;</font></td><td valign="bottom"><font class="\_mt" size="1">&nbsp;</font></td> <td valign="bottom"><font style="font-family: Times New<br>Roman;" class="\_mt" size="2">&nbsp;</font></td> <td valign="bottom" align="right"><font style="font-fami 1em; margin-left: 3em;"><font style="font-family: Times New Roman;" class="\_mt" size="2">Stock options</font></p></rd></td><br>valign="bottom"><font class="\_mt" size="1">&nbsp;&nbsp;</font></fd> <td valign="bottom"><font styl <td valign="bottom"><font style="font-family: Times New Roman;" class="\_mt" size="2">&nbsp;</font></td> <td valign="bottom"<br>align="right"><font style="font-family: Times New Roman;" class="\_mt" size="2">1,929</font></td> <

**Roman;" class="\_mt" size="2">&nbsp;</font></td> <td valign="bottom" align="right"><font style="font-family: Times New Roman;"**  class="\_mt" size="2">1,807</font></td> <td valign="bottom" nowrap="nowrap"><font style="font-family: Times New Roman;"<br>class="\_mt" size="2">&nbsp;&nbsp;</font></td></tr> <tr><td valign="top"> <p style="text-indent: -1em; m Roman;" class="\_mt" size="2"> </font></td> <td valign="bottom" align="right"><font style="font-family: Times New<br>Roman;" class="\_mt" size="2">0</font></td> <td valign="bottom" nowrap="nowrap"><font style="font-family: **valign="bottom"><font style="font-family: Times New Roman;" class="\_mt" size="2">&nbsp;</font></td> <td valign="bottom"**  align="right"><font style="font-family: Times New Roman;" class="\_mt" size="2">342</font></td> <td valign="bottom"<br>nowrap="nowrap"><font style="font-family: Times New Roman;" class="\_mt" size="2">&nbsp;&nbsp;</font></td><br> Roman;" class="\_mt" size="2"> </font></td> <td valign="bottom" align="right"><font style="font-family: Times New<br>Roman;" class="\_mt" size="2">117</font></td> <td valign="bottom" nowrap="nowrap"><font style="font-famil convertible notes</font></p></td> <td valign="bottom"><font class="\_mt" size="1">&nbsp;&nbsp;</font></td> <td<br>valign="bottom"><font style="font-family: Times New Roman;" class="\_mt" size="2">&nbsp;</font></td> <td valign=" Roman;" class="\_mt" size="2"> </font></td> <td valign="bottom" align="right"><font style="font-family: Times New<br>Roman;" class="\_mt" size="2">2,758</font></td> <td valign="bottom" nowrap="nowrap"><font style="font-fam nowrap="nowrap"><font style="font-family: Times New Roman;" class="\_mt" size="2">&nbsp;&nbsp;</font></td></tr></table><br><p style="margin-top: 0px; margin-top:tomt. 0px; font-size: 18px;">&nbsp;</fort></us-gaap:EarningsPer

gaap: EmployeeRelatedLiabilitiesCurrent> <us-gaap:EmployeeRelatedLiabilitiesCurrent contextRef="**As\_Of\_9\_30\_2010**" unitRef="**Unit12**" decimals="**-3**">**27703000**</usgaap:EmployeeRelatedLiabilitiesCurrent>

<us-gaap:ExcessTaxBenefitFromShareBasedCompensationFinancingActivities contextRef="**Duration\_10\_1\_2007\_To\_9\_30\_2008**" unitRef="**Unit12**"

decimals="-3">0</us-gaap:ExcessTaxBenefitFromShareBasedCompensationFinancingActivities><br><us-gaap:ExcessTaxBenefitFromShareBasedCompensationFinancingActivities contextRef="Duration\_10\_1\_2008\_To\_9\_30\_2009" unitRef="Unit12" decimals="-3">35000</us-gaap:ExcessTaxBenefitFromShareBasedCompensationFinancingActivities

<us-gaap:ExcessTaxBenefitFromShareBasedCompensationFinancingActivities contextRef="**Duration\_10\_1\_2009\_To\_9\_30\_2010**" unitRef="**Unit12**" decimals="**-3**">**0**</us-gaap:ExcessTaxBenefitFromShareBasedCompensationFinancingActivities>

<us-gaap:FairValueDisclosuresTextBlock contextRef="**Duration\_10\_1\_2009\_To\_9\_30\_2010**">**<div> <font style="font-family: Times New**  Roman;" class="\_mt" size="2"> </font> <div> <table style="border-collapse: collapse;" border="0" cellspacing="0" cellpadding="0"<br>width="100%"> <tr><td valign="top" width="4%" align="left"><font style="font-family: Times Ne **financial instruments except long-term debt are either carried at fair value in the consolidated balance sheets or are short-term in**  nature. Accordingly, the carrying values for those financial instruments as reflected in the consolidated balance sheets closely<br>approximate their fair values. </font></p> <p style="margin-top: 12px; text-indent: 4%; margi fixed-rate debt (all convertible senior subordinated notes) and variable-rate debt (former senior secured debt). As of<br>September&nbsp;30, 2010, all outstanding long-term debt was fixed-rate. Using fair values for the fixed **outstanding long-term debt as of September 30, 2009 and 2010 would have been approximately \$390.0 million and \$495.0**  million, respectively, compared to carrying values of \$423.6 million and \$469.9 million, respectively. </font></p> <p style="margin-<br>top: 12px; text-indent: 4%; margin-bottom: 0px;"><font style="font-family: Times New Roma **estimated current risk-adjusted borrowing rates for similar instruments. The fair values for long-term debt differ from the carrying values primarily due to interest rates that differ from current market interest rates and differences between Headwaters' common stock price at the balance sheet measurement dates and the conversion prices for the convertible senior subordinated notes.** 

</font></p></div></div></us-gaap:FairValueDisclosuresTextBlock><br><us-gaap:GainLossOnSaleOfEquityMethodInvestments contextRef="Duration\_10\_1\_2007\_To\_9\_30\_2008" unitRef="Unit12" decimals="-3">0</usgaap:GainLossOnSaleOfEquityMethodInvestments>

<us-gaap:GainLossOnSaleOfEquityMethodInvestments contextRef="**Duration\_10\_1\_2008\_To\_9\_30\_2009**" unitRef="**Unit12**" decimals="**-3**">**0**</usgaap:GainLossOnSaleOfEquityMethodInvestments>

<us-gaap:GainLossOnSaleOfEquityMethodInvestments contextRef="**Duration\_10\_1\_2009\_To\_9\_30\_2010**" unitRef="**Unit12**" decimals="**-3**">**- 3876000**</us-gaap:GainLossOnSaleOfEquityMethodInvestments> <us-gaap:GainLossOnSaleOfPropertyPlantEquipment contextRef="**Duration\_10\_1\_2007\_To\_9\_30\_2008**" unitRef="**Unit12**" decimals="**-**

**3**">**7091000**</us-gaap:GainLossOnSaleOfPropertyPlantEquipment>

<us-gaap:GainLossOnSaleOfPropertyPlantEquipment contextRef="**Duration\_10\_1\_2008\_To\_9\_30\_2009**" unitRef="**Unit12**" decimals="**- 3**">**357000**</us-gaap:GainLossOnSaleOfPropertyPlantEquipment>

<us-gaap:GainLossOnSaleOfPropertyPlantEquipment contextRef="**Duration\_10\_1\_2009\_To\_9\_30\_2010**" unitRef="**Unit12**" decimals="**- 3**">**683000**</us-gaap:GainLossOnSaleOfPropertyPlantEquipment>

<us-gaap:GainsLossesOnExtinguishmentOfDebt contextRef="**Duration\_10\_1\_2007\_To\_9\_30\_2008**" unitRef="**Unit12**" decimals="**-3**">**0**</usgaap:GainsLossesOnExtinguishmentOfDebt>

<us-gaap:GainsLossesOnExtinguishmentOfDebt contextRef="**Duration\_10\_1\_2008\_To\_9\_30\_2009**" unitRef="**Unit12**" decimals="**-3**">**- 2058000**</us-gaap:GainsLossesOnExtinguishmentOfDebt>

<us-gaap:GainsLossesOnExtinguishmentOfDebt contextRef="**Duration\_10\_1\_2009\_To\_9\_30\_2010**" unitRef="**Unit12**" decimals="**-3**">**0**</usgaap:GainsLossesOnExtinguishmentOfDebt>

<us-gaap:Goodwill contextRef="**As\_Of\_9\_30\_2009**" unitRef="**Unit12**" decimals="**-3**">**115999000**</us-gaap:Goodwill>

<us-gaap:Goodwill contextRef="As\_Of\_9\_30\_2010" unitRef="Unit12" decimals="-3">115999000</us-gaap:Goodwill><br><us-gaap:GoodwillImpairmentLoss contextRef="Duration\_10\_1\_2007\_To\_9\_30\_2008" unitRef="Unit12" decimals="-3">2050000

gaap:GoodwillImpairmentLoss> <us-gaap:GoodwillImpairmentLoss contextRef="**Duration\_10\_1\_2008\_To\_9\_30\_2009**" unitRef="**Unit12**" decimals="**-3**">**465656000**</us-

gaap:GoodwillImpairmentLoss>

<us-gaap:GoodwillImpairmentLoss contextRef="**Duration\_10\_1\_2009\_To\_9\_30\_2010**" unitRef="**Unit12**" decimals="**-3**">**0**</usgaap:GoodwillImpairmentLoss>

<us-gaap:GrossProfit contextRef="**Duration\_10\_1\_2007\_To\_9\_30\_2008**" unitRef="**Unit12**" decimals="**-3**">**232811000**</us-gaap:GrossProfit> <us-gaap:GrossProfit contextRef="Duration\_10\_1\_2008\_To\_9\_30\_2009" unitRef="Unit12" decimals="-3">146548000</us-gaap:GrossProfit><br><us-gaap:GrossProfit contextRef="Duration\_10\_1\_2009\_To\_9\_30\_2010" unitRef="Unit12" decimals=" <us-gaap:IncomeLossFromEquityMethodInvestments contextRef="**Duration\_10\_1\_2007\_To\_9\_30\_2008**" unitRef="**Unit12**" decimals="**-3**">**-**

**8309000**</us-gaap:IncomeLossFromEquityMethodInvestments> <us-gaap:IncomeLossFromEquityMethodInvestments contextRef="**Duration\_10\_1\_2008\_To\_9\_30\_2009**" unitRef="**Unit12**" decimals="**-** **3**">**2185000**</us-gaap:IncomeLossFromEquityMethodInvestments> <us-gaap:IncomeLossFromEquityMethodInvestments contextRef="**Duration\_10\_1\_2009\_To\_9\_30\_2010**" unitRef="**Unit12**" decimals="**-** 3">13647000</us-gaap://ncomeLossFromEquityMethodInvestments><br>| withouthing: https://scontextRef="Duration\_10\_1\_2009\_To\_9\_30\_2010"><div> <font style="font-family: Times New><br>| Roman;" class="\_mt" size="2"> </font> <div> <di **class="\_mt" size="2"><b>8.</b></font></td> <td valign="top" align="left"><font style="font-family: Times New Roman;"**  class="\_mt" size="2"><b> </b><b><i>Income Taxes</i></b></b></b></h>></font></td></tr></table> <p style="margin-top: 6px;<br>text-indent: 4%; margin-bottom: 0px;"><font style="font-family: Times New Roman;" class="\_mt" size="2 **goodwill impairments recorded in 2008 and 2009, most of which were not tax-deductible, the effective rates would have been**  approximately 30% and 50% for 2008 and 2009, respectively. </font></p> <p style="margin-top: 12px; text-indent: 4%; margin-<br>bottom: 0px;"><font style="font-family: Times New Roman;" class="\_mt" size="2">The effective tax r **impairment, differ from the statutory rate primarily due to Section 45 tax credits. Section 45 refined coal tax credits (which**  are different from the Section 45K tax credits discussed elsewhere) have been generated by coal cleaning facilities that **Headwaters owns and operates. Headwaters believes it is more likely than not that a significant portion of the refined coal produced at**  its coal cleaning facilities qualifies for tax credits pursuant to Section 45 of the Internal Revenue Code, notwithstanding the **uncertainties and risks associated with the tax credits, as more fully described in Note 12. </font></p> <p style="margin-top: 12px;**  margin-bottom: 0px; font-size: 1px;"> </p> <p style="margin-top: 0px; text-indent: 4%; margin-bottom: 0px;"><font<br>style="font-family: Times New Roman;" class="\_mt" size="2">The income tax benefit consisted of the foll September 30: </font></p> <p style="margin-top: 0px; margin-bottom: 0px; font-size: 12px;">&nbsp;</p> <table border="0" cellspacing="0" cellpadding="0" width="100%" align="center"> <tr><td width="77%"> </td> <td valign="bottom" width="3%"><br></td> <td> </td> </td> </td> </td> </td> </td> </td> ="bottom" width="3%"> </td> </td> </td> </td> </t style="border-bottom: #000000 1px solid; width: 47pt;"><font style="font-family: Times New Roman;" class="\_mt" size="1"><b><br></b><b><i>(in thousands)</i></b><b> </b></font></p></td> <td valign="bottom"><font class="\_mt" **size="1">&nbsp;&nbsp;</font></td> <td style="border-bottom: #000000 1px solid;" valign="bottom" colspan="2"**  align="center"><font style="font-family: Times New Roman;" class="\_mt" size="1"><b>2008</b></font></td> <td<br>valign="bottom"><font class="\_mt" size="1">&nbsp;</font></td> <td valign="bottom"><font class="\_mt"<br>size="1">&nbsp size="1"> </font></td> <td valign="bottom"><font class="\_mt" size="1">&nbsp;</font></td> <td style="border-bottom:<br>#000000 1px solid;" valign="bottom" colspan="2" align="center"><font style="font-family: Times New Rom class="\_mt" size="2">Current tax benefit:</font></p></td> <td valign="bottom"><font class="\_mt"<br>size="1">&nbsp;&nbsp;</font></td> <td valign="bottom"></td> <td valign="bottom"> </td> <td valign="bottom"> </rd> </td> <td<br>va size="2"> </font></td> <td valign="bottom"><font class="\_mt" size="1">&nbsp;</font></td> <td<br>valign="bottom"><font style="font-family: Times New Roman;" class="\_mt" size="2">\$</font></td> <td valign="bottom"<br>ali **Roman;" class="\_mt" size="2">\$</font></td> <td valign="bottom" align="right"><font style="font-family: Times New Roman;"**  class="\_mt" size="2">28,322</font></td> <td valign="bottom" nowrap="nowrap"><font style="font-family: Times New Roman;"<br>class="\_mt" size="2">&nbsp;&nbsp;</font></td></tr> <tr bgcolor="#cceeff"><td valign="top"> <p style="t **margin-left: 3em;"><font style="font-family: Times New Roman;" class="\_mt" size="2">State</font></p></td> <td**  valign="bottom"><font class="\_mt" size="1">&nbsp;&nbsp;</font></td> <td valign="bottom"><font style="font-family: Times New<br>Roman;" class="\_mt" size="2">&nbsp;</font></td> <td valign="bottom" align="right"><font style="fon Roman;" class="\_mt" size="2"> </font></td><td valign="bottom"><font class="\_mt" size="1">&nbsp;</font></td> <td valign="bottom"><font style="font-family: Times New Roman;" class="\_mt" size="2">&nbsp;</font></td> <td valign="bottom"<br>align="right"><font style="font-family: Times New Roman;" class="\_mt" size="2">(1,895</font></td> valign="bottom"><font class="\_mt" size="1">&nbsp;</font></td> <td valign="bottom"><font style="font-family: Times New<br>Roman;" class="\_mt" size="2">&nbsp;</font></td> <td valign="bottom" align="right"><font style="font-fami valign="bottom"> </td> <td style="border-top: #000000 1px solid;" valign="bottom">&nbsp;</td> <td style="border-<br>top: #000000 1px solid;" valign="bottom">&nbsp;</td> <td>&nbsp;</td> <td valign="bottom">&nbsp;</t <td>&nbsp;</td> <td valign="bottom">&nbsp;</td> <td style="border-top: #000000 1px solid;" valign="bottom">&nbsp;</td> <td<br>style="border-top: #000000 1px solid;" valign="bottom">&nbsp;</td> <td>&nbsp;</td></tr> <tr><td val **style="text-indent: -1em; margin-left: 1em;"><font style="font-family: Times New Roman;" class="\_mt" size="2">Total current tax** benefit</font></p></td> <td valign="bottom"><font class="\_mt" size="1">&nbsp;&nbsp;</font></td> <td<br>valign="bottom"><font style="font-family: Times New Roman;" class="\_mt" size="2">&nbsp;</font></td> <td valign="bottom"<br>al valign="bottom"><font class="\_mt" size="1">&nbsp;</font></td> <td valign="bottom"><font style="font-family: Times New<br>Roman;" class="\_mt" size="2">&nbsp;</font></td> <td valign="bottom" align="right"><font style="font-fami <td valign="bottom"><font style="font-family: Times New Roman;" class="\_mt" size="2">&nbsp;</font></td> <td valign="bottom"<br>align="right"><font style="font-family: Times New Roman;" class="\_mt" size="2">30,301</font></td> **bgcolor="#cceeff"><td valign="top"> <p style="text-indent: -1em; margin-left: 1em;"><font style="font-family: Times New Roman;"** class="\_mt" size="2">Deferred tax benefit (provision):</font></p></td> <td valign="bottom"><font class="\_mt"<br>valign="bottom"></td> <td valign="bottom"></td> </td> <td valign="bottom"></td> </td> <td valign="bottom"> </td> size="2"> </font></td> <td valign="bottom" align="right"><font style="font-family: Times New Roman;" class="\_mt"<br>size="2">(7,663</font></td> <td valign="bottom" nowrap="nowrap"><font style="font-family: Times New Roma **style="font-family: Times New Roman;" class="\_mt" size="2">&nbsp;</font></td> <td valign="bottom" align="right"><font**
**style="font-family: Times New Roman;" class="\_mt" size="2">64,237</font></td> <td valign="bottom" nowrap="nowrap"><font**  style="font-family: Times New Roman;" class="\_mt" size="2"> </font></td> <td valign="bottom"><font class="\_mt"<br>size="1">&nbsp;</font></td> <td>dign="bottom"><font style="font-family: Times New Roman;" class="\_m **size="2">6,181</font></td> <td valign="bottom" nowrap="nowrap"><font style="font-family: Times New Roman;" class="\_mt"**  size="2"> </font></td></tr> <tr bgcolor="#cceeff"><td valign="top"> <p style="text-indent: -1em; margin-left:<br>3em;"><font style="font-family: Times New Roman;" class="\_mt" size="2">State</font></p></td> <r/td> < size="2"> </font></td> <td valign="bottom" align="right"><font style="font-family: Times New Roman;" class="\_mt"<br>size="2">678</font></td> <td valign="bottom" nowrap="nowrap"><font style="font-family: Times New Roman;" Roman;" class="\_mt" size="2">(267</font></td> <td valign="bottom" nowrap="nowrap"><font style="font-family: Times New<br>Roman;" class="\_mt" size="2">)&nbsp;</font></td></tr> <tr style="font-size: 1px;"><td valign="bottom"> < **<td>&nbsp;</td> <td valign="bottom">&nbsp;</td> <td style="border-top: #000000 1px solid;" valign="bottom">&nbsp;</td> <td**  style="border-top: #000000 1px solid;" valign="bottom"> </td> <td>&nbsp;</td></tr> <tr><td valign="top"> <p<br>style="text-indent: -1em; margin-left: 1em;"><font style="font-family: Times New Roman;" class="\_mt" size="2" align="right"><font style="font-family: Times New Roman;" class="\_mt" size="2">(6,985</font></td> <td valign="bottom"<br>nowrap="nowrap"><font style="font-family: Times New Roman;" class="\_mt" size="2">)&nbsp;</font></td> <td **Roman;" class="\_mt" size="2">&nbsp;</font></td> <td valign="bottom" align="right"><font style="font-family: Times New**  Roman;" class="\_mt" size="2">74,365</font></td> <td valign="bottom" nowrap="nowrap"><font style="font-family: Times New<br>Roman;" class="\_mt" size="2">&nbsp;&nbsp;</font></td> <td valign="bottom"><font class="\_mt" size="1">& <td valign="bottom"><font style="font-family: Times New Roman;" class="\_mt" size="2">&nbsp;</font></td> <td valign="bottom"<br>align="right"><font style="font-family: Times New Roman;" class="\_mt" size="2">5,914</font></td> < nowrap="nowrap"><font style="font-family: Times New Roman;" class="\_mt" size="2">&nbsp;&nbsp;</font></td></tr> <tr<br>style="font-size: 1px;"><td valign="bottom"> </td> <td valign="bottom">&nbsp;&nbsp;</td> <td style="bordersolid;" valign="bottom"> </td> <td style="border-top: #000000 1px solid;" valign="bottom">&nbsp;</td> <td>&nbsp;</td><br>#000000 1px solid;" valign="bottom">&nbsp;</td> <td style="border-top: #000000 1px solid;" valign=" **<td valign="bottom"><font style="font-family: Times New Roman;" class="\_mt" size="2"><b>\$</b></font></td> <td**  valign="bottom" align="right"><font style="font-family: Times New Roman;" class="\_mt" size="2"><b>90,399</b></font></td><br><td valign="bottom" nowrap="nowrap"><font style="font-family: Times New Roman;" class="\_mt"<br>size="2" **valign="bottom"><font style="font-family: Times New Roman;" class="\_mt" size="2"><b>\$</b></font></td> <td valign="bottom"**  align="right"><font style="font-family: Times New Roman;" class="\_mt" size="2"><b>36,215</b></font></td> <td<br>valign="bottom" nowrap="nowrap"><font style="font-family: Times New Roman;" class="\_mt"<br>size="2"><b>&nbsp;&nbsp;< valign="bottom"> </td><td style="border-top: #000000 3px double;" valign="bottom">&nbsp;</td><td style="border-top: #000000 3px double;" valign="bottom"> </td> <td>&nbsp;</td> <td valign="bottom">&nbsp;</td><br>style="border-top: #000000 3px double;" valign="bottom">&nbsp;</td> <td style="border-top: #000000 3px dou <td>&nbsp;</td></tr></table> <p style="margin-top: 12px; text-indent: 4%; margin-bottom: 0px;"><font style="font-family: Times<br>New Roman;" class="\_mt" size="2">The provision for income taxes differs from the amount compute income tax rate due to the following: </font></p> </p> > <p style="margin-top: 0px; margin-bottom: 0px; font-size: 12px;">&nbsp;</p><br>
</table border="0" cellspacing="0" cellpadding="0" width="100%" align="center"> < tr>><t align="center"><font style="font-family: Times New Roman;" class="\_mt" size="1"><b>2008</b></font></td> <td<br>valign="bottom"><font class="\_mt" size="1">&nbsp;</font></td> <td valign="bottom"><font class="\_mt"<br>size="1">&nbsp **style="font-family: Times New Roman;" class="\_mt" size="1"><b>2009</b></font></td> <td valign="bottom"><font class="\_mt"**  size="1"> </font></td> <td valign="bottom"><font class="\_mt" size="1">&nbsp;</font></td> <td style="border-bottom:<br>#000000 1px solid;" valign="bottom" colspan="2" align="center"><font style="font-family: Times New Rom **class="\_mt" size="2">Tax benefit at U.S. statutory rate</font></p></td> <td valign="bottom"><font class="\_mt"**  size="1"> </font></td> <td valign="bottom"><font style="font-family: Times New Roman;" class="\_mt"<br>size="2">\$</font></td> <td valign="bottom" align="right"><font style="font-family: Times New Roman;" class="\_mt" size="2">61,655</font></td> <td valign="bottom" nowrap="nowrap"><font style="font-family: Times New Roman;" class="\_mt"<br>size="2">&nbsp;&nbsp;</font></td> <td valign="bottom"><font class="\_mt" size="1">&nbsp;</font></td> <t valign="bottom"><font class="\_mt" size="1">&nbsp;</font></td><td valign="bottom"><font style="font-family: Times New<br>Roman;" class="\_mt" size="2">\$</font></td> <td valign="bottom" align="right"><font style="font-family: Ti

**size="1">&nbsp;</font></td> <td valign="bottom"><font style="font-family: Times New Roman;" class="\_mt" size="2">&nbsp;</font></td> <td valign="bottom" align="right"><font style="font-family: Times New Roman;" class="\_mt"**  size="2">5,507</font></td> <td valign="bottom" nowrap="nowrap"><font style="font-family: Times New Roman;" class="\_mt"<br>size="2">&nbsp;&nbsp;</font></td> <td valign="bottom"><font class="\_mt" size="1">&nbsp;</font></td> <ad align="right"><font style="font-family: Times New Roman;" class="\_mt" size="2">1,056</font></td> <td valign="bottom"<br>nowrap="nowrap"><font style="font-family: Times New Roman;" class="\_mt" size="2">&nbsp;&nbsp;</font></td> **class="\_mt" size="2">Estimated tax credits</font></p></td> <td valign="bottom"><font class="\_mt"**  size="1"> </font></td> <td valign="bottom"><font style="font-family: Times New Roman;" class="\_mt"<br>size="2">&nbsp;</font></td> <td valign="bottom" align="right"><font style="font-family: Times New Roman;" class= valign="bottom"><font style="font-family: Times New Roman;" class="\_mt" size="2">&nbsp;</font></td> <td valign="bottom"<br>align="right"><font style="font-family: Times New Roman;" class="\_mt" size="2">8,290</font></td> <td v valign="bottom"><font class="\_mt" size="1">&nbsp;</font></td> <td valign="bottom"><font style="font-family: Times New<br>Roman;" class="\_mt" size="2">&nbsp;</font></td> <td valign="bottom" align="right"><font style="font-fami valign="bottom"><font class="\_mt" size="1">&nbsp;&nbsp;</font></td> <td valign="bottom"><font style="font-family: Times New<br>Roman;" class="\_mt" size="2">&nbsp;</font></td> <td valign="bottom" align="right"><font style="fon **valign="bottom"><font style="font-family: Times New Roman;" class="\_mt" size="2">&nbsp;</font></td> <td valign="bottom"**  align="right"><font style="font-family: Times New Roman;" class="\_mt" size="2">(100,425</font></td> <td valign="bottom"<br>nowrap="nowrap"><font style="font-family: Times New Roman;" class="\_mt" size="2">)&nbsp;</font></td> < **Roman;" class="\_mt" size="2">&nbsp;</font></td> <td valign="bottom" align="right"><font style="font-family: Times New**  Roman;" class="\_mt" size="2">0</font></td> <td valign="bottom" nowrap="nowrap"><font style="font-family: Times New Roman;"<br>class="\_mt" size="2">&nbsp;&nbsp;</font></td></tr> <tr bgcolor="#cceeff"><td valign="top"> <p style Roman;" class="\_mt" size="2"> </font></td> <td valign="bottom" align="right"><font style="font-family: Times New<br>Roman;" class="\_mt" size="2">(1,236</font></td> <td valign="bottom" nownap="nownap"><font style="font-fa Roman;" class="\_mt" size="2"> </font></td> <td valign="bottom" align="right"><font style="font-family: Times New<br>Roman;" class="\_mt" size="2">(1,242</font></td> <td valign="bottom" nowrap="nowrap"><font style="font-fa **#000000 1px solid;" valign="bottom">&nbsp;</td> <td style="border-top: #000000 1px solid;" valign="bottom">&nbsp;</td>**  <td>&nbsp;</td> <td valign="bottom">&nbsp;</td> <td style="border-top: #000000 1px solid;" valign="bottom">&nbsp;</td> <td<br>style="border-top: #000000 1px solid;" valign="bottom">&nbsp;</td> <td>&nbsp;</td></tr> <tr><td va benefit</b></font></p></td> <d valign="bottom"><font class="\_mt" size="1">&nbsp;&nbsp;</font></td> <td<br>valign="bottom"><font style="font-family: Times New Roman;" class="\_mt" size="2"><b>\$</b></font></td> <td valign="botto Roman;" class="\_mt" size="2"><b>\$</b></font></td> <td valign="bottom" align="right"><font style="font-family: Times New<br>Roman;" class="\_mt" size="2"><b>90,399</b></font></td> <td valign="bottom" nowrap="nowrap"><font style **size="1">&nbsp;</font></td> <td valign="bottom"><font style="font-family: Times New Roman;" class="\_mt"**  size="2"><b>\$</b><</font></td> <td valign="bottom" align="right"><font style="font-family: Times New Roman;" class="\_mt"<br>size="2"><b>36,215</b></font></td> <td valign="bottom" nowrap="nowrap"><font style="font-family: Time valign="bottom"> </td> <td style="border-top: #000000 3px double;" valign="bottom">&nbsp;</td> <td<br>style="border-top: #000000 3px double;" valign="bottom">&nbsp;</td> <td>&nbsp;</td> <td valign="bottom">&nbsp;</ New Roman;" class="\_mt" size="2">As of September 30, 2010, Headwaters had deferred tax assets related to U.S., state and non-U.S. net operating loss (NOL) and capital loss carryforwards totaling approximately \$23.5 million. Headwaters has established a<br>valuation allowance for a portion of this amount. A valuation allowance is required when t **realizability of deferred tax assets. Because the realization of the deferred tax assets related to some of these NOLs and capital losses is dependent upon future income or capital gains related to domestic and foreign jurisdictional operations that have historically generated**  losses, management determined that it is not "more likely than not" that those NOLs and capital losses will be realized and therefore, a<br>valuation allowance is required. Substantially all of the valuation allowance in 2009 **where Headwaters has generated losses. The U.S. and state NOLs and capital losses expire from 2011 to 2030. Substantially all of the**  non-U.S. NOLs do not expire. </font></p> <p style="margin-top: 12px; text-indent: 4%; margin-bottom: 0px;"><font style="fontfamily: Times New Roman;" class="\_mt" size="2">Headwaters has utilized its 2009 and prior NOLs by carrying these amounts back to<br>prior years, receiving income tax refunds. The 2010 NOLs and tax credit carryforwards are off **income tax liabilities resulting in a near \$0 deferred tax position as of September 30, 2010. Accordingly, in 2011, during which**  Headwaters currently expects to realize a loss before income taxes, there will be a full valuation allowance recorded on net deferred tax<br>assets and Headwaters' effective income tax rate could be near 0% for the year. </fo follows as of September 30: </font></p> <p style="margin-top: 0px; margin-bottom: 0px; font-size: 12px;">&nbsp;</p> <table<br>border="0" cellspacing="0" cellpadding="0" width="92%" align="center"> <tr><td> width="77%"> < </td></tr> <tr><td valign="bottom" nowrap="nowrap"> <p style="border-bottom: #000000 1px solid; width: 47pt;"><font<br>style="font-family: Times New Roman;" class="\_mt" size="1"><b> </b></b></b></i>></i>></i>><//b></b></b></b

**colspan="2" align="center"><font style="font-family: Times New Roman;" class="\_mt" size="1"><b>2010</b></font></td> <td**  valign="bottom"><font class="\_mt" size="1">&nbsp;</font></td></tr> <tr bgcolor="#cceeff"><td valign="top"> <p style="text-<br>indent: -1em; margin-left: 1em;"><font style="font-family: Times New Roman;" class="\_mt" size="2">D size="1"> </font></td> <td valign="bottom"> </td> <td valign="bottom"> </td> <td valign="bottom"> </td></tr> </td></tr><br>valign="top"> <p style="text-indent: -1em; margin-left: 3em;"><font style="font-family: Times New **size="1">&nbsp;&nbsp;</font></td> <td valign="bottom"><font style="font-family: Times New Roman;" class="\_mt"**  size="2">\$</font></td> <td valign="bottom" align="right"><font style="font-family: Times New Roman;" class="\_mt"<br>size="2">8,696</font></td> <td valign="bottom" nowrap="nowrap"><font style="font-family: Times New Roman;" cl class="\_mt" size="2">Tax credit carryforwards</font></p></td> <td valign="bottom"><font class="\_mt"<br>size="1">&nbsp;&nbsp;</font></td> <td valign="bottom"><font style="font-family: Times New Roman;" class="\_mt" size="2"> </font></td> <td valign="bottom" align="right"><font style="font-family: Times New Roman;" class="\_mt"<br>size="2">14,429</font></td> <td valign="bottom" nowrap="nowrap"><font style="font-family: Times New Roma **valign="bottom"><font style="font-family: Times New Roman;" class="\_mt" size="2">&nbsp;</font></td> <td valign="bottom"**  align="right"><font style="font-family: Times New Roman;" class="\_mt" size="2">16,051</font></td> <td valign="bottom"<br>nowrap="nowrap"><font style="font-family: Times New Roman;" class="\_mt" size="2">&nbsp;s<br/>/font></td> **size="2">Valuation allowances related to carryforwards and other items</font></p></td> <td valign="bottom"><font class="\_mt"**  size="1"> </font></td> <td valign="bottom"><font style="font-family: Times New Roman;" class="\_mt"<br>size="2">&nbsp;</font></td> <td valign="bottom" align="right"><font style="font-family: Times New Roman;" class size="2">) </font></td> <td valign="bottom"><font class="\_mt" size="1">&nbsp;</font></td> <td valign="bottom"><font<br>style="font-family: Times New Roman;" class="\_mt" size="2">&nbsp;</font></td> <td valign="bottom" ali compensation</font></p></td><td><td>xalign="bottom"><font class="\_mt" size="1">&nbsp;&nbsp;</font></td><td><br>align="bottom"><font style="font-family: Times New Roman;" class="\_mt" size="2">&nbsp;</font></td><td valign="bott valign="bottom"><font class="\_mt" size="1">&nbsp;&nbsp;</font></td> <td valign="bottom"><font style="font-family: Times New<br>Roman;" class="\_mt" size="2">&nbsp;</font></td> <td valign="bottom" align="right"><font style="fon <td valign="bottom"><font style="font-family: Times New Roman;" class="\_mt" size="2">&nbsp;</font></td> <td valign="bottom"<br>align="right"><font style="font-family: Times New Roman;" class="\_mt" size="2">6,600</font></td> < **bgcolor="#cceeff"><td valign="top"> <p style="text-indent: -1em; margin-left: 3em;"><font style="font-family: Times New Roman;" class="\_mt" size="2">Reserves and allowances</font></p></td> <td valign="bottom"><font class="\_mt"**  size="1"> </font></td> <td valign="bottom"><font style="font-family: Times New Roman;" class="\_mt"<br>size="2">&nbsp;</font></td> <td valign="bottom" align="right"><font style="font-family: Times New Roman;" class= **size="2">3,371</font></td> <td valign="bottom" nowrap="nowrap"><font style="font-family: Times New Roman;" class="\_mt"**  size="2"> </font></td> <td valign="bottom"><font class="\_mt" size="1">&nbsp;</font></td> <td<br>valign="bottom"><font style="font-family: Times New Roman;" class="\_mt" size="2">&nbsp;</font></td> <td valign="bottom nowrap="nowrap"><font style="font-family: Times New Roman;" class="\_mt" size="2">&nbsp;&nbsp;</font></td></tr><tr><td valign="top"> <p style="text-indent: -1em; margin-left: 3em;"><font style="font-family: Times New Roman;" class="\_mt"<br>size="2">Estimated liabilities</font></p></td> <td valign="bottom"><font class="\_mt" size="1">&nbsp;&nbs align="right"><font style="font-family: Times New Roman;" class="\_mt" size="2">5,681</font></td> <td valign="bottom"<br>nowrap="nowrap"><font style="font-family: Times New Roman;" class="\_mt" size="2">&nbsp;&nbsp;</font></td> Roman;" class="\_mt" size="2">0</font></td> <td valign="bottom" nowrap="nowrap"><font style="font-family: Times New Roman;"<br>class="\_mt" size="2">&nbsp;&nbsp;</font></td></tr> </td>="bottom" nowrap="nowrap"> <font style="ton Roman;" class="\_mt" size="2">1,606</font></td> <td valign="bottom" nowrap="nowrap"><font style="font-family: Times New<br>Roman;" class="\_mt" size="2">&nbsp;&nbsp;</font></td> <td valign="bottom"><font class="\_mt" size="1">&n <td valign="bottom"><font style="font-family: Times New Roman;" class="\_mt" size="2">&nbsp;</font></td> <td valign="bottom"<br>align="right"><font style="font-family: Times New Roman;" class="\_mt" size="2">457</font></td> <td style="font-size: 1px;"><td valign="bottom"> </td> <td valign="bottom">&nbsp;&nbsp;</td> <td style="border-top: #000000 1px<br>solid;" valign="bottom">&nbsp;</td> <td style="border-top: #000000 1px solid;" valign="bottom">&n **#000000 1px solid;" valign="bottom">&nbsp;</td> <td>&nbsp;</td></tr> <tr><td valign="top"> <p style="text-indent: -1em;**  margin-left: 5em;"><font style="font-family: Times New Roman;" class="\_mt" size="2">Total deferred tax assets</font></p><</td><td valign="bottom"><font style="font class="\_mt" size="1">&nbsp;&nbsp;</font></td> <</td> valig Roman;" class="\_mt" size="2"> </font></td> <td valign="bottom"><font class="\_mt" size="1">&nbsp;</font></td><br><td valign="bottom"><font style="font-family: Times New Roman;" class="\_mt" size="2">&nbsp;</font></td nowrap="nowrap"><font style="font-family: Times New Roman;" class="\_mt" size="2">&nbsp;&nbsp;</font></td></tr> <tr<br>bgcolor="#cceeff"><td valign="top"> <p style="text-indent: -1em; margin-left: 1em;"><font style="font-famil class="\_mt" size="2">Deferred tax liabilities:</font></p></td> <td valign="bottom"><font class="\_mt"<br>size="1">&nbsp;&nbsp;</font></td> <td valign="bottom"> </td> <td valign="bottom"> </td> <td valign="bottom"><br>valign="bott

**Times New Roman;" class="\_mt" size="2">Property, plant and equipment basis differences</font></p></td> <td**  valign="bottom"><font class="\_mt" size="1">&nbsp;&nbsp;</font></td> <td valign="bottom"><font style="font-family: Times New<br>Roman;" class="\_mt" size="2">&nbsp;</font></td> <td valign="bottom" align="right"><font style="fon valign="bottom"><font style="font-family: Times New Roman;" class="\_mt" size="2">&nbsp;</font></td> <td valign="bottom"<br>align="right"><font style="font-family: Times New Roman;" class="\_mt" size="2">(32,948</font></td> <td bgcolor="#cceeff"><1d valign="hottom" ><p style="text-indent: -1em; margin-left: 3em;"><font style="font-family: Times New Roman;"<br>class="\_mt" size="2">\Goodwill and intangible asset basis differences</iont></n></to>>t</to margin-left: 3em;"><font style="font-family: Times New Roman;" class="\_mt" size="2">Estimated liabilities</font></p></td> <td<br>valign="bottom"><font class="\_mt" size="1">&nbsp;&nbsp;</font></td> <td valign="bottom"><font st Roman;" class="\_mt" size="2">0</font></td> <td valign="bottom" nowrap="nowrap"><font style="font-family: Times New Roman;"<br>class="\_mt" size="2">&nbsp;&nbsp;</font></td> <td valign="bottom"><font class="\_mt" size="1">&nbsp; align="right"><font style="font-family: Times New Roman;" class="\_mt" size="2">(2,714</font></td> <td valign="bottom"<br>nowrap="nowrap"><font style="font-family: Times New Roman;" class="\_mt" size="2">)&nbsp;</font></td></tr valign="top"> <p style="text-indent: -1em; margin-left: 3em;"><font style="font-family: Times New Roman;" class="\_mt"<br>size="2">Interest on convertible senior subordinated notes</font></p></td> <td valign="bottom"><font cla size="2"> </font></td> <td valign="bottom" align="right"><font style="font-family: Times New Roman;" class="\_mt"<br>size="2">(8,757</font></td> <td valign="bottom" nowrap="nowrap"><font style="font-family: Times New Roma **#000000 1px solid;" valign="bottom">&nbsp;</td> <td>&nbsp;</td></tr> <tr bgcolor="#cceeff"><td valign="top"> <p style="text**indent: -1em; margin-left: 5em;"><font style="font-family: Times New Roman;" class="\_mt" size="2">Total deferred tax<br>liabilities</font></p></to> </to valign="bottom"><font class="\_mt" size="1">&nbsp;}&hbsp;</font></td> </t align="right"><font style="font-family: Times New Roman;" class="\_mt" size="2">(60,317</font></td> <td valign="bottom"<br>nowrap="nowrap"><font style="font-family: Times New Roman;" class="\_mt" size="2">)&nbsp;</font></td> <t Roman;" class="\_mt" size="2">) </font></td></tr> <tr style="font-size: 1px;"><td valign="bottom"> </td> <td<br>valign="bottom">&nbsp;&nbsp;</td> <td style="border-top: #000000 1px solid;" valign="bottom">&nbsp;</td> <td **#000000 1px solid;" valign="bottom">&nbsp;</td> <td style="border-top: #000000 1px solid;" valign="bottom">&nbsp;</td>**  <td> &nbsp;</td></tr> <tr>> <td valign="top"> <p style="text-indent: -1em; margin-left: 1em;"><font style="font-family: Times New<br>Roman;" class="\_mt" size="2"><b>Net deferred tax liability</b></font></p></td> <td valign="b Roman;" class="\_mt" size="2"><b>Net deferred tax liability</b></font></p></fot><td> <td valign="bottom"><font class="\_mt"<br>size="1">&nbsp;&nbsp;</font></td> <td valign="bottom"><font style="font-family: Times New Roman;" cl align="right"><font style="font-family: Times New Roman;" class="\_mt" size="2"><b>(2,095</b></font></td><td<br>valign="bottom" nowrap="nowrap"><font style="font-family: Times New Roman;" class="\_mt" size="2"><b>)<br>&nbsp;</b></ valign="bottom"> </td> <td style="border-top: #000000 3px double;" valign="bottom">&nbsp;</td><br><td>&nbsp;</td></tr></table> <p style="margin-top: 12px; text-indent: 4%; margin-bottom: 0px;"><font style="font-family: T New Roman;" class="\_mt" size="2">ASC Topic 740 Income Taxes prescribes a consistent financial reporting recognition threshold and<br>measurement standard, as well as criteria for subsequently recognizing, derecognizing and me **be taken in a tax return. ASC Topic 740 also requires expanded disclosures with respect to the uncertainty in income taxes. Headwaters**  adopted these rules effective as of October 1, 2007, the beginning of the 2008 fiscal year, with a cumulative adjustment to decrease retained earnings and increase income tax liabilities for unrecognized income tax benefits by approximately \$19.8 million,<br>which included \$2.9 million for interest and penalties. Certain reclassifications of defer **the presentation requirements of ASC Topic 740, but these were not material. A reconciliation of the change in the amount of gross**  unrecognized income tax benefits is as follows. </font></p> <p style="margin-top: 0px; margin-bottom: 0px; font-size:<br>12px;">&nbsp;</p> <table border="0" cellspacing="0" cellpadding="0" width="92%" align="center"> <tr><td valign="bottom" nowrap="nowrap"> <p style="border-bottom: #000000 1px solid; width: 47pt;"><font style="font-family: Times New<br>Roman;" class="\_mt" size="1"><b><i>(in thousands)</i></font></p></font></p=</di> align="bottom" align="center"><font style="font-family: Times New Roman;" class="\_mt" size="1"><b>2008</b></font></td> <td<br>valign="bottom"><font class="\_mt" size="1">&nbsp;</font></td> <td valign="bottom"><font class="\_mt"<br>size="1">&nbsp style="font-family: Times New Roman;" class="\_mt" size="1"><b>2009</b></font></td> <td valign="bottom"><font class="\_mt"<br>size="1">&nbsp;</font></td> <td valign="bottom"><font class="\_mt" size="1">&nbsp;</font></td> </td> <

size="1"><b>2010</b></font></td> </td> <td valign="bottom"><font class="\_mt" size="1">&nbsp;</font></td></tr> <tr **bgcolor="#cceeff"><td valign="top"> <p style="text-indent: -1em; margin-left: 1em;"><font style="font-family: Times New Roman;"** class="\_mt" size="2">Gross unrecognized income tax benefits at beginning of year</font></p></td> </dd>>td valign="bottom"><font<br>class="\_mt" size="1">&nbsp;&nbsp;</font></td> <td valign="bottom"><font style="font-family: Ti size="2">32,584</font></td> <td valign="bottom" nowrap="nowrap"><font style="font-family: Times New Roman;" class="\_mt"<br>size="2">&nbsp;&nbsp;</font></td> <td valign="bottom"><font class="\_mt" size="1">&nbsp;</font></td> <t align="right"><font style="font-family: Times New Roman;" class="\_mt" size="2">29,586</font></td> <td valign="bottom"<br>nowrap="nowrap"><font style="font-family: Times New Roman;" class="\_mt" size="2">&nbsp;&nbsp;</font></td class="\_mt" size="2">12,140</font></td> <td valign="bottom" nowrap="nowrap"><font style="font-family: Times New Roman;"<br>class="\_mt" size="2">8nbsp;%/font></td> <td valign="bottom" nowrap="nowrap"><font style="fext-indent: size="1"> </font></td> <td valign="bottom"><font style="font-family: Times New Roman;" class="\_mt"<br>size="2">&nbsp;</font></td> <td valign="bottom" align="right"><font style="font-family: Times New Roman;" class="\_mt" **size="2">221</font></td> <td valign="bottom" nowrap="nowrap"><font style="font-family: Times New Roman;" class="\_mt"**  size="2"> </font></td> <td valign="bottom"><font class="\_mt" size="1">&nbsp;</font></td> <td valign="bottom"><font style="font-family: Times New Roman;" class="\_mt" size="2">&nbsp;</font></td> <td valign="bottom bgcolor="#cceeff"><td valign="top"> <p style="text-indent: -1em; margin-left: 3em;"><font style="font-family: Times New Roman;"<br>class="\_mt" size="2">|ncreases for tax positions related to prior years</font></p></b></b></bd **size="2">&nbsp;</font></td> <td valign="bottom" align="right"><font style="font-family: Times New Roman;" class="\_mt"**  size="2">7,106</font></td> <td valign="bottom" nowrap="nowrap"><font style="font-family: Times New Roman;" class="\_mt"<br>size="2">&nbsp;&nbsp;</font></td> <td valign="bottom"><font class="\_mt" size="1">&nbsp;</font></td> < c align="right"><font style="font-family: Times New Roman;" class="\_mt" size="2">8,050</font></td><td>valign="bottom"<br>valign="nowrap="notwor"><font style="font-family: Times New Roman;" class="\_mt" size="2">&nbsp;<Afont></td size="2">(24,470</font></td> <td valign="bottom" nowrap="nowrap"><font style="font-family: Times New Roman;" class="\_mt"<br>size="2">)&nbsp;</font></td> <td valign="bottom"><font class="\_mt" size="1">&nbsp;</font></td> <td va style="font-family: Times New Roman;" class="\_mt" size="2">) </font></td></tr> <tr bgcolor="#cceeff"><td valign="top"><br><p style="text-indent: -1em; margin-left: 3em;"><font style="font-family: Times New Roman;" class= size="2">Settlements</font></p></td> <td valign="bottom"><font class="\_mt" size="1">&nbsp;&nbsp;</font></td> <td<br>valign="bottom"><font style="font-family: Times New Roman;" class="\_mt" size="2">&nbsp;</font></td> <td valig **Roman;" class="\_mt" size="2">(1,247</font></td> <td valign="bottom" nowrap="nowrap"><font style="font-family: Times New**  Roman;" class="\_mt" size="2">) </font></td> <td valign="bottom"><font class="\_mt" size="1">&nbsp;</font></td> <td<br>valign="bottom"><font style="font-family: Times New Roman;" class="\_mt" size="2">&nbsp;</font></td> <td size="2">Lapse of statute of limitations</font></p></td> <td valign="bottom"><font class="\_mt"<br>size="1">&nbsp;&nbsp;</font></td> <td valign="bottom"><font style="font-family: Times New Roman;" class="\_mt"<br>size="2">&nbsp;</ size="2"> </font></td> <td valign="bottom"><font class="\_mt" size="1">&nbsp;</font></td> <td<br>valign="bottom"><font style="font-family: Times New Roman;" class="\_mt" size="2">&nbsp;</font></td> <td valign="bottom valign="bottom"><font class="\_mt" size="1">&nbsp;</font></td> <td valign="bottom"><font style="font-family: Times New<br>Roman;" class="\_mt" size="2">&nbsp;</font></td> <td valign="bottom" align="right"><font style="font-fami valign="bottom"> </td> <td style="border-top: #000000 1px solid;" valign="bottom">&nbsp;</td> <td style="bordertop: #000000 1px solid;" valign="bottom"> </td> <td>&nbsp;</td> <td valign="bottom">&nbsp;</td> <td style="border-top:<br>#000000 1px solid;" valign="bottom">&nbsp;</td> <td style="border-top: #000000 1px solid;" valign= <td>&nbsp;</td> <td valign="bottom">&nbsp;</td> <td style="border-top: #000000 1px solid;" valign="bottom">&nbsp;</td> <td> style="border-top: #000000 1px solid;" valign="bottom"> </td> <td>&nbsp;</td><</tr> <tr bgcolor="#cceeff"><td<br>valign="top"> <p style="text-indent: -1em; margin-left: 1em;"><font style="font-family: Times New Roman;" c size="1"> </font></td><td valign="bottom"><font style="font-family: Times New Roman;" class="\_mt" size="2"><b>\$</b></font></td> <td valign="bottom" align="right"><font style="font-family: Times New Roman;" class="\_mt"<br>size="2"><b>29,586</b></font></td> <td valign="bottom" nowrap="nowrap"><font style="font-family: Times **<td valign="bottom" nowrap="nowrap"><font style="font-family: Times New Roman;" class="\_mt"**  size="2"><b>&nbsp;&nbsp;</b></font></td> <td valign="bottom"><font class="\_mt" size="1">&nbsp;</font></td> <td<br>valign="bottom"><font style="font-family: Times New Roman;" class="\_mt" size="2"><b>\$</b></font></td>></td>><br>al

**valign="bottom" nowrap="nowrap"><font style="font-family: Times New Roman;" class="\_mt"** 

**size="2"><b>&nbsp;&nbsp;</b></font></td></tr> <tr style="font-size: 1px;"><td valign="bottom"> </td> <td**  valign="bottom"> </td> <td style="border-top: #000000 3px double;" valign="bottom">&nbsp;</td> <td<br>style="border-top: #000000 3px double;" valign="bottom">&nbsp;</td> <td>&nbsp;</td> <td valign="bottom">&nbsp;</ valign="bottom"> </td> <td>&nbsp;</td> <td valign="bottom">&nbsp;</td> <td style="border-top: #000000 3px double;"<br>valign="bottom">&nbsp;</td> <td style="border-top: #000000 3px double;" valign="bottom">&nbsp;</td><br><t **New Roman;" class="\_mt" size="2">During 2008, Headwaters recognized approximately \$0.5 million of income tax expense for interest and penalties. During 2009, Headwaters released approximately \$2.1 million of liabilities for interest and penalties. During 2010,**  Headwaters recognized approximately \$0.3 million of interest and penalties and released approximately \$0.1 million of liabilities for<br>interest and penalties. As of September&nbsp;30, 2010, approximately \$5.1 million was ac **penalties. Changes to the estimated liability for unrecognized income tax benefits during 2009 were primarily the result of settlement of**  .<br>the IRS audit for the years 2003 and 2004. As of September&nbsp;30, 2010, approximately \$11.6 million of gross unrecognized income tax benefits would affect the 2010 effective tax rate if released into income. </font></p> <p style="margin-top: 12px; text-indent: 4%;<br>margin-bottom: 0px;"><font style="font-family: Times New Roman;" class="\_mt" size="2"> **uncertainties in the application of complex tax regulations in multiple jurisdictions. For example, Headwaters is currently under audit by the IRS for the years 2005 through 2008 and has open tax periods subject to examination by both federal and state taxing authorities for the years 2005 through 2010. Headwaters recognizes potential liabilities for anticipated tax audit issues in the U.S. and state tax**  jurisdictions based on estimates of whether, and the extent to which, additional taxes and interest will be due. If events occur and the<br>payment of these amounts ultimately proves to be unnecessary, the reversal of the lia **recognized in the period when it is determined the liabilities are no longer required to be recorded in the consolidated financial statements. If the estimate of tax liabilities proves to be less than the ultimate assessment, a further charge to expense would result. It**  is reasonably possible that the amount of Headwaters' unrecognized income tax benefits will change significantly within the next 12<br>months. These changes could be the result of Headwaters' ongoing tax audits or the settlem **due to the number of years under audit and the matters being examined, at the current time, an estimate of the range of reasonably**  possible outcomes cannot be made, beyond amounts currently accrued. </font></p></div></div></div></liv></liv></ gaap: IncomeTaxDisclosureTextBlock>

<us-gaap:IncomeTaxesPaid contextRef="**Duration\_10\_1\_2007\_To\_9\_30\_2008**" unitRef="**Unit12**" decimals="**-3**">**16496000**</usgaap: IncomeTaxesPaid>

<us-gaap:IncomeTaxesPaid contextRef="**Duration\_10\_1\_2008\_To\_9\_30\_2009**" unitRef="**Unit12**" decimals="**-3**">**-3731000**</usgaap:IncomeTaxesPaid>

<us-gaap:IncomeTaxesPaid contextRef="**Duration\_10\_1\_2009\_To\_9\_30\_2010**" unitRef="**Unit12**" decimals="**-3**">**-37058000**</usgaap: IncomeTaxesPaid>

<us-gaap:IncomeTaxExpenseBenefit contextRef="**Duration\_10\_1\_2007\_To\_9\_30\_2008**" unitRef="**Unit12**" decimals="**-3**">**-2691000**</usgaap:IncomeTaxExpenseBenefit>

<us-gaap:IncomeTaxExpenseBenefit contextRef="**Duration\_10\_1\_2008\_To\_9\_30\_2009**" unitRef="**Unit12**" decimals="**-3**">**-90399000**</usgaap: IncomeTaxExpenseBenefit>

<us-gaap:IncomeTaxExpenseBenefit contextRef="**Duration\_10\_1\_2009\_To\_9\_30\_2010**" unitRef="**Unit12**" decimals="**-3**">**-36215000**</usgaap: IncomeTaxExpenseBenefit>

<us-gaap:IncreaseDecreaseInAccountsPayableAndAccruedLiabilities contextRef="**Duration\_10\_1\_2007\_To\_9\_30\_2008**" unitRef="**Unit12**" decimals="-3">-49390000</us-gaap: IncreaseDecreaseInAccountsPayableAndAccruedLiabilities><br><us-gaap: IncreaseDecreaseInAccountsPayableAndAccruedLiabilities contextRef="**Duration\_10\_1\_2008\_To\_9\_30\_2009**" unitRef="**Unit12**"

decimals="**-3**">**-16233000**</us-gaap:IncreaseDecreaseInAccountsPayableAndAccruedLiabilities>

<us-gaap:IncreaseDecreaseInAccountsPayableAndAccruedLiabilities contextRef="**Duration\_10\_1\_2009\_To\_9\_30\_2010**" unitRef="**Unit12**" decimals="**-3**">**10000000**</us-gaap:IncreaseDecreaseInAccountsPayableAndAccruedLiabilities>

<us-gaap:IncreaseDecreaseInAccountsReceivable contextRef="**Duration\_10\_1\_2007\_To\_9\_30\_2008**" unitRef="**Unit12**" decimals="**-3**">**- 70739000**</us-gaap:IncreaseDecreaseInAccountsReceivable> <us-gaap:IncreaseDecreaseInAccountsReceivable contextRef="**Duration\_10\_1\_2008\_To\_9\_30\_2009**" unitRef="**Unit12**" decimals="**-3**">**-**

26184000</us-gaap:IncreaseDecreaseInAccountsReceivable>

<us-gaap:IncreaseDecreaseInAccountsReceivable contextRef="**Duration\_10\_1\_2009\_To\_9\_30\_2010**" unitRef="**Unit12**" decimals="**- 3**">**868000**</us-gaap:IncreaseDecreaseInAccountsReceivable>

<us-gaap:IncreaseDecreaseInInventories contextRef="**Duration\_10\_1\_2007\_To\_9\_30\_2008**" unitRef="**Unit12**" decimals="**-3**">**-2650000**</usgaap: IncreaseDecreaseInInventories>

<us-gaap:IncreaseDecreaseInInventories contextRef="**Duration\_10\_1\_2008\_To\_9\_30\_2009**" unitRef="**Unit12**" decimals="**-3**">**-13360000**</usgaap: IncreaseDecreaseInInventories>

<us-gaap:IncreaseDecreaseInInventories contextRef="**Duration\_10\_1\_2009\_To\_9\_30\_2010**" unitRef="**Unit12**" decimals="**-3**">**-52000**</usgaap:IncreaseDecreaseInInventories>

<us-gaap:IncreaseDecreaseInOtherOperatingCapitalNet contextRef="**Duration\_10\_1\_2007\_To\_9\_30\_2008**" unitRef="**Unit12**" decimals="**- 3**">**14415000**</us-gaap:IncreaseDecreaseInOtherOperatingCapitalNet>

<us-gaap:IncreaseDecreaseInOtherOperatingCapitalNet contextRef="**Duration\_10\_1\_2008\_To\_9\_30\_2009**" unitRef="**Unit12**" decimals="**- 3**">**7354000**</us-gaap:IncreaseDecreaseInOtherOperatingCapitalNet>

<us-gaap:IncreaseDecreaseInOtherOperatingCapitalNet contextRef="**Duration\_10\_1\_2009\_To\_9\_30\_2010**" unitRef="**Unit12**" decimals="**-3**">**-**

**19112000**</us-gaap:IncreaseDecreaseInOtherOperatingCapitalNet> <us-gaap:IntangibleAssetsNetExcludingGoodwill contextRef="**As\_Of\_9\_30\_2009**" unitRef="**Unit12**" decimals="**-3**">**203632000**</usgaap:IntangibleAssetsNetExcludingGoodwill>

<us-gaap:IntangibleAssetsNetExcludingGoodwill contextRef="**As\_Of\_9\_30\_2010**" unitRef="**Unit12**" decimals="**-3**">**183371000**</usgaap: IntangibleAssetsNetExcludingGoodwill>

<us-gaap:InterestExpense contextRef="**Duration\_10\_1\_2007\_To\_9\_30\_2008**" unitRef="**Unit12**" decimals="**-3**">**29775000**</usgaap: InterestExpense>

<us-gaap:InterestExpense contextRef="**Duration\_10\_1\_2008\_To\_9\_30\_2009**" unitRef="**Unit12**" decimals="**-3**">**46101000**</usgaap: InterestExpense>

<us-gaap:InterestExpense contextRef="**Duration\_10\_1\_2009\_To\_9\_30\_2010**" unitRef="**Unit12**" decimals="**-3**">**71618000**</usgaap:InterestExpense>

<us-gaap:InterestPaid contextRef="**Duration\_10\_1\_2007\_To\_9\_30\_2008**" unitRef="**Unit12**" decimals="**-3**">**26113000**</us-gaap:InterestPaid> <us-gaap:InterestPaid contextRef="**Duration\_10\_1\_2008\_To\_9\_30\_2009**" unitRef="**Unit12**" decimals="**-3**">**31808000**</us-gaap:InterestPaid> <us-gaap:InterestPaid contextRef="**Duration\_10\_1\_2009\_To\_9\_30\_2010**" unitRef="**Unit12**" decimals="**-3**">**56345000**</us-gaap:InterestPaid>

<us-gaap:InterestPayableCurrent contextRef="**As\_Of\_9\_30\_2009**" unitRef="**Unit12**" decimals="**-3**">**4607000**</us-gaap:InterestPayableCurrent>

<us-gaap:InterestPayableCurrent contextRef="**As\_Of\_9\_30\_2010**" unitRef="**Unit12**" decimals="**-3**">**17797000**</us-gaap:InterestPayableCurrent>

<us-gaap:InventoryNet contextRef="**As\_Of\_9\_30\_2009**" unitRef="**Unit12**" decimals="**-3**">**38729000**</us-gaap:InventoryNet>

<us-gaap:InventoryNet contextRef="**As\_Of\_9\_30\_2010**" unitRef="**Unit12**" decimals="**-3**">**40848000**</us-gaap:InventoryNet>

<us-gaap:Liabilities contextRef="As**\_Of\_9\_30\_2009**" unitRef="**Unit12**" decimals="-3">566462000</us-gaap:Liabilities><br><us-gaap:Liabilities contextRef="As**\_Of\_9\_30\_2010**" unitRef="**Unit12**" decimals="-3">607033000</us-gaap:L

<us-gaap:LiabilitiesAndStockholdersEquity contextRef="**As\_Of\_9\_30\_2009**" unitRef="**Unit12**" decimals="**-3**">**891182000**</us-

gaap:LiabilitiesAndStockholdersEquity>

<us-gaap:LiabilitiesAndStockholdersEquity contextRef="**As\_Of\_9\_30\_2010**" unitRef="**Unit12**" decimals="**-3**">**888974000**</usgaap:LiabilitiesAndStockholdersEquity> <us-gaap:LiabilitiesCurrent contextRef="**As\_Of\_9\_30\_2009**" unitRef="**Unit12**" decimals="**-3**">**88255000**</us-gaap:LiabilitiesCurrent>

<us-gaap:LiabilitiesCurrent contextRef="**As\_Of\_9\_30\_2010**" unitRef="**Unit12**" decimals="**-3**">**98304000**</us-gaap:LiabilitiesCurrent>

<us-gaap:LiabilitiesNoncurrent contextRef="**As\_Of\_9\_30\_2009**" unitRef="**Unit12**" decimals="**-3**">**478207000**</us-gaap:LiabilitiesNoncurrent> <us-gaap:LiabilitiesNoncurrent contextRef="**As\_Of\_9\_30\_2010**" unitRef="**Unit12**" decimals="**-3**">**508729000**</us-gaap:LiabilitiesNoncurrent>

- <us-gaap:LongTermDebtNoncurrent contextRef="**As\_Of\_9\_30\_2009**" unitRef="**Unit12**" decimals="**-3**">**423566000**</usgaap:LongTermDebtNoncurrent>
- <us-gaap:LongTermDebtNoncurrent contextRef="**As\_Of\_9\_30\_2010**" unitRef="**Unit12**" decimals="**-3**">**469875000**</usgaap:LongTermDebtNoncurrent>
- <us-gaap:NatureOfOperations contextRef="**Duration\_10\_1\_2009\_To\_9\_30\_2010**">**<div> <table style="border-collapse: collapse;" border="0" cellspacing="0" cellpadding="0" width="100%"> <tr><td valign="top" width="4%" align="left"><font style="font**family: Times New Roman;" class="\_mt" size="2"><b>1.</b></font></td> <td valign="top" align="left"><font style="font-family:<br>Times New Roman;" class="\_mt" size="2"><b> </b><b><i>Description of Business and Organization</i> </b></font></td></tr></tr></table> <p style="margin-top: 6px; text-indent: 4%; margin-bottom: 0px;"><font style="font-family: Times<br>New Roman;" class="\_mt" size="2">Headwaters Incorporated (Headwaters) is a diversified bui vision is to improve sustainability by transforming underutilized resources into valuable products. </font></p></p>><p style="margin-top: **12px; text-indent: 4%; margin-bottom: 0px;"><font style="font-family: Times New Roman;" class="\_mt" size="2">The light building** products segment designs, manufactures, and sells manufactured architectural stone, exterior siding accessories (such as shutters,<br>mounting blocks, and vents), concrete block and other building products. Headwaters believe **leading market position. Revenues from Headwaters' light building products businesses are diversified geographically and also by**  market, including the new housing and residential repair and remodeling markets, as well as commercial construction markets.<br></font></p> <p st ytle="margin-top: 12px; text-indent: 4%; margin-bottom: Opx;"><font style="font **combustion products (CCPs), including fly ash used as a replacement for portland cement. Headwaters' heavy construction materials**  business is comprised of a nationwide storage and distribution network and also provides CCP disposal and other services. Revenue is<br>diversified geographically and by market. </font></p> <p style="margin-top: 12px; text-in operates coal cleaning facilities that separate ash from waste coal to provide a refined coal product that is higher in Btu value and lower<br>in impurities than the feedstock coal. In oil, Headwaters believes that its heavy improvement over current refining technologies. Headwaters' heavy oil upgrading process uses a liquid catalyst precursor to generate a<br>highly active molecular catalyst to convert low-value residual oil from refining into h into gasoline, diesel and other products. </font></p> <p style="margin-top: 12px; text-indent: 4%; margin-bottom: 0px;"><font<br>style="font-family: Times New Roman;" class="\_mt" size="2">Headwaters' fiscal year ends on Septe otherwise noted, references to years refer to a fiscal year rather than a calendar year. </font></p> </div></us gaap:NatureOfOperations>
- <us-gaap:NetCashProvidedByUsedInFinancingActivities contextRef="**Duration\_10\_1\_2007\_To\_9\_30\_2008**" unitRef="**Unit12**" decimals="**-3**">**- 24567000**</us-gaap:NetCashProvidedByUsedInFinancingActivities>
- <us-gaap:NetCashProvidedByUsedInFinancingActivities contextRef="**Duration\_10\_1\_2008\_To\_9\_30\_2009**" unitRef="**Unit12**" decimals="**- 3**">**20219000**</us-gaap:NetCashProvidedByUsedInFinancingActivities>
- <us-gaap:NetCashProvidedByUsedInFinancingActivities contextRef="**Duration\_10\_1\_2009\_To\_9\_30\_2010**" unitRef="**Unit12**" decimals="**- 3**">**25688000**</us-gaap:NetCashProvidedByUsedInFinancingActivities>
- <us-gaap:NetCashProvidedByUsedInInvestingActivities contextRef="**Duration\_10\_1\_2007\_To\_9\_30\_2008**" unitRef="**Unit12**" decimals="**-3**">**- 133310000**</us-gaap:NetCashProvidedByUsedInInvestingActivities>
- <us-gaap:NetCashProvidedByUsedInInvestingActivities contextRef="**Duration\_10\_1\_2008\_To\_9\_30\_2009**" unitRef="**Unit12**" decimals="**-3**">**- 84920000**</us-gaap:NetCashProvidedByUsedInInvestingActivities>
- <us-gaap:NetCashProvidedByUsedInInvestingActivities contextRef="**Duration\_10\_1\_2009\_To\_9\_30\_2010**" unitRef="**Unit12**" decimals="**-3**">**- 13388000**</us-gaap:NetCashProvidedByUsedInInvestingActivities>
- <us-gaap:NetCashProvidedByUsedInOperatingActivities contextRef="**Duration\_10\_1\_2007\_To\_9\_30\_2008**" unitRef="**Unit12**" decimals="**- 3**">**123727000**</us-gaap:NetCashProvidedByUsedInOperatingActivities>
- <us-gaap:NetCashProvidedByUsedInOperatingActivities contextRef="**Duration\_10\_1\_2008\_To\_9\_30\_2009**" unitRef="**Unit12**" decimals="**- 3**">**58998000**</us-gaap:NetCashProvidedByUsedInOperatingActivities>
- <us-gaap:NetCashProvidedByUsedInOperatingActivities contextRef="**Duration\_10\_1\_2009\_To\_9\_30\_2010**" unitRef="**Unit12**" decimals="**- 3**">**62750000**</us-gaap:NetCashProvidedByUsedInOperatingActivities>
- <us-gaap:NetIncomeLoss contextRef="**Duration\_10\_1\_2007\_To\_9\_30\_2008**" unitRef="**Unit12**" decimals="**-3**">**-173466000**</usgaap:NetIncomeLoss>
- <us-gaap:NetIncomeLoss contextRef="**Duration\_10\_1\_2007\_To\_9\_30\_20083**" unitRef="**Unit12**" decimals="**-3**">**-173466000**</usgaap:NetIncomeLoss>
- <us-gaap:NetIncomeLoss contextRef="**Duration\_10\_1\_2008\_To\_9\_30\_2009**" unitRef="**Unit12**" decimals="**-3**">**-425685000**</usgaap:NetIncomeLoss>
- <us-gaap:NetIncomeLoss contextRef="**Duration\_10\_1\_2008\_To\_9\_30\_20093**" unitRef="**Unit12**" decimals="**-3**">**-425685000**</usgaap:NetIncomeLoss>
- <us-gaap:NetIncomeLoss contextRef="**Duration\_10\_1\_2009\_To\_9\_30\_2010**" unitRef="**Unit12**" decimals="**-3**">**-49482000**</usgaap:NetIncomeLoss>
- <us-gaap:NetIncomeLoss contextRef="**Duration\_10\_1\_2009\_To\_9\_30\_20103**" unitRef="**Unit12**" decimals="**-3**">**-49482000**</usgaap:NetIncomeLoss>
- <us-gaap:NewAccountingPronouncementOrChangeInAccountingPrincipleCumulativeEffectOfChangeOnEquityOrNetAssets contextRef="**Duration\_10\_1\_2007\_To\_9\_30\_2008**" unitRef="**Unit12**" decimals="**-3**">**-19846000**</us-
- gaap:NewAccountingPronouncementOrChangeInAccountingPrincipleCumulativeEffectOfChangeOnEquityOrNetAssets> <us-gaap:NewAccountingPronouncementOrChangeInAccountingPrincipleCumulativeEffectOfChangeOnEquityOrNetAssets contextRef="**Duration\_10\_1\_2007\_To\_9\_30\_20083**" unitRef="**Unit12**" decimals="**-3**">**-19846000**</us-
- gaap:NewAccountingPronouncementOrChangeInAccountingPrincipleCumulativeEffectOfChangeOnEquityOrNetAssets>
- <us-gaap:NoncashOrPartNoncashAcquisitionValueOfAssetsAcquired contextRef="**As\_Of\_9\_30\_2008**" unitRef="**Unit12**" decimals="**-3**">**9967000**</usgaap:NoncashOrPartNoncashAcquisitionValueOfAssetsAcquired>
- <us-gaap:NoncashOrPartNoncashAcquisitionValueOfLiabilitiesAssumed contextRef="**As\_Of\_9\_30\_2008**" unitRef="**Unit12**" decimals="**-**
- 3">8250000</us-gaap:NoncashOrPartNoncashAcquisitionValueOfLiabilitiesAssumed><br><us-gaap:NonoperatingIncomeExpense contextRef="Duration\_10\_1\_2007\_To\_9\_30\_2008" unitRef="Unit12" decimals="-3">-23276000</usgaap:NonoperatingIncomeExpense>
- <us-gaap:NonoperatingIncomeExpense contextRef="**Duration\_10\_1\_2008\_To\_9\_30\_2009**" unitRef="**Unit12**" decimals="**-3**">**-47942000**</usgaap:NonoperatingIncomeExpense>
- <us-gaap:NonoperatingIncomeExpense contextRef="**Duration\_10\_1\_2009\_To\_9\_30\_2010**" unitRef="**Unit12**" decimals="**-3**">**-67139000**</us-
- gaap:NonoperatingIncomeExpense> <us-gaap:NotesAssumed contextRef="**Duration\_10\_1\_2008\_To\_9\_30\_2009**" unitRef="**Unit12**" decimals="**-3**">**79672000**</us-
- gaap:NotesAssumed> <us-gaap:OperatingExpenses contextRef="**Duration\_10\_1\_2007\_To\_9\_30\_2008**" unitRef="**Unit12**" decimals="**-3**">**385692000**</usgaap:OperatingExpenses>
- <us-gaap:OperatingExpenses contextRef="**Duration\_10\_1\_2008\_To\_9\_30\_2009**" unitRef="**Unit12**" decimals="**-3**">**614690000**</usgaap:OperatingExpenses>
- <us-gaap:OperatingExpenses contextRef="**Duration\_10\_1\_2009\_To\_9\_30\_2010**" unitRef="**Unit12**" decimals="**-3**">**181873000**</us-
- gaap:OperatingExpenses> <us-gaap:OperatingIncomeLoss contextRef="**Duration\_10\_1\_2007\_To\_9\_30\_2008**" unitRef="**Unit12**" decimals="**-3**">**-152881000**</usgaap:OperatingIncomeLoss>
- <us-gaap:OperatingIncomeLoss contextRef="**Duration\_10\_1\_2008\_To\_9\_30\_2009**" unitRef="**Unit12**" decimals="**-3**">**-468142000**</us-
- gaap:OperatingIncomeLoss> <us-gaap:OperatingIncomeLoss contextRef="**Duration\_10\_1\_2009\_To\_9\_30\_2010**" unitRef="**Unit12**" decimals="**-3**">**-18558000**</us-

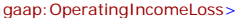

<us-gaap:OtherAccruedLiabilitiesCurrent contextRef="**As\_Of\_9\_30\_2009**" unitRef="**Unit12**" decimals="**-3**">**43068000**</usgaap:OtherAccruedLiabilitiesCurrent>

<us-gaap:OtherAccruedLiabilitiesCurrent contextRef="**As\_Of\_9\_30\_2010**" unitRef="**Unit12**" decimals="**-3**">**37392000**</usgaap:OtherAccruedLiabilitiesCurrent>

<us-gaap:OtherAssetsCurrent contextRef="**As\_Of\_9\_30\_2009**" unitRef="**Unit12**" decimals="**-3**">**11855000**</us-gaap:OtherAssetsCurrent>

<us-gaap:OtherAssetsCurrent contextRef="**As\_Of\_9\_30\_2010**" unitRef="**Unit12**" decimals="**-3**">**9106000**</us-gaap:OtherAssetsCurrent>

- <us-gaap:OtherAssetsNoncurrent contextRef="**As\_Of\_9\_30\_2009**" unitRef="**Unit12**" decimals="**-3**">**63539000**</us-gaap:OtherAssetsNoncurrent> <us-gaap:OtherAssetsNoncurrent contextRef="**As\_Of\_9\_30\_2010**" unitRef="**Unit12**" decimals="**-3**">**75687000**</us-gaap:OtherAssetsNoncurrent> <us-gaap:OtherComprehensiveIncomeLossNetOfTaxPeriodIncreaseDecrease contextRef="**Duration\_10\_1\_2007\_To\_9\_30\_2008**" unitRef="**Unit12**"
- decimals="-3">-1595000</us-gaap:OtherComprehensiveIncomeLossNetOfTaxPeriodIncreaseDecre <us-gaap:OtherComprehensiveIncomeLossNetOfTaxPeriodIncreaseDecrease contextRef="**Duration\_10\_1\_2007\_To\_9\_30\_20084**" unitRef="**Unit12**" decimals="**-3**">**-1595000**</us-gaap:OtherComprehensiveIncomeLossNetOfTaxPeriodIncreaseDecrease>
- <us-gaap:OtherComprehensiveIncomeLossNetOfTaxPeriodIncreaseDecrease contextRef="**Duration\_10\_1\_2008\_To\_9\_30\_2009**" unitRef="**Unit12**" decimals="**-3**">**294000**</us-gaap:OtherComprehensiveIncomeLossNetOfTaxPeriodIncreaseDecrease>
- <us-gaap:OtherComprehensiveIncomeLossNetOfTaxPeriodIncreaseDecrease contextRef="**Duration\_10\_1\_2008\_To\_9\_30\_200922**" unitRef="**Unit12**" decimals="-3">294000</us-gaap:OtherComprehensiveIncomeLossNetOfTaxPeriodIncreaseDecrease
- <us-gaap:OtherComprehensiveIncomeLossNetOfTaxPeriodIncreaseDecrease contextRef="**Duration\_10\_1\_2009\_To\_9\_30\_2010**" unitRef="**Unit12**" decimals="-3">936000</us-gaap:OtherComprehensiveIncomeLossNetOfTaxPeriodIncreaseDecrease
- <us-gaap:OtherComprehensiveIncomeLossNetOfTaxPeriodIncreaseDecrease contextRef="**Duration\_10\_1\_2009\_To\_9\_30\_201022**" unitRef="**Unit12**" decimals="**-3**">**936000**</us-gaap:OtherComprehensiveIncomeLossNetOfTaxPeriodIncreaseDecrease>

<us-gaap:OtherLiabilitiesNoncurrent contextRef="**As\_Of\_9\_30\_2009**" unitRef="**Unit12**" decimals="**-3**">**15566000**</usgaap:OtherLiabilitiesNoncurrent>

<us-gaap:OtherLiabilitiesNoncurrent contextRef="**As\_Of\_9\_30\_2010**" unitRef="**Unit12**" decimals="**-3**">**15034000**</usgaap:OtherLiabilitiesNoncurrent>

- <us-gaap:OtherNonoperatingIncomeExpense contextRef="**Duration\_10\_1\_2007\_To\_9\_30\_2008**" unitRef="**Unit12**" decimals="**-3**">**6499000**</usgaap:OtherNonoperatingIncomeExpense>
- <us-gaap:OtherNonoperatingIncomeExpense contextRef="**Duration\_10\_1\_2008\_To\_9\_30\_2009**" unitRef="**Unit12**" decimals="**-3**">**-1841000**</usgaap:OtherNonoperatingIncomeExpense>
- <us-gaap:OtherNonoperatingIncomeExpense contextRef="**Duration\_10\_1\_2009\_To\_9\_30\_2010**" unitRef="**Unit12**" decimals="**-3**">**4479000**</usgaap:OtherNonoperatingIncomeExpense>
- <us-gaap:PaymentsForProceedsFromOtherInvestingActivities contextRef="**Duration\_10\_1\_2007\_To\_9\_30\_2008**" unitRef="**Unit12**" decimals="**- 3**">**1383000**</us-gaap:PaymentsForProceedsFromOtherInvestingActivities>
- <us-gaap:PaymentsForProceedsFromOtherInvestingActivities contextRef="**Duration\_10\_1\_2008\_To\_9\_30\_2009**" unitRef="**Unit12**" decimals="**- 3**">**1445000**</us-gaap:PaymentsForProceedsFromOtherInvestingActivities>
- <us-gaap:PaymentsForProceedsFromOtherInvestingActivities contextRef="**Duration\_10\_1\_2009\_To\_9\_30\_2010**" unitRef="**Unit12**" decimals="**- 3**">**514000**</us-gaap:PaymentsForProceedsFromOtherInvestingActivities>

<us-gaap:PaymentsForRepurchaseOfCommonStock contextRef="**Duration\_10\_1\_2007\_To\_9\_30\_2008**" unitRef="**Unit12**" decimals="**-**

- **3**">**14841000**</us-gaap:PaymentsForRepurchaseOfCommonStock> <us-gaap:PaymentsForRepurchaseOfCommonStock contextRef="**Duration\_10\_1\_2008\_To\_9\_30\_2009**" unitRef="**Unit12**" decimals="**-3**">**0**</usgaap:PaymentsForRepurchaseOfCommonStock>
- <us-gaap:PaymentsForRepurchaseOfCommonStock contextRef="**Duration\_10\_1\_2009\_To\_9\_30\_2010**" unitRef="**Unit12**" decimals="**-3**">**0**</usgaap:PaymentsForRepurchaseOfCommonStock>
- <us-gaap:PaymentsOfDebtIssuanceCosts contextRef="**Duration\_10\_1\_2007\_To\_9\_30\_2008**" unitRef="**Unit12**" decimals="**-3**">**0**</usgaap:PaymentsOfDebtIssuanceCosts>
- <us-gaap:PaymentsOfDebtIssuanceCosts contextRef="**Duration\_10\_1\_2008\_To\_9\_30\_2009**" unitRef="**Unit12**" decimals="**-3**">**3801000**</usgaap:PaymentsOfDebtIssuanceCosts>
- <us-gaap:PaymentsOfDebtIssuanceCosts contextRef="**Duration\_10\_1\_2009\_To\_9\_30\_2010**" unitRef="**Unit12**" decimals="**-3**">**2456000**</usgaap:PaymentsOfDebtIssuanceCosts>
- <us-gaap:PaymentsToAcquireBusinessesNetOfCashAcquired contextRef="**Duration\_10\_1\_2007\_To\_9\_30\_2008**" unitRef="**Unit12**" decimals="**-**
- 3">24000000</us-gaap:PaymentsToAcquireBusinessesNetOfCashAcquired><br><us-gaap:PaymentsToAcquireBusinessesNetOfCashAcquired contextRef="Duration\_10\_1\_2008\_To\_9\_30\_2009" unitRef="Unit12" decimals="-
- 3">10792000</us-gaap:PaymentsToAcquireBusinessesNetOfCashAcquired><br><us-gaap:PaymentsToAcquireBusinessesNetOfCashAcquired contextRef="**Duration\_10\_1\_2009\_To\_9\_30\_2010**" unitRef="**Unit12**" decimals="-
- **3**">**1591000**</us-gaap:PaymentsToAcquireBusinessesNetOfCashAcquired>

<us-gaap:PaymentsToAcquirePropertyPlantAndEquipment contextRef="**Duration\_10\_1\_2007\_To\_9\_30\_2008**" unitRef="**Unit12**" decimals="**- 3**">**116201000**</us-gaap:PaymentsToAcquirePropertyPlantAndEquipment>

<us-gaap:PaymentsToAcquirePropertyPlantAndEquipment contextRef="**Duration\_10\_1\_2008\_To\_9\_30\_2009**" unitRef="**Unit12**" decimals="**- 3**">**64208000**</us-gaap:PaymentsToAcquirePropertyPlantAndEquipment>

<us-gaap:PaymentsToAcquirePropertyPlantAndEquipment contextRef="**Duration\_10\_1\_2009\_To\_9\_30\_2010**" unitRef="**Unit12**" decimals="**- 3**">**25316000**</us-gaap:PaymentsToAcquirePropertyPlantAndEquipment>

<us-gaap:ProceedsFromIssuanceOfCommonStock contextRef="**Duration\_10\_1\_2007\_To\_9\_30\_2008**" unitRef="**Unit12**" decimals="**-3**">**0**</usgaap: ProceedsFromIssuanceOfCommonStock>

<us-gaap:ProceedsFromIssuanceOfCommonStock contextRef="**Duration\_10\_1\_2008\_To\_9\_30\_2009**" unitRef="**Unit12**" decimals="**-**

**3**">**34493000**</us-gaap:ProceedsFromIssuanceOfCommonStock>

<us-gaap:ProceedsFromIssuanceOfCommonStock contextRef="**Duration\_10\_1\_2009\_To\_9\_30\_2010**" unitRef="**Unit12**" decimals="**-3**">**0**</usgaap:ProceedsFromIssuanceOfCommonStock>

<us-gaap:ProceedsFromIssuanceOfSecuredDebt contextRef="**Duration\_10\_1\_2007\_To\_9\_30\_2008**" unitRef="**Unit12**" decimals="**- 3**">**33375000**</us-gaap:ProceedsFromIssuanceOfSecuredDebt>

<us-gaap:ProceedsFromIssuanceOfSecuredDebt contextRef="**Duration\_10\_1\_2008\_To\_9\_30\_2009**" unitRef="**Unit12**" decimals="**- 3**">**42659000**</us-gaap:ProceedsFromIssuanceOfSecuredDebt>

<us-gaap:ProceedsFromIssuanceOfSecuredDebt contextRef="**Duration\_10\_1\_2009\_To\_9\_30\_2010**" unitRef="**Unit12**" decimals="**- 3**">**316187000**</us-gaap:ProceedsFromIssuanceOfSecuredDebt>

<us-gaap:ProceedsFromIssuanceOfSharesUnderIncentiveAndShareBasedCompensationPlans contextRef="**Duration\_10\_1\_2007\_To\_9\_30\_2008**" unitRef="**Unit12**" decimals="**-3**">**1625000**</us-gaap:ProceedsFromIssuanceOfSharesUnderIncentiveAndShareBasedCompensationPlans>

<us-gaap:ProceedsFromIssuanceOfSharesUnderIncentiveAndShareBasedCompensationPlans contextRef="**Duration\_10\_1\_2008\_To\_9\_30\_2009**" unitRef="**Unit12**" decimals="**-3**">**1082000**</us-gaap:ProceedsFromIssuanceOfSharesUnderIncentiveAndShareBasedCompensationPlans>

<us-gaap:ProceedsFromIssuanceOfSharesUnderIncentiveAndShareBasedCompensationPlans contextRef="**Duration\_10\_1\_2009\_To\_9\_30\_2010**" unitRef="**Unit12**" decimals="**-3**">**752000**</us-gaap:ProceedsFromIssuanceOfSharesUnderIncentiveAndShareBasedCompensationPlans> <us-gaap:ProceedsFromSaleOfPropertyPlantAndEquipment contextRef="**Duration\_10\_1\_2007\_To\_9\_30\_2008**" unitRef="**Unit12**" decimals="**-**

- 3">13204000</us-gaap:ProceedsFromSaleOfPropertyPlantAndEquipment><br><us-gaap:ProceedsFromSaleOfPropertyPlantAndEquipment contextRef="Duration\_10\_1\_2008\_To\_9\_30\_2009" unitRef="Unit12" decimals="-

**3**">**3187000**</us-gaap:ProceedsFromSaleOfPropertyPlantAndEquipment>

<us-gaap:ProceedsFromSaleOfPropertyPlantAndEquipment contextRef="**Duration\_10\_1\_2009\_To\_9\_30\_2010**" unitRef="**Unit12**" decimals="**- 3**">**3802000**</us-gaap:ProceedsFromSaleOfPropertyPlantAndEquipment>

<us-gaap:ProceedsFromStockOptionsExercised contextRef="**Duration\_10\_1\_2007\_To\_9\_30\_2008**" unitRef="**Unit12**" decimals="**-3**">**274000**</usgaap:ProceedsFromStockOptionsExercised>

- <us-gaap:ProceedsFromStockOptionsExercised contextRef="**Duration\_10\_1\_2008\_To\_9\_30\_2009**" unitRef="**Unit12**" decimals="**-3**">**410000**</usgaap:ProceedsFromStockOptionsExercised>
- <us-gaap:ProceedsFromStockOptionsExercised contextRef="**Duration\_10\_1\_2009\_To\_9\_30\_2010**" unitRef="**Unit12**" decimals="**-3**">**0**</us-

<us-gaap:PropertyPlantAndEquipmentNet contextRef="**As\_Of\_9\_30\_2009**" unitRef="**Unit12**" decimals="**-3**">**321316000**</usgaap:PropertyPlantAndEquipmentNet> <us-gaap:PropertyPlantAndEquipmentNet contextRef="**As\_Of\_9\_30\_2010**" unitRef="**Unit12**" decimals="**-3**">**268650000**</usgaap: PropertyPlantAndEquipmentNet> <us-gaap:QuarterlyFinancialInformationTextBlock contextRef="**Duration\_10\_1\_2009\_To\_9\_30\_2010**">**<div> <table style="border-collapse:**  collapse;" border="0" cellspacing="0" cellpadding="0" width="100%"> <tr><td valign="top" width="4%" align="left"><font<br>style="font-family: Times New Roman;" class="\_mt" size="2"><b>15.</b></font></td> </td> <td valign="top **style="margin-top: 0px; margin-bottom: 0px; font-size: 12px;">&nbsp;</p> <table border="0" cellspacing="0" cellpadding="0"**  width="100%" align="center"> <tr><td width="54%"> </td> <td valign="bottom" width="3%"> </td> <td> </td> <td> </td> <td> </td> <td> </td> <td> </td> <td> </td> <td> </td> <td> </td> <td> </td> </td> </td> </td> </td> </td> valign="bottom" width="3%"> </td> <td> </td> <td> </td> <td> </td> </td> </td> </td> </td> <tr> <tr> <td valign="bottom"><font class="\_mt"<br>size="1">&nbsp;</font><</td> <td valign="bottom"><font class="\_mt" size="1">&nbsp; size="1"><b>2009 <sup style="position: relative; bottom: 0.8ex; vertical-align: baseline;">(3)</sup></b></font></td> <td<br>valign="bottom"><font class="\_mt" size="1">&nbsp;</font></td></tr> <tr><td valign="bottom" nowrap="no style="border-bottom: #000000 1px solid; width: 122pt;"><font style="font-family: Times New Roman;" class="\_mt"<br>size="1"><b><i>>>i> (in thousands, except per-share data)</i></b></font></p></rola>="andign="bottom"><font cla align="center"><font style="font-family: Times New Roman;" class="\_mt" size="1"><b>First<br />>quarter</b></font></td> <td<br>valign="bottom"><font class="\_mt" size="1">&nbsp;</font></td> <td valign="bottom"><font class="\_mt style="font-family: Times New Roman;" class="\_mt" size="1"><b>Second<br />cquarter <sup style="position: relative; bottom: 0.8ex;<br>vertical-align: baseline;">(4)</sup></b></font></td> <td valign="bottom"><font class="\_mt" s colspan="2" align="center"><font style="font-family: Times New Roman;" class="\_mt"<br>size="1"><b>Third<br />quarter</b></font></td> </td> <td valign="bottom"><font class="\_mt" size="1">&nbsp;</font></td> <td<br>valign="bottom" valign="bottom"><font class="\_mt" size="1">&nbsp;</font></td> <td style="border-bottom: #000000 1px solid;" valign="bottom"<br>colspan="2" align="center"><font style="font-family: Times New Roman;" class="\_mt" size="1"><b>Ful valign="bottom"><font class="\_mt" size="1">&nbsp;</font></td></tr> <tr bgcolor="#cceeff"><td valign="top"> <p style="text-<br>indent: -1em; margin-left: 1em;"><font style="font-family: Times New Roman;" class="\_mt" size="2">N Roman;" class="\_mt" size="2">\$</font></td> <td valign="bottom" align="right"><font style="font-family: Times New Roman;"<br>class="\_mt" size="2">166,166</font></td> <td valign="bottom" nowrap="nowrap"><font style="font-family **valign="bottom"><font style="font-family: Times New Roman;" class="\_mt" size="2">\$</font></td> <td valign="bottom"**  align="right"><font style="font-family: Times New Roman;" class="\_mt" size="2">137,668</font></td> <td valign="bottom"<br>valign="bottom"><font style="font-family: Times New Roman;" class="\_mt" size="2">&nbsp;</font></td> <ht align="right"><font style="font-family: Times New Roman;" class="\_mt" size="2">187,611</font></td> <td valign="bottom"<br>valign="bottom"><font style="font-family: Times New Roman;" class="\_mt" size="2">Anbsp;&hbsp;</font></t size="2"> </font></td> <td valign="bottom" align="right"><font style="font-family: Times New Roman;" class="\_mt"<br>size="2">31,641</font></td> <td valign="bottom" nowrap="nowrap"><font style="font-family: Times New Roma **valign="bottom"><font style="font-family: Times New Roman;" class="\_mt" size="2">&nbsp;</font></td> <td valign="bottom"**  align="right"><font style="font-family: Times New Roman;" class="\_mt" size="2">22,642</font></td><td valign="bottom"<br>nowrap="nowrap"><font style="font-family: Times New Roman;" class="\_mt" size="2">&nbsp;&nbsp;</font></td> Roman;" class="\_mt" size="2">42,132</font></td> <td valign="bottom" nowrap="nowrap"><font style="font-family: Times New<br>Roman;" class="\_mt" size="2">&nbsp;&nbsp;</font></td> <td valign="bottom"><font class="\_mt"<br>size="1">& **size="2">&nbsp;</font></td> <td valign="bottom" align="right"><font style="font-family: Times New Roman;" class="\_mt"**  size="2">50,133</font></td> <td valign="bottom" nowrap="nowrap"><font style="font-family: Times New Roman;" class="\_mt"<br>size="2">&nbpsp;</font></td> <td valign="bottom"><font class="\_mt" size="1">&nbsp;</font></td> <td> <d style="position: relative; bottom: 0.8ex; vertical-align: baseline;">(1)</sup></font><font style="font-family: Times New Roman;"<br>class="\_mt" size="2"> </font></p></td> <td valign="bottom"><font class="\_mt" size="1">&nbsp;& valign="bottom"><font style="font-family: Times New Roman;" class="\_mt" size="2">&nbsp;</font></td> <td valign="bottom"<br>align="right"><font style="font-family: Times New Roman;" class="\_mt" size="2">(2,245</font></td> <td **valign="bottom"><font class="\_mt" size="1">&nbsp;</font></td> <td valign="bottom"><font style="font-family: Times New**  Roman;" class="\_mt" size="2"> </font></td> <td valign="bottom" align="right"><font style="font-family: Times New<br>Roman;" class="\_mt" size="2">(408,964</font></td> <td valign="bottom" nowrap="nowrap"><font style="fontalign="right"><font style="font-family: Times New Roman;" class="\_mt" size="2">3,662</font></td> <td valign="bottom"<br>nowrap="nowrap"><font style="font-family: Times New Roman;" class="\_mt" size="2">&nbsp;&nbsp;</font></td>

gaap:ProceedsFromStockOptionsExercised>

valign="bottom"><font class="\_mt" size="1">&nbsp;&nbsp;</font></td> <td valign="bottom"><font style="font-family: Times New<br>Roman;" class="\_mt" size="2">&nbsp;</font></td> <td valign="bottom" align="right"><font style="fon **valign="bottom"><font style="font-family: Times New Roman;" class="\_mt" size="2">&nbsp;</font></td> <td valign="bottom"**  align="right"><font style="font-family: Times New Roman;" class="\_mt" size="2">(425,685</font></td> <td valign="bottom"<br>nowrap="nowrap"><font style="font-family: Times New Roman;" class="\_mt" size="2">)&nbsp;</font></td>< **size="2">Basic and diluted earnings (loss) per share </font><font style="font-family: Times New Roman;" class="\_mt" size="1"><sup**  style="position: relative; bottom: 0.8ex; vertical-align: baseline;">(2)</sup></font><font style="font-family: Times New Roman;"<br>class="\_mt" size="2"> </rdn></rd>>(>="hottom:"b-stont class="\_mt" size="1">&nbsp;%Anbsp;</fon **valign="bottom"><font class="\_mt" size="1">&nbsp;&nbsp;</font></td> <td valign="bottom"><font style="font-family: Times New**  Roman;" class="\_mt" size="2"> </font></td> <td valign="bottom" align="right"><font style="font-family: Times New<br>Roman;" class="\_mt" size="2">(0.37</font></td> <td valign="bottom" nowrap="nowrap"><font style="font-fam align="right"><font style="font-family: Times New Roman;" class="\_mt" size="2">(9.82</font></td> <td valign="bottom"<br>nowrap="nowrap"><font style="font-family: Times New Roman;" class="\_mt" size="2">)&nbsp;</font></td></tr> size="1"> </font></td> <td valign="bottom"><font class="\_mt" size="1">&nbsp;&nbsp;</font></td> <td style="border-<br>bottom: #000000 1px solid;" valign="bottom" colspan="18" align="center"><font style="font-family: Times **New Roman;" class="\_mt" size="1"><b><i>(in thousands, except per-share data)</i></b></font></p></td> <td**  valign="bottom"><font class="\_mt" size="1">&nbsp;&nbsp;</font></td> <td style="border-bottom: #000000 1px solid;"<br>valign="bottom" colspan="2" align="center"><font style="font-family: Times New Roman;" class="\_mt"<br>size="1"> valign="bottom"><font class="\_mt" size="1">&nbsp;</font></td> <td style="border-bottom: #000000 1px solid;" valign="bottom"<br>colspan="2" align="center"><font style="font-family: Times New Roman;" class="\_mt" size="1"><b>Second<br />quarter</b></font></fd> <td valign="bottom"><font class="\_mt" size="1">&nbsp;</font></td> <td<br>valign="bottom"><font class="\_mt" size="1">&nbsp;</font></td> <td style="border-bottom: #000000 1px soli valign="bottom"><font class="\_mt" size="1">&nbsp;&nbsp;</font></td> <td style="border-bottom: #000000 1px solid;"<br>valign="bottom" colspan="2" align="center"><font style="font-family: Times New Roman;" class="\_mt"<br>size="1"> </sup></b></font></td> <td valign="bottom"><font class="\_mt" size="1">&nbsp;</font></td> <td valign="bottom"><font **class="\_mt" size="1">&nbsp;</font></td> <td style="border-bottom: #000000 1px solid;" valign="bottom" colspan="2"**  align="center"><font style="font-family: Times New Roman;" class="\_mt" size="1"><b>Full year</b></font></td><td<br>usign="bottom"><font class="\_mt" size="1">&hbsp;</font></td>></font></td>>="two-sign="top">> <p" size="two-sig class="\_mt" size="2">139,646</font></td> <td valign="bottom" nowrap="nowrap"><font style="font-family: Times New Roman;"<br>class="\_mt" size="2">&nbsp;&nbsp;</font></td> <td valign="bottom"><font class="\_mt" size="1">&nbsp;</ align="right"><font style="font-family: Times New Roman;" class="\_mt" size="2">128,154</font></td><td>>td valign="bottom"<br>valign="nowrap="nottom"><font style="font-family: Times New Roman;" class="\_mt" size="2">&Rbsp;<Afon **1em;"><font style="font-family: Times New Roman;" class="\_mt" size="2">Gross profit </font><font style="font-family: Times New**  Roman;" class="\_mt" size="1"><sup style="position: relative; bottom: 0.8ex; vertical-align: baseline;">(1)</sup></font><font<br>style="font-family: Times New Roman;" class="\_mt" size="2"> </font></p>></td> <td valign="bottom" **size="2">&nbsp;</font></td> <td valign="bottom" align="right"><font style="font-family: Times New Roman;" class="\_mt"**  size="2">29,385</font></td> <td valign="bottom" nowrap="nowrap"><font style="font-family: Times New Roman;" class="\_mt"<br>valign="bottom"><font></td> <td valign="bottom"><font class="\_mt" size="1">&hbsp;</font></td> <td vali Roman;" class="\_mt" size="2"> </font></td> <td valign="bottom"><font class="\_mt"<br>size="1">&nbsp;&nbsp;</font></td> <td valign="bottom"><font style="font-family: Times New Roman;" class="\_mt"<br>size="2">&nbsp;</fon size="2">51,440</font></td> <td valign="bottom" nowrap="nowrap"><font style="font-family: Times New Roman;" class="\_mt"<br>size="2">&nbsp;&nbsp;</font></td> <td valign="bottom"><font class="\_mt" size="1">&nbsp;</font></td> <t

**class="\_mt" size="2">Net income (loss) </font><font style="font-family: Times New Roman;" class="\_mt" size="1"><sup**  style="position: relative; bottom: 0.8ex; vertical-align: baseline;">(1)</sup></font><font style="font-family: Times New Roman;"<br>class="\_mt" size="2"> </font></p></c/td> <for talign="bottom"><font class="\_mt" size="1">&mbs Roman;" class="\_mt" size="2">(13,030</font></td><td\valign="bottom" nowrap="nowrap"><font style="font-family: Times New<br>Valign="bottom"><font style="2">)&hbsp;</font></td><td\valign="bottom"><font style="1" size="1"% expec **size="2">Basic and diluted earnings (loss) per share </font><font style="font-family: Times New Roman;" class="\_mt" size="1"><sup**  style="position: relative; bottom: 0.8ex; vertical-align: baseline;">(2)</sup></font><font style="font-family: Times New Roman;"<br>class="\_mt" size="2"> </font></p><//a></rold angin="bottom"><font class="\_mt" size="1">&mbsp; **Roman;" class="\_mt" size="2">(0.22</font></td> <td valign="bottom" nowrap="nowrap"><font style="font-family: Times New**  Roman;" class="\_mt" size="2">) </font></td> <td valign="bottom"><font class="\_mt" size="1">&nbsp;</font></td> <td<br>valign="bottom"><font style="font-family: Times New Roman;" class="\_mt" size="2">&nbsp;</font></td> <td align="right"><font style="font-family: Times New Roman;" class="\_mt" size="2">0.03</font></td> <td valign="bottom"<br>nowrap="nowrap"><font style="font-family: Times New Roman;" class="\_mt" size="2">&nbsp;&nbsp;</font></td> valign="bottom"><font class="\_mt" size="1">&nbsp;&nbsp;</font></td><td><dvalign="bottom"><font style="font-family: Times New<br>Roman;" class="\_mt" size="2">&nbsp;</font></td><tdvalign="bottom" align="right"><font style="font second quarters. As a result, profitability is also usually higher in the last half of the year than in the first half of the year.<br></font></p></td></tr></table> <table style="border-collapse: collapse;" border="0" cellspa **width="100%"> <tr><td valign="top" width="4%" align="left"><font style="font-family: Times New Roman;" class="\_mt" size="2">**  </font><font style="font-family: Times New Roman;" class="\_mt" size="1"><sup style="position: relative; bottom: 0.8ex; vertical-<br>align: baseline;">(2)</sup></font></td> <td valign="top" align="left"> <p align="left"><font **independently for each of the four fiscal quarters in a year. The basic and diluted EPS computed for certain years do not equal the sum of**  the four quarterly computations due in part to the combination of profitable quarters and loss quarters in each year.<br></font></p></td></tr></table> <table style="border-collapse: collapse;" border="0" cellspacing="0" cellp **width="100%"> <tr><td valign="top" width="4%" align="left"><font style="font-family: Times New Roman;" class="\_mt" size="2">**  </font><font style="font-family: Times New Roman;" class="\_mt" size="1"><sup style="position: relative; bottom: 0.8ex; vertical-<br>align: baseline;">(3)</sup></font></td> <td valign="top" align="left"> <p align="left"><font **including 2009. In addition, Headwaters revised its calculations of the income tax benefit required to be recorded in implementing the new accounting rules. As a result, the above amounts for net income (loss) for the quarterly periods in 2009 differ from the amounts originally reported in Headwaters' 2009 Forms 10-Q and from the revised 2009 amounts Headwaters reported in its 2010 Forms 10-Q for**  the 2009 periods, as shown below. </font></p></td></tr></table> <p style="margin-top: 0px; margin-bottom: 0px; font-size:<br>6px;">&nbsp;</p> <table border="0" cellspacing="0" cellpadding="0" width="92%" align="center"> <tr>< **width="3%"> </td> <td> </td> <td> </td> <td> </td> <td valign="bottom" width="3%"> </td> <td> </td> <td> </td> <td>**  </td></tr> <tr><td valign="bottom" nowrap="nowrap"> <p style="border-bottom: #000000 1px solid; width: 122pt;"><font<br>style="font-family: Times New Roman;" class="\_mt" size="1"><b><i>(in thousands, except per-share data)<br></ **size="1"><b>First<br />quarter</b></font></td> <td valign="bottom"><font class="\_mt" size="1">&nbsp;</font></td> <td**  valign="bottom"><font class="\_mt" size="1">&nbsp;</font></td> <td style="border-bottom: #000000 1px solid;" valign="bottom"<br>colspan="2" align="center"><font style="font-family: Times New Roman;" class="\_mt" **size="1"><b>Second<br />quarter</b></font></td> <td valign="bottom"><font class="\_mt" size="1">&nbsp;</font></td> <td**  valign="bottom"><font class="\_mt" size="1">&nbsp;</font></td> <td style="border-bottom: #000000 1px solid;" valign="bottom"<br>colspan="2" align="center"><font style="font-family: Times New Roman;" class="\_mt"<br>size="1"><b>Th **colspan="2" align="center"><font style="font-family: Times New Roman;" class="\_mt"** 

size="1"><b>Fourth<br />oquarter</b></font></font></font></font>="bottom"><font class="\_mt" size="1">&nbsp;</font></td><td>valign="bottom"><font class="\_mt" size="1">&nbsp;</font></td><td>valign="bottom"><font class="\_mt"

**family: Times New Roman;" class="\_mt" size="2">)&nbsp;</font></td> <td valign="bottom"><font class="\_mt"**  size="1"> </font></td> <td valign="bottom"><font style="font-family: Times New Roman;" class="\_mt"<br>size="2">\$</font></td> <td valign="bottom" align="right"><font style="font-family: Times New Roman;" class="\_mt" size= **size="2">)&nbsp;</font></td> <td valign="bottom"><font class="\_mt" size="1">&nbsp;</font></td> <td valign="bottom"><font**  style="font-family: Times New Roman;" class="\_mt" size="2">\$</font></td> <td valign="bottom" align="right"><font style="font-<br>family: Times New Roman;" class="\_mt" size="2">11,292</font></td> <td valign="bottom" nowrap="no size="1">&hbsp;</font></td> <td valign="bottom"><font siyle="font-family: Times New Roman;" class="\_mt" size="2"><br>size="2">&</font></td> <td valign="bottom" align="right"><font style="font-family: Times New Roman;" class= size="2">) </font></td> <td valign="bottom"><font class="\_mt" size="1">&nbsp;</font></td> <td valign="bottom"><font<br>style="font-family: Times New Roman;" class="\_mt" size="2">&nbsp;</font></td> <td valign="bottom" ali **size="2">n/a</font></td> <td valign="bottom" nowrap="nowrap"><font style="font-family: Times New Roman;" class="\_mt"**  size="2"> </font></td> <td valign="bottom"><font class="\_mt" size="1">&nbsp;</font></td> <td<br>valign="bottom"><font style="font-family: Times New Roman;" class="\_mt" size="2">&nbsp;</font></td> <td valign="bottom bgcolor="#cceeff"><td valign="top"> <p style="text-indent: -1em; margin-left: 1em;"><font style="font-family: Times New Roman;"<br>class="\_mt" size="2">Basic and diluted earnings (loss) per share, as originally reported</font Roman;" class="\_mt" size="2"> </font></td><td valign="bottom" align="right"><font style="font-family: Times New<br>Roman;" class="\_mt" size="2">(0.02</font></td><td valign="bottom" nowrap="nowrap"><font style="font-famil <td valign="bottom"><font style="font-family: Times New Roman;" class="\_mt" size="2">&nbsp;</font></td> <td valign="bottom"<br>align="right"><font style="font-family: Times New Roman;" class="\_mt" size="2">(0.40</font></td> < **valign="bottom"><font class="\_mt" size="1">&nbsp;</font></td> <td valign="bottom"><font style="font-family: Times New**  Roman;" class="\_mt" size="2"> </font></td> <td valign="bottom" align="right"><font style="font-family: Times New<br>Roman;" class="\_mt" size="2">(9.59</font></td> <td valign="bottom" nowrap="nowrap"><font style="font-fam revised</font></p><</td> <td valign="bottom"><font class="\_mt" size="1">&nbsp;</font><</td> <td valign="bottom"><font<br>style="font-family: Times New Roman;" class="\_mt" size="2">&nbsp;</font></td> <td valign="bottom" align= size="1"> </font></td> <td valign="bottom"><font style="font-family: Times New Roman;" class="\_mt"<br>size="2">&nbsp;</font></td> <td valign="bottom" align="right"><font style="font-family: Times New Roman;" class="\_mt" **size="2">(9.86</font></td> <td valign="bottom" nowrap="nowrap"><font style="font-family: Times New Roman;" class="\_mt"**  size="2">) </font></td> <td valign="bottom"><font class="\_mt" size="1">&nbsp;</font></td> <td valign="bottom"><font<br>style="font-family: Times New Roman;" class="\_mt" size="2">&nbsp;</font></td> <td valign="bottom" ali size="1"> </font></td> <td valign="bottom"><font style="font-family: Times New Roman;" class="\_mt"<br>size="2">&nbsp;</font></td> <td valign="bottom" align="right"><font style="font-family: Times New Roman;" class="\_mt"<br> align="right"><font style="font-family: Times New Roman;" class="\_mt" size="2">n/a</font></td> <td valign="bottom"<br>nowrap="nowrap"><font style="font-family: Times New Roman;" class="\_mt" size="2">&nbsp;&nbsp;</font></td></ <p style="margin-top: 6px; margin-bottom: 0px; margin-left: 4%;"><font style="font-family: Times New Roman;" class="\_mt"<br>size="2">Also as described in Note 6, in 2009 Headwaters exchanged certain convertible senior subord **senior subordinated notes and for common stock, for a net loss of approximately \$2.0 million. Gains of approximately \$17.6 million, \$0.4 million and \$2.4 million were recognized in the first, second, and third quarters of 2009, respectively, and a loss of approximately \$22.4**  million was recognized in the fourth quarter. </font></p> <p style="margin-top: 0px; margin-bottom: 0px; font-size:<br>6px;">&nbsp;</p> <table style="border-collapse: collapse;" border="0" cellspacing="0" cellpadding="0" widt **Roman;" class="\_mt" size="2">In the second quarter of 2009, Headwaters recorded a goodwill impairment charge of \$465.7 million, most of which was not tax-deductible and which therefore also had a material effect on the effective income tax rate for 2009 (see Notes**  5 and 8). </font></p></td></tr></table> <table style="border-collapse: collapse;" border="0" cellspacing="0" cellpadding="0"<br>width="100%"> <tr><td valign="top" width="4%" align="left"><font style="font-family: Times New Ro </font><font style="font-family: Times New Roman;" class="\_mt" size="1"><sup style="position: relative; bottom: 0.8ex; vertical-<br>align: baseline;">(5)</sup></font></td> <td valign="top" align="left"> <p align="left"><font style="font-family: Times New Roman;" class="\_mt" size="2">ln the fourth quarter of 2010, Headwaters recorded an asset impairment<br>charge of \$34.5 million. (see Note&nbsp;5). </font></p></tol></tole></div></live-yases/:0.g

- **collapse: collapse;" border="0" cellspacing="0" cellpadding="0" width="100%"> <tr><td valign="top" width="4%" align="left"><font**  style="font-family: Times New Roman;" class="\_mt" size="2"><b>13.</b></font></td> <td valign="top" align="left"><font<br>style="font-family: Times New Roman;" class="\_mt" size="2"><b> </b><b><b>%=helated Party Transactions</i **New Roman;" class="\_mt" size="2">In addition to transactions disclosed elsewhere, Headwaters was involved in the following transactions with related parties. A director of Headwaters is a principal in one of the insurance brokerage companies Headwaters uses**  to purchase certain insurance benefits for its employees. Commissions paid to that company by providers of insurance services to<br>Headwaters totaled approximately \$0.2 million in 2008, 2009 and 2010. </font></p> <p style="m **margin-bottom: 0px;"><font style="font-family: Times New Roman;" class="\_mt" size="2">A majority of one of Headwaters'**  subsidiary's transportation needs are provided by a company, two of the principals of which are related to an officer of the subsidiary.<br>Costs incurred were approximately \$7.8 million, \$6.8 million and \$5.5 million in 2008 size="2">One of Headwaters' other subsidiaries purchases product from an entity located in Mexico in which a person who was an<br>officer of Headwaters until November 2007 has a minority ownership interest.&nbsp;Costs incurre entity were approximately \$10.2 million, \$6.7 million and \$8.6 million in 2008, 2009 and 2010, respectively. </font></p> <p<br>style="margin-top: 0px; margin-bottom: 0px; font-size: 18px;">&nbsp;</p> </div></lus-gaap:Relate
	- gaap: RepaymentsOfLongTermDebt> <us-gaap:RepaymentsOfLongTermDebt contextRef="**Duration\_10\_1\_2008\_To\_9\_30\_2009**" unitRef="**Unit12**" decimals="**-3**">**54659000**</usgaap: RepaymentsOfLongTermDebt>
	- <us-gaap:RepaymentsOfLongTermDebt contextRef="**Duration\_10\_1\_2009\_To\_9\_30\_2010**" unitRef="**Unit12**" decimals="**-3**">**288795000**</usgaap: RepaymentsOfLongTermDebt>
	- <us-gaap:ResearchAndDevelopmentExpense contextRef="**Duration\_10\_1\_2007\_To\_9\_30\_2008**" unitRef="**Unit12**" decimals="**-3**">**14996000**</usgaap: ResearchAndDevelopmentExpense>
	- <us-gaap:ResearchAndDevelopmentExpense contextRef="**Duration\_10\_1\_2008\_To\_9\_30\_2009**" unitRef="**Unit12**" decimals="**-3**">**9774000**</usgaap: ResearchAndDevelopmentExpense>
	- <us-gaap:ResearchAndDevelopmentExpense contextRef="**Duration\_10\_1\_2009\_To\_9\_30\_2010**" unitRef="**Unit12**" decimals="**-3**">**8212000**</usgaap: ResearchAndDevelopmentExpense>
	- <us-gaap:RetainedEarningsAccumulatedDeficit contextRef="**As\_Of\_9\_30\_2009**" unitRef="**Unit12**" decimals="**-3**">**-301458000**</usgaap:RetainedEarningsAccumulatedDeficit>

<us-gaap:RetainedEarningsAccumulatedDeficit contextRef="**As\_Of\_9\_30\_2010**" unitRef="**Unit12**" decimals="**-3**">**-350940000**</usgaap:RetainedEarningsAccumulatedDeficit>

- <us-gaap:Revenues contextRef="**Duration\_10\_1\_2007\_To\_9\_30\_2008**" unitRef="**Unit12**" decimals="**-3**">**886404000**</us-gaap:Revenues> <us-gaap:Revenues contextRef="**Duration\_10\_1\_2008\_To\_9\_30\_2009**" unitRef="**Unit12**" decimals="**-3**">**666676000**</us-gaap:Revenues>
- <us-gaap:Revenues contextRef="**Duration\_10\_1\_2009\_To\_9\_30\_2010**" unitRef="**Unit12**" decimals="**-3**">**654699000**</us-gaap:Revenues> <us-gaap:ScheduleOfCondensedFinancialStatementsTextBlock contextRef="**Duration\_10\_1\_2009\_To\_9\_30\_2010**">**<div> <div> <div> <table**  style="border-collapse: collapse;" border="0" cellspacing="0" cellpadding="0" width="100%"> <tr><td valign="top" width="4%"<br>align="left"><font style="font-family: Times New Roman;" class="\_mt" size="2"><b>14.</bb></font></ Information</i></b></b></b></font></td></tr></table><p style="margin-top: 6px; text-indent: 4%; margin-bottom: **0px;"><font style="font-family: Times New Roman;" class="\_mt" size="2">Headwaters' senior secured notes are jointly and severally, fully and unconditionally guaranteed by Headwaters Incorporated and by all of Headwaters' wholly-owned domestic subsidiaries. The non-guaranteeing entities include primarily joint ventures in which Headwaters has a non-controlling ownership interest. Separate stand-alone financial statements and disclosures for Headwaters Incorporated and each of the guarantor subsidiaries are not presented**  because the guarantees are full and unconditional and the guarantor subsidiaries have joint and several liability. </font></p> <p<br>style="margin-top: 12px; text-indent: 4%; margin-bottom: 0px;"><font style="font-family: Tim **size="2">There are no significant restrictions on the ability of Headwaters Incorporated to obtain funds from the guarantor subsidiaries**  nor on the ability of the guarantor subsidiaries to obtain funds from Headwaters Incorporated or other guarantor subsidiaries. The non-<br>Inor on the ability of the guarantor subsidiaries to obtain funds from Headwaters Inco **guaranteeing entities represent less than 3% of consolidated assets, stockholders' equity, revenues, income before taxes and cash flow from operating activities. Accordingly, the following condensed consolidating financial information does not present separately the non**guarantor entities' information. </font></p> <p style="margin-top: 12px; margin-bottom: 0px; font-size: 1px;">&nbsp;</p> <p<br>style="margin-top: 0px; margin-bottom: 0px;" align="center"><font style="font-family: Times New Ro size="2"><b>CONDENSED CONSOLIDATING BALANCE SHEET&#8212;September&nbsp;30, 2009 </b></font></p> <p style="margintop: 0px; margin-bottom: 0px; font-size: 12px;"> </p> <table border="0" cellspacing="0" cellpadding="0" width="100%"<br>align="center"> <tr><td width="55%"> </td> <td valign="bottom" width="5%"> </td> <td> </td> <td> </t valign="bottom" nowrap="nowrap"> <p style="border-bottom: #000000 1px solid; width: 47pt;"><font style="font-family: Times New<br>Roman;" class="\_mt" size="1"><b> </b>>>/b; (in thousands)</l>></b></b> </b></b></bnt></font></p
- **align="center"><font style="font-family: Times New Roman;" class="\_mt"**
- size="1"><b>Guarantor<br />Subsidiaries</b></font></td> <td valign="bottom"><font class="\_mt"<br>size="1">&nbsp;</font></td> <td valign="bottom"><font class="\_mt" size="1">&nbsp;</font></td> <td style="border-bottom:<br>#000000 valign="bottom"><font class="\_mt" size="1">&nbsp;</font></td><td style="border-bottom: #000000 1px solid;" valign="bottom"<br>colspan="2" align="center"><font style="font-family: Times New Roman;" class="\_mt"<br>size="1"><b>Elim
- size="1"> </font></td> <td valign="bottom"><font class="\_mt" size="1">&nbsp;</font></td> <td style="border-bottom:<br>#000000 1px solid;" valign="bottom" colspan="2" align="center"><font style="font-family: Times New Rom
- size="1"><b>Headwaters<br />>Consolidated</b><</font></td> <td valign="bottom"><font class="\_mt"<br>size="1"><b>Headwaters<br />>c/tox></tox>="\_mt" size="2"><td valign="top"> <p style="text-indent: -1em; margin-left: 1em;"><f
- **size="1">&nbsp;</font></td> <td valign="bottom"> </td> <td valign="bottom"> </td> <td valign="bottom"> </td></tr> <tr><td**  valign="top"> <p style="text-indent: -1em; margin-left: 1em;"><font style="font-family: Times New Roman;" class="\_mt"<br>size="2"><b>Current assets:</b></font></p></td> <td valign="bottom"><font class="\_mt" size="1">&ntoning= **size="1">&nbsp;</font></td> <td valign="bottom"> </td> <td valign="bottom"> </td> <td valign="bottom"> </td> <td**  valign="bottom"><font class="\_mt" size="1">&nbsp;</font></td> <td valign="bottom"> </td> <td valign="bottom"> </td> <td<br>valign="bottom"> </td> <td valign="bottom"><font class="\_mt" size="1">&nbsp;</font></td> <td valign="b <td valign="bottom"><font class="\_mt" size="1">&nbsp;&nbsp;</font></td> <td valign="bottom"><font style="font-family: Times<br>New Roman;" class="\_mt" size="2">\$</font></td> <td valign="bottom" align="right"><font style="fon class="\_mt" size="2">) </font></td> <td valign="bottom"><font class="\_mt" size="1">&nbsp;</font></td> <td<br>valign="bottom"><font style="font-family: Times New Roman;" class="\_mt" size="2">\$</font></td> <td valign="bott

nowrap="nowrap"><font style="font-family: Times New Roman;" class="\_mt" size="2">&nbsp;&nbsp;</font></td><td<br>valign="bottom"><font class="\_mt" size="1">&nbsp;</font></td><td valign="bottom"><font style="font-family: Times size="1"> </font></td> <td valign="bottom"><font style="font-family: Times New Roman;" class="\_mt"<br>size="2">\$</font></td> <td valign="bottom" align="right"><font style="font-family: Times New Roman;" class="\_mt"<br>size= size="2"> </font></td></tr> <tr><td valign="top"> <p style="text-indent: -1em; margin-left: 3em;"><font<br>style="font-family: Times New Roman;" class="\_mt" size="2">Trade receivables, net</font></p></rd> <td valig size="2">91,411</font></td> <td valign="bottom" nowrap="nowrap"><font style="font-family: Times New Roman;" class="\_mt"<br>size="2">&nbsp;&nbsp;</font></td> <td valign="bottom"><font class="\_mt" size="1">&nbsp;<<font>>&id val **valign="bottom"><font class="\_mt" size="1">&nbsp;&nbsp;</font></td> <td valign="bottom"><font style="font-family: Times New**  Roman;" class="\_mt" size="2"> </font></td> <td valign="bottom" align="right"><font style="font-family: Times New<br>Roman;" class="\_mt" size="2">38,729</font></td> <td valign="bottom" nowrap="nowrap"><font style="font-fa size="1"> </font></td> <td valign="bottom"> </td> <td valign="bottom"> </td> <td valign="bottom"> </td> <td<br>valign="bottom"><font class="\_mt" size="1">&nbsp;</font></td> <td valign="bottom"><font style="font-family: T Roman;" class="\_mt" size="2">38,729</font></td> <td valign="bottom" nowrap="nowrap"><font style="font-family: Times New<br>Roman;" class="\_mt" size="2">&nbsp;&nbsp;</font></td></t/t></tr> <tr><td valign="top"> <p style="text-Roman;" class="\_mt" size="2">5,992</font></td><td valign="bottom" nowrap="nowrap"><font style="font-family: Times New<br>Roman;" class="\_mt" size="2">&nbsp;&nbsp;</font></td><td valign="bottom" ><font class="\_mt" size="1">&nb <td valign="bottom"><font style="font-family: Times New Roman;" class="\_mt" size="2">&nbsp;</font></td> <td valign="bottom"<br>align="right"><font style="font-family: Times New Roman;" class="\_mt" size="2">28,767</font></td> **bgcolor="#cceeff"><td valign="top"> <p style="text-indent: -1em; margin-left: 3em;"><font style="font-family: Times New Roman;"** class="\_mt" size="2">Other</font></p></td> <td valign="bottom"><font class="\_mt" size="1">&nbsp;&nbsp;</font></td> <td<br>valign="bottom"><font style="font-family: Times New Roman;" class="\_mt" size="2">&nbsp;</font></td> <td **nowrap="nowrap"><font style="font-family: Times New Roman;" class="\_mt" size="2">&nbsp;&nbsp;</font></td> <td**  valign="bottom"><font class="\_mt" size="1">&nbsp;</font></td> <td valign="bottom"><font style="font-family: Times New<br>Roman;" class="\_mt" size="2">&nbsp;</font></td> <td valign="bottom" align="right"><font style="font-fami <td valign="bottom"> </td> <td valign="bottom"> </td> <td valign="bottom"> </td> <td valign="bottom"><font class="\_mt"<br>size="1">&nbsp;</font></td> <td valign="bottom"><font style="font-family: Times New Roman;" class="\_mt **size="2">11,855</font></td> <td valign="bottom" nowrap="nowrap"><font style="font-family: Times New Roman;" class="\_mt"**  size="2"> </font></td></tr> <tr style="font-size: 1px;"><td valign="bottom"> </td> <td> <td> <td> <td>style="border-<br>valign="bottom">&nbsp;&nbsp;</td> <td style="border-top: #000000 1px solid;" valign="bottom">& <td>&nbsp;</td><td valign="bottom">&nbsp;</td><td style="border-top: #000000 1px solid;" valign="bottom">&nbsp;</td><td<br>style="border-top: #000000 1px solid;" valign="bottom">&nbsp;</td><td>&nbsp;</td><td valign="bottom"> valign="bottom"> </td> <td>&nbsp;</td></tr> <tr><td>anaign="top"> <p style="text-indent: -1em; margin-left: 5em;"><font<br>style="font-family: Times New Roman;" class="\_mt" size="2"><b>Total current assets</b></font></p> family: Times New Roman;" class="\_mt" size="2"><b>&nbsp;&nbsp;</b></font></td> <td valign="bottom"><font class="\_mt" size="1"> </font></td> <td valign="bottom"><font style="font-family: Times New Roman;" class="\_mt"<br>size="2"><b>&nbsp;</b></font></td> <td valign="bottom" align="right"><font style="font-family: Times New Roman;"<br>class **size="1">&nbsp;</font></td> <td valign="bottom"><font style="font-family: Times New Roman;" class="\_mt"**  size="2"><b>&nbsp;</b></font></td> <td valign="bottom" align="right"><font style="font-family: Times New Roman;"<br>class="\_mt" size="2"><b>16,482</b></font></td> <td valign="bottom" nowrap="nowrap"><font style="font-family: size="1"> </font></td> <td valign="bottom"><font style="font-family: Times New Roman;" class="\_mt"<br>size="2"><b>&nbsp;</b></font></td> <td valign="bottom" align="right"><font style="font-family: Times New Roman;"<br>class <td valign="bottom">&nbsp;&nbsp;</td> <td style="border-top: #000000 1px solid;" valign="bottom">&nbsp;</td> <td<br>style="border-top: #000000 1px solid;" valign="bottom">&nbsp;</td> <td>&nbsp;</td> <td valign="bottom">&nbsp; #000000 1px solid;" valign="bottom"> </td> <td>&nbsp;</td></tr> <tr bgcolor="#cceeff"><td valign="top"> <p style="text-<br>indent: -1em; margin-left: 1em;"><font style="font-family: Times New Roman;" class="\_mt" size="2"

valign="bottom"><font style="font-family: Times New Roman;" class="\_mt" size="2"><b>&nbsp;</b></font></td><td valign="bottom" align="right"><font style="font-family: Times New Roman;" class="\_mt" size="2"><b>320,545</b></font></td><br><td valign="bottom" nowrap="nowrap"><font style="font-family: Times New Roman;" class="\_mt"<br>size="2" **valign="bottom"><font style="font-family: Times New Roman;" class="\_mt" size="2"><b>&nbsp;</b></font></td> <td**  valign="bottom" align="right"><font style="font-family: Times New Roman;" class="\_mt" size="2"><b>771</b></font></td> <td<br>valign="bottom" nowrap="nowrap"><font style="font-family: Times New Roman;" class="\_mt"<br>size="2"><b> valign="bottom"><font style="font-family: Times New Roman;" class="\_mt" size="2"><b>&nbsp;</b><</font></td></td><br>size="2"><b>&#8212;&nbsp;"right"><font style="font-family: Times New Roman;" class="\_mt"<br>size="2"><b>&#8212;& valign="bottom"> </td> <td style="border-top: #000000 1px solid;" valign="bottom">&nbsp;</td> <td>&nbsp;</td> <td<br>valign="bottom">&nbsp;</td> <td style="border-top: #000000 1px solid;" valign="bottom">&nbsp;</td> <td #000000 1px solid;" valign="bottom"> </td> <td>&nbsp;</td></tr> <tr> <td>atign="top"> <p style="text-indent: -1em;<br>"margin-left: 1em;"><font style="font-family: Times New Roman;" class="\_mt" size="1"><br/>&nbsp;&nbsp; **valign="bottom"> </td></tr> <tr bgcolor="#cceeff"><td valign="top"> <p style="text-indent: -1em; margin-left: 3em;"><font**  style="font-family: Times New Roman;" class="\_mt" size="2">l ntangible assets, net</font></p></rd> <td valign="bottom"><font<br>class="\_mt" size="1">&nbsp;&nbsp;</font></td> <td valign="bottom"><font style="font-family: Times size="2">203,632</font></td> <td valign="bottom" nowrap="nowrap"><font style="font-family: Times New Roman;" class="\_mt"<br></td> <td valign="bottom"></td> <td valign="bottom"></td> <td> <td valign="bottom"><br></td> </td> <td> size="2">115,999</font></td> <td valign="bottom" nowrap="howrap"><font style="font-family: Times New Roman;" class="\_mt"<br>size="2">115,999</font></td> <td> <td valign="bottom" nowrap="nowrap"><font style="font-family: Time **</td> <td valign="bottom"> </td> <td valign="bottom"> </td> <td valign="bottom"><font class="\_mt"**  size="1"> </font></td> <td valign="bottom"> </td> <td valign="bottom"> </td> <td valign="bottom"> </td> <td<br>valign="bottom"><font class="\_mt" size="1">&nbsp;</font></td> <td valign="bottom"><font style="font-family: T Roman;" class="\_mt" size="2">115,999</font></td> <td valign="bottom" nowrap="nowrap"><font style="font-family: Times New<br>Roman;" class="\_mt" size="2">&nbsp;&nbsp;</font></td></tr> </td>=/rrb="acceeff"><td valign="top"> <p align="right"><font style="font-family: Times New Roman;" class="\_mt" size="2">296,906</font></td> <td valign="bottom"<br>nowrap="nowrap"><font style="font-family: Times New Roman;" class="\_mt" size="2">&nbsp;&nbsp;</font></t Roman;" class="\_mt" size="2">161,592</font></td><td>xdign="bottom" nowrap="nowrap"><font style="font-family: Times New<br>
Roman;" class="\_mt" size="2">&mbsp;&/font></td><td>xdign="bottom"><fd>x=="\_mt" size="1">&mbsp;</font>< Roman;" class="\_mt" size="2">(637,046</font></td><td valign="bottom" nowrap="nowrap"><font style="font-family: Times New<br>Roman;" class="\_mt" size="2">)&nbsp;</font></td><td valign="bottom"><font class="\_mt" size="1">&nbsp; **valign="bottom"><font class="\_mt" size="1">&nbsp;</font></td> <td valign="bottom"> </td> <td valign="bottom"> </td> <td**  valign="bottom"> </td> <td valign="bottom"><font class="\_mt" size="1">&nbsp;</font></td> <td valign="bottom"><font<br>style="font-family: Times New Roman;" class="\_mt" size="2">&nbsp;</font></td> <td valign="bottom" align="ri nowrap="nowrap"><font style="font-family: Times New Roman;" class="\_mt" size="2">&nbsp;&nbsp;</font></td></tr> <tr<br>bgcolor="#cceeff"><td valign="top"> <p style="text-indent: -1em; margin-left: 3em;"><font style="font-famil size="2"> </font></td><td valign="bottom" align="right"><font style="font-family: Times New Roman;" class="\_mt"<br>size="2">77,284</font></td><td valign="bottom" nowrap="nowrap"><font style="font-family: Times New Roman;

Roman;" class="\_mt" size="2">) </font></td> <td valign="bottom"><font class="\_mt" size="1">&nbsp;</font></td> <td<br>valign="bottom"><font style="font-family: Times New Roman;" class="\_mt" size="2">&nbsp;</font></td> <td style="font-family: Times New Roman;" class="\_mt" size="2">Other</font></p></td> <td valign="bottom"><font class="\_mt"<br>size="1">&nbsp;&nbsp;</font></td> <td valign="bottom"><font style="font-family: Times New Roman;" class size="2">42,180</font></fd> <td valign="bottom" nowrap="nowrap"><font style="font-family: Times New Roman;" class="\_mt"<br>valign="bottom"><font>x/fd> <td valign="bottom"><font class="\_mt" size="1">&nbsp;</font></td> <td vali valign="bottom"> </td> <td valign="bottom">&nbsp;&nbsp;</td> <td style="border-top: #000000 1px solid;"<br>valign="bottom">&nbsp;</td> <td style="border-top: #000000 1px solid;" valign="bottom">&nbsp;</td> <td> <td> <td=<br>val #000000 1px solid;" valign="bottom"> </td> <td>&nbsp;</td> <td valign="bottom">&nbsp;</td> <td style="border-top:<br>#000000 1px solid;" valign="bottom">&nbsp;</td> <td style="border-top: #000000 1px solid;" valign="bott **valign="top"> <p style="text-indent: -1em; margin-left: 5em;"><font style="font-family: Times New Roman;" class="\_mt"**  size="2"><b>Total other assets</b></font></p></td> <td valign="bottom"><font class="\_mt"<br>size="1">&nbsp;&nbsp;</font></td> <td valign="bottom"><font style="font-family: Times New Roman;" class="\_mt"<br>size="2"><b>&nbsp;</b>< class="\_mt" size="2"><b>98,955</b></font></td> <td valign="bottom" nowrap="nowrap"><font style="font-family: Times New<br>Roman;" class="\_mt" size="2"><b>&nbsp;&nbsp;</b></font></td> <td valign="bottom"><font class="\_mt"<br>size Roman;" class="\_mt" size="2"><b>&nbsp;&nbsp;</b></font></td> <td valign="bottom"><font class="\_mt"<br>size="1">&nbsp;</font></td> <td valign="bottom"><font style="font-family: Times New Roman;" class="\_mt" size="2"><b>&nbsp;</b></font></td></td> <td valign="bottom" align="right"><font style="font-family: Times New Roman;"<br>Roman;" class="\_mt" size="2"><b>&nb3P;</b></font></td></dont>="bottom" nownap">"-bottom" nownap"><font s valign="bottom"> </td> <td>&nbsp;</td> <td valign="bottom">&nbsp;</td> <td style="border-top: #000000 1px solid;" valign="bottom"> </td> <td style="border-top: #000000 1px solid;" valign="bottom">&nbsp;</td> <td>&nbsp;</td> <td>&nbsp;</td> <td>&nbsp;</td> <td>&nbsp;</td> <td><br>#000000 1px solid;" valign="bottom">&nbsp;</td> <td>xi size="1"> </font></td> <td valign="bottom"><font style="font-family: Times New Roman;" class="\_mt"<br>size="2"><b>\$</b>></font></td> <td valign="bottom" align="right"><font style="font-family: Times New Roman;" class="\_m <td valign="bottom"><font style="font-family: Times New Roman;" class="\_mt" size="2"><b>\$</b></font></td> <td<br>valign="bottom" align="right"><font style="font-family: Times New Roman;" class="\_mt" size="2"><b>(537,530</b>< </b></font></td></td></td> <td valign="bottom"><font class="\_mt" size="1">&nbsp;</font></td> <td valign="bottom"><font<br>style="font-family: Times New Roman;" class="\_mt" size="2"><b>\$</b></font></td> <td valign="botto <td>&nbsp;</td> <td valign="bottom">&nbsp;</td> <td style="border-top: #000000 3px double;" valign="bottom">&nbsp;</td><br><td style="border-top: #000000 3px double;" valign="bottom">&nbsp;</td> <td>&nbsp;</td> <td valign="b **valign="bottom">&nbsp;</td> <td style="border-top: #000000 3px double;" valign="bottom">&nbsp;</td> <td>&nbsp;</td></tr>**  <tr bgcolor="#cceeff"><td valign="top"> <p style="text-indent: -1em; margin-left: 1em;"><font style="font-family: Times New<br>Roman;" class="\_mt" size="2"><b>LIABILITIES AND STOCKHOLDERS' EQUITY</b></font></p></td> <td vali **class="\_mt" size="1">&nbsp;&nbsp;</font></td> <td valign="bottom"> </td> <td valign="bottom"> </td> <td valign="bottom"> </td> <td valign="bottom"><font class="\_mt" size="1">&nbsp;</font></td> <td valign="bottom"> </td> <td valign="bottom">**  </td> <td valign="bottom"> </td> <td valign="bottom"><font class="\_mt" size="1">&nbsp;</font></td> <td valign="bottom"></td> <td valign="bottom"> </td> <td valign="bottom"> </td> <td valign="bottom"> </td> <td valign="bott valign="bottom"> </td> <td valign="bottom"><font class="\_mt" size="1">&nbsp;</font></td> <td valign="bottom"> </td> <td<br>valign="bottom"> </td> <td valign="bottom"> </td> <td valign="bottom"><font class="\_mt" size="1">&nbap <p style="text-indent: -1em; margin-left: 3em;"><font style="font-family: Times New Roman;" class="\_mt" size="2">Accounts<br>payable</font></p></td> <td valign="bottom"><font class="\_mt" size="1">&nbsp;&nbsp;</font></td> <td<br>

Roman;" class="\_mt" size="2">\$</font></td> <td valign="bottom" align="right"><font style="font-family: Times New Roman;"<br>class="\_mt" size="2">561</font></td> <td valign="bottom" nowrap="nowrap"><font style="font-family: Ti valign="bottom" nowrap="nowrap"><font style="font-family: Times New Roman;" class="\_mt" size="2">&nbsp;&nbsp;</font></td><br><td valign="bottom"><font class="\_mt" size="1">&nbsp;</font></td> <td valign="bottom"><font style="f class="\_mt" size="2">20,242</font></td> </td> valign="bottom" nowrap="nowrap"><font siyle="font-family: Times New Roman;"<br>class="\_mt" size="2">20,242</font></font>="unt" size="1">"Achter" and the size of the size of the si size="1"> </font></td> <td valign="bottom"> </td> <td valign="bottom"><font class="\_mt"<br>size="1">&nbsp;</font></td> <td valign="bottom"><font style="font-family: Times New Roman;" class="\_mt" **size="2">&nbsp;</font></td> <td valign="bottom" align="right"><font style="font-family: Times New Roman;" class="\_mt" size="2">4,607</font></td> <td valign="bottom" nowrap="nowrap"><font style="font-family: Times New Roman;" class="\_mt"**  size="2"> </font></td></tr> <tr><td valign="top"> <p style="text-indent: -1em; margin-left: 3em;"><font<br>style="font-family: Times New Roman;" class="\_mt" size="2">Current and deferred income taxes</font></to></t Roman;" class="\_mt" size="2"> </font></td><td valign="bottom" align="right"><font style="font-family: Times New<br>Roman;" class="\_mt" size="2">(518</font></td><td valign="bottom" nownap="nownap"><font style="font-family <td valign="bottom"><font style="font-family: Times New Roman;" class="\_mt" size="2">&nbsp;</font></td> <td valign="bottom"<br>align="right"><font style="font-family: Times New Roman;" class="\_mt" size="2">&#8212;&nbsp;&nbsp; **size="2">&nbsp;&nbsp;</font></td></tr> <tr bgcolor="#cceeff"><td valign="top"> <p style="text-indent: -1em; margin-left:**  3em;"><font style="font-family: Times New Roman;" class="\_mt" size="2">Other accrued liabilities</font></p></td> <td><br>valign="bottom"><font class="\_mt" size="1">&nbsp;&nbsp;</font></td> <td valign="bottom"><font style="fon Roman;" class="\_mt" size="2"> </font></td> <td valign="bottom"><font class="\_mt" size="1">&nbsp;</font></td><br><td valign="bottom"><font style="font-family: Times New Roman;" class="\_mt" size="2">&nbsp;</font></td nowrap="nowrap"><font style="font-family: Times New Roman;" class="\_mt" size="2">&nbsp;&nbsp;</font></td><td<br>valign="bottom"><</td><td valign="bottom"></td><td valign="bottom"></td><td valign="bottom"></td><td valign="bott style="text-indent: -1em; margin-left: 5em;"><font style="font-family: Times New Roman;" class="\_mt" size="2"><b>Total current<br>liabilities</b></font></p></fot></p></td> <td valign="bottom"><font class="\_mt" size="1">&nbsp; size="2"><b>&nbsp;&nbsp;</b></font></td> <td valign="bottom"><font class="\_mt" size="1">&nbsp;</font></td> <td<br>valign="bottom"><font style="font-family: Times New Roman;" class="\_mt" size="2"><b>&nbsp;</b></font></td> <td<br> **valign="bottom" nowrap="nowrap"><font style="font-family: Times New Roman;" class="\_mt"**  size="2"><b>&nbsp;&nbsp;</b></font></td> <td valign="bottom"><font class="\_mt" size="1">&nbsp;</font></td> <td<br>valign="bottom"><font style="font-family: Times New Roman;" class="\_mt" size="2"><b>&nbsp;</b></font></td> <td<br> size="2"><b>&nbsp;&nbsp;</b></font></td><td valign="bottom"><font class="\_mt" size="1">&nbsp;</font></td><td<br>valign="bottom"><font style="font-family: Times New Roman;" class="\_mt" size="2"><b>&nbsp;</font></td><td<br>valign=

style="border-top: #000000 1px solid;" valign="bottom"> </td> <td>&nbsp;</td> <td valign="bottom">&nbsp;</td> <td **style="border-top: #000000 1px solid;" valign="bottom">&nbsp;</td> <td style="border-top: #000000 1px solid;"**  valign="bottom"> </td> <td>&nbsp;</td></tr> <tr bgcolor="#cceeff"><td valign="top"> <p style="text-indent: -1em;<br>margin-left: 1em;"><font style="font-family: Times New Roman;" class="\_mt" size="2"><b>Long-term<br>liabili valign="bottom"> </td> <td valign="bottom"> </td> <td valign="bottom"> </td> <td valign="bottom"><font class="\_mt"<br>size="1">&nbsp;</font></td> <td valign="bottom"> </td> <td valign="bottom"> </td> <td valign="bottom"> </td valign="bottom"><font class="\_mt" size="1">&nbsp;</font></td><td valign="bottom"></td><td valign="bottom"></td><td><br>valign="bottom"></td><td valign="bottom"></td><td valign="bottom"></td><td valign="bottom"></td><td valign size="1"> </font></fot></font></fd>><td valign="bottom"></fd>></fd>><fd valign="bottom"></fd><fd>></fd>></font>"><font class="\_mt" size="1">&nbsp;</font></fd>></fd>>="bottom"><font sign="bottom"><font sign="bottom"); size="1"> </font></td> <td valign="bottom"><font style="font-family: Times New Roman;" class="\_mt"<br>size="2">&nbsp;</font></td> <td valign="bottom" align="right"><font style="font-family: Times New Roman;" class="\_mt" **size="2">&nbsp;&nbsp;</font></td> <td valign="bottom"><font class="\_mt" size="1">&nbsp;</font></td> <td**  valign="bottom"><font style="font-family: Times New Roman;" class="\_mt" size="2">&nbsp;</font></td> <td valign="bottom"<br>align="right"><font style="font-family: Times New Roman;" class="\_mt" size="2">(95,514</font></td> <td **valign="bottom"><font class="\_mt" size="1">&nbsp;</font></td> <td valign="bottom"><font style="font-family: Times New**  Roman;" class="\_mt" size="2"> </font></td> <td valign="bottom" align="right"><font style="font-family: Times New<br>Roman;" class="\_mt" size="2">26,935</font></td> <td valign="bottom" nowrap="nowrap"><font style="font-fa 3em;"><font style="font-family: Times New Roman;" class="\_mt" size="2">Unrecognized income tax benefits</font></p></td><td<br>valign="bottom"><font class="\_mt" size="1">&nbsp;&nbsp;</font></td><td valign="bottom"><font style= <td valign="bottom"><font style="font-family: Times New Roman;" class="\_mt" size="2">&nbsp;</font></td> <td valign="bottom"<br>align="right"><font style="font-family: Times New Roman;" class="\_mt" size="2">4,043</font></td> < valign="bottom"> </td> <td valign="bottom"><font class="\_mt" size="1">&nbsp;</font></td> <td valign="bottom"><font<br>style="font-family: Times New Roman;" class="\_mt" size="2">&nbsp;</font></td> <td valign="bottom" align="ri valign="top"> <p style="text-indent: -1em; margin-left: 3em;"><font style="font-family: Times New Roman;" class="\_mt"<br>size="2">Other</font></p></td> <td valign="bottom"><font class="\_mt" size="1">&nbsp;&nbsp;</font></td> < valign="bottom"><font class="\_mt" size="1">&nbsp;</font></td> <td valign="bottom"><font style="font-family: Times New<br>Roman;" class="\_mt" size="2">&nbsp;</font></td> <td valign="bottom" align="right"><font style="font-fami <td valign="bottom"> </td> <td valign="bottom"> </td> <td valign="bottom"> </td> <td valign="bottom"><font class="\_mt"<br>size="1">&nbsp;</font></td> <td valign="bottom"><font style="font-family: Times New Roman;" class="\_mt" #000000 1px solid;" valign="bottom"> </td> <td style="border-top: #000000 1px solid;" valign="bottom">&nbsp;</td><br><td>&nbsp;</td> <td valign="bottom">&nbsp;</td> <td style="border-top: #000000 1px solid;" valign="bott **style="font-family: Times New Roman;" class="\_mt" size="2"><b>Total long-term liabilities</b></font></p></td> <td**  valign="bottom"><font class="\_mt" size="1">&nbsp;&nbsp;</font></td> <td valign="bottom"><font style="font-family: Times New<br>Roman;" class="\_mt" size="2"><b>&nbsp;</b></font></td> <td valign="bottom" align="right"><font sty **family: Times New Roman;" class="\_mt" size="2"><b>&nbsp;&nbsp;</b></font></td> <td valign="bottom"><font class="\_mt" size="1">&nbsp;</font></td> <td valign="bottom"><font style="font-family: Times New Roman;" class="\_mt"**  size="2"><b>&nbsp;</b></font></td> <td valign="bottom" align="right"><font style="font-family: Times New Roman;"<br>class="\_mt" size="2"><b>459,857</b></font></td> <td valign="bottom" nowrap="nowrap"><font style="font-family: size="1"> </font></td> <td valign="bottom"><font style="font-family: Times New Roman;" class="\_mt"<br>size="2"><b>&nbsp;</b></font></td> <td valign="bottom" align="right"><font style="font-family: Times New Roman;"<br>class size="1"> </font></td><td valign="bottom"><font style="font-family: Times New Roman;" class="\_mt"<br>size="2"><b>&nbsp;</font></fon></font></td><td valign="bottom" align="right"><font style="font-family: Times New Roman;

valign="bottom"> </td><td style="border-top: #000000 1px solid;" valign="bottom">&nbsp;</td><td style="border-top: #000000 1px solid;" valign="bottom"> </td> <td>&nbsp;</td> </tr> <tr bgcolor="#cceeff"><td valign="top"> <p style="text-<br>indent: -1em; margin-left: 5em;"><font style="font-family: Times New Roman;" class="\_mt" size="2 valign="bottom" align="right"><font style="font-family: Times New Roman;" class="\_mt" size="2"><b>184,015</b></font></td><br><td valign="bottom" nowrap="nowrap"><font style="font-family: Times New Roman;" class="\_mt"<br>size="2 **valign="bottom"><font style="font-family: Times New Roman;" class="\_mt" size="2"><b>&nbsp;</b></font></td> <td**  valign="bottom" align="right"><font style="font-family: Times New Roman;" class="\_mt" size="2"><b>461,479</b></font></td><br><td valign="bottom" nowrap="nowrap"><font style="font-family: Times New Roman;" class="\_mt"<br>size="2" valign="bottom" nowrap="nowrap"><font style="font-family: Times New Roman;" class="\_mt"<br>size="2"><b>&nbsp;&nbsp;<</b><</font><</td><</r>> <tr style="font-size: 1px;"><td valign="bottom"> </td> <td<br>valign="bottom">&nbsp;&nb top: #000000 1px solid;" valign="bottom"> </td> <td>&nbsp;</td> <td valign="bottom">&nbsp;</td> <td viller<br>#000000 1px solid;" valign="bottom">&nbsp;</td> <td style="border-top: #000000 1px solid;" valign="bottom">&nb valign="bottom"> </td> <td>&nbsp;</td></tr> <tr><td valign="top"> <p style="text-indent: -1em; margin-left: 1em;"><font<br>style="font-family: Times New Roman;" class="\_mt" size="2"><b>Commitments and contingencies</b></ <td valign="bottom"> </td> <td valign="bottom"><font class="\_mt" size="1">&nbsp;</font></td> <td valign="bottom"> </td><br><td valign="bottom"> </td> <td valign="bottom"> </td> <td valign="bottom">><font class="\_mt" size="1" size="1"> </font></td> <td valign="bottom"> </td> <td valign="bottom"> </td> <td valign="bottom"> </td></tr> <rt<br>bgcolor="#cceeff"><td valign="top"> <p style="text-indent: -1em; margin-left: 1em;"><font style="font-fa class="\_mt" size="2"><b>Stockholders' equity:</b></font></p></td> <td valign="bottom"><font class="\_mt"<br>size="1">&nbsp;&nbsp;</font></td> <td valign="bottom"> </td> <td valign="bottom"> </td> <td valign="bottom"> </td> <td valign="bottom"><font class="\_mt" size="1">&nbsp;</font></td><td valign="bottom"></td><td valign="bottom"></td><td><br>valign="bottom"></td><td valign="bottom"><font class="\_mt" size="1">&nbsp;</font></td><td valign="bottom"> **size="2">60</font></td> <td valign="bottom" nowrap="nowrap"><font style="font-family: Times New Roman;" class="\_mt"**  size="2"> </font></td> <td valign="bottom"><font class="\_mt" size="1">&nbsp;</font></td> <td<br>valign="bottom"><font style="font-family: Times New Roman;" class="\_mt" size="2">&nbsp;</font></td> <td valign="botto align="right"><font style="font-family: Times New Roman;" class="\_mt" size="2">(209,346</font></td> <td valign="bottom"<br>nowrap="nowrap"><font style="font-family: Times New Roman;" class="\_mt" size="2">)&nbsp;</font></td> < Roman;" class="\_mt" size="2"> </font></td></tr> <tr bgcolor="#cceeff"><td valign="top"> <p style="text-indent:<br>1em; margin-left: 3em;"><font style="font-family: Times New Roman;" class="\_mt" size="2">Capital in size="1"> </font></td><td valign="bottom"><font style="font-family: Times New Roman;" class="\_mt"<br>size="2">&nbsp;</font></td><td valign="bottom" algn="right"><font style="font-family: Times New Roman;" class="\_mt"<br>siz 3em;"><font style="font-family: Times New Roman;" class="\_mt" size="2">Retained earnings (accumulated deficit)<br></font></p></td> <td valign="bottom"><font class="\_mt" size="1">&nbsp;&nbsp;</font></td> <td valign="bottom"><f size="1"> </font></td> <td valign="bottom"><font style="font-family: Times New Roman;" class="\_mt"<br>size="2">&nbsp;</font></td> <td valign="bottom" align="right"><font style="font-family: Times New Roman;" class="\_mt" size="2">(224,689</font></td> <td valign="bottom" nowrap="nowrap"><font style="font-family: Times New Roman;" class="\_mt"<br>size="2">)&nbsp;</font></td> <td valign="bottom"><font class="\_mt" size="1">&nbsp;</font></td> <td v size="2">(301,458</font></td></td><td valign="bottom" nowrap="nowrap"><font style="font-family: Times New Roman;" class="\_mt"<br>size="2">)&nbsp;</font></td></tr>></td></tr>><tr bgcolor="#cceeff"><td valign="top"><>p"><>font

style="font-family: Times New Roman;" class="\_mt" size="2">) </font></td> <td valign="bottom"><font class="\_mt" size="1"> </font></td> <td valign="bottom"> </td> <td valign="bottom"> </td> <td valign="bottom"> </td> <td<br>Roman;" class="\_mt" size="2"+"" size="1">&nbsp;</font></td> <td valign="bottom"><font style="font-family: Tim **#000000 1px solid;" valign="bottom">&nbsp;</td> <td style="border-top: #000000 1px solid;" valign="bottom">&nbsp;</td>**  <td>&nbsp;</td><td valign="bottom">&nbsp;</td><td style="border-top: #000000 1px solid;" valign="bottom">&nbsp;</td><td<br>style="border-top: #000000 1px solid;" valign="bottom">&nbsp;</td><td>&nbsp;</td><td valign="bottom"> valign="bottom"> </td> <td>&nbsp;</td></tr> <tr><tb>care="top"> <p style="text-indent: -1em; margin-left: 5em;"><font<br>style="font-family: Times New Roman;" class="\_mt" size="2"><b>Total stockholders' equity</b></font> New Roman;" class="\_mt" size="2"><b>380,443</b></font></td> <td valign="bottom" nowrap="nowrap"><font style="font-<br>family: Times New Roman;" class="\_mt" size="2"><b>&nbsp;&nbsp;</b></font></td> <td valign="bottom"><font cl Roman;" class="\_mt" size="2"><b>&nbsp;&nbsp;</b></font></td><td valign="bottom"><font class="\_mt" size="1"> </font></td> <td valign="bottom"><font style="font-family: Times New Roman;" class="\_mt"<br>class="2"><b>&hbsp;</font></td> <td valign="bottom" align="pitt"><font style="font-family: Times New Roman;"<br>class="\_m Roman;" class="\_mt" size="2"><b>&nbsp;&nbsp;</b></font></td></tr><tr style="font-size: 1px;"><td valign="bottom"></td> <td valign="bottom">&nbsp;&nbsp;</td> <td style="border-top: #000000 1px solid;" valign="bottom">&nbsp;</td> <td<br>style="border-top: #000000 1px solid;" valign="bottom">&nbsp;</td> <td>&nbsp;</td> <td valign="bottom">&nbsp; valign="bottom"> </td> <td style="border-top: #000000 1px solid;" valign="bottom">&nbsp;</td> <td>&nbsp;</td> <td>&nbsp;</td> <td>%<br>valign="bottom">&nbsp;</td> <td style="border-top: #000000 1px solid;" valign="bottom indent: -1em; margin-left: 5em;"><font style="font-family: Times New Roman;" class="\_mt" size="2"><b>>Total liabilities and<br>stockholders' equity</b></font></p></fol>/tolen:"bettom"><font dass="\_mt" size="1">&nbsp;&nbsp;</f **size="2"><b>&nbsp;&nbsp;</b></font></td> <td valign="bottom"><font class="\_mt" size="1">&nbsp;</font></td> <td**  valign="bottom"><font style="font-family: Times New Roman;" class="\_mt" size="2"><b>\$</b></font></td></td><td valign="bottom"<br>valign="bottom"><font style="font-family: Times New Roman;" class="\_mt" size="2"><b>\$</font></td 3px double;" valign="bottom"> </td> <td style="border-top: #000000 3px double;" valign="bottom">&nbsp;</td><br><td>&nbsp;</td> <td valign="bottom">&nbsp;</td> <td style="border-top: #000000 3px double;" valign="bottom">& <td style="border-top: #000000 3px double;" valign="bottom">&nbsp;</td> <td style="border-top: #000000 3px double; valign="bottom"> </td> <td>&nbsp;</td> <td valign="bottom">&nbsp;</td> <td style="border-top: #000000 3px double;"<br>valign="bottom">&nbsp;</td> <td style="border-top: #000000 3px double;" valign="bottom">&nbsp;</td><br><t CONSOLIDATING BALANCE SHEET—September 30, 2010 </b></font></p> <p style="margin-top: 0px; margin-bottom:<br>0px; font-size: 12px;">&nbsp;</p> <table border="0" cellspacing="0" cellpadding="0" width="100%" align="ce width="5%"> </td> <td> </td> <td> </td> <td> </td> <td> </td> <td> </td> <td> </td> <td> </td> <td> </td> <td> </td> <td> <<td> </td> <td> </td> <td> </td> <td> </td> <td> </td> <td> </td> <td> </td> <td> </td> <td> </td> **align="center"><font style="font-family: Times New Roman;" class="\_mt" size="1"><b>Guarantor<br />Subsidiaries</b></font></td> <td valign="bottom"><font class="\_mt"**  size="1"> </font></td> <td valign="bottom"><font class="\_mt" size="1">&nbsp;</font></td> <td style="border-bottom:<br>#000000 1px solid;" valign="bottom" colspan="2" align="center"><font style="font-family: Times New Rom **valign="bottom"><font class="\_mt" size="1">&nbsp;</font></td> <td style="border-bottom: #000000 1px solid;" valign="bottom"**  colspan="2" align="center"><font style="font-family: Times New Roman;" class="\_mt"<br>size="1"><b>Eliminations&nbsp;and<br />Reclassifications</b></font></td> < </td>ulign="bottom"><font class="\_mt"<br>size="1">&nbsp;</font></td #000000 1px solid;" valign="bottom" colspan="2" align="center"><font style="font-family: Times New Roman;" class="\_mt"<br>size="1"><b>Headwaters<br />Consolidated</b></font></td><td valign="bottom"><font class="\_mt"<br>size="1"> **style="font-family: Times New Roman;" class="\_mt" size="2"><b>ASSETS</b></font></p></td> <td valign="bottom"><font**  class="\_mt" size="1"> </font></td> <td valign="bottom"> </td> <td valign="bottom"> </td> <td valign="bottom"><br></td> <td valign="bottom"><font class="\_mt" size="1">&nbsp;</font></td> <td valign="bottom"> </td> <t </td> <td valign="bottom"> </td> <td valign="bottom"> </td> <td valign="bottom"><font class="\_mt"<br>size="1">&nbsp;</font></td> <td valign="bottom"> </td> <td valign="bottom"> </td> <td valign="bottom"> </td> <td valign="bot **valign="bottom"><font class="\_mt" size="1">&nbsp;</font></td> <td valign="bottom"> </td> <td valign="bottom"> </td> <td**  valign="bottom"> </td> <td valign="bottom"><font class="\_mt" size="1">&nbsp;</font></td> <td valign="bottom"> </td> <td<br>valign="bottom"> </td> <td valign="bottom"> </td></tr> <tr bgcolor="#cceeff"><td valign="top"> <p styl New Roman;" class="\_mt" size="2">\$</font></td> <td valign="bottom" align="right"><font style="font-family: Times New Roman;"<br>class="\_mt" size="2">21,168</font></td> <td valign="bottom" nowrap="nowrap"><font style="font-fam **valign="bottom"><font style="font-family: Times New Roman;" class="\_mt" size="2">\$</font></td> <td valign="bottom"**  align="right"><font style="font-family: Times New Roman;" class="\_mt" size="2">69,816</font></td> </td> dvalign="bottom"<br>nowrap="nowrap"><font style="font-family: Times New Roman;" class="\_mt" size="2">&9,816</font></td> < size="2">\$</font></td> <td valign="bottom" align="right"><font style="font-family: Times New Roman;" class="\_mt"<br>size="2">90,984</font></td> <td valign="bottom" nowrap="nowrap"><font style="font-family: Times New Roman;" c size="2"> </font></td></tr> <tr><td valign="top"> <p style="text-indent: -1em; margin-left: 3em;"><font<br>style="font-family: Times New Roman;" class="\_mt" size="2">Trade receivables, net</font></p></td> <divalign size="2"> </font></td> <td valign="bottom" align="right"><font style="font-family: Times New Roman;" class="\_mt"<br>size="2">92,279</font></td> <td valign="bottom" nowrap="nowrap"><font style="font-family: Times New Roma **Roman;" class="\_mt" size="2">&nbsp;&nbsp;</font></td></tr> <tr bgcolor="#cceeff"><td valign="top"> <p style="text-indent: -** 1em; margin-left: 3em;"><font style="font-family: Times New Roman;" class="\_mt" size="2">|nventories</font></p></td> <td><br>valign="bottom"><font class="\_mt" size="1">&nbsp;&nbsp;</font></td> <td valign="bottom"><font style= Roman;" class="\_mt" size="2"> </font></fot></fot></fot></fot>="bottom"><<font class="\_mt" size="1">&nbsp;</font></fd><fd valign="bottom"> </fd><fd valign="bottom"> </fd><fd valign="bottom"> </fd><fd valign="bott <td valign="bottom"><font style="font-family: Times New Roman;" class="\_mt" size="2">&nbsp;</font></td> <td valign="bottom"<br>align="right"><font style="font-family: Times New Roman;" class="\_mt" size="2">7,579</font></td> < Roman;" class="\_mt" size="2"> </font></td> <td valign="bottom" align="right"><font style="font-family: Times New<br>Roman;" class="\_mt" size="2">(3,016</font></td> <td valign="bottom" nowrap="nowrap"><font style="font-fa valign="bottom"><font style="font-family: Times New Roman;" class="\_mt" size="2">&nbsp;</font></td> <td valign="bottom' align="right"><font style="font-family: Times New Roman;" class="\_mt" size="2">8,911</font></td> <td valign="bottom"<br>nowrap="nowrap"><font style="font-family: Times New Roman;" class="\_mt" size="2">&nbsp;&nbsp;</font></td Roman;" class="\_mt" size="2"> </font></td> <td valign="bottom" align="right"><font style="font-family: Times New<br>Roman;" class="\_mt" size="2">195</font></td> <td valign="bottom" nowrap="nowrap"><font style="font-famil size="1"> </font></td> <td valign="bottom"><font style="font-family: Times New Roman;" class="\_mt"<br>size="2">&nbsp;</font></td> <td valign="bottom" align="right"><font style="font-family: Times New Roman;" class="\_mt" size="2">9,106</font><⁄td> <td valign="bottom" nowrap="nowrap"><font style="font-family: Times New Roman;" class="\_mt"<br>size="2">&nbsp;&nbsp;</font></td></tr> <tr style="font-size: 1px;"><td valign="bottom"> </td> </td></t **top: #000000 1px solid;" valign="bottom">&nbsp;</td> <td>&nbsp;</td> <td valign="bottom">&nbsp;</td> <td style="border-top:**  #000000 1px solid;" valign="bottom"> </td> <td style="border-top: #000000 1px solid;" valign="bottom">&nbsp;</td><br><td>&nbsp;</td> <td valign="bottom">&nbsp;</td> <td style="border-top: #000000 1px solid;" valign="bot valign="bottom"> </td><td>&nbsp;</td></tr><td valign="top"><p style="text-indent: -1em; margin-left: 5em;"><font style="font-family: Times New Roman;" class="\_mt" size="2"><b>Total current assets</b></font></p></p></td><td<br>valign="bottom"><font class="\_mt" size="1">&nbsp;&nbsp;</font></td><tdvalign="bottom"><font style="font-family: New Roman;" class="\_mt" size="2"><b>170,693</b></font></td> <td valign="bottom" nowrap="nowrap"><font style="font-<br>family: Times New Roman;" class="\_mt" size="2"><b>&nbsp;&nbsp;</b></font></td> <td valign="bottom"><font cl class="\_mt" size="2"><b>77,590</b></font></td> <td valign="bottom" nowrap="nowrap"><font style="font-family: Times New<br>Roman;" class="\_mt" size="2"><b>&nbsp;&nbsp;</b></font></td> <td valign="bottom"><font class="\_mt"<br>Size

Roman;" class="\_mt" size="2"><b>&nbsp;&nbsp;</b></font></td></tr><tr style="font-size: 1px;"><td valign="bottom"></td><td **valign="bottom">&nbsp;&nbsp;</td> <td style="border-top: #000000 1px solid;" valign="bottom">&nbsp;</td> <td style="border**top: #000000 1px solid;" valign="bottom"> </td> <td>&nbsp;</td> <td valign="bottom">&nbsp;</td> <td style="border-top:<br>#000000 1px solid;" valign="bottom">&nbsp;</td> <td style="border-top: #000000 1px solid;" valign= **<td>&nbsp;</td> <td valign="bottom">&nbsp;</td> <td style="border-top: #000000 1px solid;" valign="bottom">&nbsp;</td> <td**  style="border-top: #000000 1px solid;" valign="bottom"> </td> <td>&nbsp;</td> <td valign="bottom">&nbsp;</td> <td<br>style="border-top: #000000 1px solid;" valign="bottom">&nbsp;</td> <td style="border-top: #000000 1px s margin-left: 1em;"><font style="font-family: Times New Roman;" class="\_mt" size="2"><b>Property, plant and equipment,<br>net</b></font></p></cot></rb></font style="font-family: Times New Roman;" class="\_mt" size="1">&nbsp;</f valign="bottom" nowrap="nowrap"><font style="font-family: Times New Roman;" class="\_mt"<br>size="2"><b>&nbsp;&nbsp;</b></font></td> <td valign="bottom"><font class="\_mt" size="1">&nbsp;</font></td> <td<br>valign="bottom" align=" Roman;" class="\_mt" size="2"><b>&nbsp;&nbsp;</b></font></td> <td valign="bottom"><font class="\_mt"<br>size="1">&nbsp;</font></td> <td valign="bottom"><font style="font-family: Times New Roman;" class="\_mt"<br>size="2"><b>&nbsp;< <td valign="bottom">&nbsp;&nbsp;</td> <td style="border-top: #000000 1px solid;" valign="bottom">&nbsp;</td> <td<br>style="border-top: #000000 1px solid;" valign="bottom">&nbsp;</td> <td>&nbsp;</td> <td>angn="bottom">&nbsp;< valign="bottom">&hbsp;</td> <td>&hbsp;</td><td>x-bisp;</td></td><td>x-bisp;</td></td><td>x-bisp;</td></td><td>x-bisp;</td></td><td>x-bisp;</td><td><td>x-bisp;</td><td>x-bisp;</td><td>x-bisp;</td><td>x-bisp;</td><td>x-bisp; class="\_mt" size="1"> </font></td> <td valign="bottom"><font style="font-family: Times New Roman;" class="\_mt"<br>size="2">&nbsp;</font></td> <td valign="bottom" align="right"><font style="font-family: Times New Ro size="2">115,999</font></td> <td valign="bottom" nowrap="nowrap"><font style="font-family: Times New Roman;" class="\_mt"<br>size="2">&nbsp;&nbsp;</font></td> <td valign="bottom"><font class="\_mt" size="1">&nbsp;</font></td> < Roman;" class="\_mt" size="2"> </font></td> <td valign="bottom" align="right"><font style="font-family: Times New<br>Roman;" class="\_mt" size="2">115,999</font></td> <td valign="bottom" nowrap="nowrap"><font style="font-f 1em; margin-left: 3em;"><font style="font-family: Times New Roman;" class="\_mt" size="2">Investments in subsidiaries and<br>intercompany accounts</font></font></font>="bottom"><font class="\_mt" size="2">&nbsp;&nbsp;</font></t <td valign="bottom"><font style="font-family: Times New Roman;" class="\_mt" size="2">&nbsp;</font></td> <td valign="bottom"<br>align="right"><font style="font-family: Times New Roman;" class="\_mt" size="2">(458,498</font></td Roman;" class="\_mt" size="2">— </font></td><td valign="bottom" nowrap="nowrap"><font style="fontfamily: Times New Roman;" class="\_mt" size="2"> </font></td></tr></td></tr>>tr>><htype="text-indent:-<br><rl valign="bottom"><font style="font-family: Times New Roman;" class="\_mt" size="2">Nntercompay notes</font> valign="bottom"> </td> <td valign="bottom"><font class="\_mt" size="1">&nbsp;</font></td> <td valign="bottom"><font<br>style="font-family: Times New Roman;" class="\_mt" size="2">&nbsp;</font></td> <td valign="bottom" align="r nowrap="nowrap"><font style="font-family: Times New Roman;" class="\_mt" size="2">&nbsp;&nbsp;</font></td></tr><tr<br>bgcolor="#cceeff"><td valign="top"><p style="text-indent: -1em; margin-left: 3em;"><font style="font-family:

size="1"> </font></td><td valign="bottom"><font style="font-family: Times New Roman;" class="\_mt" size="2"> </font></td> <td valign="bottom" align="right"><font style="font-family: Times New Roman;" class="\_mt"<br>size="2">74,369</font></td> <td valign="bottom" nowrap="nowrap"><font style="font-family: Times New Roma align="right"><font style="font-family: Times New Roman;" class="\_mt" size="2">27,300</font></td> <td valign="bottom"<br>nowrap="nowrap"><font style="font-family: Times New Roman;" class="\_mt" size="2">&nbsp;&nbsp;</font></t **Roman;" class="\_mt" size="2">&nbsp;</font></td> <td valign="bottom" align="right"><font style="font-family: Times New**  Roman;" class="\_mt" size="2">(101,669</font></td> <td valign="bottom" nowrap="nowrap"><font style="font-family: Times New<br>Roman;" class="\_mt" size="2">)&nbsp;</font></td> <td valign="bottom"><font class="\_mt" size="1">&nbs valign="bottom" nowrap="nowrap"><font style="font-family: Times New Roman;" class="\_mt"<br>size="2">&nbsp;</font></td></tr>></td>="top"> <p style="text-indent: -1em; margin-left: 3em;"><font<br>style="font-family: Times New Roma align="right"><font style="font-family: Times New Roman;" class="\_mt" size="2">26,487</font></td> <td valign="bottom"<br>valign="hottom"><font style="font-family: Times New Roman;" class="\_mt" size="2">26,487</font></td> <td> **<td>&nbsp;</td> <td valign="bottom">&nbsp;</td> <td style="border-top: #000000 1px solid;" valign="bottom">&nbsp;</td> <td**  style="border-top: #000000 1px solid;" valign="bottom"> </td> <td>&nbsp;</td> </tr> <tr bgcolor="#cceeff"><td<br>valign="top"> <p style="text-indent: -1em; margin-left: 5em;"><font style="font-family: Times New Roman;" c size="1"> </font></td> <td valign="bottom"><font style="font-family: Times New Roman;" class="\_mt"<br>class="2"><b>&nbsp;</font></td> <td valign="bottom" align="right"><font style="font-family: Times New Roman;"<br>cl class="\_mt" size="2"><b>(560,167</b></font></td> <td valign="bottom" nowrap="nowrap"><font style="font-family: Times New<br>Roman;" class="\_mt" size="2"><b>>&nbsp;</b></font></td> <td valign="bottom"><font class="\_mt"<br>size="1 **size="2"><b>&nbsp;</b></font></td> <td valign="bottom" align="right"><font style="font-family: Times New Roman;"**  class="\_mt" size="2"><b>375,057</b></font></td></td> <td valign="bottom" nowrap="nowrap"><font style="font-family: Times New<br>Roman;" class="\_mt" size="2"><b>875,057</b></font></td></font></td></td></td>="bottom" nowrap="no valign="bottom"> </td> <td style="border-top: #000000 1px solid;" valign="bottom">&nbsp;</td> <td style="border-top:<br>margin-left: 5em;"><font syle="bottom">&nbsp;</td> <td>&nbsp;</td> <td>&nbsp;</td> <td>&nbsp;</td> < <td valign="bottom"><font style="font-family: Times New Roman;" class="\_mt" size="2"><b>\$</b></font></td> <td<br>valign="bottom" align="right"><font style="font-family: Times New Roman;" class="\_mt" size="2"><b>(563,183</b></ <td valign="bottom" nowrap="nowrap"><font style="font-family: Times New Roman;" class="\_mt" size="2"><b>)<br>&nbsp;</b></font></td> </td> <td valign="bottom"><font class="\_mt" size="1">&nbsp;</font></td> <td valign="bottom">< nowrap="nowrap"><font style="font-family: Times New Roman;" class="\_mt" size="2"><b>&nbsp;&nbsp;&nbsp;</b></font></td></tr> <tr style="font-size: 1px;"><td valign="bottom"> </td> <td valign="bottom">&nbsp;&nbsp;</td> <td style="border-top: #000000<br><td>&nble;" valign="bottom">&nbsp;</td> <td style="border-top: #000000 3px double;" valign="botto Roman;" class="\_mt" size="2"><b>LIABILITIES AND STOCKHOLDERS' EQUITY</b></font></p></fd> <td valign="bottom"><font<br>class="\_mt" size="1">&nbsp;&nbsp;</font></td> <td valign="bottom"> </td> <td valign="bottom"> </td> <cd val </td> <td valign="bottom"> </td> <td valign="bottom"><font class="\_mt" size="1">&nbsp;</font></td> <td valign="bottom"><br></td> <td valign="bottom"> </td> <td valign="bottom"> </td> <td valign="bottom"> </td> <td valign="bot **valign="bottom"><font class="\_mt" size="1">&nbsp;</font></td> <td valign="bottom"> </td> <td valign="bottom"> </td> <td**  valign="bottom"> </td> <td valign="bottom"><font class="\_mt" size="1">&nbsp;</font></td> <td valign="bottom"> </td> <td<br>valign="bottom"> </td> <td valign="bottom"> </td> <td valign="bottom"><font class="\_mt" size="1">&nbap **<p style="text-indent: -1em; margin-left: 3em;"><font style="font-family: Times New Roman;" class="\_mt" size="2">Accounts**  payable</font></p></td> <td valign="bottom"><font class="\_mt" size="1">&nbsp;&nbsp;</font></td><td><br>align="bottom"><font style="font-family: Times New Roman;" class="\_mt" size="2">\$</font></td><td valign="bottom"<br>align="ri class="\_mt" size="2"> </font></td> <td valign="bottom"><font class="\_mt" size="1">&nbsp;</font></td> <td<br>valign="bottom"><font style="font-family: Times New Roman;" class="\_mt" size="2">\$</font></td> <td valign= valign="bottom" nowrap="nowrap"><font style="font-family: Times New Roman;" class="\_mt" size="2">&nbsp;&nbsp;</font></td><td>x="\_mt" size="2">&nbsp;&nbsp;&nbsp;&nbsp;&nbsp;&/font></td><br>Roman;" classs="\_mt" size="2">%=/font <td valign="bottom"><font style="font-family: Times New Roman;" class="\_mt" size="2">&nbsp;</font></td> <td valign="bottom"<br>align="right"><font style="font-family: Times New Roman;" class="\_mt" size="2">14,670</font></td> valign="bottom"> </td> <td valign="bottom"><font class="\_mt" size="1">&nbsp;</font></td> <td valign="bottom"><font<br>style="font-family: Times New Roman;" class="\_mt" size="2">&nbsp;</font></td> <td valign="bottom" align="ri size="2">Accrued interest</font></p></td><td valign="bottom"><font class="\_mt" size="1">&nbsp;&nbsp;</font></td><td valign="bottom"></td><fd>><fd>interest="\_mt"<br>size="1">&nbsp;</font><//td><td valign="bottom"><fd><td valig **valign="bottom"><font class="\_mt" size="1">&nbsp;&nbsp;</font></td> <td valign="bottom"><font style="font-family: Times New**  Roman;" class="\_mt" size="2"> </font></td> <td valign="bottom" align="right"><font style="font-family: Times New<br>Roman;" class="\_mt" size="2">4,000</font></td> <td valign="bottom" nowrap="nowrap"><font style="font-fam <td valign="bottom"><font style="font-family: Times New Roman;" class="\_mt" size="2">&nbsp;</font></td> <td valign="bottom"<br>align="right"><font style="font-family: Times New Roman;" class="\_mt" size="2">(984</font></td> <t Roman;" class="\_mt" size="2">(3,016</font></td> <td valign="bottom" nowrap="nowrap"><font style="font-family: Times New<br>Roman;" class="\_mt" size="2">)&nbsp;</font></td> <td valign="bottom"><font class="\_mt" size="1">&nont> ailgn="right"><font style="font-family: Times New Roman;" class="\_mt" size="2">&#8212;&hbsp;</font></td></td></td></td></tn> >="bottom" nowrap="nowrap"><font style="font-family: Times New Roman;" class="\_mt"<br>3em;"><&brackp style="border-top: #000000 1px solid;" valign="bottom"> </td> <td>&nbsp;</td></tr> <tr><td valign="top"><p<br>style="text-indent: -1em; margin-left: 5em;"><font style="font-family: Times New Roman;" class="\_mt" size="2"> valign="bottom" align="right"><font style="font-family: Times New Roman;" class="\_mt" size="2"><b>67,553</b></font></td><br><td valign="bottom" nowrap="nowrap"><font style="font-family: Times New Roman;" class="\_mt"<br>size="2" valign="bottom"><font style="font-family: Times New Roman;" class="\_mt" size="2"><b>&nbsp;</b></font></td><td<br>valign="bottom" align="right"><font style="font-family: Times New Roman;" class="\_mt" size="2"><b>33,767</b></fo size="2"><b>&nbsp;&nbsp;</b></font></td> <td valign="bottom"><font class="\_mt" size="1">&nbsp;</font></td> <td<br>valign="bottom"><font style="font-family: Times New Roman;" class="\_mt" size="2"><b>&nbsp;</b></font></td> <<d<br>

 </b></font></td> <td valign="bottom"><font class="\_mt" size="1">&nbsp;</font></td> <td valign="bottom"><font<br>style="font-family: Times New Roman;" class="\_mt" size="2"><b>&nbsp;</b></font></td> <td valign="bottom"<br>al size="2"><b>&nbsp;&nbsp;</b></font></td></rr> <tr style="font-size: 1px;"><td valign="bottom"> </td> <td<br>valign="bottom">&nbsp;&nbsp;</td> <td style="border-top: #000000 1px solid;" valign="bottom">&nbsp;</td> <td style=" **#000000 1px solid;" valign="bottom">&nbsp;</td> <td style="border-top: #000000 1px solid;" valign="bottom">&nbsp;</td>**  <td>&nbsp;</td><td valign="bottom">&nbsp;</td><td style="border-top: #000000 1px solid;" valign="bottom">&nbsp;</td><td<br>style="border-top: #000000 1px solid;" valign="bottom">&nbsp;</td><td>&nbsp;</td><td valign="bottom"> valign="bottom"> </td> <td>&nbsp;</td></tr> <tr bgcolor="#cceeff"><td valign="top"> <p style="text-indent: -1em;<br>margin-left: 1em;"><font style="font-family: Times New Roman;" class="\_mt" size="2"><b>Long-term<br>liabili size="1"> </font></td> <td valign="bottom"> </td> <td valign="bottom"> </td> <td valign="bottom"> </td> <td valign="bottom"> </td> <td valign="bottom"> </td> <td valign="bottom"> </td> <td valign="bottom"> </td> <td v valign="bottom"><font class="\_mt" size="1">&nbsp;&nbsp;</font></td> <td valign="bottom"> </td> <td valign="bottom"> </td><br><td valign="bottom"> </td> <td valign="bottom"><font class="\_mt" size="1">&nbsp;</font></td> <td val size="1"> </font></td> <td valign="bottom"> </td> <td valign="bottom"> </td> <td valign="bottom"> </td> <td<br>valign="bottom"><font class="\_mt" size="1">&nbsp;</font></td> <td valign="bottom"><font style="font-family: T Roman;" class="\_mt" size="2">469,875</font></td> <td valign="bottom" nowrap="nowrap"><font style="font-family: Times New<br>Roman;" class="\_mt" size="2">&nbsp;&nbsp;</font></td></tr> <tr bgcolor="#cceeff"><td valign="top"> <p taxes</font></p></td> <td valign="bottom"><font class="\_mt" size="1">&nbsp;&nbsp;</font></td> <td valign="bottom"><font<br>style="font-family: Times New Roman;" class="\_mt" size="2">&nbsp;</font></td> <td valign="bottom" alig style="font-family: Times New Roman;" class="\_mt" size="2">86,698</font></td><td valign="bottom" nowrap="nowrap"><font<br>size="1">&nbsp;</font></td><td valign="bottom" ><font size="2">&nbsp;</font></td><td>>xign="bottom"><fo **Roman;" class="\_mt" size="2">&nbsp;&nbsp;</font></td></tr> <tr><td valign="top"> <p style="text-indent: -1em; margin-left:**  3em;"><font style="font-family: Times New Roman;" class="\_mt" size="2">Unrecognized income tax benefits</font></p></td> <td<br>valign="bottom"><font class="\_mt" size="1">&nbsp;&nbsp;</font></td> <td valign="bottom"><font styl Roman;" class="\_mt" size="2">9,697</font></td> <td valign="bottom" nowrap="nowrap"><font style="font-family: Times New<br>Roman;" class="\_mt" size="2">&nbsp;&nbsp;</font></td> <td valign="bottom"><font class="\_mt" size="1">&n <td valign="bottom"><font style="font-family: Times New Roman;" class="\_mt" size="2">&nbsp;</font></td> <td valign="bottom"<br>align="right"><font style="font-family: Times New Roman;" class="\_mt" size="2">4,384</font></td> < valign="bottom"><font class="\_mt" size="1">&nbsp;</font></td><td valign="bottom"></td><td valign="bottom"></td><td><br>valign="bottom"></td><td valign="bottom"><font class="\_mt" size="1">&nbsp;</font></td><td valign="bottom"> size="2">Other</font></p></td> <td valign="bottom"><font class="\_mt" size="1">&nbsp;</font></td> <td>><td valign="bottom"<br>align="hottom"><font style="font-family: Times New Roman;" class="\_mt" size="2">%hbsp;</font></td> < size="2"> </font></td> <td valign="bottom" align="right"><font style="font-family: Times New Roman;" class="\_mt"<br>size="2">15,034</font></td> <td valign="bottom" nowrap="nowrap"><font style="font-family: Times New Roma **top: #000000 1px solid;" valign="bottom">&nbsp;</td> <td>&nbsp;</td> <td valign="bottom">&nbsp;</td> <td style="border-top: #000000 1px solid;" valign="bottom">&nbsp;</td> <td style="border-top: #000000 1px solid;" valign="bottom">&nbsp;</td>**  <td>&nbsp;</td> <td valign="bottom">&nbsp;</td> <td style="border-top: #000000 1px solid;" valign="bottom">&nbsp;</td> <td<br>style="border-top: #000000 1px solid;" valign="bottom">&nbsp;</td> <td>&nbsp;</td> <td valign="bott **style="border-top: #000000 1px solid;" valign="bottom">&nbsp;</td> <td style="border-top: #000000 1px solid;"**  valign="bottom"> </td> <td>&nbsp;</td></tr> <tr><tb>carion="top"> <p style="text-indent: -1em; margin-left: 5em;"><font<br>style="font-family: Times New Roman;" class="\_mt" size="2"><b>Total long-term liabilities</b></fo New Roman;" class="\_mt" size="2"><b>106,382</b></font></td> <td valign="bottom" nowrap="nowrap"><font style="font-<br>family: Times New Roman;" class="\_mt" size="2"><b>&nbsp;&nbsp;</b></font></td> </td> <td valign="bottom"><f size="2"><b>&nbsp;</b></font></td> <td valign="bottom" align="right"><font style="font-family: Times New Roman;"<br>class="\_mt" size="2"><b>504,016</b></font></td> <td valign="bottom" nowrap="nowrap"><font style="font-family: Roman;" class="\_mt" size="2"><b>&nbsp;&nbsp;</b></font></td><td valign="bottom"><font class="\_mt" size="1"> </font></td> <td valign="bottom"><font style="font-family: Times New Roman;" class="\_mt"<br>size="2"><b>&nbsp;</b></font></td> <td valign="bottom" align="right"><font style="font-family: Times New Roman;"<br>class

**<td valign="bottom" nowrap="nowrap"><font style="font-family: Times New Roman;" class="\_mt" size="2"><b>)**

Roman;" class="\_mt" size="2"><b>)&nbsp;</b></font></td><td valign="bottom"><font class="\_mt" size="1">&nbsp;</font></td> <td valign="bottom"><font style="font-family: Times New Roman;" class="\_mt" size="2"><b>&nbsp;</b></font></td><td<br>valign="bottom" align="right"><font style="font-family: Times New Roman;" class="\_mt" size="2"><b>508,729</b valign="bottom"> </td> <td style="border-top: #000000 1px solid;" valign="bottom">&nbsp;</td> <td style="border-<br>top: #000000 1px solid;" valign="bottom">&nbsp;</td> <td>&nbsp;</td> <td valign="bottom">&nbsp;</t **<td>&nbsp;</td> <td valign="bottom">&nbsp;</td> <td style="border-top: #000000 1px solid;" valign="bottom">&nbsp;</td> <td**  style="border-top: #000000 1px solid;" valign="bottom"> </td> <td>&nbsp;</td> <td valign="bottom">&nbsp;</td> <td<br>valign="bottom">&nbsp;</td> <td<br>valign="bottom">&nbsp;</td> <td>&nbsp;</td> <td>&nbsp;</td> <td>wear-to style="font-family: Times New Roman;" class="\_mt" size="2"><b>&nbsp;&nbsp;</b></font></td> <td valign="bottom"><font<br>class="\_mt" size="1">&nbsp;</font></td> <td valign="bottom"><font style="font-family: Times New Roman;" c size="2"><b>&nbsp;</b></font></td> <td valign="bottom" align="right"><font style="font-family: Times New Roman;"<br>class="\_mt" size="2"><b>537,783</b></font></td> <td valign="bottom" nowrap="nowrap"><font style="font-family: **size="1">&nbsp;</font></td> <td valign="bottom"><font style="font-family: Times New Roman;" class="\_mt"**  size="2"><b>&nbsp;</b></font></td> <td valign="bottom" align="right"><font style="font-family: Times New Roman;"<br>class="\_mt" size="2"><b>(104,685</b></font></td> <td valign="bottom" nowrap="nowrap"><font style="font-family size="2"><b>&nbsp;</b></font></td> <td valign="bottom" align="right"><font style="font-family: Times New Roman;"<br>class="\_mt" size="2"><b>607,033</b></font></fd> <td valign="bottom" nowrap="nowrap"><font style="font-family: <td valign="bottom">&nbsp;&nbsp;</td> <td style="border-top: #000000 1px solid;" valign="bottom">&nbsp;</td> <td> style="border-top: #000000 1px solid;" valign="bottom"> </td> <td>&nbsp;</td> <td valign="bottom">&nbsp;</td> <td<br>style="border-top: #000000 1px solid;" valign="bottom">&nbsp;</td> <td style="border-top: #000000 1px valign="bottom"> </td> <td style="border-top: #000000 1px solid;" valign="bottom">&nbsp;</td> <td>&nbsp;</td> <td><br>#000000 1px solid;" valign="bottom">&nbsp;</td> <td style="border-top:<br>#000000 1px solid;" valign="bot size="1"> </font></td> <td valign="bottom"> </td> <td valign="bottom"> </td> <td valign="bottom"> </td> <td valign="bottom"> </td> <td<br>valign="bottom"></not class="\_mt" size="1">&nbsp;</font></td> <td valign="bottom"> **3em;"><font style="font-family: Times New Roman;" class="\_mt" size="2">Common stock</font></p></td> <td**  valign="bottom"><font class="\_mt" size="1">&nbsp;&nbsp;</font></td> <td valign="bottom"><font style="font-family: Times New<br>Roman;" class="\_mt" size="2">&nbsp;</font></td> <td valign="bottom" align="right"><font style="fon <td valign="bottom"><font style="font-family: Times New Roman;" class="\_mt" size="2">&nbsp;</font></td> <td valign="bottom"<br>align="right"><font style="font-family: Times New Roman;" class="\_mt" size="2">60</font></td> <td **valign="bottom"><font class="\_mt" size="1">&nbsp;</font></td> <td valign="bottom"><font style="font-family: Times New**  Roman;" class="\_mt" size="2"> </font></td> <td valign="bottom" align="right"><font style="font-family: Times New<br>Roman;" class="\_mt" size="2">(209,346</font></td> <td valign="bottom" nowrap="nowrap"><font style="fontclass="\_mt" size="2">Capital in excess of par value</font></p></td> <td valign="bottom"><font class="\_mt"<br>size="1">&nbsp;&nbsp;</font></td> <td valign="bottom"><font style="font-family: Times New Roman;" class="\_mt" **size="2">&nbsp;</font></td> <td valign="bottom" align="right"><font style="font-family: Times New Roman;" class="\_mt"**  size="2">249,152</font></td> <td valign="bottom" nowrap="nowrap"><font style="font-family: Times New Roman;" class="\_mt"<br>size="2">&nbsp;&nbsp;</font></td> <td valign="bottom"><font class="\_mt" size="1">&nbsp;</font></td> < **valign="bottom"><font style="font-family: Times New Roman;" class="\_mt" size="2">&nbsp;</font></td> <td valign="bottom"**  align="right"><font style="font-family: Times New Roman;" class="\_mt" size="2">633,171</font></td> <td valign="bottom"<br>nowrap="nowrap"><font style="font-family: Times New Roman;" class="\_mt" size="2">&nbsp;&nbsp;</font></t Roman;" class="\_mt" size="2">(249,152</font></fd></fol></d>><dvalign="bottom" nowrap="nowrap"><font style="font-family: Times New<br>Roman;" class="\_mt" size="2">)&nbsp;</font></fd><kdvalign="bottom"><font class="\_mt" size="1 size="2"> </font></td> <td valign="bottom" align="right"><font style="font-family: Times New Roman;" class="\_mt"<br>size="2">(95,780</font></td> <td valign="bottom" nowrap="nowrap"><font style="font-family: Times New Rom size="1"> </font></td> <td valign="bottom"> </td> <td valign="bottom"> </td> <td valign="bottom"> </td> <td<br>valign="bottom"><font class="\_mt" size="1">&nbsp;</font></td> <td valign="bottom"><font style="font-family: T

**Roman;" class="\_mt" size="2">(350,940</font></td> <td valign="bottom" nowrap="nowrap"><font style="font-family: Times New**  Roman;" class="\_mt" size="2">) </font></td></tr> <tr bgcolor="#cceeff"><td valign="top"> <p style="text-indent: -1em;<br>margin-left: 3em;"><font style="font-family: Times New Roman;" class="\_mt" size="2">Other</font></p Roman;" class="\_mt" size="2">(350</font></td> <td valign="bottom" nowrap="nowrap"><font style="font-family: Times New<br>Roman;" class="\_mt" size="2">)&nbsp;</font></td> <td valign="bottom"><font class="\_mt" size="1">&nbp;</f **size="1">&nbsp;</font></td> <td valign="bottom"> </td> <td valign="bottom"> </td> <td valign="bottom"> </td> <td**  valign="bottom"><font class="\_mt" size="1">&nbsp;</font></td> <td valign="bottom"><font style="font-family: Times New<br>Roman;" class="\_mt" size="2">&nbsp;</font></td> <td valign="bottom" align="right"><font style="font-fami Roman;" class="\_mt" size="2">) </font></td></tr> <tr style="font-size: 1px;"><td valign="bottom"> </td> <td<br>valign="bottom">&nbsp;&nbsp;</td> <td style="border-top: #000000 1px solid;" valign="bottom">&nbsp;</td> <td top: #000000 1px solid;" valign="bottom"> </td> <td>&nbsp;</td> <td valign="bottom">&nbsp;</td> <td style="border-top:<br>#000000 1px solid;" valign="bottom">&nbsp;</td> <td style="border-top: #000000 1px solid;" valign= <td>&nbsp;</td> <td valign="bottom">&nbsp;</td> <td style="border-top: #000000 1px solid;" valign="bottom">&nbsp;</td> <td<br>style="border-top: #000000 1px solid;" valign="bottom">&nbsp;</td> <td>&nbsp;</td> <td valign="bott valign="bottom"><font class="\_mt" size="1">&nbsp;&nbsp;</font></td> <td valign="bottom"><font style="font-family: Times New<br>Roman;" class="\_mt" size="2"><b>&nbsp;</b></font></td> <td valign="bottom" align="right"><font sty **size="1">&nbsp;</font></td> <td valign="bottom"><font style="font-family: Times New Roman;" class="\_mt"**  size="2"><b>&nbsp;</b></font></td> <td valign="bottom" align="right"><font style="font-family: Times New Roman;"<br>class="\_mt" size="2"><b>378,071</b></font></td> <td valign="bottom" nowrap="nowrap"><font style="font-family: size="1"> </font></td><td valign="bottom"><font style="font-family: Times New Roman;" class="\_mt" size="2"><b>&nbsp;</b></font></td> <td valign="bottom" align="right"><font style="font-family: Times New Roman;"<br>class="\_mt" size="2"><b></fs8,498</b></font></td> <td valign="bottom" nowrap="nowrap"><font style="font-famil **size="1">&nbsp;</font></td> <td valign="bottom"><font style="font-family: Times New Roman;" class="\_mt"**  size="2"><b>&nbsp;</b></font></td> <td valign="bottom" align="right"><font style="font-family: Times New Roman;"<br>class="\_mt" size="2"><b>281,941</b></font></td> <td valign="bottom" nowrap="nowrap"><font style="font-family: <td valign="bottom">&nbsp;&nbsp;</td> <td style="border-top: #000000 1px solid;" valign="bottom">&nbsp;</td> <td<br>style="border-top: #000000 1px solid;" valign="bottom">&nbsp;</td> <td>&nbsp;</td> <td>angn="bottom">&nbsp;< valign="bottom"> </td> <td>&nbsp;</td> <td valign="bottom">&nbsp;</td> <td style="border-top: #000000 1px solid;"<br>valign="bottom">&nbsp;</td> <td style="border-top: #000000 1px solid;" valign="bottom">&nbsp;</td> <td #000000 1px solid;" valign="bottom"> </td> <td>&nbsp;</td> </tr> <tr bgcolor="#cceeff"><td valign="top"> <p style="text-<br>indent: -1em; margin-left: 5em;"><font style="font-family: Times New Roman;" class="\_mt" size="2 align="right"><font style="font-family: Times New Roman;" class="\_mt" size="2"><b>536,303</b></font></td> <td<br>valign="bottom" nowrap="nowrap"><font style="font-family: Times New Roman;" class="\_mt"<br>size="2"><b>&nbsp;&nbsp; **valign="bottom"><font style="font-family: Times New Roman;" class="\_mt" size="2"><b>\$</b></font></td> <td valign="bottom"**  align="right"><font style="font-family: Times New Roman;" class="\_mt" size="2"><b>915,854</b></font></td> <td<br>valign="bottom" nowrap="nowrap"><font style="font-family: Times New Roman;" class="\_mt"<br>size="2"><b>&nbsp;&nbsp; align="right"><font style="font-family: Times New Roman;" class="\_mt" size="2"><b>(563,183</b></font></td></td><br>&nlign="bottom" nowrap="nowrap"><font style="font-family: Times New Roman;" class="\_mt" size="2"><b>(563,183</ 3px double;" valign="bottom"> </td> <td style="border-top: #000000 3px double;" valign="bottom">&nbsp;</td><br><td>&nbsp;</td> <td valign="bottom">&nbsp;</td> <td style="border-top: #000000 3px double;" valign="bottom">& <td>&nbsp;</td></tr></table> <p style="margin-top: 24px; margin-bottom: 0px; font-size: 1px;">&nbsp;</p> <p style="margin-<br>top: 0px; margin-bottom: 0px;" align="center"><font style="font-family: Times New Roman;" class="\_m cellpadding="0" width="100%" align="center"> <tr><td width="71%"> </td> <td valign="bottom" width="3%"> </td> <td> <td><br></td> <td> </td> <td> <td> </td> <td valign="bottom" width="3%"> </td> <td> </td> <td> </td> <td> </td width="3%"> </td> <td> </td> </td> <td> </td> <td> </td> </td> </td> </td> </td> <td> </td> </td> </td> </td> </td> </td> </td> </td> </td> </td> </td> </td> </td> </td> </td> </td> </td> </td> </td> </td> </td> </td> </td bottom: #000000 1px solid; width: 47pt;"><font style="font-family: Times New Roman;" class="\_mt" size="1"><b> </b></b></b></b></b>//indusands)</indusands/>/indusands/>//indusands/>//indusands/>//indusands/>//indusands/>//i **Roman;" class="\_mt" size="1"><b>Guarantor<br />Subsidiaries</b></font></td> <td valign="bottom"><font class="\_mt"**  size="1"> </font></td> <td valign="bottom"><font class="\_mt" size="1">&nbsp;</font></td> <td style="border-bottom:<br>#000000 1px solid;" valign="bottom" colspan="2" align="center"><font style="font-family: Times New Rom colspan="2" align="center"><font style="font-family: Times New Roman;" class="\_mt"<br>size="1"><b>Headwaters<br />>Consolidated</b></font></td> <td valign="bottom"><font class="\_mt"<br>size="1">&nbsp;</font></td></tr> <td>>cr /s

</td> <td valign="bottom"> </td> <td valign="bottom"><font class="\_mt" size="1">&nbsp;</font></td> <td valign="bottom"><br></td> <td valign="bottom"> </td> <td valign="bottom"> </td> <tr>><td valign="top"> <p style="text-inde

valign="bottom"><font class="\_mt" size="1">&nbsp;&nbsp;</font></td> <td valign="bottom"><font style="font-family: Times New<br>Roman;" class="\_mt" size="2">\$</font></td> <td valign="bottom" align="right"><font style="font-fam align="right"><font style="font-family: Times New Roman;" class="\_mt" size="2">&#8212;&nbsp;&nbsp;</font></td> <td<br>valign="bottom" nowrap="nowrap"><font style="font-family: Times New Roman;" class="\_mt" size="2">&nbsp;&nb **Roman;" class="\_mt" size="2">\$</font></td> <td valign="bottom" align="right"><font style="font-family: Times New Roman;"**  class="\_mt" size="2">457,008</font></td> <td valign="bottom" nowrap="nowrap"><font style="font-family: Times New Roman;"<br>class="\_mt" size="2">&nbsp;&nbsp;</font></td></tr> <tr bgcolor="#cceeff"><td valign="top"> <p style=" margin-left: 3em;"><font style="font-family: Times New Roman;" class="\_mt" size="2">Heavy construction<br>walterials</font></p>></font style="bottom"><font class="\_mt" size="1">&hbsp;>;/font></td><tdo><br>valign="bottom"><font s style="text-indent: -1em; margin-left: 3em;"><font style="font-family: Times New Roman;" class="\_mt" size="2">>Energy<br>valign="bottom"></p></fd> < kd valign="bottom")-<font class="\_mt" size="1">&nbsp;>{/font></td> <kd valig #000000 1px solid;" valign="bottom"> </td> <td style="border-top: #000000 1px solid;" valign="bottom">&nbsp;</td><br><td>&nbsp;</td></tr> <tr bgcolor="#cceeff"><td valign="top"> <p style="text-indent: -1em; margin-left: family: Times New Roman;" class="\_mt" size="2"><b>Total revenue</b></font></p></font></p></font ="bottom"><font class="\_mt"<br>size="1">&hbsp;</font></font></d>></font>="bottom"><font style="font-family: Times New Roman;" cla **size="2"><b>&nbsp;</b></font></td> <td valign="bottom" align="right"><font style="font-family: Times New Roman;"**  class="\_mt" size="2"><b>886,404</b></font></td> <td valign="bottom" nowrap="nowrap"><font style="font-family: Times New<br>Roman;" class="\_mt" size="2"><b>&nbsp;&nbsp;</b></font></td></tr> <tr><td valign="top"> <p style="text margin-left: 1em;"><font style="font-family: Times New Roman;" class="\_mt" size="2"><b>Cost of revenue:</b></font></p></td><br><td valign="bottom"><font class="\_mt" size="1">&nbsp;&nbsp;</font></td><td valign="bottom"> </td> bgcolor="#cceeff"><td valign="top"> <p style="text-indent: -1em; margin-left: 3em;"><font style="font-family: Times New Roman;"<br>class="\_mt" size="2">Light building products</font></p>></td> <td valign="bottom"><font class= **size="2">&nbsp;</font></td> <td valign="bottom" align="right"><font style="font-family: Times New Roman;" class="\_mt"**  size="2">337,315</font></td> <td valign="bottom" nowrap="nowrap"><font style="font-family: Times New Roman;" class="\_mt"<br>size="2">&nbsp;&nbsp;</font></td> <td valign="bottom"><font class="\_mt" size="1">&nbsp;</font></td> < size="2">337,315</font></td> <td valign="bottom" nowrap="nowrap"><font style="font-family: Times New Roman;" class="\_mt"<br>size="2">&nbsp;&nbsp;</font></td></tr> <tr><td valign="top"> <p style="text-indent: -1em; margin-left style="font-family: Times New Roman;" class="\_mt" size="2">Heavy construction materials</font></p></td><td<br>valign="bottom"><font class="\_mt" size="1">&nbsp;&nbsp;</font></td><td valign="bottom"><font style="font-family: Ti **<td valign="bottom"> </td> <td valign="bottom"> </td> <td valign="bottom"> </td> <td valign="bottom"><font class="\_mt"**  size="1"> </font></td> <td valign="bottom"><font style="font-family: Times New Roman;" class="\_mt"<br>size="2">&nbsp;</font></td> <td valign="bottom" align="right"><font style="font-family: Times New Roman;" class="\_mt"<br> **3em;"><font style="font-family: Times New Roman;" class="\_mt" size="2">Energy technology</font></p></td> <td**  valign="bottom"><font class="\_mt" size="1">&nbsp;&nbsp;</font></td><td valign="bottom"><font style="font-family: Times New<br>Roman;" class="\_mt" size="2">&nbsp;</font></td> <td valign="bottom" align="ight"><font style="fontsize="2">90,201</font></td> <td valign="bottom" nowrap="nowrap"><font style="font-family: Times New Roman;" class="\_mt"<br>size="2">&nbsp;&nbsp;</font></td></td></tr> <tr style="font-size: 1px;"><td valign="bottom"> </td> <td <td>&nbsp;</td> <td valign="bottom">&nbsp;</td> <td style="border-top: #000000 1px solid;" valign="bottom">&nbsp;</td> <td<br>style="border-top: #000000 1px solid;" valign="bottom">&nbsp;</td> <td>&nbsp;</td><</tr> <tr><td va

valign="bottom"><font style="font-family: Times New Roman;" class="\_mt" size="2"><b>&nbsp;</b></font></td><td valign="bottom" align="right"><font style="font-family: Times New Roman;" class="\_mt" size="2"><b>653,593</b></font></td><br><td valign="bottom" nowrap="nowrap"><font style="font-family: Times New Roman;" class="\_mt"<br>size="2" valign="bottom" align="right"><font style="font-family: Times New Roman;" class="\_mt"<br>size="2"><b>&#8212;&nbsp;&nbsp;</b></font></td> <td valign="bottom" nowrap="nowrap"><font style="font-family: Times New<br>Roman;" class=" **size="1">&nbsp;</font></td> <td valign="bottom"><font style="font-family: Times New Roman;" class="\_mt"**  size="2"><b>&nbsp;</b></font></td> <td valign="bottom" align="right"><font style="font-family: Times New Roman;"<br>class="\_mt" size="2"><b>653,593</b></font></td> <td valign="bottom" nowrap="nowrap"><font style="font-family: <td valign="bottom">&nbsp;&nbsp;</td> <td style="border-top: #000000 1px solid;" valign="bottom">&nbsp;</td> <td<br>style="border-top: #000000 1px solid;" valign="bottom">&nbsp;</td> <td>&nbsp;</td> <td valign="bottom">&nbsp Roman;" class="\_mt" size="2"><b>Gross profit</b></font></p></rd> <td valign="bottom"><font class="\_mt"<br>size="1">&nbsp;&nbsp;</font></td> <td valign="bottom"><font style="font-family: Times New Roman;" class="\_mt"<br>size="2"> **class="\_mt" size="2"><b>232,811</b></font></td> <td valign="bottom" nowrap="nowrap"><font style="font-family: Times New**  Roman;" class="\_mt" size="2"><b>&nbsp;&nbsp;</b></font></td> <td valign="bottom"><font class="\_mt"<br>size="1">&nbsp;</font></td> <td valign="bottom"><font style="font-family: Times New Roman;" class="\_mt"<br>size="2"><b>&nbsp;< family: Times New Roman;" class="\_mt" size="2"><b>&nbsp;&nbsp;</b></font></td> <td valign="bottom"><font class="\_mt"<br>size="1">&nbsp;</font></td> <td valign="bottom"><font style="font-family: Times New Roman;" class="\_mt"<br>s class="\_mt" size="2"><b>232,811</b></font></td> <td valign="bottom" nowrap="nowrap"><font style="font-family: Times New<br>Roman;" class="\_mt" size="2"><b>&nbsp;&nbsp;</b></font></td></td></tn> <tr><td height="8"> </td> <td=" 1em; margin-left: 1em;"><font style="font-family: Times New Roman;" class="\_mt" size="2"><b>Operating<br>expenses:</b></font></p></td> <td valign="bottom"><font class="\_mt" size="1">&nbsp;&nbsp;</font></td> <td valign="bottom"> </td> <td valign="bottom"> </td> <td valign="bottom"> </td> <td valign="bottom"><font class="\_mt"<br>size="1">&nbsp;</font></td> <td valign="bottom"> </td> <td valign="bottom"> </td> <td valign="bottom"> </td valign="bottom"><font class="\_mt" size="1">&nbsp;</font></td><td valign="bottom"></td><td valign="bottom"></td><td><br>style="bottom"><<fd></td></tn></td>>xign="bottom"></td><fd><br>style="bottom"></fd><fd><br>style="bottom"></fd>< **size="2">22,396</font></td> <td valign="bottom" nowrap="nowrap"><font style="font-family: Times New Roman;" class="\_mt"**  size="2"> </font></td></tr> <tr><td valign="top"> <p style="text-indent: -1em; margin-left: 3em;"><font<br>style="font-family: Times New Roman;" class="\_mt" size="2">Research and development</font></p></td> </ti></ Roman;" class="\_mt" size="2"> </font></td> <td valign="bottom" align="right"><font style="font-family: Times New<br>Roman;" class="\_mt" size="2">14,996</font></td> <td valign="bottom" nowrap="nowrap"><font style="font-fa size="2"> </font></td> <td valign="bottom" align="right"><font style="font-family: Times New Roman;" class="\_mt"<br>size="2">14,996</font></td> <td valign="bottom" nowrap="nowrap"><font style="font-family: Times New Roma **3em;"><font style="font-family: Times New Roman;" class="\_mt" size="2">Selling, general and administrative</font></p></td> <td**  valign="bottom"><font class="\_mt" size="1">&nbsp;&nbsp;</font></td> <td valign="bottom"><font style="font-family: Times New<br>Roman;" class="\_mt" size="2">&nbsp;</font></td> <td valign="bottom" align="right"><font style="fon <td valign="bottom"><font style="font-family: Times New Roman;" class="\_mt" size="2">&nbsp;</font></td> <td valign="bottom"<br>align="right"><font style="font-family: Times New Roman;" class="\_mt" size="2">18,526</font></td> valign="bottom"><font class="\_mt" size="1">&nbsp;</font></td><td valign="bottom"><font style="font-family: Times New<br>Roman;" class="\_mt" size="2">&nbsp;</font></td> <td valign="bottom" align="right"><font style="font-famil **<td valign="bottom"> </td> <td valign="bottom"> </td> <td valign="bottom"> </td> <td valign="bottom"><font class="\_mt"**  size="1"> </font></td> <td valign="bottom"><font style="font-family: Times New Roman;" class="\_mt"<br>size="2">&nbsp;</font></td> <td valign="bottom" align="right"><font style="font-family: Times New Roman;" class="\_mt"<br> valign="bottom"> </td> <td style="border-top: #000000 1px solid;" valign="bottom">&nbsp;</td> <td style="border-<br>top: #000000 1px solid;" valign="bottom">&nbsp;</td> <td>&nbsp;</td> <td valign="bottom">&nbsp;</t <td>&nbsp;</td> <td valign="bottom">&nbsp;</td> <td style="border-top: #000000 1px solid;" valign="bottom">&nbsp;</td> <td> style="border-top: #000000 1px solid;" valign="bottom"> </td> <td>&nbsp;</td></tr> <tr bgcolor="#cceeff"><td<br>valign="top"> <p style="text-indent: -1em; margin-left: 5em;"><font style="font-family: Times New Roman;" cl Roman;" class="\_mt" size="2"><b>&nbsp;&nbsp;</b></font></td> <td valign="bottom"><font class="\_mt"<br>size="1">&nbsp;</font></td> <td>align="bottom"><font style="font-family: Times New Roman;" class="\_mt"<br>size="2"><b>&nbsp;<

class="\_mt" size="2"><b>18,526</b></font></td><td valign="bottom" nowrap="nowrap"><font style="font-family: Times New Roman;" class="\_mt" size="2"><b>&nbsp;&nbsp;</b></font></td><td valign="bottom"><font class="\_mt" size="1"> </font></td> <td valign="bottom"><font style="font-family: Times New Roman;" class="\_mt"<br>size="2"><b>&nbsp;</b></font></td> <td valign="bottom" align="right"><font style="font-family: Times New Roman;"<br>class Roman;" class="\_mt" size="2"><b>&nbsp;&nbsp;</b></font></td></tr> <tr style="font-size: 1px;"><td valign="bottom"> </td><br><td valign="bottom">&nbsp;&nbsp;</td> <td style="border-top: #000000 1px solid;" valign="bottom">&nbs **style="border-top: #000000 1px solid;" valign="bottom">&nbsp;</td> <td style="border-top: #000000 1px solid;"**  valign="bottom"> </td> <td>&nbsp;</td> <td valign="bottom">&nbsp;</td> <td style="border-top: #000000 1px solid;"<br>valign="bottom">&nbsp;</td> <td style="border-top: #000000 1px solid;" valign="bottom">&nbsp;</td> <td> size="2"><b>Operating loss</b></font></b></font><//s></font"></font"><font class="\_mt" size="1">&nbsp;&nbsp;</font></td><br>valign="bottom"><font style="font-family: Times New Roman;" class="\_mt" size="2"><b>&nbsp;</font></td align="right"><font style="font-family: Times New Roman;" class="\_mt" size="2"><b>(152,881</b></font></td></td><td<br>valign="bottom" nowrap="nowrap"><font style="font-family: Times New Roman;" class="\_mt" size="2"><b>)<br>&nbsp valign="bottom"><font class="\_mt" size="1">&nbsp;&nbsp;</font></td> <td valign="bottom"> </td> <td valign="bottom"> </td><br><td valign="bottom"> </td> <td valign="bottom"><font class="\_mt" size="1">&nbsp;</font></td> <td val indent: -1em; margin-left: 3em;"><font style="font-family: Times New Roman;" class="\_mt" size="2">Net interest<br>expense</font></p></td> <td valign="bottom"><font class="\_mt" size="1">&nbsp;&nbsp;</font></td> <td valign="bottom"><font style="font-family: Times New Roman;" class="\_mt" size="2">&nbsp;</font></td> <td valign="bottom"<br>align="right"><font style="font-family: Times New Roman;" class="\_mt" size="2">(145</font></td> <td va Roman;" class="\_mt" size="2">(29,630</font></td><td>xidign="bottom" nowrap="nowrap"><font style="font-family: Times New<br>valign="bottom"><font style="2">)&nbsp;</font><fustion"><font class="\_mt" size="1">&nbsp;</font></td>< **style="font-family: Times New Roman;" class="\_mt" size="2">&nbsp;&nbsp;</font></td> <td valign="bottom"><font class="\_mt"**  size="1"> </font></td> <td valign="bottom"><font style="font-family: Times New Roman;" class="\_mt"<br>size="2">&nbsp;</font></td> <td valign="bottom" align="right"><font style="font-family: Times New Roman;" class="\_mt"<br> 3em;"><font style="font-family: Times New Roman;" class="\_mt" size="2">Other, net</font></p></rd> <td valign="bottom"><font<br>class="\_mt" size="1">&nbsp;&nbsp;</font></td> <td valign="bottom"><font style="font-family: Times **size="2">6,426</font></td> <td valign="bottom" nowrap="nowrap"><font style="font-family: Times New Roman;" class="\_mt"**  size="2"> </font></td><td valign="bottom"><font class="\_mt" size="1">&nbsp;</font></td><td<br>valign="bottom"><font style="font-family: Times New Roman;" class="\_mt" size="2">&nbsp;</font></td><td valign="bottom"<br>a top: #000000 1px solid;" valign="bottom"> </td> <td>&nbsp;</td> <td valign="bottom">&nbsp;</td> <td stans);<br>#000000 1px solid;" valign="bottom">&nbsp;</td> <td style="border-top: #000000 1px solid;" valign="bottom">&n **style="border-top: #000000 1px solid;" valign="bottom">&nbsp;</td> <td>&nbsp;</td></tr> <tr bgcolor="#cceeff"><td**  valign="top"> <p style="text-indent: -1em; margin-left: 5em;"><font style="font-family: Times New Roman;" class="\_mt"<br>size="2"><b>Total other income (expense), net</b></font></p></td> <duvalign="bottom"><font class="\_mt"<br>s **size="2"><b>&nbsp;</b></font></td> <td valign="bottom" align="right"><font style="font-family: Times New Roman;"**  class="\_mt" size="2"><b>(33,244</b></font></td> <td valign="bottom" nowrap="nowrap"><font style="font-family: Times New<br>Roman;" class="\_mt" size="2"><b>)&nbsp;</b></font></td> <td valign="bottom"><font class="\_mt"<br>size="1" class="\_mt" size="2"><b>9,968</b></font></td> <td valign="bottom" nowrap="nowrap"><font style="font-family: Times New<br>Roman;" class="\_mt" size="2"><b>&nbsp;&nbsp;</b></font></td> <td valign="bottom"><font class="\_mt"<br>size= class="\_mt" size="2"><b>(23,276</b></font></fd></td> <td valign="bottom" nowrap="nowrap"><font style="font-family: Times New<br>Roman;" class="\_mt" size="2"><b>)&nbsp;</b></font></fd></tr>><tr style="font-size: 1px;"><td vali <td>&nbsp;</td> <td valign="bottom">&nbsp;</td> <td style="border-top: #000000 1px solid;" valign="bottom">&nbsp;</td> <td<br>style="border-top: #000000 1px solid;" valign="bottom">&nbsp;</td> <td>&nbsp;</td><</tr> <tr><tt>>x

valign="bottom"><font style="font-family: Times New Roman;" class="\_mt" size="2"><b>&nbsp;</b></font></td><td valign="bottom" align="right"><font style="font-family: Times New Roman;" class="\_mt" size="2"><b>(167,599</b></font></td><br><td valign="bottom" nowrap="nowrap"><font style="font-family: Times New Roman;" class="\_mt" size="2 align="right"><font style="font-family: Times New Roman;" class="\_mt" size="2"><b>(8,558</b></font></td> <td<br>valign="bottom" nowrap="nowrap"><font style="font-family: Times New Roman;" class="\_mt" size="2"><br/><br/>class= **style="font-family: Times New Roman;" class="\_mt" size="2"><b>&nbsp;</b></font></td> <td valign="bottom"**  align="right"><font style="font-family: Times New Roman;" class="\_mt" size="2"><b>(176,157</b></font></td></td><br>valign="bottom" nowrap="nowrap"><font style="font-family: Times New Roman;" class="\_mt" size="2"><b>)<br>&nbsp;</ <td valign="bottom"><font style="font-family: Times New Roman;" class="\_mt" size="2">&nbsp;</font></td> <td valign="bottom"<br>align="right"><font style="font-family: Times New Roman;" class="\_mt" size="2">(7,454</font></td> **valign="bottom"><font class="\_mt" size="1">&nbsp;</font></td> <td valign="bottom"><font style="font-family: Times New**  Roman;" class="\_mt" size="2"> </font></td> <td valign="bottom" align="right"><font style="font-family: Times New<br>Roman;" class="\_mt" size="2">2,691</font></td> <td valign="bottom" nowrap="nowrap"><font style="font-fam valign="bottom"> </td> <td style="border-top: #000000 1px solid;" valign="bottom">&nbsp;</td> <td style="bordertop: #000000 1px solid;" valign="bottom"> </td> <td>&nbsp;</td> <td valign="bottom">&nbsp;</td> <td sthpsp;<br>#000000 1px solid;" valign="bottom">&nbsp;</td> <td style="border-top: #000000 1px solid;" valign="bottom">&n **style="border-top: #000000 1px solid;" valign="bottom">&nbsp;</td> <td>&nbsp;</td></tr> <tr><td valign="top"> <p**  style="text-indent: -1em; margin-left: 1em;"><font style="font-family: Times New Roman;" class="\_mt" size="2"><b>Net<br>loss</b></font></p></td> <td valign="bottom"><font class="\_mt" size="1">&nbsp;&nbsp;</font></td> <td valign="bottom"><font style="font-family: Times New Roman;" class="\_mt" size="2"><b>\$</b></font></td> <td valign="bottom"<br>align="right"><font style="font-family: Times New Roman;" class="\_mt" size="2"><b>(157,454</b></font valign="bottom" nowrap="nowrap"><font style="font-family: Times New Roman;" class="\_mt" size="2"><b>)<br>&nbsp;</b></font></td> <td valign="bottom"><font class="\_mt" size="1">&nbsp;</font></td> <td valign="bottom"><font<br>style nowrap="nowrap"><font style="font-family: Times New Roman;" class="\_mt" size="2"><b>)&nbsp;</b></font></td><td<br>Roman;" class="\_mt" size="2"><b>>%crot>="\_mt" size="1">%hbsp;</font></td>></td> <td valign="bottom"><font style **valign="bottom">&nbsp;</td> <td>&nbsp;</td> <td valign="bottom">&nbsp;</td> <td style="border-top: #000000 3px double;"**  valign="bottom"> </td><td style="border-top: #000000 3px double;" valign="bottom">&nbsp;</td> <td>&nbsp;</td></tr></table> <p style="margin-top: 24px; margin-bottom: 0px; font-size: 1px;">&nbsp;</p> <p style="margin-<br>top: 0px; margin-bottom: 0px;" align="center"><font style="font-family: Times New Roman;" class="\_m **CONSOLIDATING STATEMENT OF OPERATIONS </b></font></p> <p style="margin-top: 0px; margin-bottom: 0px;" align="center"><font style="font-family: Times New Roman;" class="\_mt" size="2"><b>Year Ended September&nbsp;30, 2009**  </b></font></p> <p style="margin-top: 0px; margin-bottom: 0px; font-size: 12px;">&nbsp;</p> <table border="0" cellspacing="0"<br>cellpadding="0" width="100%" align="center"> <tr><td width="71%"> </td> <td valign="bottom" widt width="3%"> </td> <td> </td> <td> </td> <td> </td> <td> </td> </td> </td> </td> <td> <td> </td> >the hall valler "borro" nowrap="nowrap"> <p style="border-<br>bottom: #000000 1px solid; width: 47pt;"><font style="font-family: size="1"><b>Guarantor<br />Subsidiaries</b></font></td> <td valign="bottom"><font class="\_mt"<br>size="1">&nbsp;</font></td> <td valign="bottom"><font class="\_mt" size="1">&nbsp;</font></td> <td style="border-bottom:<br>#000000 colspan="2" align="center"><font style="font-family: Times New Roman;" class="\_mt"<br>size="1"><b>Headwaters<br />Consolidated</b></font></td> <td valign="bottom"><font class="\_mt" size="1"> </font></td></tr> <tr bgcolor="#cceeff"><td valign="top"> <p style="text-indent: -1em; margin-left: 1em;"><font<br>style="font-family: Times New Roman;" class="\_mt" size="2"><b>Revenue:</b></font></p></font></d left: 3em;"><font style="font-family: Times New Roman;" class="\_mt" size="2">Light building products</font></p></td><td<br>valign="bottom"><font class="\_mt" size="1">&nbsp;&nbsp;</font></td><<td valign="bottom"><font style="b **class="\_mt" size="2">340,688</font></td> <td valign="bottom" nowrap="nowrap"><font style="font-family: Times New Roman;"**  class="\_mt" size="2"> </font></td> <td valign="bottom"><font class="\_mt" size="1">&nbsp;</font></td> <td<br>valign="bottom"><font style="font-family: Times New Roman;" class="\_mt" size="2">\$</font></td> <td valign= valign="bottom" nowrap="nowrap"><font style="font-family: Times New Roman;" class="\_mt" size="2">&nbsp;&nbsp;</font></td><br><td valign="bottom"><font class="\_mt" size="1">&nbsp;</font></td> <td valign="bottom"><font style="f margin-left: 3em;"><font style="font-family: Times New Roman;" class="\_mt" size="2">Heavy construction<br>materials</font></p></td> <td valign="bottom"><font class="\_mt" size="1">&nbsp;&nbsp;</font></td> <td<br>valign="bottom">< valign="bottom"> </td> <td valign="bottom"><font class="\_mt" size="1">&nbsp;</font></td> <td valign="bottom"><font<br>style="font-family: Times New Roman;" class="\_mt" size="2">&nbsp;</font></td> <td valign="bottom" align="ri

style="font-family: Times New Roman;" class="\_mt" size="2"> </font></td></tr><tr><td valign="top"><p style="textindent: -1em; margin-left: 3em;"><font style="font-family: Times New Roman;" class="\_mt" size="2">Energy<br>technology</font></p></td> <td valign="bottom"><font class="\_mt" size="1">&nbsp;&nbsp;</font></td> <td valign="bottom"><font style="font-family: Times New Roman;" class="\_mt" size="2">&nbsp;</font></td><td>xdign="bottom"<br>nowrap="right"><font style="font-family: Times New Roman;" class="\_mt" size="2">&5,054</font></td></td>x #000000 1px solid;" valign="bottom"> </td> <td>&nbsp;</td> <td valign="bottom">&nbsp;</td> <td style="border-top:<br>#000000 1px solid;" valign="bottom">&nbsp;</td> <td style="border-top: #000000 1px solid;" valign="bott <td>&nbsp;</td></tr></tr> <tr bgcolor="#cceeff"><td valign="top"> <p style="text-indent: -1em; margin-left: 5em;"><font style="font-<br>family: Times New Roman;" class="\_mt" size="2"><b>Total revenue</b></font></p></td><td va Roman;" class="\_mt" size="2"><b>&nbsp;&nbsp;</b></font></td><td valign="bottom"><font class="\_mt" size="1"> </font></td> <td valign="bottom"><font style="font-family: Times New Roman;" class="\_mt"<br>size="2"><b>&nbsp;</b></font></td> <td valign="bottom" align="right"><font style="font-family: Times New Roman;"<br>class size="1"> </font></td> <td valign="bottom"><font style="font-family: Times New Roman;" class="\_mt"<br>size="2"><b>&nbsp;</b></font></td> <std valign="bottom" align="right"><font style="font-family: Times New Roman;"<br>clas Roman;" class="\_mt" size="2"><b>&nbsp;&nbsp;*</*b></font></td></tr><tr><td valign="top"> <p style="text-indent: -1em; margin-left: 1em;"><font style="font-family: Times New Roman;" class="\_mt" size="2"><b>Cost of revenue:</b></font></p></td><td valign="bottom"><font class="\_mt" size="1">&nbsp;&nbsp;</font></td></td></td>align="bottom"></t size="1"> </font></td> <td valign="bottom"> </td> <td valign="bottom"> </td> <td valign="bottom"> </td> </td></tr> <tr<br>bgcolor="#cceeff"><td valign="top"> <p style="text-indent: -1em; margin-left: 3em;"><font style="f size="1"> </font></td> <td valign="bottom"><font style="font-family: Times New Roman;" class="\_mt"<br>size="2">&nbsp;</font></td> <td valign="bottom" align="right"><font style="font-family: Times New Roman;" class= size="2">258,809</font></td> <td valign="bottom" nowrap="nowrap"><font style="font-family: Times New Roman;" class="\_mt"<br>size="2">&nbsp;&nbsp;</font></td></tr> <tr><td valign="top"> <p style="text-indent: -1em; margin-left valign="bottom"><font class="\_mt" size="1">&nbsp;&nbsp;</font></td> <td valign="bottom"><font style="font-family: Times New<br>Roman;" class="\_mt" size="2">&nbsp;</font></td> <td valign="bottom" align="right"><font style="fon **Roman;" class="\_mt" size="2">&nbsp;&nbsp;</font></td> <td valign="bottom"><font class="\_mt" size="1">&nbsp;</font></td> <td valign="bottom"> </td> <td valign="bottom"> </td> <td valign="bottom"> </td> <td valign="bottom"><font class="\_mt" size="1">&nbsp;</font></td> <td valign="bottom"><font style="font-family: Times New Roman;" class="\_mt" size="2">&nbsp;</font></td> <td valign="bottom" align="right"><font style="font-family: Times New Roman;" class="\_mt" size="2">186,067</font></td> <td valign="bottom" nowrap="nowrap"><font style="font-family: Times New Roman;" class="\_mt" size="2">&nbsp;&nbsp;</font></td></tr> <tr bgcolor="#cceeff"><td valign="top"> <p style="text-indent: -1em; margin-left: 3em;"><font style="font-family: Times New Roman;" class="\_mt" size="2">Energy technology</font></p></td> <td valign="bottom"><font class="\_mt" size="1">&nbsp;&nbsp;</font></td> <td valign="bottom"><font style="font-family: Times New Roman;" class="\_mt" size="2">&nbsp;</font></td> <td valign="bottom" align="right"><font style="font-family: Times New Roman;" class="\_mt" size="2">75,252</font></td> <td valign="bottom" nowrap="nowrap"><font style="font-family: Times New Roman;" class="\_mt" size="2">&nbsp;&nbsp;</font></td> <td valign="bottom"><font class="\_mt" size="1">&nbsp;</font></td> <td valign="bottom"> </td> <td valign="bottom"> </td> <td valign="bottom"> </td> <td valign="bottom"><font class="\_mt" size="1">&nbsp;</font></td> <td valign="bottom"><font style="font-family: Times New Roman;" class="\_mt" size="2">&nbsp;</font></td> <td valign="bottom" align="right"><font style="font-family: Times New Roman;" class="\_mt" size="2">75,252</font></td> <td valign="bottom" nowrap="nowrap"><font style="font-family: Times New Roman;" class="\_mt" size="2">&nbsp;&nbsp;</font></td></tr> <tr style="font-size: 1px;"><td valign="bottom"> </td> <td valign="bottom">&nbsp;&nbsp;</td> <td style="border-top: #000000 1px solid;" valign="bottom">&nbsp;</td> <td style="border-top: #000000 1px solid;" valign="bottom">&nbsp;</td> <td>&nbsp;</td> <td valign="bottom">&nbsp;</td> <td style="border-top: #000000 1px solid;" valign="bottom">&nbsp;</td> <td style="border-top: #000000 1px solid;" valign="bottom">&nbsp;</td> <td>&nbsp;</td> <td valign="bottom">&nbsp;</td> <td style="border-top: #000000 1px solid;" valign="bottom">&nbsp;</td> <td style="border-top: #000000 1px solid;" valign="bottom">&nbsp;</td> <td>&nbsp;</td></tr> <tr><td valign="top"> <p style="text-indent: -1em; margin-left: 5em;"><font style="font-family: Times New Roman;" class="\_mt" size="2"><b>Total cost of**  revenue</b></font></p></td> <td valign="bottom"><font class="\_mt" size="1">&nbsp;&nbsp;</font></td> <td<br>valign="bottom"><font style="font-family: Times New Roman;" class="\_mt" size="2"><b>&nbsp;</b></font></td> <td<br>valign= size="2"><b>&nbsp;&nbsp;</b></font></td> <td valign="bottom"><font class="\_mt" size="1">&nbsp;</font></td> <td<br>valign="bottom"><font style="font-family: Times New Roman;" class="\_mt" size="2"><b>&nbsp;</b></font></td> <td<br> Roman;" class="\_mt" size="2"><b>&nbsp;&nbsp;</b></font></td> <td valign="bottom"><font class="\_mt"<br>size="1">&nbsp;</font></td> <td valign="bottom"><font style="font-family: Times New Roman;" class="\_mt"<br>size="2"><b>&nbsp;< Roman;" class="\_mt" size="2"><b>&nbsp;&nbsp;</b></b></b></font></td></fo></tr>>t style="font-size: 1px;"><td valign="bottom"> </td><br><td valign="bottom">&nbsp;&nbsp;</td> <td style="border-top: #000000 1px solid;" valign="b

**size="2"><b>&nbsp;</b></font></td> <td valign="bottom" align="right"><font style="font-family: Times New Roman;" class="\_mt"**  size="2"><b>146,548</b></font></td> <td valign="bottom" nowrap="nowrap"><font style="font-family: Times New Roman;"<br>class="\_mt" size="2"><b>&nbsp;&nbsp;</b></font></fd> <td valign="bottom"><font class="\_mt" size="1">&nbsp; size="2"><b>&#8212;&nbsp;&nbsp;</b></font></td> <td valign="bottom" nowrap="nowrap"><font style="font-family: Times New<br>Roman;" class="\_mt" size="2"><b>&nbsp;&nbsp;</b></font></td> </td> valign="bottom"><font class="\_mt"<br>s **size="2"><b>&nbsp;</b></font></td> <td valign="bottom" align="right"><font style="font-family: Times New Roman;"**  class="\_mt" size="2"><b>146,548</b></font></td> <td valign="bottom" nowrap="nowrap"><font style="font-family: Times New<br>Roman;" class="\_mt" size="2"><b>&nbsp;&nbsp;</b></font></td></td></td>deight="8"> </td> <td and;" clas 1em; margin-left: 1em;"><font style="font-family: Times New Roman;" class="\_mt" size="2"><b>Operating<br>expenses:</b></font></p></td><dvalign="bottom"><font class="\_mt" size="1">&hbsp;&nbsp;</font></td></td></td><br>valign="bot size="2">23,358</font></td> <td valign="bottom" nowrap="nowrap"><font style="font-family: Times New Roman;" class="\_mt"<br>size="2">&nbsp;&nbsp;</font></td> <td valign="bottom"><font class="\_mt" size="1">&nbsp;</fort></td> <t **size="2">&nbsp;</font></td> <td valign="bottom" align="right"><font style="font-family: Times New Roman;" class="\_mt"**  size="2">23,358</font></td> <td valign="bottom" nowrap="nowrap"><font style="font-family: Times New Roman;" class="\_mt"<br>size="2">&nbsp;&nbsp;</font></td></tr> <tr><td valign="top"> <p style="text-indent: -1em; margin-left: **valign="bottom"><font class="\_mt" size="1">&nbsp;&nbsp;</font></td> <td valign="bottom"><font style="font-family: Times New**  Roman;" class="\_mt" size="2"> </font></td> <td valign="bottom" align="right"><font style="font-family: Times New<br>Roman;" class="\_mt" size="2">9,774</font></td> <td valign="bottom" nowrap="nowrap"><font style="font-fam <t dvalign="bottom"> <t/a> <tds valign="bottom"> <tds <tds valign="bottom"> <tds valign="bottom"> <fds <tds valign="bottom"> <for the size ="1">&hbsp;</font></td></td>><tds> <tds valign="bottom" align="right"><font style=" Roman;" class="\_mt" size="2">115,902</font></td> <td valign="bottom" nowrap="nowrap"><font style="font-family: Times New<br>Roman;" class="\_mt" size="2">&nbsp;&nbsp;</font></td></tr> <tr><td valign="top"> <p style="text-inden **3em;"><font style="font-family: Times New Roman;" class="\_mt" size="2">Goodwill impairment</font></p></td> <td**  valign="bottom"><font class="\_mt" size="1">&nbsp;&nbsp;</font></td> <td valign="bottom"><font style="font-family: Times New<br>Roman;" class="\_mt" size="2">&nbsp;</font></td> <td valign="bottom" align="right"><font style="fon <td valign="bottom"> </td> <td valign="bottom"> </td> <td valign="bottom"> </td> <td valign="bottom"><font class="\_mt"<br>size="1">&nbsp;</font></td> <td valign="bottom"><font style="font-family: Times New Roman;" class="\_mt size="2"> </font></td></tr> <tr style="font-size: 1px;"><td valign="bottom"> </td> <td> <td> <td> <td>style="border-<br>valign="bottom">&nbsp;&nbsp;</td> <td style="border-top: #000000 1px solid;" valign="bottom">& <td>&nbsp;</td><td valign="bottom">&nbsp;</td><td style="border-top: #000000 1px solid;" valign="bottom">&nbsp;</td><td<br>style="border-top: #000000 1px solid;" valign="bottom">&nbsp;</td><td>&nbsp;</td></tr><tr bgcolor="#c size="2"><b>Total operating expenses</b></font></p></td> <td valign="bottom"><font class="\_mt"<br>size="1">&nbsp;&nbsp;</font></td> <td valign="bottom"><font style="font-family: Times New Roman;" class="\_mt" size="2"><b>&nbsp;</b></font></td> <td valign="bottom" align="right"><font style="font-family: Times New Roman;"<br>class="\_mt" size="2"><b>598,514</b></font></td> <td valign="bottom" nowrap="nowrap"><font style="font-family: **size="1">&nbsp;</font></td> <td valign="bottom"><font style="font-family: Times New Roman;" class="\_mt" size="2"><b>&nbsp;</b></font></td> <td valign="bottom" align="right"><font style="font-family: Times New Roman;"**  class="\_mt" size="2"><b>16,176</b></font></td> <td valign="bottom" nowrap="nowrap"><font style="font-family: Times New<br>Roman;" class="\_mt" size="2"><b>&nbsp;&nbsp;</b></font></font>="bottom"><font class="\_mt"<br>size="1">&nbs size="2"><b>&nbsp;</b></font></td><td valign="bottom" align="right"><font style="font-family: Times New Roman;" class="\_mt" size="2"><b>614,690</b></font></td> <td valign="bottom" nowrap="nowrap"><font style="font-family: Times New<br>Roman;" class="\_mt" size="2"><b>&nbsp;&nbsp;</b></font></td></tr> style="font-size: 1px;"><td valign=" style="border-top: #000000 1px solid;" valign="bottom"> </td> <td>&nbsp;</td> <td valign="bottom">&nbsp;</td><br>style="border-top: #000000 1px solid;" valign="bottom">&nbsp;</td> <td style="border-top: #00000 1px solid; <tr><td valign="top"> <p style="text-indent: -1em; margin-left: 1em;"><font style="font-family: Times New Roman;" class="\_mt"<br>size="2"><b>Operating loss</b></font></p></folt>="bottom"><font class="\_mt" size="1">&nbsp;&nbsp

 </b></font></td></dd> <td valign="bottom"><font class="\_mt" size="1">&nbsp;</font></td> <td valign="bottom"><font<br>style="font-family: Times New Roman;" class="\_mt" size="2"><b>&nbsp;</b></font></td></td> <td valign=" **&nbsp;</b></font></td></tr> <tr bgcolor="#cceeff"><td valign="top"> <p style="text-indent: -1em; margin-left: 1em;"><font**  style="font-family: Times New Roman;" class="\_mt" size="2"><b>Other income (expense):</b></b></font></p></td> <td ><td></font>="bottom"><fd>></td>></td>>="bottom"></td>>="bottom"></td>>="bottom">="bottom">="bottom"></td><br>< -ctd valign="bottom"> </td> <td valign="bottom"> </td> <td valign="bottom"> <<fd> <rtd" size="mt" secs="mt" secs="metern (expenses) = "for the Real Magnent (distribute of the section of the "toth cast" (distribute of the N size="2">(29,455</font></td> <td valign="bottom" nowrap="nowrap"><font style="font-family: Times New Roman;" class="\_mt"<br>size="2">)&nbsp;</font></td> <td valign="bottom"><font class="\_mt" size="1">&nbsp;</font></td> <td va size="2"> </font></td> <td valign="bottom" align="right"><font style="font-family: Times New Roman;" class="\_mt"<br>size="2">&#8212;&nbsp;&nbsp;</font></td> <td valign="bottom" nowrap="nowrap"><font style="font-family: T class="\_mt" size="2"> </font></td></tr> <tr> <td valign="top"> <p style="text-indent: -1em; margin-left:<br>3em;"><font style="font-family: Times New Roman;" class="\_mt" size="2">Other, net</font></p></td> </ta></t size="2"> </font></td> <td valign="bottom" align="right"><font style="font-family: Times New Roman;" class="\_mt"<br>size="2">217</font></td> <td valign="bottom" nowrap="nowrap"><font style="font-family; Times New Roman;" Roman;" class="\_mt" size="2">) </font></td></tr> <tr style="font-size: 1px;"><td valign="bottom"> </td> <td<br>valign="bottom">&nbsp;&nbsp;</td> <td style="border-top: #000000 1px solid;" valign="bottom">&nbsp;</td> <td top: #000000 1px solid;" valign="bottom"> </td> <td>&nbsp;</td> <td valign="bottom">&nbsp;</td> <td style="border-top:<br>#000000 1px solid;" valign="bottom">&nbsp;</td> <td style="border-top: #000000 1px solid;" valign= **<td>&nbsp;</td> <td valign="bottom">&nbsp;</td> <td style="border-top: #000000 1px solid;" valign="bottom">&nbsp;</td> <td**  style="border-top: #000000 1px solid;" valign="bottom"> </td> <td>&nbsp;</td></tr> <tr bgcolor="#cceeff"><td<br>valign="top"> <p style="text-indent: -1em; margin-left: 5em;"><font style="font-family: Times New Roman;" cl size="2"><b>&nbsp;</b></font></td> <td valign="bottom" align="right"><font style="font-family: Times New Roman;"<br>class="\_mt" size="2"><b><29,950</b></font></td> <td valign="bottom" nowrap="nowrap"><font style="font-family: **size="1">&nbsp;</font></td> <td valign="bottom"><font style="font-family: Times New Roman;" class="\_mt"**  size="2"><b>&nbsp;</b></font></td><td> xd valign="bottom" align="right"><font style="font-family: Times New Roman;"<br>Class="\_mt" size="2"><b>/font></td><td></td> xd valign="bottom" nowrap="nowrap"><font-scyle="font-family: valign="bottom"> </td> <td style="border-top: #000000 1px solid;" valign="bottom">&nbsp;</td> <td style="border-<br>top: #000000 1px solid;" valign="bottom">&nbsp;</td> <td>&nbsp;</td> <td valign="bottom">&nbsp;</t <td>&nbsp;</td> <td valign="bottom">&nbsp;</td> <td style="border-top: #000000 1px solid;" valign="bottom">&nbsp;</td> <td<br>style="border-top: #000000 1px solid;" valign="bottom">&nbsp;</td> <td>&nbsp;</td></tr> <tr><td val **style="text-indent: -1em; margin-left: 1em;"><font style="font-family: Times New Roman;" class="\_mt" size="2"><b>Loss before**  income taxes</b></font></p></td> <td valign="bottom"><font class="\_mt" size="1">&nbsp;&nbsp;</font></td> <td<br>valign="bottom"><font style="font-family: Times New Roman;" class="\_mt" size="2"><b>&nbsp;</b></font></td> <td<br>va </b></font></td> <td valign="bottom"><font class="\_mt" size="1">&nbsp;</font></td> <td valign="bottom"><font<br>style="font-family: Times New Roman;" class="\_mt" size="2"><b>&nbsp;</b></font></td> <td valign="bottom"<br>al **valign="bottom" nowrap="nowrap"><font style="font-family: Times New Roman;" class="\_mt" size="2"><b>)** </b></font></ht></font></ht></folying="bottom"><font class="\_mt" size="2"><br/><br/>>>>(</font></font></font "lame" interfamily: Times New Roman;" class="\_mt" size="2"><br/>class="\_mt" size="2"><br/>class="\_mt" size=

nowrap="nowrap"><font style="font-family: Times New Roman;" class="\_mt" size="2">&nbsp;&nbsp;</font></td><td<br>valign="bottom"><font class="\_mt" size="1">&nbsp;</font></td><td valign="bottom"><font style="font-family: Times valign="bottom"> </td> <td style="border-top: #000000 1px solid;" valign="bottom">&nbsp;</td> <td style="border-<br>top: #000000 1px solid;" valign="bottom">&nbsp;</td> <td>&nbsp;</td> <td valign="bottom">&nbsp;</t **<td>&nbsp;</td> <td valign="bottom">&nbsp;</td> <td style="border-top: #000000 1px solid;" valign="bottom">&nbsp;</td> <td**  style="border-top: #000000 1px solid;" valign="bottom"> </td><td>&nbsp;</td><td><r/r>>x="\_mt" size="1"><br/>solidy="top">><folds=" heat-indent; -1em; margin-left: 1em;"><font style="font-family: Times New Roman;" clas Times New Roman;" class="\_mt" size="2"><b>)&nbsp;</b></b></font></td></tr> <tr style="font-size: 1px;"><td valign="bottom"><br></td> <td valign="bottom">&nbsp;&nbsp;</td> <td style="border-top: #000000 3px double;" valign="bo valign="bottom"> </td> <td>&nbsp;</td> <td valign="bottom">&nbsp;</td> <td style="border-top: #000000 3px double;"<br>valign="bottom">&nbsp;</td> <td style="border-top: #000000 3px double;" valign="bottom">&nbsp;</td><br><t **top: 0px; margin-bottom: 0px;" align="center"><font style="font-family: Times New Roman;" class="\_mt" size="2"><b>CONDENSED**  CONSOLIDATING STATEMENT OF OPERATIONS </b></font></p> <p style="margin-top: 0px; margin-bottom: 0px;"<br>align="center"><font style="font-family: Times New Roman;" class="\_mt" size="2"><b>Year Ended September&nbsp;30, 2010 **</b></font></p> <p style="margin-top: 0px; margin-bottom: 0px; font-size: 12px;">&nbsp;</p> <table border="0" cellspacing="0" cellpadding="0" width="100%" align="center"> <tr><td width="70%"> </td> <td valign="bottom" width="4%"> </td> <td> </td> <td> </td> <td> </td> <td valign="bottom" width="4%"> </td> <td> </td> <td> </td> <td> </td> <td valign="bottom" width="4%"> </td> <td> </td> <td> </td> <td> </td></tr> <tr><td valign="bottom" nowrap="nowrap"> <p style="border-bottom: #000000 1px solid; width: 47pt;"><font style="font-family: Times New Roman;" class="\_mt" size="1"><b><i>(in thousands) </i></b></font></p></td> <td valign="bottom"><font class="\_mt" size="1">&nbsp;&nbsp;</font></td> <td style="border-bottom: #000000 1px solid;" valign="bottom" colspan="2" align="center"><font style="font-family: Times New Roman;" class="\_mt" size="1"><b>Guarantor<br />Subsidiaries</b></font></td> <td valign="bottom"><font class="\_mt" size="1">&nbsp;</font></td> <td valign="bottom"><font class="\_mt" size="1">&nbsp;</font></td> <td style="border-bottom: #000000 1px solid;" valign="bottom" colspan="2" align="center"><font style="font-family: Times New Roman;" class="\_mt" size="1"><b>Parent<br />Company</b></font></td> <td valign="bottom"><font class="\_mt" size="1">&nbsp;</font></td> <td valign="bottom"><font class="\_mt" size="1">&nbsp;</font></td> <td style="border-bottom: #000000 1px solid;" valign="bottom" colspan="2" align="center"><font style="font-family: Times New Roman;" class="\_mt" size="1"><b>Headwaters<br />Consolidated</b></font></td> <td valign="bottom"><font class="\_mt" size="1">&nbsp;</font></td></tr> <tr bgcolor="#cceeff"><td valign="top"> <p style="text-indent: -1em; margin-left: 1em;"><font style="font-family: Times New Roman;" class="\_mt" size="2"><b>Revenue:</b></font></p></td> <td valign="bottom"><font**  class="\_mt" size="1"> </font></td> <td valign="bottom"> </td> <td valign="bottom"> </td> <td valign="bottom"><br></td> <td valign="bottom"><font class="\_mt" size="1">&nbsp;</font></td> <td valign="bottom"> </td> <t </td> <td valign="bottom"> </td> <td valign="bottom"><font class="\_mt" size="1">&nbsp;</font></td> <td valign="bottom"><br></td> <td valign="bottom"> </td> <td valign="bottom"> </td></tr> </td> </tr> <tr>><td valign="bottom" class="\_mt" size="2">316,884</font></td> <td valign="bottom" nowrap="nowrap"><font style="font-family: Times New Roman;"<br>class="\_mt" size="2">&nbsp;&nbsp;</font></td> <td valign="bottom"><font class="\_mt" size="1">&nbsp;</ align="right"><font style="font-family: Times New Roman;" class="\_mt" size="2">&#8212;&nbsp;&nbsp;</font></td><td valign="bottom" nowrap="nowrap"><font style="font-family: Times New Roman;" class="\_mt" size="2">&nbsp;&nbsp;</font></td><td valign="bottom"><font class="\_mt" size="2">&nbsp;&nbsp;</font></td><td valign="bottom"><font clas valign="bottom"><font style="font-family: Times New Roman;" class="\_mt" size="2">&hbsp;</font></td><td valign="bottom"<br>align="right"><font style="font-family: Times New Roman;" class="\_mt" size="2">258,264</font></td><td>< style="font-family: Times New Roman;" class="\_mt" size="2"> </font></td> <td valign="bottom" align="right"><font<br>style="font-family: Times New Roman;" class="\_mt" size="2">79,551</font></td> <td valign="bottom" nowrap #000000 1px solid;" valign="bottom"> </td> <td>&nbsp;</td> <td valign="bottom">&nbsp;</td> <td style="border-top:<br>#000000 1px solid;" valign="bottom">&nbsp;</td> <td style="border-top: #000000 1px solid;" valign="bott <td>&nbsp;</td></tr> <tr bgcolor="#cceeff"><td valign="top"> <p style="text-indent: -1em; margin-left: 5em;"><font style="font-<br>family: Times New Roman;" class="\_mt" size="2"><b>Total revenue</b></font></p></td> <td valign **class="\_mt" size="2"><b>654,699</b></font></td> <td valign="bottom" nowrap="nowrap"><font style="font-family: Times New**  Roman;" class="\_mt" size="2"><b>&nbsp;&nbsp;</b></font></td><td valign="bottom"><font class="\_mt" size="1"> </font></td> <td valign="bottom"><font style="font-family: Times New Roman;" class="\_mt"<br>size="2"><b>&nbsp;</b></font></td> <nd valign="bottom" align="right"><font style="font-family: Times New Roman;"<br>class family: Times New Roman;" class="\_mt" size="2"><b>&nbsp;&nbsp;</b></font></td> <td valign="bottom"><font class="\_mt"<br>size="1">&nbsp;</font></td> <td valign="bottom"><font style="font-family: Times New Roman;" class="\_mt"<br>s **class="\_mt" size="2"><b>654,699</b></font></td> <td valign="bottom" nowrap="nowrap"><font style="font-family: Times New**  Roman;" class="\_mt" size="2"><b>&nbsp;&nbsp;</b></font></td></tr><tr><td valign="top"> <p style="text-indent: -1em;"<br>margin-left: 1em;"><font style="font-family: Times New Roman;" class="\_mt" size="2"><b>Cost of revenue:</ size="1"> </font></td> <td valign="bottom"> </td> <td valign="bottom"> </td> <td valign="bottom"> </td> <td valign="bottom"> </td> </tr>><br>bgcolor="#cceeff"><td valign="top"> <p style="text-indent: -1em; margin-left: 3 size="2"> </font></td> <td valign="bottom" align="right"><font style="font-family: Times New Roman;" class="\_mt"<br>size="2">227,637</font></td> <td valign="bottom" nowrap="nowrap"><font style="font-family: Times New Rom **</td> <td valign="bottom"> </td> <td valign="bottom"> </td> <td valign="bottom"><font class="\_mt"**  size="1"> </font></td> <td valign="bottom"><font style="font-family: Times New Roman;" class="\_mt"<br>size="2">&nbsp;</font></td> <td valign="bottom" align="right"><font style="font-family: Times New Roman;" class="\_mt"<br> style="font-family: Times New Roman;" class="\_mt" size="2">Heavy construction materials</font></p></td> <td<br>valign="bottom"><font class="\_mt" size="1">&nbsp;&nbsp;</font></td> <td valign="bottom"><font sign="bottom"<br>Roman; Roman;" class="\_mt" size="2">192,785</font></td> <td valign="bottom" nowrap="nowrap"><font style="font-family: Times New<br>Roman;" class="\_mt" size="2">&nbsp;&nbsp;</font></td> <td valign="bottom"><font class="\_mt" size="1"> size="2"> </font></td><td>valign="bottom" align="right"><font style="font-family: Times New Roman;" class="\_mt"<br>size="2">192,785</font></td><td>valign="bottom" nowrap="nowrap"><font style="font-family: Times New Roman **valign="bottom">&nbsp;&nbsp;</td> <td style="border-top: #000000 1px solid;" valign="bottom">&nbsp;</td> <td style="border**top: #000000 1px solid;" valign="bottom"> </td> <td>&nbsp;</td> <td valign="bottom">&nbsp;</td> <td sthpsp;="bottom">&nbsp;</td> <td style="border-top:<br>#000000 1px solid;" valign="bottom">&nbsp;</td> <td style="border **style="border-top: #000000 1px solid;" valign="bottom">&nbsp;</td> <td>&nbsp;</td></tr> <tr><td valign="top"> <p style="text-indent: -1em; margin-left: 5em;"><font style="font-family: Times New Roman;" class="\_mt" size="2"><b>Total cost of**  revenue</b></font></p></td> <td valign="bottom"><font class="\_mt" size="1">&nbsp;&nbsp;</font></td> <td<br>valign="bottom"><font style="font-family: Times New Roman;" class="\_mt" size="2"><b>&nbsp;</b></font></td> <td<br>valign= <td valign="bottom" nowrap="nowrap"><font style="font-family: Times New Roman;" class="\_mt"<br>size="2"><b>&nbsp;&nbsp;</b></font></td>> ># ualign="bottom"><font class="\_mt" size="1">&nbsp;</font></td> <td<br>valign="bottom"><f valign="bottom" align="right"><font style="font-family: Times New Roman;" class="\_mt"<br>size="2"><b>&#8212;&nbsp;&nbsp;</b></font></td></td></td>="bottom" nowrap"><font style="font-family: Times New<br>Roman;" class="\_mt" size= style="border-top: #000000 1px solid;" valign="bottom"> </td> <td>&nbsp;</td> <td valign="bottom">&nbsp;</td> <td<br>style="border-top: #000000 1px solid;" valign="bottom">&nbsp;</td> <td style="border-top: #000000 1px valign="bottom"> </td> <td style="border-top: #000000 1px solid;" valign="bottom">&nbsp;</td> <td>&nbsp;</td></tr><br><tr bgcolor="#cceeff"><td valign="top"> <p style="text-indent: -1em; margin-left: 1em;"><font style="f Roman;" class="\_mt" size="2"><b>Gross profit</b></font></p></td></do><d valign="bottom"><font class="\_mt" **size="1">&nbsp;&nbsp;</font></td> <td valign="bottom"><font style="font-family: Times New Roman;" class="\_mt"**  size="2"><b>&nbsp;</b></font></td> <td valign="bottom" align="right"><font style="font-family: Times New Roman;"<br>class="\_mt" size="2"><b>163,315</b></font></td> <td valign="bottom" nowrap="nowrap"><font style="font-family: **size="1">&nbsp;</font></td> <td valign="bottom"><font style="font-family: Times New Roman;" class="\_mt"**  size="2"><b>&nbsp;</b></font></td> <td valign="bottom" align="right"><font style="font-family: Times New Roman;"<br>class="\_mt" size="2"><b>&#8212;&nbsp;&nbsp;</b></font></td> <td valign="bottom" nowrap="nowrap"><font style=" **family: Times New Roman;" class="\_mt" size="2"><b>&nbsp;&nbsp;</b></font></td> <td valign="bottom"><font class="\_mt"**  size="1"> </font></td> <td valign="bottom"><font style="font-family: Times New Roman;" class="\_mt"<br>class="2"><b>&hbsp;</font></td> <td> valign="bottom" align="bottom" align="bottom" align="bottom" align="bottom" inver valign="bottom"> </td> <td valign="bottom"> </td> <td valign="bottom"> </td> <td valign="bottom"><font class="\_mt"<br>size="1">&nbsp;</font></td> <td valign="bottom"> </td> <td valign="bottom"> </td> <td valign="bottom"> </td
**size="2">&nbsp;</font></td> <td valign="bottom" align="right"><font style="font-family: Times New Roman;" class="\_mt"**  size="2">22,218</font></td> <td valign="bottom" nowrap="nowrap"><font style="font-family: Times New Roman;" class="\_mt"<br>size="2">&nbsp;&nbsp;</font></td> <td valign="bottom"><font class="\_mt" size="1">&nbsp;</font></td> <t size="2"> </font></td> <td valign="bottom" align="right"><font style="font-family: Times New Roman;" class="\_mt"<br>size="2">22,218</font></td> <td valign="bottom" nowrap="nowrap"><font style="font-family: Times New Roma **style="font-family: Times New Roman;" class="\_mt" size="2">Research and development</font></p></td> <td**  valign="bottom"><font class="\_mt" size="1">&nbsp;&nbsp;</font></td><td valign="bottom"><font style="font-family: Times New<br>Roman;" class="\_mt" size="2">&nbsp;</font></td> <td valign="bottom" align="bottom"><font style="fon size="2">8,212</font></td> <td valign="bottom" nowrap="nowrap"><font style="font-family: Times New Roman;" class="\_mt"<br>size="2">&nbsp;&nbsp;</font></td></tr> <tr bgcolor="#cceeff"><td valign="top"> <p style="text-indent: -Roman;" class="\_mt" size="2">93,209</font></td> <td valign="bottom" nowrap="nowrap"><font style="font-family: Times New<br>Roman;" class="\_mt" size="2">&nbsp;&nbsp;</font></td> <td valign="bottom"><font class="\_mt" size="1">& valign="bottom"><font class="\_mt" size="1">&nbsp;</font></td> <td valign="bottom"><font style="font-family: Times New<br>Roman;" class="\_mt" size="2">&nbsp;</font></td> <td valign="bottom" align="right"><font style="font-fami 3em;"><font style="font-family: Times New Roman;" class="\_mt" size="2">Asset impairments</font></p></td> <td<br>valign="bottom"><font class="\_mt" size="1">&nbsp;&nbsp;</font></td> <td valign="bottom"><font style="font-family: Roman;" class="\_mt" size="2"> </font></td> <td valign="bottom"><font class="\_mt" size="1">&nbsp;</font></td><br><td valign="bottom"> </td> <td valign="bottom"> </td> <td valign="bottom"> </td> <td valign="bottom">< size="2"> </font></td> <td valign="bottom" align="right"><font style="font-family: Times New Roman;" class="\_mt"<br>size="2">37,962</font></td> <td valign="bottom" nowrap="nowrap"><font style="font-family: Times New Roma <td>&nbsp;</td> <td valign="bottom">&nbsp;</td> <td style="border-top: #000000 1px solid;" valign="bottom">&nbsp;</td> <td<br>style="border-top: #000000 1px solid;" valign="bottom">&nbsp;</td> <td>&nbsp;</td><</tr> <tr bgcolo **size="1">&nbsp;&nbsp;</font></td> <td valign="bottom"><font style="font-family: Times New Roman;" class="\_mt"**  size="2"><b>&nbsp;</b></font></td> <td valign="bottom" align="right"><font style="font-family: Times New Roman;"<br>class="\_mt" size="2"><b>161,601</b></font></td> <td valign="bottom" nowrap="nowrap"><font style="font-family: **Roman;" class="\_mt" size="2"><b>&nbsp;&nbsp;</b></font></td> <td valign="bottom"><font class="\_mt"**  size="1"> </font></td> <td valign="bottom"><font style="font-family: Times New Roman;" class="\_mt"<br>size="2"><b>&nbsp;</fon></font></td> <td valign="bottom" align="right"><font style="font-family: Times New Roman;"<br>cla size="1"> </font></td> <td valign="bottom"><font style="font-family: Times New Roman;" class="\_mt"<br>size="2"><b>&nbsp;</b></font></td> <td valign="bottom" align="right"><font style="font-family: Times New Roman;"<br>class <td valign="bottom">&nbsp;&nbsp;</td> <td style="border-top: #000000 1px solid;" valign="bottom">&nbsp;</td> <td<br>style="border-top: #000000 1px solid;" valign="bottom">&nbsp;</td> <td>&nbsp;</td> <td valign="bottom">&nbsp; class="\_mt" size="2"><b>1,714</b></font></td> <td valign="bottom" nowrap="nowrap"><font style="font-family: Times New<br>Roman;" class="\_mt" size="2"><b>&nbsp;&nbsp;</b></font></td> <td valign="bottom"><font class="\_mt"<br>size= size="2"><b>&nbsp;</b></font></td><td valign="bottom" align="right"><font style="font-family: Times New Roman;" class="\_mt" size="2"><b>(20,272</b></font></td> <td valign="bottom" nowrap="nowrap"><font style="font-family: Times New<br>Roman;" class="\_mt" size="2"><b>)&nbsp;</b></font></td> <td valign="bottom"><font class="\_mt"<br>size="1" class="\_mt" size="2"><b>(18,558</b></font></td> <td valign="bottom" nowrap="nowrap"><font style="font-family: Times New<br>Roman;" class="\_mt" size="2"><b>)&nbsp;</b></font></td></font>="#cceeff"><td valign="bo"><br>indent: -1e **(expense):</b></font></p></td> <td valign="bottom"><font class="\_mt" size="1">&nbsp;&nbsp;</font></td> <td**  valign="bottom"> </td> <td valign="bottom"> </td> <td valign="bottom"> </td> <td valign="bottom"><font class="\_mt"<br>size="1">&nbsp;</font></td> <td valign="bottom"> </td> <td valign="bottom"> </td> <td> <td> valign="bottom" Times New Roman;" class="\_mt" size="2">Net interest expense</font></p></td> <td valign="bottom"><font class="\_mt"<br>size="1">&nbsp;&nbsp;</font></td> <td valign="bottom"><font style="font-family: Times New Roman;" class="\_mt style="font-family: Times New Roman;" class="\_mt" size="2"> </font></td> <td valign="bottom" align="right"><font<br>style="font-family: Times New Roman;" class="\_mt" size="2">(71,013</font></td> <td valign="bottom" nowra

size="2"> </font></td> <td valign="bottom" align="right"><font style="font-family: Times New Roman;" class="\_mt" size="2"><br>(71,618</font></td> <td valign="bottom" nowrap="nowrap"><font style="font-family: Times New Ro Roman;" class="\_mt" size="2"> </font></td> <td valign="bottom" align="right"><font style="font-family: Times New<br>Roman;" class="\_mt" size="2">(24,489</font></td> <td valign="bottom" nowrap="nowrap"><font style="font-f valign="bottom"><font style="font-family: Times New Roman;" class="\_mt" size="2">&nbsp;</font></td> <td valign="bottom"<br>align="right"><font style="font-family: Times New Roman;" class="\_mt" size="2">24,489</font></td> <td Roman;" class="\_mt" size="2"> </font></td> <td valign="bottom" align="right"><font style="font-family: Times New<br>Roman;" class="\_mt" size="2">&#8212;&nbsp;&nbsp;</font></td> <td valign="bottom" nowrap="nowrap"><font s family: Times New Roman;" class="\_mt" size="2"> </font></td></tr><tr><td valign="top"> <p style="text-indent: -1em; margin-left: 3em;"><font style="tor": "efont style="tor": 3em;"><font style="tor": 3em;"> cfont size="1"> </font></td> <td valign="bottom"><font style="font-family: Times New Roman;" class="\_mt"<br>size="2">&nbsp;</font></td> <td valign="bottom" align="right"><font style="font-family: Times New Roman;" class="\_mt"<br> valign="bottom"> </td> <td style="border-top: #000000 1px solid;" valign="bottom">&nbsp;</td> <td style="bordertop: #000000 1px solid;" valign="bottom"> </td> <td>&nbsp;</td> <td valign="bottom">&nbsp;</td> <td sthpsp;<br>#000000 1px solid;" valign="bottom">&nbsp;</td> <td style="border-top: #000000 1px solid;" valign="bottom">&n **style="border-top: #000000 1px solid;" valign="bottom">&nbsp;</td> <td>&nbsp;</td></tr> <tr bgcolor="#cceeff"><td**  valign="top"> <p style="text-indent: -1em; margin-left: 5em;"><font style="font-family: Times New Roman;" class="\_mt"<br>size="2"><b>Total other income (expense), net</b></font></p></td> <duvalign="bottom"><font class="\_mt"<br>s size="2"><b>&nbsp;</b></font></td><td valign="bottom" align="right"><font style="font-family: Times New Roman;" class="\_mt" size="2"><b>(20,615</b></font></td> <td valign="bottom" nowrap="nowrap"><font style="font-family: Times New<br>Roman;" class="\_mt" size="2"><b>}&nbsp;</b></font></td> <td valign="bottom"><font class="\_mt"<br>size="1" size="2"><b>&nbsp;</b></font></td></font></td></font="bottom" align="right"><font style="font-family: Times New Roman;"<br>class="\_mt" size="2"><b>&46,524</font></font></font="bottom" nowrap="nowrap"><font style="font-family: **#000000 1px solid;" valign="bottom">&nbsp;</td> <td style="border-top: #000000 1px solid;" valign="bottom">&nbsp;</td>**  <td>&nbsp;</td> <td valign="bottom">&nbsp;</td> <td style="border-top: #000000 1px solid;" valign="bottom">&nbsp;</td> <td<br>style="border-top: #000000 1px solid;" valign="bottom">&nbsp;</td> <td>&nbsp;</td></tr> <tr><td va income taxes</b></b></b></b></b></b></b></tot></b></tot></b></tot></tot style="not-family: Times New Roman;" dass="\_mt" size=""1"> scheen;<br/> $\epsilon$ -/toth </tot scheen the state of the size of the size in the size in the si Roman;" class="\_mt" size="2"> </font></td> <td valign="bottom" align="right"><font style="font-family: Times New<br>Roman;" class="\_mt" size="2">36,215</font></td> <td valign="bottom" nowrap="nowrap"><font style="font-fa valign="bottom"> </td> <td style="border-top: #000000 1px solid;" valign="bottom">&nbsp;</td> <td style="bordertop: #000000 1px solid;" valign="bottom"> </td> <td>&nbsp;</td> <td valign="bottom">&nbsp;</td> <td style="border-top:<br>#000000 1px solid;" valign="bottom">&nbsp;</td> <td style="border-top: #000000 1px solid;" valign= <td>&nbsp;</td> <td valign="bottom">&nbsp;</td> <td style="border-top: #000000 1px solid;" valign="bottom">&nbsp;</td> <td> style="border-top: #000000 1px solid;" valign="bottom"> </td> <td>&nbsp;</td></tr> <tr><td valign="top"> <p<br>style="text-indent: -1em; margin-left: 1em;"><font style="font-family: Times New Roman;" class="\_mt" size="2" align="right"><font style="font-family: Times New Roman;" class="\_mt" size="2"><b>(19,011</b><</font></td><td<br>valign="bottom" nowrap="nowrap"><font style="font-family: Times New Roman;" class="\_mt" size="2"><b>)<br>walign="bo

Times New Roman;" class="\_mt" size="2"><b>)&nbsp;</b></font></td></tr><tr style="font-size: 1px;"><td valign="bottom"> </td> <td valign="bottom">&nbsp;&nbsp;</td> <td style="border-top: #000000 3px double;" valign="bottom">&nbsp;</td> <td<br>style="border-top: #000000 3px double;" valign="bottom">&nbsp;</td> <td>&nbsp;</td> <td valign="botto **valign="bottom">&nbsp;</td> <td>&nbsp;</td> <td valign="bottom">&nbsp;</td> <td style="border-top: #000000 3px double;"**  valign="bottom"> </td><td style="border-top: #000000 3px double;" valign="bottom">&nbsp;</td><br><td>&nbsp;</td></tr></table><p style="margin-top: 12px; margin-bottom: 0px; font-size: 1px;">&nbsp;</p><p style="margin-<br>to CONSOLIDATING STATEMENT OF CASH FLOWS </b></font></p></font></p>></p="margin-top: 0px; margin-bottom: 0px;"<br>c/b></font></p><pnt="cont style="font-family: Times New Roman;" class="\_mt" size="2"><br/>>>Year Ended September& **valign="bottom"><font class="\_mt" size="1">&nbsp;</font></td> <td style="border-bottom: #000000 1px solid;" valign="bottom"**  colspan="2" align="center"><font style="font-family: Times New Roman;" class="\_mt"<br>size="1"><b>Headwaters<br />>Consolidated</b></font></td> <td valign="bottom"><font class="\_mt"<br>size="1">&nbsp;</font></td></tr> <tr bgcolo **style="font-family: Times New Roman;" class="\_mt" size="2"><b>Cash flows from operating activities:</b></font></p></td> <td**  valign="bottom"><font class="\_mt" size="1">&nbsp;&nbsp;</font></td> <td valign="bottom"> </td> <td valign="bottom"> </td><br><td valign="bottom"> </td> <td valign="bottom"><font class="\_mt" size="1">&nbsp;</font></td> <td val indent: -1em; margin-left: 1em;"><font style="font-family: Times New Roman;" class="\_mt" size="2">Net loss</font></p></rd></td><br>valign="bottom"><font class="\_mt" size="1">&nbsp;&nbsp;</font></td><</td> <td valign="bottom"> class="\_mt" size="2">(157,454</font></td> </tdv align="bottom" nowrap="nowrap"><font siyle="font-family: Times New Roman;"<br>class="\_mt" size="2">)&hbsp;</font></tot></td> <dv align="bottom"><font class="\_mt" size="1"-8hbsp; Times New Roman;" class="\_mt" size="2">Goodwill impairment</font></p></td><td valign="bottom"><font class="\_mt" size="1">&nbsp;&nbsp;</font></td><td valign="bottom"><font style="font-family: Times New Roman;" class="\_mt" **size="2">&nbsp;</font></td> <td valign="bottom" align="right"><font style="font-family: Times New Roman;" class="\_mt"**  size="2">205,000</font></td> <td valign="bottom" nowrap="nowrap"><font style="font-family: Times New Roman;" class="\_mt"<br>size="2">&nbsp;&nbsp;</font></td> <td valign="bottom"><font class="\_mt" size="1">&nbsp;</fort></td> < size="2"> </font></td> <td valign="bottom" align="right"><font style="font-family: Times New Roman;" class="\_mt"<br>size="2">205,000</font></td> <td valign="bottom" nowrap="nowrap"><font style="font-family: Times New Rom **5em;"><font style="font-family: Times New Roman;" class="\_mt" size="2">Depreciation and amortization</font></p></td> <td**  valign="bottom"><font class="\_mt" size="1">&nbsp;&nbsp;</font></td> <td valign="bottom"><font style="font-family: Times New<br>Roman;" class="\_mt" size="2">&nbsp;</font></td> <td valign="bottom" align="right"><font style="fon **Roman;" class="\_mt" size="2">&nbsp;&nbsp;</font></td> <td valign="bottom"><font class="\_mt" size="1">&nbsp;</font></td>**  <td valign="bottom"><font style="font-family: Times New Roman;" class="\_mt" size="2">&nbsp;</font></td> <td valign="bottom"<br>align="right"><font style="font-family: Times New Roman;" class="\_mt" size="2">414</font></td> <td valign="bottom"><font class="\_mt" size="1">&nbsp;</font></td> <td valign="bottom"><font style="font-family: Times New<br>Roman;" class="\_mt" size="2">&nbsp;</font></td> <td valign="bottom" align="right"><font style="font-fami costs and debt discount</font></p></td> <td valign="bottom"><font class="\_mt" size="1">&nbsp;&nbsp;</font></td><td valign="bottom"> </td> <td valign="bottom"> </td> <td valign="bottom"> </td> <td valign="bottom"><font class="\_mt"<br>size="1">&nbsp;</font></td> <td valign="bottom"><font style="font-family: Times New Roman;" class="\_mt"<br>si **size="2">8,747</font></td> <td valign="bottom" nowrap="nowrap"><font style="font-family: Times New Roman;" class="\_mt"**  size="2"> </font></td> <td valign="bottom"><font class="\_mt" size="1">&nbsp;</font></td> <td<br>valign="bottom"><font style="font-family: Times New Roman;" class="\_mt" size="2">&nbsp;</font></td> <td valign="bottom bgcolor="#cceeff"><td valign="top"> <p style="text-indent: -1em; margin-left: 5em;"><font style="font-family: Times New Roman;"<br>class="\_mt" size="2">Stock-based compensation</font></p></td> <td valign="bottom"><font class= size="2">3,369</font></td> <td valign="bottom" nowrap="nowrap"><font style="font-family: Times New Roman;" class="\_mt"<br>size="2">&nbsp;&nbsp;</font></td> <td valign="bottom"><font class="\_mt" size="1">&nbsp;</font></td> <td Roman;" class="\_mt" size="2"> </font></td> <td valign="bottom" align="right"><font style="font-family: Times New<br>Roman;" class="\_mt" size="2">5,297</font></td> <td valign="bottom" nowrap="nowrap"><font style="font-fam

**5em;"><font style="font-family: Times New Roman;" class="\_mt" size="2">Deferred income taxes</font></p></td> <td**  valign="bottom"><font class="\_mt" size="1">&nbsp;&nbsp;</font></td> <td valign="bottom"><font style="font-family: Times New<br>Roman;" class="\_mt" size="2">&nbsp;</font></td> <td valign="bottom" align="right"><font style="fon **Roman;" class="\_mt" size="2">)&nbsp;</font></td> <td valign="bottom"><font class="\_mt" size="1">&nbsp;</font></td> <td**  valign="bottom"><font style="font-family: Times New Roman;" class="\_mt" size="2">&nbsp;</font></td> <td valign="bottom"<br>align="right"><font style="font-family: Times New Roman;" class="\_mt" size="2">13,309</font></td> <td valign="bottom"> <fort class="\_mt" size="1">&nbsp;</font></td> <td valign="bottom" align="bottom" s<fort style="front-family: Times New<br>Roman;" class="\_mt" size="2">&nbsp;</font></td></td> <td valign="bottom" align="right" size="2">(7,090</font></td> <td valign="bottom" nowrap="nowrap"><font style="font-family: Times New Roman;" class="\_mt"<br>size="2">)&nbsp;</font></td> <td valign="bottom"><font class="\_mt" size="1">&nbsp;</font></td> <td val **size="2">&nbsp;</font></td> <td valign="bottom" align="right"><font style="font-family: Times New Roman;" class="\_mt" size="2">(7,091</font></td> <td valign="bottom" nowrap="nowrap"><font style="font-family: Times New Roman;" class="\_mt"**  size="2">) </font></td></tr> <tr bgcolor="#cceeff"><td valign="top"> <p style="text-indent: -1em; margin-left:<br>5em;"><font style="font-family: Times New Roman;" class="\_mt" size="2">Amortization of non-refundable lice fees</font></p></ht></p></kd> <td valign="bottom"><font class="\_mt" size="1">&nbsp;&nbsp;</font></td><td valign="bottom"><font<br>style="font-family: Times New Roman;" class="\_mt" size="2">&nbsp;</font></td><td valign="bottom **<td valign="bottom"> </td> <td valign="bottom"> </td> <td valign="bottom"> </td> <td valign="bottom"><font class="\_mt"**  size="1"> </font></td> <td valign="bottom"><font style="font-family: Times New Roman;" class="\_mt"<br>size="2">&nbsp;</font></td> <td valign="bottom" align="right"><font style="font-family: Times New Roman;" class="\_mt"<br> 5em;"><font style="font-family: Times New Roman;" class="\_mt" size="2">Decrease in inventories</font></p></td> <td<br>valign="bottom"><font class="\_mt" size="1">&nbsp;&nbsp;</font></td> <td valign="bottom"><font style="font-f **Roman;" class="\_mt" size="2">2,650</font></td> <td valign="bottom" nowrap="nowrap"><font style="font-family: Times New**  Roman;" class="\_mt" size="2"> </font></td> <td valign="bottom"><font class="\_mt" size="1">&nbsp;</font></td><br><td valign="bottom"> </td> <td valign="bottom"> </td> <td valign="bottom"> </td> <td valign="bottom">< **size="2">&nbsp;</font></td> <td valign="bottom" align="right"><font style="font-family: Times New Roman;" class="\_mt"**  size="2">2,650</font></td> <td valign="bottom" nowrap="nowrap"><font style="font-family: Times New Roman;" class="\_mt"<br>size="2">&nbsp;&nbsp;</font></td></tr> </tr> <tr><td valign="top"> <p style="text-indent: -1em; margin-Roman;" class="\_mt" size="2">(36,821</font></td> <td valign="bottom" nowrap="nowrap"><font style="font-family: Times New<br>Roman;" class="\_mt" size="2">(36,821</font></td> <td valign="bottom"><font class="\_mt" size="1">&mbsp Roman;" class="\_mt" size="2">) </font></td></tr> <tr bgcolor="#cceeff"><td valign="top"> <p style="text-indent: -1em;<br>margin-left: 5em;"><font style="font-family: Times New Roman;" class="\_mt" size="2">Other changes i align="right"><font style="font-family: Times New Roman;" class="\_mt" size="2">(15,513</font></td> <td valign="bottom"<br>nowrap="nowrap"><font style="font-family: Times New Roman;" class="\_mt" size="2">)&nbsp;</font></td> <t **Roman;" class="\_mt" size="2">&nbsp;</font></td> <td valign="bottom" align="right"><font style="font-family: Times New**  Roman;" class="\_mt" size="2">1,098</font></td> <td valign="bottom" nowrap="nowrap"><font style="font-family: Times New<br>Roman;" class="\_mt" size="2">&nbsp;&nbsp;</font></td> <td valign="bottom"><font class="\_mt" size="1">&n valign="bottom"> </td> <td style="border-top: #000000 1px solid;" valign="bottom">&nbsp;</td> <td>&nbsp;</td> <td<br>valign="bottom">&nbsp;</td> <td style="border-top: #000000 1px solid;" valign="bottom">&nbsp;</td> <td

**#000000 1px solid;" valign="bottom">&nbsp;</td> <td style="border-top: #000000 1px solid;" valign="bottom">&nbsp;</td> <td>&nbsp;</td></tr> <tr><td valign="top"> <p style="text-indent: -1em; margin-left: 7em;"><font style="font-family: Times New**  Roman;" class="\_mt" size="2"><b>Net cash provided by (used in) operating activities</b></font></p></td> </d<br>valign="bottom"><font class="\_mt" size="1">&nbsp;&nbsp;</font></td> <td valign="bottom"><font style="font-family: New Roman;" class="\_mt" size="2"><b>126,813</b></font></td> <td valign="bottom" nowrap="nowrap"><font style="font-<br>family: Times New Roman;" class="\_mt" size="2"><b>&nbsp;&nbsp;</b></font></td> </td> <td valign="bottom"><f size="2"><b>&nbsp;</b></font></td><td valign="bottom" align="right"><font style="font-family: Times New Roman;" class="\_mt" size="2"><b>(3,086</b></font></td> <td valign="bottom" nowrap="nowrap"><font style="font-family: Times New<br>Roman;" class="\_mt" size="2"><b>>)&nbsp;</b></font></td> <td valign="bottom"><font class="\_mt"<br>size="1" style="border-top: #000000 1px solid;" valign="bottom"> </td> <td>&nbsp;</td> <td valign="bottom">&nbsp;</td><br>style="border-top: #000000 1px solid;" valign="bottom">&nbsp;</td> <td style="border-top: #000000 1px solid Roman;" class="\_mt" size="2"><b>Cash flows from investing activities:</b></font></p></td> <td valign="bottom"><font<br>class="\_mt" size="1">&nbsp;&nbsp;</font></td> <td valign="bottom"> </td> <td valign="bottom"> </td> <td va left: 3em;"><font style="font-family: Times New Roman;" class="\_mt" size="2">Purchase of property, plant and<br>equipment</font></fo></p></td> <td valign="bottom"><font class="\_mt" size="1">&nbsp;&nbsp;</font></td></td> </d<br>v **align="right"><font style="font-family: Times New Roman;" class="\_mt" size="2">(115,594</font></td> <td valign="bottom"**  nowrap="nowrap"><font style="font-family: Times New Roman;" class="\_mt" size="2">)&nbsp;</font></td> <td<br>valign="bottom"><font class="\_mt" size="1">&nbsp;</font></td> <td valign="bottom"><font style="font-family: Times New **Roman;" class="\_mt" size="2">(607</font></td> <td valign="bottom" nowrap="nowrap"><font style="font-family: Times New**  Roman;" class="\_mt" size="2">) </font></td> <td valign="bottom"><font class="\_mt" size="1">&nbsp;</font></td> <td<br>valign="bottom"><font style="font-family: Times New Roman;" class="\_mt" size="2">&nbsp;</font></td> <td class="\_mt" size="2">Proceeds from disposition of property, plant and equipment</font></p></td><td>xdign="bottom"><font<br>sizs="\_mt" size="1">&hbsp;&hbsp;</font></td></td> valign="bottom"><font style="font-family: Times New valign="bottom"><font class="\_mt" size="1">&nbsp;</font></td> <td valign="bottom"><font style="font-family: Times New<br>Roman;" class="\_mt" size="2">&nbsp;</font></td> <td valign="bottom" align="right"><font style="font-fami **Roman;" class="\_mt" size="2">&nbsp;&nbsp;</font></td></tr> <tr><td valign="top"> <p style="text-indent: -1em; margin-left:**  3em;"><font style="font-family: Times New Roman;" class="\_mt" size="2">Net decrease (increase) in long-term receivables and<br>deposits</font></p></fox">/td><td> dalign="bottom"><font class="\_mt" size="1">&nbsp;</font></td> < **Roman;" class="\_mt" size="2">295</font></td> <td valign="bottom" nowrap="nowrap"><font style="font-family: Times New**  Roman;" class="\_mt" size="2"> </font></td><td valign="bottom"><font class="\_mt" size="1">&nbsp;</font></td><td valign="bottom"><font style="font-family: Times New Roman;" class="\_mt" size="2">&nbsp;</font></td> class="\_mt" size="2">Payments for acquisitions</font></p></td> <td valign="bottom"><font class="\_mt"<br>size="1">&nbsp;&nbsp;</font></td> <td valign="bottom"><font style="font-family: Times New Roman;" class="\_mt" size="2"> </font></td> <td valign="bottom" align="right"><font style="font-family: Times New Roman;" class="\_mt"<br>size="2">(24,000</font></td> <td valign="bottom" nowrap="nowrap"><font style="font-family: Times New Rom **size="2">&nbsp;</font></td> <td valign="bottom" align="right"><font style="font-family: Times New Roman;" class="\_mt"**  size="2">(24,000</font></td> <td valign="bottom" nowrap="nowrap"><font style="font-family: Times New Roman;" class="\_mt"<br>size="2">)&nbsp;</font></td></tr> <tr><td valign="top"> <p style="text-indent: -1em; margin-left: 3em **class="\_mt" size="1">&nbsp;&nbsp;</font></td> <td valign="bottom"><font style="font-family: Times New Roman;" class="\_mt"**  size="2"> </font></td> <td valign="bottom" align="right"><font style="font-family: Times New Roman;" class="\_mt"<br>size="2">(1,440</font></td> <td valign="bottom" nowrap="nowrap"><font style="font-family: Times New Roma style="font-family: Times New Roman;" class="\_mt" size="2"> </font></td> <td valign="bottom" align="right"><font<br>style="font-family: Times New Roman;" class="\_mt" size="2">57</font></td> <td valign="bottom" nowrap="no **size="2">(1,383</font></td> <td valign="bottom" nowrap="nowrap"><font style="font-family: Times New Roman;" class="\_mt"**  size="2">) </font></td></tr> <tr style="font-size: 1px;"><td valign="bottom"> </td> <td> <td><br>valign="bottom">&nbsp;&nbsp;</td> <td style="border-top: #000000 1px solid;" valign="bottom">&nbsp;</td> <td style="border-<td>&nbsp;</td> <td valign="bottom">&nbsp;</td> <td style="border-top: #000000 1px solid;" valign="bottom">&nbsp;</td> <td<br>style="border-top: #000000 1px solid;" valign="bottom">&nbsp;</td> <td>&nbsp;</td><</tr> <tr bgcolo

size="1"> </font></td><td valign="bottom"><font style="font-family: Times New Roman;" class="\_mt" size="2"><b>&nbsp;</b></font></td> <td valign="bottom" align="right"><font style="font-family: Times New Roman;"<br>class="\_mt" size="2"><b>(133,056</b></font></td> <td valign="bottom" nowrap="nowrap"><font style="font-family **size="1">&nbsp;</font></td> <td valign="bottom"><font style="font-family: Times New Roman;" class="\_mt"**  size="2"><b>&nbsp;</b></font></td> <td valign="bottom" align="right"><font style="font-family: Times New Roman;"<br>class="\_mt" size="2"><b><254</b></font></td> <td valign="bottom" nowrap="nowrap"><font style="font-family: Ti **size="1">&nbsp;</font></td> <td valign="bottom"><font style="font-family: Times New Roman;" class="\_mt"**  size="2"><b>&nbsp;</b></font></td> <td valign="bottom" align="right"><font style="font-family: Times New Roman;"<br>class="\_mt" size="2"><b>(133,310</b></font></td> <td valign="bottom" nowrap="nowrap"><font style="font-family valign="bottom"> </td> <td style="border-top: #000000 1px solid;" valign="bottom">&nbsp;</td> <td style="border-top:<br>#000000 1px solid;" valign="bottom">&nbsp;</td> <td>&nbsp;</td> <td>&nbsp;</td> <td style="bor valign="bottom"> </td></tr> <tr bgcolor="#cceeff"><td valign="top"> <p style="text-indent: -1em; margin-left: 3em;"><font<br>style="font-family: Times New Roman;" class="\_mt" size="2">Net proceeds from issuance of long-term d style="font-family: Times New Roman;" class="\_mt" size="2"> </font></td> <td valign="bottom" align="right"><font<br>style="font-family: Times New Roman;" class="\_mt" size="2">33,375</font></td> <td valign="bottom" nowrap **size="1">&nbsp;</font></td> <td valign="bottom"><font style="font-family: Times New Roman;" class="\_mt"**  size="2"> </font></td> <td valign="bottom" align="right"><font style="font-family: Times New Roman;" class="\_mt"<br>size="2">33,375</font></td> <td valign="bottom" nowrap="nowrap"><font style="font-family: Times New Roma **size="2">&nbsp;&nbsp;</font></td></tr> <tr><td valign="top"> <p style="text-indent: -1em; margin-left: 3em;"><font**  style="font-family: Times New Roman;" class="\_mt" size="2">Payments on long-term debt</font></fol></tol></tol></tol></tol></tol></tol><br>exigin="bottom"><<font-soft class="\_mt" size="1">&nbsp;&nbsp;<br></font><font></font></fon **align="right"><font style="font-family: Times New Roman;" class="\_mt" size="2">296</font></td> <td valign="bottom" nowrap="nowrap"><font style="font-family: Times New Roman;" class="\_mt" size="2">&nbsp;&nbsp;</font></td> <td**  valign="bottom"><font class="\_mt" size="1">&nbsp;</font></td> <td valign="bottom"><font style="font-family: Times New<br>Roman;" class="\_mt" size="2">&nbsp;</font></td> <td valign="bottom" align="right"><font style="font-fami 3em;"><font style="font-family: Times New Roman;" class="\_mt" size="2">Proceeds from exercise of stock<br>options</font></p></rb>>>/td> <td valign="bottom"><font class="\_mt" size="1">&nbsp;&nbsp;</font></td> </td><br></td> <td v **size="1">&nbsp;</font></td> <td valign="bottom"><font style="font-family: Times New Roman;" class="\_mt"**  size="2"> </font></td> <td valign="bottom" align="right"><font style="font-family: Times New Roman;" class="\_mt"<br>size="2">274</font></td> <td valign="bottom" nowrap="nowrap"><font style="font-family: Times New Roman;" class="\_mt" size="2">Treasury stock purchases</font></p></td> <td valign="bottom"><font class="\_mt"<br>size="1">&nbsp;&nbsp;</font></td> <td valign="bottom"> </td> <td valign="bottom"> </td> <td valign="bottom"> </td> <td valign="bottom"><font class="\_mt" size="1">&nbsp;</font></td><td valign="bottom"><font style="font-family: Times New<br>Roman;" class="\_mt" size="2">&nbsp;</font><</td><td valign="bottom" algn="loutrap"><font style="font-fami valign="bottom"> </td> <td style="border-top: #000000 1px solid;" valign="bottom">&nbsp;</td> <td>&nbsp;</td> <td<br>valign="bottom">&nbsp;</td> <td style="border-top: #000000 1px solid;" valign="bottom">&nbsp;</td> <td #000000 1px solid;" valign="bottom"> </td> <td style="border-top: #000000 1px solid;" valign="bottom">&nbsp;</td><br><td>&nbsp;</td></tr> <tr><td valign="top"> <p style="text-indent: -1em; margin-left: 7em;"><font style= New Roman;" class="\_mt" size="2"><b>1,329</b></font></td></font></td> <td valign="bottom" nowrap="nowrap"><font style="font-family:<br>Times New Roman;" class="\_mt" size="2"><b>&nbsp;&nbsp;</b></font></td> </td> <d valign="bo

**Roman;" class="\_mt" size="2"><b>)&nbsp;</b></font></td></tr> <tr style="font-size: 1px;"><td valign="bottom"> </td> <td**  valign="bottom"> </td> <td style="border-top: #000000 1px solid;" valign="bottom">&nbsp;</td> <td style="bordertop: #000000 1px solid;" valign="bottom"> </td> <td>&nbsp;</td> <td valign="bottom">&nbsp;</td> <td style="border-top:<br>#000000 1px solid;" valign="bottom">&nbsp;</td> <td style="border-top: #000000 1px solid;" valign= **<td>&nbsp;</td> <td valign="bottom">&nbsp;</td> <td style="border-top: #000000 1px solid;" valign="bottom">&nbsp;</td> <td**  style="border-top: #000000 1px solid;" valign="bottom"> </td> <td>&nbsp;</td> </tr> <tr bgcolor="#cceeff"><td<br>valign="top"> <p style="text-indent: -1em; margin-left: 1em;"><font style="font-family: Times New Roman;" c size="2"><b>&nbsp;</b></font></td><td> ×dt valign="bottom" align="right"><font style="font-family: Times New Roman;"<br>Roman;" class="\_mt" size="2"><b>&font></td></fd></fd></td> ~dalign="bottom" nowrap="nowrap"></rom style=" size="1"> </font></td><td valign="bottom"><font style="font-family: Times New Roman;" class="\_mt"<br>size="2"><b>&nbsp;</font></td><td>>&font></td>>td valign="bottom" align="right"><font style="font-family: Times New Rom **size="1">&nbsp;</font></td> <td valign="bottom"><font style="font-family: Times New Roman;" class="\_mt"**  size="2"> </font></td> <td valign="bottom" align="right"><font style="font-family: Times New Roman;" class="\_mt"<br>size="2">59,583</font></td> <td valign="bottom" nowrap="nowrap"><font style="font-family: Times New Roma **valign="bottom"><font style="font-family: Times New Roman;" class="\_mt" size="2">&nbsp;</font></td> <td valign="bottom"**  align="right"><font style="font-family: Times New Roman;" class="\_mt" size="2">55,787</font></td> <td valign="bottom"<br>nowrap="nowrap"><font style="font-family: Times New Roman;" class="\_mt" size="2">&nbsp;&nbsp;</font></td <td valign="bottom">&nbsp;</td> <td style="border-top: #000000 1px solid;" valign="bottom">&nbsp;</td> <td style="border-top:<br>#000000 1px solid;" valign="bottom">&nbsp;</td> <td>&nbsp;</td> <td valign="bottom">&nbsp;</td> <td>&nbsp;</td></tr></tr> <tr bgcolor="#cceeff"><td valign="top"> <p style="text-indent: -1em; margin-left: 1em;"><font style="font-<br>family: Times New Roman;" class="\_mt" size="2"><b>Cash and cash equivalents, end of year< size="1"> </font></td> <td valign="bottom"><font style="font-family: Times New Roman;" class="\_mt"<br>size="2"><b>\$</b></font></td> <st valign="bottom" align="right"><font style="font-family: Times New Roman;" class="\_mt **class="\_mt" size="2"><b>&nbsp;&nbsp;</b></font></td> <td valign="bottom"><font class="\_mt" size="1">&nbsp;</font></td>**  <td valign="bottom"><font style="font-family: Times New Roman;" class="\_mt" size="2"><b>\$</b></font></td> <td<br>valign="bottom" align="right"><font style="font-family: Times New Roman;" class="\_mt" size="2"><b>21,637</b></fo **size="2"><b>&nbsp;&nbsp;</b></font></td></tr> <tr style="font-size: 1px;"><td valign="bottom"> </td> <td**  valign="bottom"> </td> <td style="border-top: #000000 3px double;" valign="bottom">&nbsp;</td> <td<br>style="border-top: #000000 3px double;" valign="bottom">&nbsp;</td> <td>&nbsp;</td> <td valign="bottom">&nbsp;</ valign="bottom"> </td><td style="border-top: #000000 3px double;" valign="bottom">&nbsp;</td><br><td>&nbsp;</td></tr></table><p style="margin-top: 12px; margin-bottom: 0px; font-size: 1px;">&nbsp;</p><p style="margin-<br>t CONSOLIDATING STATEMENT OF CASH FLOWS </b></font></b></font></p></p></ps; margin-bottom: 0px;"<br>align="center"><font style="font-family: Times New Roman;" class="\_mt" size="2" > cb>Year Ended September&nbeg ="0"<br></b></font **colspan="2" align="center"><font style="font-family: Times New Roman;" class="\_mt"**  size="1"><b>Headwaters<br />Consolidated</b></font></td> <td valign="bottom"><font class="\_mt"<br>size="1">&nbsp;</font></td></tr> <tr bgcolor="#cceeff"><td valign="top"> <p style="text-indent: -1em; margin-left: 1em;"><font **style="font-family: Times New Roman;" class="\_mt" size="2"><b>Cash flows from operating activities:</b></font></p></td> <td**  valign="bottom"><font class="\_mt" size="1">&nbsp;&nbsp;</font></td> <td valign="bottom"> </td> <td valign="bottom"> </td><br><td valign="bottom"> </td> <td valign="bottom"><font class="\_mt" size="1">&nbsp;</font></td> <td val indent: -1em; margin-left: 1em;"><font style="font-family: Times New Roman;" class="\_mt" size="2">Net loss</font></p></rd></td><br>valign="bottom"><font class="\_mt" size="1">&nbsp;&nbsp;</font></td> <td valign="bottom"><font class="\_mt" size="2">) </font></td> <td valign="bottom"><font class="\_mt" size="1">&nbsp;</font></td> <td<br>valign="bottom"><font style="font-family: Times New Roman;" class="\_mt" size="2">\$</font></td> <td valign="bott class="\_mt" size="2">(425,685</font></td> <td valign="bottom" nowrap="nowrap"><font style="font-family: Times New Roman;"<br>class="\_mt" size="2">)&nbsp;</font></td></tr> <tr bgcolor="#cceeff"><td valign="top"> <p style="text

**by (used in) operating activities:</font></p></td> <td valign="bottom"><font class="\_mt" size="1">&nbsp;&nbsp;</font></td> <td**  valign="bottom"> </td> <td valign="bottom"> </td> <td valign="bottom"> </td> <td valign="bottom"><font class="\_mt"<br>size="1">&nbsp;</font></td> <td valign="bottom"> </td> <td valign="bottom"> </td> <td valign="bottom"> </td **valign="bottom"> </td></tr> <tr><td valign="top"> <p style="text-indent: -1em; margin-left: 5em;"><font style="font-family:**  Times New Roman;" class="\_mt" size="2">Goodwill impairment</font></p></td> <td valign="bottom"><font class="\_mt"<br>size="1">&nbsp;&nbsp;</font></td> <td valign="bottom"><font style="font-family: Times New Roman;" class="\_mt" size="2">465,656</font></td> <td valign="bottom" nowrap="nowrap"><font style="font-family: Times New Roman;" class="\_mt"<br>size="2">&nbsp;&nbsp;</font></td> <td valign="bottom"><font class="\_mt" size="1">&nbsp;</font></td> < size="2">465,656</font></td> </td> valign="bottom" nowrap="nowrap"><font style="font-family: Times New Roman;" class="\_mt"<br>size="2">465,656</font></font></td></td></td></td></td></td></td>></td>>xincality energy ="contria size="1"> </font></td> <td valign="bottom"><font style="font-family: Times New Roman;" class="\_mt"<br>size="2">&nbsp;</font></td> <td valign="bottom" align="right"><font style="font-family: Times New Roman;" class="\_mt" **size="2">13,459</font></td> <td valign="bottom" nowrap="nowrap"><font style="font-family: Times New Roman;" class="\_mt" size="2">&nbsp;&nbsp;</font></td> <td valign="bottom"><font class="\_mt" size="1">&nbsp;</font></td> <td**  valign="bottom"><font style="font-family: Times New Roman;" class="\_mt" size="2">&nbsp;</font></td> <td valign="bottom"<br>align="right"><font style="font-family: Times New Roman;" class="\_mt" size="2">13,459</font></td> <td **bgcolor="#cceeff"><td valign="top"> <p style="text-indent: -1em; margin-left: 5em;"><font style="font-family: Times New Roman;"** class="\_mt" size="2">Stock-based compensation</font></p></td> <td valign="bottom"><font class="\_mt"<br>size="1">&nbsp;&nbsp;</font></td> <td valign="bottom"><font style="font-family: Times New Roman;" class="\_mt"<br>size="2">&nb Roman;" class="\_mt" size="2"> </font></td> <td valign="bottom" align="right"><font style="font-family: Times New<br>Roman;" class="\_mt" size="2">5,610</font></td> <td valign="bottom" nowrap="nowrap"><font style="font-fam **5em;"><font style="font-family: Times New Roman;" class="\_mt" size="2">Deferred income taxes</font></p></td> <td**  valign="bottom"><font class="\_mt" size="1">&nbsp;&nbsp;</font></td> <td valign="bottom"><font style="font-family: Times New<br>Roman;" class="\_mt" size="2">&nbsp;</font></td> <td valign="bottom" align="right"><font style="fon valign="bottom"><font style="font-family: Times New Roman;" class="\_mt" size="2">&nbsp;</font></td> <td valign="bottom"<br>align="right"><font style="font-family: Times New Roman;" class="\_mt" size="2">(14,595</font></td> <td **valign="bottom"><font class="\_mt" size="1">&nbsp;</font></td> <td valign="bottom"><font style="font-family: Times New**  Roman;" class="\_mt" size="2"> </font></td> <td valign="bottom" align="right"><font style="font-family: Times New<br>Roman;" class="\_mt" size="2">(81,588</font></td> <td valign="bottom" nowrap="nowrap"><font style="font-f valign="bottom"> </td> <td valign="bottom"><font class="\_mt" size="1">&nbsp;</font></td> <td valign="bottom"><font<br>style="font-family: Times New Roman;" class="\_mt" size="2">&nbsp;</font></td> <td valign="bottom" aign="rig align="right"><font style="font-family: Times New Roman;" class="\_mt" size="2">(357</font></td><td valign="bottom"<br>nowrap="nowrap"><font style="font-family: Times New Roman;" class="\_mt" size="2">)&nbsp;</font></td><td val size="1"> </font></td> <td valign="bottom"> </td> <td valign="bottom"> </td> <td valign="bottom"> </td> <td valign="bottom"> </td> <td><br>valign="bottom"><font class="\_mt" size="1">&nbsp;</font></td> <td valign="b <td valign="bottom"><font style="font-family: Times New Roman;" class="\_mt" size="2">&nbsp;</font></td> <td valign="bottom"<br>align="right"><font style="font-family: Times New Roman;" class="\_mt" size="2">2,058</font></td> <

**size="2">Decrease in trade receivables</font></p></td> <td valign="bottom"><font class="\_mt"**  size="1"> </font></td> <td valign="bottom"><font style="font-family: Times New Roman;" class="\_mt"<br>size="2">&nbsp;</font></td> <td valign="bottom" align="right"><font style="font-family: Times New Roman;" class= </td> <td valign="bottom"> </td> <td valign="bottom"> </td> <td valign="bottom"><font class="\_mt"<br>size="1">&nbsp;</font></td> <td valign="bottom"><font style="font-family: Times New Roman;" class="\_mt"<br>size="2">&nbsp;</fo **size="2">26,184</font></td> <td valign="bottom" nowrap="nowrap"><font style="font-family: Times New Roman;" class="\_mt"**  size="2"> </font></td></tr> </td>="top"><td valign="top"> <p style="text-indent: -1em; margin-left:<br>valign="bottom"><font style="font-family: Times New Roman;" class="\_mt" size="2">Decrease in inventories</font> size="1"> </font></td> <td valign="bottom"><font style="font-family: Times New Roman;" class="\_mt"<br>size="2">&nbsp;</font></td> <td valign="bottom" align="right"><font style="font-family: Times New Roman;" class="\_mt" size="2">13,360</font></fd> <td valign="bottom" nowrap="nowrap"><font style="font-family: Times New Roman;" class="\_mt"<br>size="2">&nbsp;</font></fd> <td> <ld>ign="bottom" nowrap="nowrap"> < pstyle="text-indent: -1em; margin **valign="bottom"><font style="font-family: Times New Roman;" class="\_mt" size="2">&nbsp;</font></td> <td valign="bottom"**  align="right"><font style="font-family: Times New Roman;" class="\_mt" size="2">(4,466</font></td> <td valign="bottom"<br>nowrap="nowrap"><font style="font-family: Times New Roman;" class="\_mt" size="2">)&nbsp;</font></td> <td **Roman;" class="\_mt" size="2">&nbsp;</font></td> <td valign="bottom" align="right"><font style="font-family: Times New**  Roman;" class="\_mt" size="2">(16,233</font></td> <td valign="bottom" nowrap="nowrap"><font style="font-family: Times New<br>Roman;" class="\_mt" size="2">)&nbsp;</font></td></tr> <tr bgcolor="#cceeff"><td valign="top"> <p styl valign="bottom"><font style="font-family: Times New Roman;" class="\_mt" size="2">&nbsp;</font></td> <td valign="bottom"<br>align="right"><font style="font-family: Times New Roman;" class="\_mt" size="2">(7,890</font></td> <td valign="bottom"><font class="\_mt" size="1">&nbsp;</font></td><fdv>tign="bottom"><font style="font-family: Times New<br>Roman;" class="\_mt" size="2">&nbsp;</font></td></td><dvalign="bottom" align="hottom"><font style="font-fam **Roman;" class="\_mt" size="2"><b>Net cash provided by (used in) operating activities</b></font></p></td> <td**  valign="bottom"><font class="\_mt" size="1">&nbsp;&nbsp;</font></td> <td valign="bottom"><font style="font-family: Times New<br>Roman;" class="\_mt" size="2"><b>&nbsp;</b></font></td> <td valign="bottom" align="right"><font sty size="1"> </font></td> <td valign="bottom"><font style="font-family: Times New Roman;" class="\_mt"<br>size="2"><b>&nbsp;</b></font></td> <td valign="bottom" align="right"><font style="font-family: Times New Roman;"<br>class size="1"> </font></td> <td valign="bottom"><font style="font-family: Times New Roman;" class="\_mt"<br>size="2"><b>&nbsp;</b></font></td> <td valign="bottom" align="right"><font style="font-family: Times New Roman;" class="\_mt" size="2"><b>58,998</b></font></td> <td valign="bottom" nowrap="nowrap"><font style="font-family: Times New<br>Roman;" class="\_mt" size="2"><b>&nbsp;&nbsp;</b></font></fd></fd>>/ns="font-size: 1px;"><td valign="bot style="border-top: #000000 1px solid;" valign="bottom"> </td> <td>&nbsp;</td> <td valign="bottom">&nbsp;</td> <td<br>style="border-top: #000000 1px solid;" valign="bottom">&nbsp;</td> <td style="border-top: #000000 1px s valign="bottom"> </td> <td>&nbsp;</td> <td valign="bottom">&nbsp;</td> <td style="border-top: #000000 1px solid;"<br>valign="bottom">&nbsp;</td> <td style="border-top: #000000 1px solid;" valign="bottom">&nbsp;</td> </td Roman;" class="\_mt" size="2"><b>Cash flows from investing activities:</b></font></p></td> <td valign="bottom"><font<br>class="\_mt" size="1">&nbsp;&nbsp;</font></td> <td valign="bottom"> </td> <td valign="bottom"> </td> <td va **</td> <td valign="bottom"><font class="\_mt" size="1">&nbsp;</font></td> <td valign="bottom"> </td> <td valign="bottom">**  </td> <td valign="bottom"> </td> <td valign="bottom"><font class="\_mt" size="1">&nbsp;</font></td> <td valign="bottom"><br></td> <td valign="bottom"> </td> <td valign="bottom"> </td></tr> </td><tr>><tr>>ctd valign="bottom"> < align="right"><font style="font-family: Times New Roman;" class="\_mt" size="2">(64,167</font></td> <td valign="bottom"<br>nowrap="nowrap"><font style="font-family: Times New Roman;" class="\_mt" size="2">)&nbsp;</font></td> <t valign="bottom"><font class="\_mt" size="1">&nbsp;</font></td><td valign="bottom"><font style="font-family: Times New<br>Roman;" class="\_mt" size="2">&nbsp;</font></td><td valign="bottom" align="hottom" are Rew Roman;" class="

**size="1">&nbsp;</font></td> <td valign="bottom"><font style="font-family: Times New Roman;" class="\_mt"**  size="2"> </font></td> <td valign="bottom" align="right"><font style="font-family: Times New Roman;" class="\_mt"<br>size="2">3,187</font></td> <td valign="bottom" nowrap="nowrap"><font style="font-family: Times New Roman deposits</font></p></rd> <td valign="bottom"><font class="\_mt" size="1">&nbsp;&nbsp;</font></td> <td<br>valign="bottom"><font style="font-family: Times New Roman;" class="\_mt" size="2">&nbsp;</font></td> <td<br>align="rbght"><fo valign="bottom"><font class="\_mt" size="1">&nbsp;</font></td> <td valign="bottom"><font style="font-family: Times New<br>Roman;" class="\_mt" size="2">&nbsp;</font></td> <td valign="bottom" align="right"><font style="font-fami Roman;" class="\_mt" size="2">) </font></td> <td valign="bottom"><font class="\_mt" size="1">&nbsp;</font></td> <td<br>valign="bottom"><font style="font-family: Times New Roman;" class="\_mt" size="2">&nbsp;</font></td> <td bgcolor="#cceeff"><td valign="top"> <p style="text-indent: -1em; margin-left: 3em;"><font style="font-family: Times New Roman;"<br>class="\_mt" size="2">Payment for acquisition</font></p></td> <td valign="bottom"><font class=" size="1"> </font></td><td valign="bottom"><font style="font-family: Times New Roman;" class="\_mt" size="2"> </font></td> <td valign="bottom" align="right"><font style="font-family: Times New Roman;" class="\_mt"<br>size="2">(10,792</font></td> <td valign="bottom" nowrap="nowrap"><font style="font-family: Times New Rom </td> <td valign="bottom"> </td> <td valign="bottom"> </td> <td valign="bottom"><font class="\_mt"<br>size="1">&nbsp;</font></td> <td valign="bottom"><font style="font-family: Times New Roman;" class="\_mt"<br>size="2">&nbsp;</fo size="2">(10,792</font></td> <td valign="bottom" nowrap="nowrap"><font style="font-family: Times New Roman;" class="\_mt"<br>size="2">)&nbsp;</font></td></tr> <tr><td valign="top"> <p style="text-indent: -1em; margin-left: 3em size="2"> </font></td> <td valign="bottom" align="right"><font style="font-family: Times New Roman;" class="\_mt"<br>size="2">(972</font></td> <td valign="bottom" nowrap="nowrap"><font style="font-family: Times New Roman; style="font-family: Times New Roman;" class="\_mt" size="2">) </font></td> <td valign="bottom"><font class="\_mt"<br>size="1">&nbsp;</font></td> <td valign="bottom"><font style="font-family: Times New Roman;" class="\_mt"<br> size="2">(1,445</font></td> <td valign="bottom" nowrap="nowrap"><font style="font-family: Times New Roman;" class="\_mt"<br>size="2">)&nbsp;</font></td></tr> <tr style="font-size: 1px;"><td valign="bottom"> </td> <td> <td<br>vali <td>&nbsp;</td> <td valign="bottom">&nbsp;</td> <td style="border-top: #000000 1px solid;" valign="bottom">&nbsp;</td> <td<br>style="border-top: #000000 1px solid;" valign="bottom">&nbsp;</td> <td>&nbsp;</td><</tr> <tr bgcolo **size="1">&nbsp;&nbsp;</font></td> <td valign="bottom"><font style="font-family: Times New Roman;" class="\_mt"**  size="2"><b>&nbsp;</b></font></td> <td valign="bottom" align="right"><font style="font-family: Times New Roman;"<br>class="\_mt" size="2"><b><75,04,642</font></font></td ><td valign="bottom" nowrap="nowrap"><font style="font-f **size="1">&nbsp;</font></td> <td valign="bottom"><font style="font-family: Times New Roman;" class="\_mt"**  size="2"><b>&nbsp;</b></font></td> <td valign="bottom" align="right"><font style="font-family: Times New Roman;"<br>class="\_mt" size="2"><b>(10,278</b></font></td> <td > <td valign="bottom" nowrap="nowrap"><font style="font-f size="2"><b>&nbsp;</b></font></td> <td valign="bottom" align="right"><font style="font-family: Times New Roman;"<br>class="\_mt" size="2"><b><84,920</bo></font></td> <td valign="bottom" nowrap="nowrap"><font style="font-family valign="bottom"> </td><td style="border-top: #000000 1px solid;" valign="bottom">&nbsp;</td><td style="bordertop: #000000 1px solid;" valign="bottom"> </td> <td>&nbsp;</td> <td valign="bottom">&nbsp;</td> <td style="border-top:<br>expositor ="bottom">&nbsp;</td> <td style="bottom">&nbsp;</td> <td style="border-top: #000000 1px size="1"> </font></td> <td valign="bottom"> </td> <td valign="bottom"> </td> <td valign="bottom"> </td> <td valign="bottom"> </td> <td valign="bottom"> </td> <td valign="bottom"> </td> <td valign="bottom"> </td> <td v **<td valign="bottom"> </td> <td valign="bottom"><font class="\_mt" size="1">&nbsp;</font></td> <td valign="bottom"><font**  style="font-family: Times New Roman;" class="\_mt" size="2"> </font></td> <td valign="bottom" align="right"><font<br>style="font-family: Times New Roman;" class="\_mt" size="2">42,659</font></td> <td valign="bottom" nowrap **size="1">&nbsp;</font></td> <td valign="bottom"><font style="font-family: Times New Roman;" class="\_mt"**  size="2"> </font></td> <td valign="bottom" align="right"><font style="font-family: Times New Roman;" class="\_mt"<br>size="2">42,659</font></td> <td valign="bottom" nowrap="nowrap"><font style="font-family: Times New Roma **style="font-family: Times New Roman;" class="\_mt" size="2">Payments on long-term debt</font></p></td> <td**  valign="bottom"><font class="\_mt" size="1">&nbsp;&nbsp;</font></td> <td valign="bottom"> </td> <td valign="bottom"> </td><br>style="font-family: Times New Roman;" class="\_mt" size="2">&nbsp;</font></td> <td valign="bottom"><f size="2">(54,659</font></td> <td valign="bottom" nowrap="nowrap"><font style="font-family: Times New Roman;" class="\_mt"<br>size="2">)&nbsp;</font></td></tr> <tr bgcolor="#cceeff"><td valign="top"> <p style="text-indent: -1em align="right"><font style="font-family: Times New Roman;" class="\_mt" size="2">(3,801</font></td> <td valign="bottom"<br>nowrap="nowrap"><font style="font-family: Times New Roman;" class="\_mt" size="2">)&nbsp;</font></td> <td Roman;" class="\_mt" size="2">) </font></td></tr> <tr> <td valign="top"> <p style="text-indent: -1em; margin-left:<br>3em;"><font style="font-family: Times New Roman;" class="\_mt" size="2">Net proceeds from issuance of co <td valign="bottom"> </td> <td valign="bottom"> </td> <td valign="bottom"> <font class="\_mt" size="1">&hbsp;</font></td><br>align="bottom"><font style="font-family: Times New Roman;" class="\_mt" size="2">&hbsp;</font></td> <t **valign="bottom"><font class="\_mt" size="1">&nbsp;</font></td> <td valign="bottom"><font style="font-family: Times New**  Roman;" class="\_mt" size="2"> </font></td> <td valign="bottom" align="right"><font style="font-family: Times New<br>Roman;" class="\_mt" size="2">189</font></td> <td valign="bottom" nowrap="nowrap"><font style="font-famil <td valign="bottom"><font style="font-family: Times New Roman;" class="\_mt" size="2">&nbsp;</font></td> <td valign="bottom"<br>align="right"><font style="font-family: Times New Roman;" class="\_mt" size="2">1,082</font></td> < **size="2">Proceeds from exercise of stock options</font></p></td> <td valign="bottom"><font class="\_mt"**  size="1"> </font></td> <td valign="bottom"> </td> <td valign="bottom"> </td> <td valign="bottom"> </td> <td<br>valign="bottom"><font class="\_mt" size="1">&nbsp;</font></td> <td valign="bottom"><font style="font-fam Roman;" class="\_mt" size="2"> </font></td> <td valign="bottom"><font class="\_mt" size="1">&nbsp;</font></td><br><td valign="bottom"><font style="font-family: Times New Roman;" class="\_mt" size="2">&nbsp;</font></td nowrap="nowrap"><font style="font-family: Times New Roman;" class="\_mt" size="2">&nbsp;&nbsp;</font></td></tr><tr><br>class="\_mt" size="2"><tol valign="top"> <p"style="text-indent: -1em; margin-left: 3em;"><font style="font-f **<td valign="bottom">&nbsp;</td> <td style="border-top: #000000 1px solid;" valign="bottom">&nbsp;</td> <td style="border-top:**  #000000 1px solid;" valign="bottom"> </td> <td>&nbsp;</td> <td valign="bottom">&nbsp;</td> <td style="border-top:<br>#000000 1px solid;" valign="bottom">&nbsp;</td> <td style="border-top: #000000 1px solid;" valign="bott **Roman;" class="\_mt" size="2"><b>Net cash provided by financing activities</b></font></p></td> <td valign="bottom"><font**  class="\_mt" size="1"> </font></td> <td valign="bottom"><font style="font-family: Times New Roman;" class="\_mt"<br>size="2"><b>&nbsp;</b></font></td> <std valign="bottom" align="right"><font style="font-family: Time Roman;" class="\_mt" size="2"><b>&nbsp;&nbsp;</b></font></td><td valign="bottom"><font class="\_mt" size="1"> </font></td> <td valign="bottom"><font style="font-family: Times New Roman;" class="\_mt"<br>size="2"><b>&nbsp;</font></font></td> <td valign="bottom" align="right"><font style="font-family: Times New Roman;"<br>cl size="2"><b>&nbsp;</b></font></td> <td valign="bottom" align="right"><font style="font-family: Times New Roman;"<br>class="\_mt" size="2"><b>20,219</b></font></td> <td valign="bottom" nowrap="nowrap"><font style="font-family: Roman;" class="\_mt" size="2"><b>&nbsp;&nbsp;</b></font></td></tr> <tr style="font-size: 1px;"><td valign="bottom"> </td><br><td valign="bottom">&nbsp;&nbsp;</td> <td style="border-top: #000000 1px solid;" valign="bottom">&nbs style="border-top: #000000 1px solid;" valign="bottom"> </td> <td>&nbsp;</td> <td valign="bottom">&nbsp;</td> <td<br>style="border-top: #000000 1px solid;" valign="bottom">&nbsp;</td> <td style="border-top: #000000 1px **valign="bottom">&nbsp;</td> <td style="border-top: #000000 1px solid;" valign="bottom">&nbsp;</td> <td>&nbsp;</td></tr> <tr bgcolor="#cceeff"><td valign="top"> <p style="text-indent: -1em; margin-left: 1em;"><font style="font-family: Times New**  Roman;" class="\_mt" size="2"><b>Net increase (decrease) in cash and cash equivalents</b></font></p></td> </d><br>valign="bottom"><font class="\_mt" size="1">&nbsp;&nbsp;</font></td> <tdvalign="bottom"><font style="font-family: **New Roman;" class="\_mt" size="2"><b>5,763</b></font></td> <td valign="bottom" nowrap="nowrap"><font style="font-family:**  Times New Roman;" class="\_mt" size="2"><b>&nbsp;&nbsp;</b></font></td> <td valign="bottom"><font class="\_mt"<br>size="1">&nbsp;</font></td> <td valign="bottom"><font style="font-family: Times New Roman;" class="\_mt" **size="2"><b>&nbsp;</b></font></td> <td valign="bottom" align="right"><font style="font-family: Times New Roman;"**  class="\_mt" size="2"><b>(11,466</b></font></td> <td valign="bottom" nowrap="nowrap"><font style="font-family: Times New<br>Roman;" class="\_mt" size="2"><b>)&nbsp;</b></font></td> <td valign="bottom"><font class="\_mt"<br>size="1" class="\_mt" size="2"><b>(5,703</b></font></font></font></font="bottom" nowrap="nowrap"><font style="font-family: Times New<br>Roman;" class="\_mt" size="2"><b>)&nbsp;</b></font></font></fd></font="top"> <p"><p">>>> cp style="t

**size="2">30,347</font></td> <td valign="bottom" nowrap="nowrap"><font style="font-family: Times New Roman;" class="\_mt"**  size="2"> </font></td> <td valign="bottom"><font class="\_mt" size="1">&nbsp;</font></td> <td<br>valign="bottom"><font style="font-family: Times New Roman;" class="\_mt" size="2">&nbsp;</font></td> <td valign="bottom style="font-size: 1px;"><td valign="bottom"> </td> <td valign="bottom">&nbsp;&nbsp;</td> <td style="border-top: #000000 1px<br>solid;" valign="bottom">&nbsp;</td> <td style="border-top: #000000 1px solid;" valign="bottom">&nb **#000000 1px solid;" valign="bottom">&nbsp;</td> <td>&nbsp;</td> <td valign="bottom">&nbsp;</td> <td style="border-top:**  #000000 1px solid;" valign="bottom"> </td> <td style="border-top: #000000 1px solid;" valign="bottom">&nbsp;</td><br><td>&nbsp;</td></td>>/n="botolor="#cceeff"><tid valign="top"> <p style="text-indent: -1em; margin-left: valign="bottom"><font class="\_mt" size="1">&nbsp;&nbsp;</font></td> <td valign="bottom"><font style="font-family: Times New<br>Roman;" class="\_mt" size="2"><b>\$</b></font></font></td> <td valign="bottom" align="right"><font s size="2"><b>18,881</b></font></td> <td valign="bottom" nowrap="nowrap"><font style="font-family: Times New Roman;"<br>class="\_mt" size="2"><b>&nbsp;&nbsp;</b></font></td> <td valign="bottom"><font class="\_mt" size="1">&nbsp; valign="bottom" align="right"><font style="font-family: Times New Roman;" class="\_mt" size="2"><b>15,934</b></font></td><br><td valign="bottom" nowrap="nowrap"><font style="font-family: Times New Roman;" class="\_mt"<br>size="2"> style="border-top: #000000 3px double;" valign="bottom"> </td> <td>&nbsp;</td> <td valign="bottom">&nbsp;</td><br>style="border-top: #000000 3px double;" valign="bottom">&nbsp;</td> <td style="border-top: #000000 3px dou <td> &nbsp;</td></tr></table> <p style="margin-top: 12px; margin-bottom: 0px; font-size: 1px;">&nbsp;</p> <p style="margintop: 0px; margin-bottom: 0px;" align="center"><font style="font-family: Times New Roman;" class="\_mt" size="2"><b>CONDENSED<br>CONSOLIDATING STATEMENT OF CASH FLOWS </b></font></p> <p style="margin-top: 0px; margin-bottom: 0p </b></font></p> <p style="margin-top: 0px; margin-bottom: 0px; font-size: 12px;">&nbsp;</p> <table border="0" cellspacing="0"<br>
e/lapdding="0" width="100%" align="center"> <tra width="70%"> </td> <td> </td> <td> </td> </td> size="1"><b>Headwaters<br />>Consolidated</b></font></td><td valign="bottom"><font class="\_mt" size="1"> </font></td></tr> <tr bgcolor="#cceeff"><td valign="top"> <p style="text-indent: -1em; margin-left: 1em;"><font<br>style="font-family: Times New Roman;" class="\_mt" size="2"><b>Cash flows from operating activit **<td valign="bottom"> </td> <td valign="bottom"><font class="\_mt" size="1">&nbsp;</font></td> <td valign="bottom"> </td>**  <td valign="bottom"> </td> <td valign="bottom"> </td> <td valign="bottom"><font class="\_mt" size="1">&nbsp;</font></td><br><td valign="bottom"> </td> <td valign="bottom"> </td> <td valign="bottom"> </td></tr>></td><td valign= style="font-family: Times New Roman;" class="\_mt" size="2">\$</font></td> <td valign="bottom" align="right"><font style="font-<br>family: Times New Roman;" class="\_mt" size="2">(19,011</font></td> <td valign="bottom" nowrap="n **size="1">&nbsp;</font></td> <td valign="bottom"><font style="font-family: Times New Roman;" class="\_mt"**  size="2">\$</font></td> <td valign="bottom" align="right"><font style="font-family: Times New Roman;" class="\_mt" size="2"><br>&nbsp;</font></td> <td valign="bottom" nowrap="nowrap"><font style="font-family: Times New Roman;" reconcile net income (loss) to net cash provided by operating activities:</font></p></td> <td valign="bottom"><font class="\_mt"<br>size="1">&nbsp;&nbsp;</font></td> <td valign="bottom"> </td> <td valign="bottom"> </td> <td va **5em;"><font style="font-family: Times New Roman;" class="\_mt" size="2">Depreciation and amortization</font></p></td> <td**  valign="bottom"><font class="\_mt" size="1">&nbsp;&nbsp;</font></td> <td valign="bottom"><font style="font-family: Times New<br>Roman;" class="\_mt" size="2">&nbsp;</font></td> <td valign="bottom" align="right"><font style="fon <td valign="bottom"><font style="font-family: Times New Roman;" class="\_mt" size="2">&nbsp;</font></td> <td valign="bottom"<br>align="right"><font style="font-family: Times New Roman;" class="\_mt" size="2">133</font></td> <t **valign="bottom"><font class="\_mt" size="1">&nbsp;</font></td> <td valign="bottom"><font style="font-family: Times New**  Roman;" class="\_mt" size="2"> </font></td> <td valign="bottom" align="right"><font style="font-family: Times New<br>Roman;" class="\_mt" size="2">60,398</font></td> <td valign="bottom" nowrap="nowrap"><font style="font-fa of debt issue costs and debt discount</font></p></p></rd> </td> <td valign="bottom"><font class="\_mt"<br>size="1">&nbsp;&nbsp;</font></td> <td valign="bottom"> </td> <td valign="bottom"> </td> <td valign="bottom"> </td> <td v <td valign="bottom"><font style="font-family: Times New Roman;" class="\_mt" size="2">&nbsp;</font></td> <td valign="bottom"<br>align="right"><font style="font-family: Times New Roman;" class="\_mt" size="2">16,027</font></td>

**valign="top"> <p style="text-indent: -1em; margin-left: 5em;"><font style="font-family: Times New Roman;" class="\_mt"**  size="2">Stock-based compensation</font></p></td> <td valign="bottom"><font class="\_mt"<br>size="1">&nbsp;&nbsp;</font></td> <td valign="bottom"><font style="font-family: Times New Roman;" class="\_mt"<br>size="2">&nbsp;</font></ size="2">3,083</font></fd> </fd> <tld valign="bottom" nowrap="nowrap"><for style="font-family: Times New Roman;" class="\_mt"<br>size="2">&nbsp;&/font></fd> </fd> <dValign="bottom"><font sizs="\_mt" size="2">&nbsp;</font></fd> style="font-family: Times New Roman;" class="\_mt" size="2"> </font></td> <td valign="bottom" align="right"><font<br>style="font-family: Times New Roman;" class="\_mt" size="2">(17,260</font></td> <td valign="bottom" nowra **indent: -1em; margin-left: 5em;"><font style="font-family: Times New Roman;" class="\_mt" size="2">Net gains of unconsolidated**  joint ventures</font></p></td> <td valign="bottom"><font class="\_mt" size="1">&nbsp;&nbsp;</font></td> <td<br>valign="bottom"><font style="font-family: Times New Roman;" class="\_mt" size="2">&nbsp;</font></td> <td valign="bot **nowrap="nowrap"><font style="font-family: Times New Roman;" class="\_mt" size="2">)&nbsp;</font></td> <td**  valign="bottom"><font class="\_mt" size="1">&nbsp;</font></td><td valign="bottom"></td><td valign="bottom"></td><td<br>xign="bottom"></td><td valign="bottom"></td><td valign="bottom"></td><br>style="font-family: Times New Roman;" size="1"> </font></td> <td valign="bottom"><font style="font-family: Times New Roman;" class="\_mt"<br>size="2">&nbsp;</font></td> <td valign="bottom" align="right"><font style="font-family: Times New Roman;" class= **family: Times New Roman;" class="\_mt" size="2">Net gain on disposition of property, plant and equipment</font></p></td> <td**  valign="bottom"><font class="\_mt" size="1">&nbsp;&nbsp;</font></td><td valign="bottom"><font style="font-family: Times New<br>Roman;" class="\_mt" size="2">&nbsp;</font></td> <td valign="bottom" align="right"><font style="font size="2"> )&hhsp;</font ></fd></fd>></fd>>"-e" between""><br/>ecall">>"-between""><>Font style="text-indent: -1em; margin-left:<br>Sem;"><>font style="font-family: Times New Roman;" class="\_mt" size="2">Asset impairments</fo 5em;"><font style="font-family: Times New Roman;" class="\_mt" size="2">Decrease in inventories</font></p></td> <td<br>Roman;" class="\_mt" size="1">&hbsp;</font></td> <td valign="bottom"><font signes;"<br>Roman;" class="\_mt" size size="2">52</font></td> <td valign="bottom" nowrap="nowrap"><font style="font-family: Times New Roman;" class="\_mt"<br>size="2">&nbsp;&nbsp;</font></td></tr> <tr><td valign="top"> <p style="text-indent: -1em; margin-left: 5em liabilities</font></p></td> <td valign="bottom"><font class="\_mt" size="1">&nbsp;&nbsp;</font></td> <td valign="bottom"<br>valign="bottom"><font style="font-family: Times New Roman;" class="\_mt" size="2">&nbsp;</font></td> <t

**Roman;" class="\_mt" size="2">17,165</font></td> <td valign="bottom" nowrap="nowrap"><font style="font-family: Times New**  Roman;" class="\_mt" size="2"> </font></td><td valign="bottom"><font class="\_mt" size="1">&nbsp;</font></td> <td valign="bottom"><font style="font-family: Times New Roman;" class="\_mt" size="2">&nbsp;</font></td> <td valign="bottom"<br>align="right"><font style="font-family: Times New Roman;" class="\_mt" size="2">10,000</font></td> bgcolor="#cceeff"><td valign="top"> <p style="text-indent: -1em; margin-left: 5em;"><font style="font-family: Times New Roman;"<br>class="\_mt" size="2">Other changes in operating assets and liabilities, net</font></p></td> <k **size="2">&nbsp;</font></td> <td valign="bottom" align="right"><font style="font-family: Times New Roman;" class="\_mt"**  size="2">(14,694</font></td> <td valign="bottom" nowrap="nowrap"><font style="font-family: Times New Roman;" class="\_mt"<br>size="2">)&nbsp;</font></td> <td valign="bottom"><font class="\_mt" size="1">&nbsp;</font></td> <td va size="1"> </font></td> <td valign="bottom"><font style="font-family: Times New Roman;" class="\_mt"<br>size="2">&nbsp;</font></td> <td valign="bottom" align="right"><font style="font-family: Times New Roman;" class="\_mt" size="2">19,112</font></td> <td valign="bottom" nowrap="nowrap"><font style="font-family: Times New Roman;" class="\_mt"<br>size="2">&nbsp;&nbsp;</font></td></td></tr> <tr style="font-size: 1px;"><td valign="bottom"> </td> <td **<td>&nbsp;</td> <td valign="bottom">&nbsp;</td> <td style="border-top: #000000 1px solid;" valign="bottom">&nbsp;</td> <td**  style="border-top: #000000 1px solid;" valign="bottom"> </td> <td>&nbsp;</td></tr> <tr><tr><td valign="top"> <p<br>style="text-indent: -1em; margin-left: 7em;"><font style="font-family: Times New Roman;" class="\_mt" size .<br>size="1">&nbsp;&nbsp;</font></td> <td valign="bottom"><font style="font-family: Times New Roman;" class="\_mt" size="2"><b>&nbsp;</b></font></td> <td valign="bottom" align="right"><font style="font-family: Times New Roman;"<br>class="\_mt" size="2"><b>37,623</b></font></td> <td valign="bottom" nowrap="nowrap"><font style="font-family: **size="1">&nbsp;</font></td> <td valign="bottom"><font style="font-family: Times New Roman;" class="\_mt"**  size="2"><b>&nbsp;</b></font></td> <td valign="bottom" align="right"><font style="font-family: Times New Roman;"<br>class="\_mt" size="2"><b>25,127</b></font></td> <td valign="bottom" nowrap="nowrap"><font style="font-family: size="1"> </font></td><td valign="bottom"><font style="font-family: Times New Roman;" class="\_mt" size="2"><b>&nbsp;</b></font></td><fd> <d valign="bottom" align="right"><font style="font-family: Times New Roman;"<br>class="\_mt" size="2"><b>62,750</fo></font></td> </td> <d valign="bottom" nowrap="nowrap"><font style="font valign="bottom"> </td> <td>&nbsp;</td> <td valign="bottom">&nbsp;</td> <td style="border-top: #000000 1px solid;"<br>valign="bottom">&nbsp;</td> <td style="border-top: #000000 1px solid;" valign="bottom">&nbsp;</td> </t> Roman;" class="\_mt" size="2"><b>Cash flows from investing activities:</b></font></p></td> <td valign="bottom"><font<br>class="\_mt" size="1">&nbsp;&nbsp;</font></td> <td valign="bottom"> </td> <td valign="bottom"> </td> <td va </td> <td valign="bottom"> </td> <td valign="bottom"><font class="\_mt" size="1">&nbsp;</font></td> <td valign="bottom"><br></td> <td valign="bottom"> </td> <td valign="bottom"> </td></tr> <tr>></td="bop"> <p style="text-inden **valign="bottom"><font style="font-family: Times New Roman;" class="\_mt" size="2">&nbsp;</font></td> <td valign="bottom"**  align="right"><font style="font-family: Times New Roman;" class="\_mt" size="2">(25,289</font></td> <td valign="bottom"<br>nowrap="nowrap"><font style="font-family: Times New Roman;" class="\_mt" size="2">)&nbsp;</font></td> <t Roman;" class="\_mt" size="2">(27</font></td> <td valign="bottom" nowrap="nowrap"><font style="font-family: Times New<br>Roman;" class="\_mt" size="2">)&nbsp;</font></td> <td valign="bottom"><font class="\_mt" size="1">&nbsp;</f nowrap="nowrap"><font style="font-family: Times New Roman;" class="\_mt" size="2">)&nbsp;</font></td></tr> <tr<br>bgcolor="#cceeff"><td valign="top"> <p style="text-indent: -1em; margin-left: 3em;"><font style="font-family: Ti class="\_mt" size="2">Proceeds from disposition of property, plant and equipment</font></p></td><td valign="bottom"><font<br>class="\_mt" size="1">&nbsp;&nbsp;&/font></td><td valign="bottom"><font style="font-family: Times New **size="2">&nbsp;</font></td> <td valign="bottom" align="right"><font style="font-family: Times New Roman;" class="\_mt"**  size="2">3,802</font></td> <td valign="bottom" nowrap="nowrap"><font style="font-family: Times New Roman;" class="\_mt"<br>size="2">&nbsp;&nbsp;</font></td></tr> <tr><td valign="top"> <p style="text-indent: -1em; margin-left: **style="font-family: Times New Roman;" class="\_mt" size="2">Net decrease (increase) in long-term receivables and**  deposits</font></p></rd> <td valign="bottom"><font class="\_mt" size="1">&nbsp;&nbsp;</font></td> <td<br>valign="bottom"><font style="font-family: Times New Roman;" class="\_mt" size="2">&nbsp;</font></td> <td valign="bottom"<br>a **valign="bottom"><font class="\_mt" size="1">&nbsp;</font></td> <td valign="bottom"><font style="font-family: Times New**  Roman;" class="\_mt" size="2"> </font></td> <td valign="bottom" align="right"><font style="font-family: Times New<br>Roman;" class="\_mt" size="2">1,000</font></td> <td valign="bottom" nowrap="nowrap"><font style="font-fam <td valign="bottom"><font style="font-family: Times New Roman;" class="\_mt" size="2">&nbsp;</font></td> <td valign="bottom"<br>align="right"><font style="font-family: Times New Roman;" class="\_mt" size="2">(7,613</font></td> **class="\_mt" size="2">Proceeds from sale of investment in unconsolidated joint venture and other cash payments from unconsolidated**  joint venture</font></p><</td> <td valign="bottom"><font class="\_mt" size="1">&nbsp;&nbsp;</font></td> <td<br>valign="bottom"><font style="font-family: Times New Roman;" class="\_mt" size="2">&nbsp;</font></td> <td valign="bot valign="bottom"> </td> <td valign="bottom"><font class="\_mt" size="1">&nbsp;</font></td> <td valign="bottom"><font<br>style="font-family: Times New Roman;" class="\_mt" size="2">&nbsp;</font></td> <td valign="bottom" align="hi

style="font-family: Times New Roman;" class="\_mt" size="2"> </font></td></tr><tr><td valign="top"><p style="textindent: -1em; margin-left: 3em;"><font style=""mi-style=""mi-style="mi-style="mi-style="2">>Raysensitor and and<br>indenti-1em; margin-left: 3em;"><font style=""mi-style="""" states", mi-style="2">%hbp;"/font></fd></fd></fd>< nowrap="nowrap"><font style="font-family: Times New Roman;" class="\_mt" size="2">)&nbsp;</font></td></tr>><tr style="font-<br>size: 1px;"><tf valign="bottom">> </td> </td> </td> ="bottom"> > &nbsp;</td> </td> </td> </td> </td Roman;" class="\_mt" size="2"><b>Net cash provided by (used in) investing activities</b></font></p></td><td valign="bottom"><font class="\_mt" size="1">&nbsp;&nbsp;</font></td> <td valign="bottom"><font style="font-family: Times New<br>Roman;" class="\_mt" size="2"><b>&nbsp;</b></font></td> <td valign="bottom" align="right"><font sty **New Roman;" class="\_mt" size="2"><b>(14,137</b></font></td> <td valign="bottom" nowrap="nowrap"><font style="fontfamily: Times New Roman;" class="\_mt" size="2"><b>)&nbsp;</b></font></td> <td valign="bottom"><font class="\_mt"**  size="1"> </font></td> <td valign="bottom"><font style="font-family: Times New Roman;" class="\_mt"<br>size="2"><b>&nbsp;</b></font></td> <at valign="bottom" align="right"><font siyle="font-family: Times New Roman;"<br>class Roman;" class="\_mt" size="2"><b>&nbsp;&nbsp;</b></font></td><td valign="bottom"><font class="\_mt"<br>size="1">&nbsp;</font></td> <td valign="bottom"><font style="font-family: Times New Roman;" class="\_mt"<br>size="2"><b>&nbsp;</ top: #000000 1px solid;" valign="bottom"> </td> <td>&nbsp;</td> <td valign="bottom">&nbsp;</td> <td sthpsp;<br>#000000 1px solid;" valign="bottom">&nbsp;</td> <td style="border-top: #000000 1px solid;" valign="bottom">&n **style="border-top: #000000 1px solid;" valign="bottom">&nbsp;</td> <td>&nbsp;</td></tr> <tr bgcolor="#cceeff"><td**  valign="top"> <p style="text-indent: -1em; margin-left: 1em;"><font style="font-family: Times New Roman;" class="\_mt"<br>size="2"><b>Cash flows from financing activities:</b></font></p></td> <td valign="bottom"><font class="\_ **valign="bottom"><font class="\_mt" size="1">&nbsp;</font></td> <td valign="bottom"> </td> <td valign="bottom"> </td> <td**  valign="bottom"> </td> <td valign="bottom"><font class="\_mt" size="1">&nbsp;</font></td> <td valign="bottom"> </td> <td<br>valign="bottom"> </td> <td valign="bottom"> </td></tr> <td>align="top"> <p style="text-indent: -1em; m <td valign="bottom"> </td> <td valign="bottom"> </td> <td valign="bottom"><font class="\_mt" size="1">&nbsp;</font></td><br><td valign="bottom"><font style="font-family: Times New Roman;" class="\_mt" size="2">&nbsp;</font></t nowrap="nowrap"><font style="font-family: Times New Roman;" class="\_mt" size="2">&nbsp;&nbsp;</font></td><td valign="bottom"><font class="\_mt" size="1">&nbsp;</font></td> <td valign="bottom"><font style="font-family: Times New<br>Roman;" class="\_mt" size="2">&nbsp;</font></td> <td valign="bottom" align="right"><font style="font-fami <td valign="bottom"><font style="font-family: Times New Roman;" class="\_mt" size="2">&nbsp;</font></td> <td valign="bottom"<br>align="right"><font style="font-family: Times New Roman;" class="\_mt" size="2">(288,795</font></td Roman;" class="\_mt" size="2">(288,795</font></td> <td valign="bottom" nowrap="nowrap"><font style="font-family: Times New<br>Roman;" class="\_mt" size="2">)&nbsp;</font></td></t/></td> <tt><td valign="top"> <p style="text-inde style="font-family: Times New Roman;" class="\_mt" size="2"> </font></td> <td valign="bottom" align="right"><font<br>style="font-family: Times New Roman;" class="\_mt" size="2">(2,456</font></td> <td valign="bottom" nowrap **size="1">&nbsp;</font></td> <td valign="bottom"><font style="font-family: Times New Roman;" class="\_mt"**  size="2"> </font></td> <td valign="bottom" align="right"><font style="font-family: Times New Roman;" class="\_mt"<br>size="2">(2,456</font></td> <td valign="bottom" nowrap="nowrap"><font style="font-family: Times New Roma **3em;"><font style="font-family: Times New Roman;" class="\_mt" size="2">Employee stock purchases</font></p></td> <td**  valign="bottom"><font class="\_mt" size="1">&nbsp;&nbsp;</font></td><td valign="bottom"><font style="font-family: Times New<br>Roman;" class="\_mt" size="2">&nbsp;</font></td> <td valign="bottom" align="right"><font style="font

**Roman;" class="\_mt" size="2">752</font></td> <td valign="bottom" nowrap="nowrap"><font style="font-family: Times New Roman;" class="\_mt" size="2">&nbsp;&nbsp;</font></td></tr> <tr style="font-size: 1px;"><td valign="bottom"> </td> <td**  valign="bottom"> </td> <td style="border-top: #000000 1px solid;" valign="bottom">&nbsp;</td> <td style="border-<br>top: #000000 1px solid;" valign="bottom">&nbsp;</td> <td>&nbsp;</td> <td valign="bottom">&nbsp;</t **#000000 1px solid;" valign="bottom">&nbsp;</td> <td style="border-top: #000000 1px solid;" valign="bottom">&nbsp;</td>**  <td>&nbsp;</td> <td valign="bottom">&nbsp;</td> <td style="border-top: #000000 1px solid;" valign="bottom">&nbsp;</td> <td<br>style="border-top: #000000 1px solid;" valign="bottom">&nbsp;</td> <td>&nbsp;</td></tr> <tn= <tr>< **provided by financing activities</b></font></p></td> <td valign="bottom"><font class="\_mt"**  size="1"> </font></td> <td valign="bottom"><font style="font-family: Times New Roman;" class="\_mt"<br>size="2"><b>&nbsp;</f>></font></td> <td valign="bottom" align="right"><font siyle="font-family: Times New Roman; Roman;" class="\_mt" size="2"><b>&nbsp;&nbsp;</b></font></td> <td valign="bottom"><font class="\_mt"<br>size="1">&nbsp;</font></td> <td valign="bottom"><font style="font-family: Times New Roman;" class="\_mt" size="2"><b>&nbsp;</b></font></td> <td valign="bottom" align="right"><font style="font-family: Times New Roman;"<br>class="\_mt" size="2"><b>25,059</b></font></td> <td valign="bottom" nowrap="nowrap"><font style="font-family: Roman;" class="\_mt" size="2"><b>&nbsp;&nbsp;</b></font></td> <td valign="bottom"><font class="\_mt"<br>size="1">&nbsp;</font></td> <td valign="bottom"><font style="font-family: Times New Roman;" class="\_mt" size="2"><b>&nbsp;</b></font></td> <td valign="bottom" align="right"><font style="font-family: Times New Roman;"<br>class="\_mt" size="2"><b>25,688</b></font></td> atd valign="bottom" nowrap="nowrap"><font style="font-family: **<td valign="bottom">&nbsp;&nbsp;</td> <td style="border-top: #000000 1px solid;" valign="bottom">&nbsp;</td> <td**  style="border-top: #000000 1px solid;" valign="bottom"> </td> <td>&nbsp;</td> <td valign="bottom">&nbsp;</td><br>style="border-top: #000000 1px solid;" valign="bottom">&nbsp;</td> <td style="border-top: #000000 1px solid <tr bgcolor="#cceeff"><td valign="top"> <p style="text-indent: -1em; margin-left: 1em;"><font style="font-family: Times New<br>Roman;" class="\_mt" size="2"><b>Net increase in cash and cash equivalents</b></font></b></font<br>cl size="2"><b>&nbsp;</b></font></td> <td valign="bottom" align="right"><font style="font-family: Times New Roman;' class="\_mt" size="2"><b>24,115</b></font></td> <td valign="bottom" nowrap="nowrap"><font style="font-family: Times New<br>Roman;" class="\_mt" size="2"><b>&nbsp;&nbsp;</b></font></td> <td valign="bottom"><font class="\_mt"<br>size class="\_mt" size="2"><b>50,935</b></font></td> <td valign="bottom" nowrap="nowrap"><font style="font-family: Times New<br>Roman;" class="\_mt" size="2"><b>&nbsp;&nbsp;</b></font></td> <td valign="bottom"><font class="\_mt"<br>size size="2"><b>&nbsp;</b></font></td> <td valign="bottom" align="right"><font style="font-family: Times New Roman;"<br>class="\_mt" size="2"><b>75,050</b></font></td> <td valign="bottom" nowrap="nowrap"><font style="font-family: margin-left: 1em;"><font style="font-family: Times New Roman;" class="\_mt" size="2">Cash and cash equivalents, beginning of<br>year</font></p></td> </d> <td valign="bottom"><font class="\_mt" size="1">&nbsp;&nbsp;</font></td> **size="2">&nbsp;</font></td> <td valign="bottom" align="right"><font style="font-family: Times New Roman;" class="\_mt"**  size="2">18,881</font></td> <td valign="bottom" nowrap="nowrap"><font style="font-family: Times New Roman;" class="\_mt"<br>size="2">&nbsp;&nbsp;</font></td> <td valign="bottom"><font class="\_mt" size="1">&nbsp;</font></td> <t align="right"><font style="font-family: Times New Roman;" class="\_mt" size="2">15,934</font></td> <td valign="bottom"<br>nowrap="nowrap"><font style="font-family: Times New Roman;" class="\_mt" size="2">&nbsp;&nbsp;</font></td #000000 1px solid;" valign="bottom"> </td> <td>&nbsp;</td> <td valign="bottom">&nbsp;</td> <td style="border-top:<br>#000000 1px solid;" valign="bottom">&nbsp;</td> <td style="border-top: #00000 1px solid;" valign="botto family: Times New Roman;" class="\_mt" size="2"><b>Cash and cash equivalents, end of year</b></font></p></td><td> valign="bottom"><font class="\_mt" size="1">&nbsp;&nbsp;</font></td><td valign="bottom"><font style="font-family: Times New<br>Roman;" class="\_mt" size="2"><b>\$</b></font></td><td valign="bottom" align="right"><font style="fon size="2"><b>\$</b><</font></td> <dv valign="bottom" align="right"><font style="font-family: Times New Roman;" class="\_mt"<br>class="2"><b>\$9,816</fo></font></td> <d valign="bottom" nowrap="nowrap"><font style="font-family: Tim valign="bottom"> </td> <td style="border-top: #000000 3px double;" valign="bottom">&nbsp;</td> <td<br>style="border-top: #000000 3px double;" valign="bottom">&nbsp;</td> <td>&nbsp;</td> <td valign="bottom">&nbsp;</ valign="bottom"> </td><td style="border-top: #000000 3px double;" valign="bottom">&nbsp;</td> </td> **<td>&nbsp;</td></tr></table> <p style="margin-top: 18px; margin-bottom: 0px; font-size: 1px;">&nbsp;</p></div></div> </div>**</us-gaap:ScheduleOfCondensedFinancialStatementsTextBlock> <us-gaap:SegmentReportingDisclosureTextBlock contextRef="**Duration\_10\_1\_2009\_To\_9\_30\_2010**">**<div> <table style="border-collapse:**  collapse;" border="0" cellspacing="0" cellpadding="0" width="100%"> <tr><td valign="top" width="4%" align="left"><font<br>style="font-family: Times New Roman;" class="\_mt" size="2"><b>3.</b></font></td> <td valign="top" align </b></font></td></tr></tr></table> <p style="margin-top: 6px; text-indent: 4%; margin-bottom: 0px;"><font style="font-family: Times<br>New Roman;" class="\_mt" size="2">Headwaters currently operates three business segments: li **differences in their markets, operations, products and services. Revenues for the light building products segment consist of product sales**  to wholesale and retail distributors, contractors and other users of building products. Revenues for the heavy construction materials<br>segment consist primarily of CCP product sales to ready-mix concrete businesses, with a

joint ventures. Intersegment sales are immaterial. </font></p> <p style="margin-top: 12px; text-indent: 4%; margin-bottom:<br>Opx;"><font style="font-family: Times New Roman;" class="\_mt" size="2">The following segment inform **although other factors are also used, such as income tax credits generated by the energy technology segment and adjusted EBITDA,** 

**which is defined as net income plus net interest expense, income taxes (as defined), depreciation and amortization, stock-based compensation, foreign currency translation gain or loss and goodwill and other impairments, consistent with the methodology**  Headwaters has used historically. </font></p> <p style="margin-top: 12px; text-indent: 4%; margin-bottom: 0px;"><font style="font-<br>family: Times New Roman;" class="\_mt" size="2">Segment costs and expenses considered in der **include cost of revenue, amortization, research and development, and segment-specific selling, general and administrative expenses. Amounts included in the "Corporate" column represent expenses that are not allocated to any segment and include administrative**  departmental costs and general corporate overhead. Segment assets reflect those specifically attributable to individual segments and<br>primarily include cash, accounts receivable, inventories, property, plant and equipment, </td> </td> </td> </td> </td> </td> </td> </td> </td> </td> </td> </td> </td> </td> </td> </td> </td> </td> </td> </td> </td> </td> </td> </td> </td> </td> </td> </td> </td> </td> </td> </td> </td> </td> </td> </td> </td> size="1"> </font></td> <td valign="bottom"><font class="\_mt" size="1">&nbsp;</font></td> <td style="border-bottom:<br>#000000 1px solid;" valign="bottom" colspan="2" align="center"><font style="font-family: Times New Rom size="1"><b>Energy<br />technology</b></font></td> <td valign="bottom"><font class="\_mt" size="1">&nbsp;</font></td><br><td valign="bottom"><font class="\_mt" size="1">&nbsp;</font></td> <td style="border-bottom: #00000 1px so size="1"><b>Corporate</b></font></td><td valign="bottom"><font class="\_mt" size="1">&nbsp;</font></td><td<br>valign="bottom"><font class="\_mt" size="1">&nbsp;</font></td><td style="border-bottom: #000000 1px solid;" valign="b revenue</font></p></fot></p></font style="font-family: Times New Roman;" class="\_mt" size="2">\$</font></td><fdo>xdign="bottom"<br>align="right"><font style="font-family: Times New Roman;" class="\_mt" size="2">457,008</fdo></t class="\_mt" size="2"> </font></td> <td valign="bottom"><font class="\_mt" size="1">&nbsp;</font></td> <td<br>valign="bottom"><font style="font-family: Times New Roman;" class="\_mt" size="2">\$</font></td> <td valign= align="right"><font style="font-family: Times New Roman;" class="\_mt" size="2">886,404</font></td> <td valign="bottom"<br>nowrap="nowrap"><font style="font-family: Times New Roman;" class="\_mt" size="2">&nbsp;&nbsp;</font></t style="font-size: 1px;"><td valign="bottom"> </td> <td valign="bottom">&nbsp;&nbsp;</td> <td style="border-top: #000000 3px<br>double;" valign="bottom">&nbsp;</td> <td style="border-top: #000000 3px double;" valign="bottom">& <td style="border-top: #000000 3px double;" valign="bottom">&nbsp;</td> <td>&nbsp;</td> <td valign="bottom">&nbsp;</td><br>cd style="border-top: #000000 3px double;" valign="bottom">&nbsp;</td> <td style="border-top: #000000 **valign="bottom"><font style="font-family: Times New Roman;" class="\_mt" size="2">\$</font></td> <td valign="bottom"**  align="right"><font style="font-family: Times New Roman;" class="\_mt" size="2">(47,519</font></td> <td valign="bottom"<br>nowrap="nowrap"><font style="font-family: Times New Roman;" class="\_mt" size="2">)&nbsp;</font></td> <t valign="bottom"><font class="\_mt" size="1">&nbsp;</font></td> <td valign="bottom"><font style="font-family: Times New<br>Roman;" class="\_mt" size="2">\$</font></td> <td valign="bottom" align="right"><font style="font-family: T align="right"><font style="font-family: Times New Roman;" class="\_mt" size="2">(8,687</font></td> <td valign="bottom"<br>nowrap="nowrap"><font style="font-family: Times New Roman;" class="\_mt" size="2">)&nbsp;</font></td> <td **class="\_mt" size="2">)&nbsp;</font></td> <td valign="bottom"><font class="\_mt" size="1">&nbsp;</font></td> <td**  valign="bottom"><font style="font-family: Times New Roman;" class="\_mt" size="2">\$</font></td> <td valign="bottom"<br>align="right"><font style="font-family: Times New Roman;" class="\_mt" size="2">(68,884</font></td> <td vali nowrap="nowrap"><font style="font-family: Times New Roman;" class="\_mt" size="2">)&nbsp;</font></td></tr><tr style="fontsize: 1px;"><td valign="bottom"> </td> <td valign="bottom">&nbsp;&nbsp;</td> <td style="border-top: #000000 3px double;"<br>valign="bottom">&nbsp;</td> <td style="border-top: #000000 3px double;" valign="bottom">&nbsp;</td> < #000000 3px double;" valign="bottom"> </td> <td style="border-top: #000000 3px double;" valign="bottom">&nbsp;</td><br><td>&nbsp;</td> <td>&nbsp;</td> <td valign="bottom">&nbsp;</td> <td style="border-top: #000000 3px do margin-left: 1em;"><font style="font-family: Times New Roman;" class="\_mt" size="2">Operating income (loss)</font></p></td><br><td valign="bottom"><font class="\_mt" size="1">&nbsp;&nbsp;</font></td> <td valign="bottom"><font

**class="\_mt" size="2">)&nbsp;</font></td> <td valign="bottom"><font class="\_mt" size="1">&nbsp;</font></td> <td**  valign="bottom"><font style="font-family: Times New Roman;" class="\_mt" size="2">\$</font></td> <td valign="bottom"<br>align="right"><font style="font-family: Times New Roman;" class="\_mt" size="2">58,974</font></td> <td vali Roman;" class="\_mt" size="2">\$</font></td> <td valign="bottom" align="right"><font style="font-family: Times New Roman;"<br>class="\_mt" size="2">(6,798</font></td> <td valign="bottom" nowrap="nowrap"><font style="font-family: align="right"><font style="font-family: Times New Roman;" class="\_mt" size="2">(18,526</font></td><td valign="bottom"<br>nowrap="nowrap"><font style="font-family: Times New Roman;" class="\_mt" size="2">)&nbsp;</font></td><td valign="bottom"> </td> <td>&nbsp;</td> <td valign="bottom">&nbsp;</td> <td style="border-top: #000000 3px double;"<br>valign="bottom">&nbsp;</td> <td style="border-top: #000000 3px double;" valign="bottom">&nbsp;</td> < **#000000 3px double;" valign="bottom">&nbsp;</td> <td>&nbsp;</td> <td valign="bottom">&nbsp;</td> <td valign="bottom">**  </td> <td valign="bottom"> </td> <td valign="bottom"> </td></tr> <tr><td valign="top"> <p style="text-indent: -1em; margin-<br>left: 3em;"><font style="font-family: Times New Roman;" class="\_mt" size="2">Net interest expense< **<td valign="bottom"> </td> <td valign="bottom"><font class="\_mt" size="1">&nbsp;</font></td> <td valign="bottom"> </td>**  <td valign="bottom"> </td> <td valign="bottom"> </td> <td valign="bottom"><font class="\_mt" size="1">&nbsp;</font></td><br><td valign="bottom"> </td> <td valign="bottom"> </td> <td valign="bottom"> </td> <td valign="bottom">> **valign="bottom"><font class="\_mt" size="1">&nbsp;</font></td> <td valign="bottom"><font style="font-family: Times New**  Roman;" class="\_mt" size="2"> </font></td> <td valign="bottom" align="right"><font style="font-family: Times New<br>Roman;" class="\_mt" size="2">(29,775</font></td> <td valign="bottom" nowrap="nowrap"><font style="font-f net</font></p></td> <td valign="bottom"><font class="\_mt" size="1">&nbsp;&nbsp;</font></td> <td valign="bottom"> </td><br><td valign="bottom"> </td> <td valign="bottom"> </td> <td valign="bottom"><font class="\_mt" size="1">&n size="1"> </font ></td> <td valign="bottom"> </td> <td valign="bottom"> </td> <td valign="bottom"> </td> <td valign="bottom"> </td> <td valign="bottom"> </td> <td valign="bottom"> </td> <td valign="bottom"> </td> <td valign="bottom"><font style="font-family: Times New Roman;" class="\_mt" size="2">&nbsp;</font></td> <td valign="bottom"<br>align="right"><font style="font-family: Times New Roman;" class="\_mt" size="2">2,691</font></td> <td v valign="bottom"> </td> <td valign="bottom"> </td> <td valign="bottom">&nbsp;</td> <td valign="bottom"> </td> <td valign="bottom"> </td> <td valign="bottom"> </td> <td valign="bottom"> </td> <td valign="bottom"> </td> <td <tr bgcolor="#cceeff"><td valign="top"> <p style="text-indent: -1em; margin-left: 1em;"><font style="font-family: Times New<br>Roman;" class="\_mt" size="2">Net loss</font></hor></rd>>>/font>/dass="\_mt" size="1">&nbsp;&mbsp;</ size="1"> </font></td> <td valign="bottom"><font style="font-family: Times New Roman;" class="\_mt"<br>size="2">\$</font></td> <td valign="bottom" align="right"><font style="font-family: Times New Roman;" class="\_mt" size= (173,466</font></td></td> <td valign="bottom" nowrap="nowrap"><font style="font-family: Times New Roman;" class="\_mt"<br>valign="bottom">&nbsp;</td></td></td></td>="font-size: 1px;"><td valign="bottom"><</td><td valign="botto class="\_mt" size="2">37,301</font></td><td valign="bottom" nowrap="nowrap"><font style="font-family: Times New Roman;" class="\_mt" size="2"> </font></td> <td valign="bottom"><font class="\_mt" size="1">&nbsp;</font></td> <td<br>valign="bottom"><font style="font-family: Times New Roman;" class="\_mt" size="2">\$</font></td> <td valign= align="right"><font style="font-family: Times New Roman;" class="\_mt" size="2">7,151</font></td> <td valign="bottom"<br>nowrap="nowrap"><font style="font-family: Times New Roman;" class="\_mt" size="2">&nbsp;&nbsp;</font></td> valign="bottom"><font class="\_mt" size="1">&nbsp;</font></td> <td valign="bottom"><font style="font-family: Times New<br>Roman;" class="\_mt" size="2">\$</font></td> <td valign="bottom" align="right"><font style="font-family: T class="\_mt" size="2"> </font></td> <td valign="bottom"><font class="\_mt" size="1">&nbsp;</font></td> <td<br>valign="bottom"><font style="font-family: Times New Roman;" class="\_mt" size="2">\$</font></td> <td valign=

**class="\_mt" size="2">116,201</font></td> <td valign="bottom" nowrap="nowrap"><font style="font-family: Times New Roman;"**  class="\_mt" size="2"> </font></td></tr> <tr style="font-size: 1px;"><td valign="bottom"> </td> <td><br>valign="bottom">&nbsp;&nbsp;</td> <td style="border-top: #000000 3px double;" valign="bottom">&nbsp;</td> <td<br>s valign="bottom"> </td> <td>&nbsp;</td> <td valign="bottom">&nbsp;</td> <td style="border-top: #000000 3px double;"<br>valign="bottom">&nbsp;</td> <td style="border-top: #000000 3px double;" valign="bottom">&nbsp;</td> <t valign="bottom"> </td> <td style="border-top: #000000 3px double;" valign="bottom">&nbsp;</td> <td style="border-top:<br>#000000 3px double;" valign="bottom">&nbsp;</td> <td skhbsp;</td> <td valign="bottom">&nbsp;</td> < **class="\_mt" size="2">161,296</font></td> <td valign="bottom" nowrap="nowrap"><font style="font-family: Times New Roman;"**  class="\_mt" size="2"> </font></td> <td valign="bottom"><font class="\_mt" size="1">&nbsp;</font></td> <td<br>valign="bottom"><font style="font-family: Times New Roman;" class="\_mt" size="2">\$</font></td> <td valign= valign="bottom"><font class="\_mt" size="1">&nbsp;</font></td><td valign="bottom"><font style="font-family: Times New<br>Roman;" class="\_mt" size="2">\$</font></td><td valign="bottom" align="right"><font style="font-family: Tim valign="bottom"> </td> <td>&nbsp;</td> <td>&nbsp;</td> <td>atign="bottom">&nbsp;</td> <td>&nbsp;</td> <td>&nbsp;</td> <td>&nbsp;</td> <td>&nbsp;</td> <td>&nbsp;</td> <td>&nbsp;</td> <td>&nbsp;</td> <td>&nbsp;</td><td> size="1"> </font></td> <td style="border-bottom: #000000 1px solid;" valign="bottom" colspan="18"<br>align="center"><font style="font-family: Times New Roman;" class="\_mt" size="1"><b>2009</b></font></td><br>valign="b **style="border-bottom: #000000 1px solid; width: 47pt;"><font style="font-family: Times New Roman;" class="\_mt" size="1"><b><i>** (in thousands)</i></b></font></p></td> <dd valign="bottom"><font class="\_mt" size="1">&nbsp;&nbsp;</font></td> <td<br>style="border-bottom: #000000 1px solid;" valign="bottom" colspan="2" align="center"><font style="font-fami **Roman;" class="\_mt" size="1"><b>Light<br />building<br />products</b></font></td> <td valign="bottom"><font class="\_mt"**  size="1"> </font></td> <td valign="bottom"><font class="\_mt" size="1">&nbsp;</font></td> <td style="border-bottom:<br>#000000 1px solid;" valign="bottom" colspan="2" align="center"><font style="font-family: Times New Rom #000000 1px solid;" valign="bottom" colspan="2" align="center"><font style="font-family: Times New Roman;" class="\_mt"<br>size="1"><b>Energy<br />technology</b></font></td><td valign="bottom"><font class="\_mt" size="1">&nbsp; size="1"><b>Corporate</b></font></td> <td valign="bottom"><font class="\_mt" size="1">&nbsp;</font></td> <td<br>valign="bottom"><font class="\_mt" size="1">&nbsp;</font></td> <td style="border-bottom: #000000 1px solid;" valign colspan="2" align="center"><font style="font-family: Times New Roman;" class="\_mt" size="1"><b>Totals</b></font></td></td><br>valign="bottom"><font class="\_mt" size="1">&nbsp;</font></td></tr> <tr bgcolor="#cceeff"><td valign align="right"><font style="font-family: Times New Roman;" class="\_mt" size="2">340,688</font></td> <td valign="bottom"<br>nowrap="nowrap"><font style="font-family: Times New Roman;" class="\_mt" size="2">&nbsp;&nbsp;</font></t class="\_mt" size="2"> </font></td> <td valign="bottom"><font class="\_mt" size="1">&nbsp;</font></td> <td<br>valign="bottom"><font style="font-family: Times New Roman;" class="\_mt" size="2">\$</font></td> <td valign= Roman;" class="\_mt" size="2">\$</font></td> <td valign="bottom" align="right"><font style="font-family: Times New Roman;"<br>class="\_mt" size="2">0</font></td> <td valign="bottom" nowrap="nowrap"><font style="font-family: Time **valign="bottom"><font style="font-family: Times New Roman;" class="\_mt" size="2">\$</font></td> <td valign="bottom"**  align="right"><font style="font-family: Times New Roman;" class="\_mt" size="2">666,676</font></td> <td valign="bottom"<br>nowrap="nowrap"><font style="font-family: Times New Roman;" class="\_mt" size="2">&nbsp;&nbsp;</font></t double;" valign="bottom"> </td> <td style="border-top: #000000 3px double;" valign="bottom">&nbsp;</td> <td>&nbsp;</td> <td valign="bottom">&nbsp;</td> <td style="border-top: #000000 3px double;" valign="bottom">&nbsp;</td><br><td style="border-top: #000000 3px double;" valign="bottom">&nbsp;</td> <td>&nbsp;</td> <td valign="b #000000 3px double;" valign="bottom"> </td> <td>&nbsp;</td></tr> <tr><td valign="top"> <p style="text-indent: -1em;<br>margin-left: 1em;"><font style="font-family: Times New Roman;" class="\_mt" size="2">Depreciation and<br>

valign="bottom"><font style="font-family: Times New Roman;" class="\_mt" size="2">\$</font></td></td><td valign="bottom"<br>align="right"><font style="font-family: Times New Roman;" class="\_mt" size="2">(40,193</font></td><td v class="\_mt" size="2">(12,371</font></td> <td valign="bottom" nowrap="nowrap"><font style="font-family: Times New Roman;"<br>class="\_mt" size="2">)&nbsp;</font></td> <td valign="bottom"><font class="\_mt" size="1">&nbsp;</font> ailgn="right"> <fnt style="fnt-family: Times New Roman;" class="\_mt" size="2'>>&nbsp;</rd></rd><rlandingn="bottom"><flandingn="bottom"><flandingn="bottom"><flandingn="bottom"><flandingn="bottom"><flandingn="bottom"><flandi margin-left: 1em;"><font style="font-family: Times New Roman;" class="\_mt" size="2">Operating income (loss)</font></p></td><br><td valign="bottom"><font class="\_mt" size="1">&nbsp;&nbsp;</font></td> </dv std valign="bottom">< **class="\_mt" size="2">(458,447</font></td> <td valign="bottom" nowrap="nowrap"><font style="font-family: Times New Roman;"**  class="\_mt" size="2">) </font></td> <td valign="bottom"><font class="\_mt" size="1">&nbsp;</font></td> <td<br>valign="bottom"><font style="font-family: Times New Roman;" class="\_mt" size="2">\$</font></td> <td valign="bott align="right"><font style="font-family: Times New Roman;" class="\_mt" size="2">47,762</font></td> <td valign="bottom"<br>nowrap="nowrap"><font style="font-family: Times New Roman;" class="\_mt" size="2">&nbsp;&nbsp;</font></td valign="bottom"><font class="\_mt" size="1">&nbsp;</font></td> <td valign="bottom"><font style="font-family: Times New<br>Roman;" class="\_mt" size="2">\$</font></td> <td valign="bottom" align="right"><font style="font-family: T class="\_mt" size="2">(41,281</font></td> <td valign="bottom" nowrap="nowrap"><font style="font-family: Times New Roman;"<br>valign="bottom"><font style="2">)&nbsp;</font></td> <td valign="bottom"><font class="\_mt" size="1">&n style="border-top: #000000 3px double;" valign="bottom"> </td> <td>&nbsp;</td> <td valign="bottom">&nbsp;</td> <td<br>style="border-top: #000000 3px double;" valign="bottom">&nbsp;</td> <td style="border-top: #000000 3px valign="bottom"> </td> <td>&nbsp;</td> <td valign="bottom">&nbsp;</td> <td style="border-top: #000000 3px double;"<br>valign="bottom">&nbsp;</td> <td style="border-top: #000000 3px double;" valign="bottom">&nbsp;</td> <t </td> <td valign="bottom"> </td> <td valign="bottom"> </td></tr> <tr><td valign="top"> <p style="text-indent: -1em; margin-<br>left: 3em;"><font style="font-family: Times New Roman;" class="\_mt" size="2">Net interest expense< <td valign="bottom"> </td> <td valign="bottom"><font class="\_mt" size="1">&nbsp;</font></td> <td valign="bottom"> </td><br><td valign="bottom"> </td> <td valign="bottom"> </td> <td valign="bottom">><font class="\_mt" size="1" size="1"> </font></font ></foly <="1">&nbsp;</font </foly -"bottom"> </foly -"bottom"><font diagn="bottom"><font diss="\_mt" size="1">&nbsp;</font></foly -2 diagn="bottom" ><font style="font-family: Times New Roman;" valign="bottom"><font class="\_mt" size="1">&nbsp;</font></td> <td valign="bottom"> </td> <td valign="bottom"> </td> <td<br>valign="bottom"> </td> <td valign="bottom"><font class="\_mt" size="1">&nbsp;</font></td> <td valign="b valign="bottom"><font style="font-family: Times New Roman;" class="\_mt" size="2">&nbsp;</font></td> <td valign="bottom"<br>align="right"><font style="font-family: Times New Roman;" class="\_mt" size="2">90,399</font></td> <td valign="bottom"> </td> <td valign="bottom"> </td> <td valign="bottom">&nbsp;</td> <td valign="bottom"> </td> <td valign="bottom"> </td> <td valign="bottom"> </td> <td valign="bottom"> </td> <td valign="bottom"> </td> <td v **<tr bgcolor="#cceeff"><td valign="top"> <p style="text-indent: -1em; margin-left: 1em;"><font style="font-family: Times New**  Roman;" class="\_mt" size="2">Net loss</font></p></td> <td valign="bottom"><font class="\_mt"<br>size="1">&nbsp;&nbsp;</font></td> <td valign="bottom"> </td> <td valign="bottom"> </td> <td<br>valign="bottom"><font class="\_mt" size

**valign="bottom"> </td> <td valign="bottom"><font class="\_mt" size="1">&nbsp;</font></td> <td valign="bottom"> </td> <td**  valign="bottom"> </td> <td valign="bottom"> </td> <td valign="bottom"><font class="\_mt" size="1">&nbsp;</font></td> <td<br>valign="bottom"> </td> <td valign="bottom"> </td> <td valign="bottom"> </td> <td valign="bottom"><font **size="2">\$</font></td> <td valign="bottom" align="right"><font style="font-family: Times New Roman;" class="\_mt" size="2">** (425,685</font></td> <td valign="bottom" nowrap="nowrap"><font style="font-family: Times New Roman;" class="\_mt"<br>size="2">)&nbsp;</font></td></tr> <tr style="font-size: 1px;"><td valign="bottom"> </td> <td valign="bottom"> </td><td valign="bottom"></td><td valign="bottom"></td><td valign="bottom"></td><td<br>valign="bottom">&nbsp;</td><td valign="bottom"></td><td valign="bottom"></td><td valign="bottom"></td><td<br>vali class="\_mt" size="2">6,178</font></td> <td valign="bottom" nowrap="nowrap"><font style="font-family: Times New Roman;"<br>class="\_mt" size="2">&nbsp;&nbsp;</font></td> <td valign="bottom"><font class="\_mt" size="1">&nbsp;</fo valign="bottom"><font class="\_mt" size="1">&nbsp;</font></td> <td valign="bottom"><font style="font-family: Times New<br>Roman;" class="\_mt" size="2">\$</font></td> <td valign="bottom" align="right"><font style="font-family: T align="right"><font style="font-family: Times New Roman;" class="\_mt" size="2">41</font></td> <td valign="bottom"<br>nowrap="nowrap"><font style="font-family: Times New Roman;" class="\_mt" size="2">&nbsp;&nbsp;</font></td> < **Roman;" class="\_mt" size="2">\$</font></td> <td valign="bottom" align="right"><font style="font-family: Times New Roman;"**  class="\_mt" size="2">64,208</font></td> <td valign="bottom" nowrap="nowrap"><font style="font-family: Times New Roman;"<br>class="\_mt" size="2">&nbsp;&nbsp;</font></td></td>>/tr style="font-size: 1px;"><td valign="bottom"> </ style="border-top: #000000 3px double;" valign="bottom"> </td><td>&nbsp;</td><td>&nlign="bottom">&nbsp;</td><td>xalign="bottom">&nbsp;</td><td>xalign="bottom">&nbsp;</td><td>xalign="bottom">&nbsp;</td><td>xalign="bott **valign="bottom"><font style="font-family: Times New Roman;" class="\_mt" size="2">\$</font></td> <td valign="bottom"**  align="right"><font style="font-family: Times New Roman;" class="\_mt" size="2">301,757</font></td> <td valign="bottom"<br>nowrap="nowrap"><font style="font-family: Times New Roman;" class="\_mt" size="2">&nbsp;&nbsp;</font></ Roman;" class="\_mt" size="2">\$</font></td> <td valign="bottom" align="right"><font style="font-family: Times New Roman;"<br>class="\_mt" size="2">192,133</font></td> <td valign="bottom" nowrap="nowrap"><font style="font-family class="\_mt" size="2"> </font></td></tr> <tr style="font-size: 1px;"><td valign="bottom"> </td> <td<br>valign="bottom">&nbsp;&nbsp;</td> <td style="border-top: #000000 3px double;" valign="bottom">&nbsp;</td> <td<br>st valign="bottom"> </td> <td>&nbsp;</td> <td>&nbsp;</td> <td valign="bottom">&nbsp;</td> <td style="border-top: #000000 3px double;"<br>valign="bottom">&nbsp;</td> <td style="border-top: #000000 3px double;" valign="bottom cellspacing="0" cellpadding="0" width="100%" align="center"> <tr><td width="55%"> </td> <td valign="bottom" width="3%"><br></td> <td> </td> </td> </td> </td> </td> </td> </td> ="bottom" width="3%"> </td> </td> <td> </td> </td **<td> </td> <td> </td> <td valign="bottom" width="3%"> </td> <td> </td> <td> </td> <td> </td></tr> <tr><td valign="bottom"><font class="\_mt" size="1">&nbsp;</font></td> <td valign="bottom"><font class="\_mt" size="1">&nbsp;&nbsp;</font></td> <td style="border-bottom: #000000 1px solid;" valign="bottom" colspan="18" align="center"><font style="font-family: Times New Roman;" class="\_mt" size="1"><b>2010</b></font></td> <td**  valign="bottom"><font class="\_mt" size="1">&nbsp;</font></td></tr> <tr><td valign="bottom" nowrap="nowrap"> <p<br>style="border-bottom: #000000 1px solid; width: 47pt;"><font style="font-family: Times New Roman;" class="\_mt" **style="border-bottom: #000000 1px solid;" valign="bottom" colspan="2" align="center"><font style="font-family: Times New**  Roman;" class="\_mt" size="1"><b>Light<br />building<br />products</b></font></td> <td valign="bottom"><font class="\_mt"<br>size="1">&nbsp;</font></td> <td valign="bottom"><font class="\_mt" size="1">&nbsp;</font></td> <td styl size="1"> </font></td> <td valign="bottom"><font class="\_mt" size="1">&nbsp;</font></td> <td style="border-bottom:<br>#000000 1px solid;" valign="bottom" colspan="2" align="center"><font style="font-family: Times New Rom size="1"><b>Energy<br />technology</b></font></fot></font="bottom"><font class="\_mt" size="1">&nbsp;</font></td><td><br>valign="bottom"><font class="\_mt" size="1">&nbsp;</font></td><br>valign="bottom">>font class="\_mt" size="1">

indent: -1em; margin-left: 1em;"><font style="font-family: Times New Roman;" class="\_mt" size="2">Segment<br>revenue</font></p></td> <td valign="bottom"><font class="\_mt" size="1">&nbsp;&nbsp;</font></td> <td<br>valign="bottom"> valign="bottom"><font class="\_mt" size="1">&nbsp;</font></td> <td valign="bottom"><font style="font-family: Times New<br>Roman;" class="\_mt" size="2">\$</font></td> <td valign="bottom" align="right"><font style="font-family: T class="\_mt" size="2">258,264</font></td></td><td\valign="bottom" nowrap="nowrap"><font style="font-family: Times New Roman;"<br>valign="bottom"><font style="0">&hbsp;</font></td><td\valign="bottom"><font class="\_mt" size="1" <td>&nbsp;</td> <td valign="bottom">&nbsp;</td> <td style="border-top: #000000 3px double;" valign="bottom">&nbsp;</td><br><td style="border-top: #000000 3px double;" valign="bottom">&nbsp;</td> <td>&nbsp;</td> <td>able;"ord valign="bottom"> </td> <td style="border-top: #000000 3px double;" valign="bottom">&nbsp;</td> <td>&nbsp;</td> <td<br>valign="bottom">&nbsp;</td> <td style="border-top: #000000 3px double;" valign="bottom">&nbsp;</td> <t valign="bottom"><font style="font-family: Times New Roman;" class="\_mt" size="2">\$</font></td> <td valign="bottom"<br>align="right"><font style="font-family: Times New Roman;" class="\_mt" size="2">(32,623</font></td> <td vali valign="bottom"><font class="\_mt" size="1">&nbsp;</font></td>><td valign="bottom"><font style="font-family: Times New Roman;"<br>Roman;" class="\_mt" size="2">>\$</font></td></td>><td valign="bottom" align="right"><font style=" valign="bottom"> </td> <td style="border-top: #000000 3px double;" valign="bottom">&nbsp;</td> <td>&nbsp;</td> <td<br>valign="bottom">&nbsp;</td> <td style="border-top: #000000 3px double;" valign="bottom">&nbsp;</td> <t #000000 3px double;" valign="bottom"> </td> <td>&nbsp;</td> <td valign="bottom">&nbsp;</td> <td style="border-top:<br>#000000 3px double;" valign="bottom">&nbsp;</td> <td style="border-top: #000000 3px double;" valign="b valign="bottom"> </td> <td>&nbsp;</td></tr> <tr bgcolor="#cceeff"><td valign="top"> <p style="text-indent: -1em;<br>margin-left: 1em;"><font style="font-family: Times New Roman;" class="\_mt" size="2">Operating income (lo class="\_mt" size="2">17,178</font></td><td valign="bottom" nowrap="nowrap"><font style="font-family: Times New Roman;"<br>class="\_mt" size="2">&hbsp;x-/font></td><td valign="bottom"><font class="\_mt" size="1">&hbsp;</tont></t class="\_mt" size="2">(49,203</font></td> <td valign="bottom" nowrap="nowrap"><font style="font-family: Times New Roman;"<br>class="\_mt" size="2">)&nbsp;</font></td> <td valign="bottom"><font class="\_mt" size="1">&nbsp;</font> **valign="bottom"><font class="\_mt" size="1">&nbsp;</font></td> <td valign="bottom"><font style="font-family: Times New**  Roman;" class="\_mt" size="2">\$</font></td> <td valign="bottom" align="right"><font style="font-family: Times New Roman;"<br>class="\_mt" size="2">(18,558</font></td> <td valign="bottom" nowrap="nowrap"><font style="font-famil style="border-top: #000000 3px double;" valign="bottom"> </td><td>x-td>xsps;</td><td>xign="bottom">&nbsp;</ds><td><br>style="border-top: #000000 3px double;" valign="bottom">&nbsp;</td><td>xign="bottom">&nbsp;</td><td>xi **margin-left: 3em;"><font style="font-family: Times New Roman;" class="\_mt" size="2">Other income (expense), net</font></p></td>** <td valign="bottom"><font class="\_mt" size="1">&nbsp;&nbsp;</font></td> <td valign="bottom"> </td> <td valign="bottom"><br></td> <td valign="bottom"> </td> <td valign="bottom"><font class="\_mt" size="1">&nbsp;</font></td> <td valign="bottom"><font class="\_mt" size="1">&nbsp;</font></td><td valign="bottom"></td><td valign="bottom"></td><td<br>style="bottom"><<fd><td valign="bottom"></td><br>style="font-family: Times New Roman;" class="\_mt" size="1">&n size="1"> </font></td> <td valign="bottom"> </td> <td valign="bottom"> </td> <td valign="bottom"> </td> <td ><br>valign="bottom"><font class="\_mt" size="1">&nbsp;</font></td> <td valign="bottom"> </td> <td valign="bottom valign="bottom"> </td> <td valign="bottom"> </td> <td valign="bottom"><font class="\_mt" size="1">&nbsp;</font></td> <td ><td<br>valign="bottom"><font style="font-family: Times New Roman;" class="\_mt" size="2">&nbsp;</font></t valign="bottom"> </td> <td valign="bottom"> </td> <td valign="bottom">&nbsp;</td> <td valign="bottom"> </td> <td valign="bottom"> </td> <td valign="bottom"> </td> <td valign="bottom"> </td> <td valign="bottom"> </td> <td v <tr bgcolor="#cceeff"><td valign="top"> <p style="text-indent: -1em; margin-left: 1em;"><font style="font-family: Times New<br>Roman;" class="\_mt" size="2">Net loss</font></p></td> <td valign="bottom"></font class="\_mt"<br>size= valign="bottom"> </td> <td valign="bottom"><font class="\_mt" size="1">&nbsp;</font></td> <td valign="bottom"> </td> <td<br>valign="bottom"> </td> <td valign="bottom"> </td> <td valign="bottom"><font class="\_mt" size="1">&nhor size="1"> </font></td><tdv><tdv="bottom"><font style="font-family: Times New Roman;" class="\_mt" size="2"><br>size="2">\$</font></td><tdv align="bottom" align="right"><font style="font-family: Times New Roman;" class="\_mt size="2">18,564</font></td> <td valign="bottom" nowrap="nowrap"><font style="font-family: Times New Roman;" class="\_mt"<br>size="2">&nbsp;&nbsp;</font></td> <td valign="bottom"><font class="\_mt" size="1">&nbsp;</font></td> <t valign="bottom"><font class="\_mt" size="1">&nbsp;</font></td></td> <td valign="bottom"><font style="font-family: Times New<br>Roman;" class="\_mt" size="2">\$</font></td> <td valign="bottom" align="right"><font style="font-fami valign="bottom"><font class="\_mt" size="1">&nbsp;</font></td><td valign="bottom"><font style="font-family: Times New<br>class="\_mt" size="2">\$</font></td><td valign="bottom" align="bottom"><font style="font-family: Times New #000000 3px double;" valign="bottom"> </td> <td>&nbsp;</td> <td valign="bottom">&nbsp;</td> <td style="border-top:<br>#000000 3px double;" valign="bottom">&nbsp;</td> <td style="border-top: #000000 3px double;" valign="b size="1"> </font></td> <td valign="bottom"><font style="font-family: Times New Roman;" class="\_mt"<br>size="2">\$</font></td> <td valign="bottom" align="right"><font style="font-family: Times New Roman;" class="\_mt" **valign="bottom"><font style="font-family: Times New Roman;" class="\_mt" size="2">\$</font></td> <td valign="bottom"**  align="right"><font style="font-family: Times New Roman;" class="\_mt" size="2">296,488</font></td> <td valign="bottom"<br>nowrap="nowrap"><font style="font-family: Times New Roman;" class="\_mt" size="2">&nbsp;&nbsp;</font></t **valign="bottom"><font class="\_mt" size="1">&nbsp;</font></td> <td valign="bottom"><font style="font-family: Times New**  Roman;" class="\_mt" size="2">\$</font></td> <td valign="bottom" align="right"><font style="font-family: Times New Roman;"<br>class="\_mt" size="2">166,951</font></td> <td valign="bottom" nowrap="nowrap"><font style="font-family align="right"><font style="font-family: Times New Roman;" class="\_mt" size="2">105,411</font></td><td valign="bottom"<br>nowrap="nowrap"><font style="font-family: Times New Roman;" class="\_mt" size="2">&nbsp;&nbsp;</font></td

valign="bottom"> </td> <td>&nbsp;</td> <td>&nbsp;</td= <td valign="bottom">&nbsp;</td> <td style="border-top: #000000 3px double;" valign="bottom"> </td> <td style="border-top: #000000 3px double;" valign="bottom">&nbsp;</td> <td>&nbsp;</td> <td<br>valign="bottom">&nbsp;</td> <td style="border-top: #000000 3px double;" valign="bottom">&nbsp;</td> <t <td> &nbsp;</td></tr></table> <p style="margin-top: 0px; margin-bottom: 0px; font-size: 18px;">&nbsp;</p> </div></us-

gaap:SegmentReportingDisclosureTextBlock> <us-gaap:SellingGeneralAndAdministrativeExpense contextRef="**Duration\_10\_1\_2007\_To\_9\_30\_2008**" unitRef="**Unit12**" decimals="**-**

**3**">**143300000**</us-gaap:SellingGeneralAndAdministrativeExpense> <us-gaap:SellingGeneralAndAdministrativeExpense contextRef="**Duration\_10\_1\_2008\_To\_9\_30\_2009**" unitRef="**Unit12**" decimals="**- 3**">**115902000**</us-gaap:SellingGeneralAndAdministrativeExpense> <us-gaap:SellingGeneralAndAdministrativeExpense contextRef="**Duration\_10\_1\_2009\_To\_9\_30\_2010**" unitRef="**Unit12**" decimals="**-**

**3**">**113481000**</us-gaap:SellingGeneralAndAdministrativeExpense>

<us-gaap:ShareBasedCompensation contextRef="**Duration\_10\_1\_2007\_To\_9\_30\_2008**" unitRef="**Unit12**" decimals="**-3**">**5297000**</usgaap:ShareBasedCompensation>

<us-gaap:ShareBasedCompensation contextRef="**Duration\_10\_1\_2008\_To\_9\_30\_2009**" unitRef="**Unit12**" decimals="**-3**">**5610000**</usgaap:ShareBasedCompensation>

<us-gaap:ShareBasedCompensation contextRef="**Duration\_10\_1\_2009\_To\_9\_30\_2010**" unitRef="**Unit12**" decimals="**-3**">**5015000**</usgaap:ShareBasedCompensation>

<us-gaap:SharesIssued contextRef="**As\_Of\_9\_30\_20074**" unitRef="**Unit1**" decimals="**-3**">**42365000**</us-gaap:SharesIssued>

<us-gaap: SharesIssued contextRef="**As\_Of\_9\_30\_20082**" unitRef="**Unit1**" decimals="-**3**">42305000</us-gaap: SharesIssued><br><us-gaap: SharesIssued contextRef="**As\_Of\_9\_30\_20092**" unitRef="**Unit1**" decimals="-**3**">60245000</u

<us-gaap:SharesIssued contextRef="**As\_Of\_9\_30\_20102**" unitRef="**Unit1**" decimals="**-3**">**60490000**</us-gaap:SharesIssued>

<us-gaap:SignificantAccountingPoliciesTextBlock contextRef="Duration\_10\_1\_2009\_To\_9\_30\_2010"><div> <table style="border-collapse:<br>collapse;" border="0" cellspacing="0" cellpadding="0" width="100%"> <tr><td valign="top" wi style="font-family: Times New Roman;" class="\_mt" size="2"><b>2.</b><</font></td><td valign="top" align="left"><font<br>style="font-family: Times New Roman;" class="\_mt" size="2"><b> </b></b></s>><i>>Summary of Significant Ac generally accepted accounting principles, or GAAP. In June 2009, the FASB issued Statement of Financial Accounting Standards<br>No.&nbsp;168 which established the FASB Accounting Standards Codification (ASC) as the source of to be applied in the preparation of financial statements in conformity with GAAP. Accordingly, references to authoritative GAAP are<br>pronouncements. </font></p> states in supports and the case of the conservation of the con **accounts of Headwaters, all of its subsidiaries and other entities in which Headwaters has a controlling interest. In accordance with the**  requirements of ASC Topic 810 Consolidation, Headwaters is required to consolidate any variable interest entities for which it is the<br>primary beneficiary; however, as of September&nbsp;30, 2010, there are none that are mat **Headwaters has a significant influence over operating and financial decisions (generally defined as owning a voting or economic interest**  of 20% to 50%), Headwaters applies the equity method of accounting. In instances where Headwaters' investment is less than 20% and<br>significant influence does not exist, investments are carried at cost. All significant inte **eliminated in consolidation.** </font></p>><p>>><p style="margin-top: 12px; margin-bottom: 0px; font-size: 1px;">&nbsp;</p></p>>< **style="margin-top: 0px; text-indent: 4%; margin-bottom: 0px;"><font style="font-family: Times New Roman;" class="\_mt"**  size="2">As described in more detail in Note 11, Headwaters made acquisitions in 2008 and 2010. These entities' results of operations<br>for the periods from the acquisition dates through September&nbsp;30, 2010 have been con **style="margin-top: 12px; text-indent: 4%; margin-bottom: 0px;"><font style="font-family: Times New Roman;" class="\_mt" size="2"><b>Use of Estimates</b>&#8212;The preparation of consolidated financial statements in conformity with U.S. generally accepted accounting principles requires management to make estimates and assumptions that affect i) the reported amounts of assets and liabilities and disclosures of contingent assets and liabilities at the date of the financial statements, and ii) the reported amounts of**  revenue and expenses during the reporting period. Actual results could differ materially from those estimates. </font></p>></p> style="margin-top: 12px; text-indent: 4%; margin-bottom: 0px;"><font style="font-family: Times New Roman;" class="\_mt"<br>size="2"><b>Segment Reporting, Major Customers and Other Concentrations of Risk</b>&#8212;Headwaters cu **business segments, light building products, heavy construction materials and energy technology. Additional information about segments**  is presented in Note 3. No customer accounted for over 10% of total revenue in any year presented and more than 90% of Headwaters'<br>revenue is from sales within the United States. In 2009, approximately 11% of Headwaters' t **services. In 2010, approximately 13% of Headwaters' total revenue and cost of revenue was for services. Substantially all service**related revenue for all periods was in the heavy construction materials segment. Headwaters purchases all of the polypropylene used in<br>its resin-based building products from&nbsp;a single&nbsp;supplier. Management believes **allowances pertaining to the sale of building products are provided for at the time of sale and are based upon established policies and historical experience. Revenues include transportation charges and shipping and handling fees associated with delivering products and**  materials to customers when the transportation or shipping and handling is contractually provided for between the customer and<br>Headwaters. Cost of revenue includes shipping and handling fees. </font></p> <p style="margin-t **bottom: 0px;"><font style="font-family: Times New Roman;" class="\_mt" size="2">CCP service revenues are primarily earned under**  long-term contracts to dispose of residual materials created by coal-fired electric power generation. Revenues under long-term site<br>service contracts are recognized concurrently with the removal of material and are based o **established prices per ton. In compliance with contractual obligations, the cost of CCPs purchased from certain utilities is based on a percentage of the "net revenues" from sale of the CCPs purchased. Costs also include landfill fees and transportation charges to deliver**  non-marketable CCPs to landfills. </font></p> <p style="margin-top: 12px; text-indent: 4%; margin-bottom: 0px;"><font style="font-<br>family: Times New Roman;" class="\_mt" size="2">Through December&nbsp;31, 2007, Headwaters l chemical reagents. Non-refundable advance license fees and royalty payments were also received from certain licensees under various<br>terms and conditions. These non-refundable license fees and royalties were deferred and re **December 31, 2007, the period covered by the related license and royalty agreements and the expiration date of Section 45K tax credits. Recurring license fees or royalty payments were recognized in the period when earned, which coincided with the sale of alternative fuel by Headwaters' licensees, provided standard revenue recognition criteria such as amounts being "fixed or determinable" were met. In certain instances, Headwaters was required to pay to third parties a portion of license fees received or cash proceeds from the sale of chemical reagents. In such cases, Headwaters recorded the net proceeds as revenue. Revenue from the**  sale of chemical reagents was recognized upon delivery of product and assumption of the risk of loss by the licensee or non-licensee<br>customer. </font></fon> <p> style="margin-top: 12px; text-indent: 4%; margin-bottom: 0px; **investments with a maturity of three months or less when purchased to be cash equivalents. Certain cash and cash equivalents are**  deposited with financial institutions, and at times such amounts exceed insured depository limits. </font></p> <p style="margin-top:<br>12px; text-indent: 4%; margin-bottom: 0px;"><font style="font-family: Times New Roman;" c **size="2"><b>Receivables</b>&#8212;Allowances are provided for uncollectible accounts and notes when deemed necessary. Such allowances are based on an account-by-account analysis of collectibility or impairment plus a provision for non-customer specific**  defaults based upon historical collection experience. Collateral is not required for trade receivables, but Headwaters performs periodic<br>credit evaluations of its customers. Collateral is generally required for notes recei

**presented. </font></p> <p style="margin-top: 12px; text-indent: 4%; margin-bottom: 0px;"><font style="font-family: Times New**  Roman;" class="\_mt" size="2"><b>Inventories</b>&#8212;Inventories are stated at the lower of cost or market (net realizable value). Cost includes direct material, transportation, direct labor and allocations of manufacturing overhead costs and is determined<br>primarily using the first-in, first-out method. </font></p> <p style="margin-top: 12px; **equipment are recorded at cost. For significant self-constructed assets, cost includes direct labor and interest. Expenditures for major**  improvements are capitalized; expenditures for maintenance, repairs and minor improvements are charged to expense as incurred.<br>Assets are depreciated using primarily the straight-line method over their estimated useful liv **improvements to leased assets. The units-of-production method is used to amortize coal rights and to depreciate certain infrastructure**type assets at coal cleaning sites and certain light building products segment assets. Upon the sale or retirement of property, plant and<br>equipment, any gain or loss on disposition is reflected in results of operations (in and accumulated depreciation or amortization are removed from the respective accounts. </font></p> <p style="margin-top: 12px;<br>text-indent: 4%; margin-bottom: 0px;"><font style="font-family: Times New Roman;" class="\_mt" s Goodwill</b>&#8212;Intangible assets consist primarily of identifiable intangible assets obtained in connection with prior year acquisitions, including those described in Note 11. Intangible assets are amortized using the straight-line method, Headwaters' best<br>estimate of the pattern of economic benefit, over their estimated useful lives. Goodwill **businesses acquired over the fair value of assets acquired, net of liabilities assumed. As described in more detail in Note 5, in accordance**  with ASC Topic 350 Intangibles–Goodwill and Other, goodwill is not amortized, but is tested at least annually for impairment. Goodwill impairment charges were recorded in 2008 and 2009, as more fully described in Note 5. </font></p> <p style="margin-top:<br>12px; text-indent: 4%; margin-bottom: 0px;"><font style="font-family: Times New Roman;" class **as well as the related amortization periods, to determine whether adjustments to carrying amounts or to estimated useful lives are required based on current events and circumstances. The carrying value of a long-lived asset is considered impaired when the**  anticipated cumulative undiscounted cash flow from that asset is less than its carrying value. In that event, a loss is recognized based on<br>the amount by which the carrying value exceeds the fair market value of the long-l **approximately \$38.0 million were recorded for long-lived assets in 2010, as more fully described in Note 5. </font></p> <p**  style="margin-top: 12px; text-indent: 4%; margin-bottom: 0px;"><font style="font-family: Times New Roman;" class="\_mt"<br>size="2"><b>Debt Issue Costs and Debt Repayment Premiums</b>&#8212;Debt issue costs represent direct co **issuance of long-term debt. These costs are amortized to interest expense over the lives of the respective debt issues using the effective interest method. When debt is repaid early, the portion of unamortized debt issue costs related to the early principal repayment is**  written off and included in interest expense. Any premiums associated with the repayment of debt are also charged to interest expense.<br></font></p> <p style="margin-top: 12px; text-indent: 4%; margin-bottom: 0px;"><font sty **as required by ASC Topic 815 Derivatives and Hedging. Accounting for changes in the fair value of a derivative depends on the intended use of the derivative, which is established at inception. For derivatives designated as cash flow hedges and which meet the effectiveness**  guidelines of ASC Topic 815, changes in fair value, to the extent effective, are recognized in other comprehensive income until the<br>hedged item is recognized in earnings. Hedge effectiveness is measured at least quarterly **between the derivative contract and the hedged item over time. Any change in fair value of a derivative resulting from ineffectiveness, or an excluded component of the gain or loss, is recognized immediately and is recorded as interest expense. </font></p> <p style="margin-top: 12px; text-indent: 4%; margin-bottom: 0px;"><font style="font-family: Times New Roman;" class="\_mt" size="2">Headwaters formally documents all hedge transactions at inception of the contract, including identification of the hedging instruments and the hedged items, as well as its risk management objectives and strategies for undertaking the hedge transaction. This process includes linking the derivatives that are designated as hedges to specific assets, liabilities, firm commitments or forecasted transactions. Headwaters also formally assesses the effectiveness of any hedging instruments on an ongoing basis. Historically,** Headwaters has entered into hedge agreements to limit its exposure for interest rate movements and certain commodity price<br>fluctuations. Currently, except for hedges entered into by the joint venture in which Headwaters is hedge and warrant transaction described in Note 6, Headwaters has no hedge agreements or other derivatives in place. </font></p> <p **style="margin-top: 12px; text-indent: 4%; margin-bottom: 0px;"><font style="font-family: Times New Roman;" class="\_mt"**  size="2"><b>Asset Retirement Obligations</b>&#8212;Headwaters has asset retirement obligations associated with the restoration of<br>certain coal cleaning sites and certain CCP disposal sites. Headwaters records its legal obl **lived assets in accordance with the requirements of ASC Topic 410 Asset Retirements and Environmental Obligations. The fair value of a liability for an asset retirement obligation is recognized in the consolidated financial statements when the asset is placed in service. At**  such time, the fair value of the liability is estimated using discounted cash flows. In subsequent periods, the retirement obligation is<br>accreted to its estimated future value as of the asset retirement date through charge **the retirement obligation is also recorded as a component of the carrying amount of the long-lived asset and is depreciated over the asset's useful life. As of September 30, 2009 and 2010, asset retirement obligations totaled approximately \$2.8 million and \$3.0**  million, respectively. </font></p> <p style="margin-top: 12px; text-indent: 4%; margin-bottom: 0px;"><font style="font-family:<br>Times New Roman;" class="\_mt" size="2"><b>|ncome Taxes</b>&#8212;Headwaters files a consolidate **with substantially all of its subsidiaries. Income taxes are accounted for on an entity-by-entity basis and are accounted for in accordance with ASC Topic 740 Income Taxes. Headwaters recognizes deferred tax assets or liabilities for the expected future tax consequences of events that have been recognized in the financial statements or in income tax returns. Deferred tax assets or liabilities are determined based upon the differences between the financial statement and tax bases of assets and liabilities using enacted tax rates expected to apply when the differences are expected to be settled or realized. Deferred income tax assets are periodically reviewed for recoverability based on current events, and valuation allowances are provided as necessary. Expenses for interest and penalties related to income**  taxes are classified within the income tax provision. </font></p> <p style="margin-top: 12px; text-indent: 4%; margin-bottom:<br>0px;"><font style="font-family: Times New Roman;" class="\_mt" size="2"><b>Research and Developme Costs</b>&#8212;Advertising costs are expensed as incurred, except for the cost of certain materials which are capitalized and<br>amortized to expense as the materials are distributed. Total advertising costs were approximate million in 2008, 2009 and 2010, respectively. </font></p> <p style="margin-top: 12px; text-indent: 4%; margin-bottom: 0px;"><font<br>style="font-family: Times New Roman;" class="\_mt" size="2"><b>Warranty Costs</b>&#8212;Provi the time of sale, based upon established policies and historical experience. Warranty costs were approximately \$2.4 million, \$2.4 million<br>and \$0.9 million in 2008, 2009 and 2010, respectively. </font></p> <p style="margin**matters and other contingencies, Headwaters follows the guidance in ASC Topic 450 Contingencies, under which loss contingencies are**  accounted for based upon the likelihood of an impairment of an asset or the incurrence of a liability. If a loss contingency is "probable"<br>and the amount of loss can be reasonably estimated, it is accrued. If a loss contin **range of loss, if determinable. Loss contingencies that are "remote" are neither accounted for nor disclosed. Gain contingencies are**  given no accounting recognition until realized, but are disclosed if material. </font></p> <p style="margin-top: 12px; text-indent: 4%;<br>margin-bottom: 0px;"><font style="font-family: Times New Roman;" class="\_mt" size="2"> 718 Compensation–Stock Compensation. ASC Topic 718 requires companies to expense the value of employee stock options and **other equity-based awards. Stock-based compensation expense is reported within the same expense line items as used for cash compensation expense. Due to immateriality, Headwaters has not capitalized any compensation cost as part of the cost of any self**constructed or purchased asset. Excess tax benefits resulting from exercise of stock options and stock appreciation rights (SARs) are<br>reflected in the consolidated statements of changes in stockholders' equity and cash flo compensation expense equal to the grant-date fair value of stock-based awards for all awards expected to vest, over the period during<br>which the related service is rendered by grantees. The fair value of stock-based awards

**restrictions and that are fully transferable. Option valuation models require the input of certain subjective assumptions, including expected stock price volatility and expected term. For stock-based awards, Headwaters primarily uses the "graded vesting" or accelerated method**  to allocate compensation expense over the requisite service periods. Estimated forfeiture rates are based largely on historical data and<br>ranged from 3% to 5% from 2008 through 2010. As of September&nbsp;30, 2010, the estim awards was 5% per year. </font></p> <p style="margin-top: 12px; text-indent: 4%; margin-bottom: 0px;"><font style="font-<br>family: Times New Roman;" class="\_mt" size="2"><b>Earnings per Share Calculation</b>&#8212;Earn computed based on the weighted-average number of common shares outstanding. Diluted EPS computations reflect the increase in<br>weighted-average common shares outstanding that would result from the assumed exercise of outstan **calculated using the treasury stock method, and the assumed conversion of convertible securities, using the if-converted method, when**  such stock-based awards or convertible securities are dilutive. </font></p> <p style="margin-top: 12px; text-indent: 4%; margin-<br>bottom: Opx;"><font style="font-family: Times New Roman;" class="\_mt" size="2">In accordance method to calculate whether and to what extent options and stock appreciation rights (SARs) are dilutive: i) the amounts employees<br>must pay upon exercise; plus ii) the average amount of compensation cost during the period, yet recognized; plus iii) the amount of tax benefits, if any, that would be credited to additional paid-in capital if the award were to be<br>exercised. </font></p> <p style="margin-top: 12px; margin-bottom: 0px; font-size: 1 **related to business combinations and consolidation (ASC Topic 805 Business Combinations and Topic 810 Consolidation). These**  standards, which Headwaters adopted on October 1, 2009, will significantly change the accounting for and reporting of any future<br>business combinations or for any noncontrolling interest that arises in the future. </fo **indent: 4%; margin-bottom: 0px;"><font style="font-family: Times New Roman;" class="\_mt" size="2"><i>Derivatives and Hedging.</i> In March 2008, the FASB issued a new standard related to disclosures about derivatives and hedging activities (ASC Topic**  815 Derivatives and Hedging). This new standard requires enhanced disclosures about how and why an entity uses derivative<br>instruments, how such instruments and related hedged items are accounted for, and how those instrume financial position, financial performance, and cash flows. Headwaters adopted this standard on October 1, 2009. While there was no impact from the adoption of this standard during 2010, the new rules could affect future disclosures related to any derivative<br>instruments or related hedges that are entered into in future periods. </font></p> <p style= **FASB issued new rules related to accounting for convertible debt that may be settled in cash upon conversion (ASC Topic 470 Debt). The new rules specify that issuers of convertible debt that can be settled in cash separately account for the liability (debt) and equity (conversion option) components in a manner that reflects the entity's non-convertible debt borrowing rate when interest cost is recognized. The adoption of the new rules, which for Headwaters was on October 1, 2009, required different accounting for Headwaters' 2.50% Convertible Senior Subordinated Notes due 2014 issued in January 2007, the 16% Convertible Senior Subordinated Notes due 2016 issued in December 2008, and the 14.75% Convertible Senior Subordinated Notes due 2014 issued in March and April** 2009. The new rules require retrospective application for all periods subsequent to January 2007 for Headwaters. More information<br>about the adoption of these rules is provided in Note 6. </font></p> <p style="margin-top: 1 **issued a new standard amending the consolidation guidance applicable to variable interest entities (ASC Topic 810 Consolidation). The new provisions, which significantly affect the overall analysis of which entities may be required to be consolidated, were effective for**  Headwaters as of October 1, 2010. These new rules do not require any changes in the entities Headwaters consolidates but could<br>have an effect on the entities required to be consolidated in future periods. </font></p> **all other recently issued accounting standards which have not yet been adopted in order to determine their potential effect, if any, on the**  results of operations or financial position of Headwaters. Based on that review, Headwaters does not currently believe that any of these<br>other recent accounting pronouncements will have a significant effect on its current cash flows or disclosures. </font></p> <p style="margin-top: 12px; text-indent: 4%; margin-bottom: 0px;"><font style="font-family: Times New Roman;" class="\_mt" size="2"><b>Reclassifications</b>&#8212;In addition to the retrospective application of the new rules related to convertible debt, certain other prior period amounts have been reclassified to conform to the current period's<br>presentation. The reclassifications had no effect on net income or total assets. </font></p> < gaap:SignificantAccountingPoliciesTextBlock> <us-gaap:StockholdersEquity contextRef="**As\_Of\_9\_30\_2007**" unitRef="**Unit12**" decimals="**-3**">**858528000**</us-gaap:StockholdersEquity> <us-gaap:StockholdersEquity contextRef="**As\_Of\_9\_30\_20072**" unitRef="**Unit12**" decimals="**-3**">**542155000**</us-gaap:StockholdersEquity> <us-gaap:StockholdersEquity contextRef="**As\_Of\_9\_30\_20074**" unitRef="**Unit12**" decimals="-3">42000</us-gaap:StockholdersEquity><br><us-gaap:StockholdersEquity contextRef="**As\_Of\_9\_30\_20075**" unitRef="**Unit12**" decimals="-3">1 <us-gaap: StockholdersEquity contextRef="**As\_Of\_9\_30\_20073**" unitRef="**Unit12**" decimals="-3">317539000</us-gaap: StockholdersEquity><br><us-gaap: StockholdersEquity contextRef="**As\_Of\_9\_30\_20076**" unitRef="**Unit12**" decimals <us-gaap:StockholdersEquity contextRef="**As\_Of\_9\_30\_2008**" unitRef="**Unit12**" decimals="**-3**">**656044000**</us-gaap:StockholdersEquity> <us-gaap: StockholdersEquity contextRef="**As\_Of\_9\_30\_20083**" unitRef="**Unit12**" decimals="-3">540636000</us-gaap: StockholdersEquity><br><us-gaap: StockholdersEquity contextRef="**As\_Of\_9\_30\_20082**" unitRef="**Unit12**" decimals <us-gaap:StockholdersEquity contextRef="**As\_Of\_9\_30\_200822**" unitRef="**Unit12**" decimals="**-3**">**124227000**</us-gaap:StockholdersEquity> <us-gaap: StockholdersEquity contextRef="**As\_Of\_9\_30\_200832**" unitRef="**Unit12**" decimals="-3">-7281000</us-gaap: StockholdersEquity><br><us-gaap: StockholdersEquity contextRef="**As\_Of\_9\_30\_2009**" unitRef="**Unit12**" decimals= <us-gaap:StockholdersEquity contextRef="**As\_Of\_9\_30\_20093**" unitRef="**Unit12**" decimals="**-3**">**629451000**</us-gaap:StockholdersEquity> <us-gaap: StockholdersEquity contextRef="As\_Of\_9\_30\_20092" unitRef="Unit12" decimals="-3">60000</us-gaap: StockholdersEquity><br><us-gaap: StockholdersEquity contextRef="As\_Of\_9\_30\_20094" unitRef="Unit12" decimals="-3">-12860 <us-gaap:StockholdersEquity contextRef="**As\_Of\_9\_30\_20095**" unitRef="**Unit12**" decimals="**-3**">**-301458000**</us-gaap:StockholdersEquity> <us-gaap:StockholdersEquity contextRef="**As\_Of\_9\_30\_20096**" unitRef="**Unit12**" decimals="**-3**">**-2047000**</us-gaap:StockholdersEquity> <us-gaap:StockholdersEquity contextRef="**As\_Of\_9\_30\_2010**" unitRef="**Unit12**" decimals="**-3**">**281941000**</us-gaap:StockholdersEquity> <us-gaap:StockholdersEquity contextRef="**As\_Of\_9\_30\_20103**" unitRef="**Unit12**" decimals="**-3**">**633171000**</us-gaap:StockholdersEquity> <us-gaap:StockholdersEquity contextRef="**As\_Of\_9\_30\_20102**" unitRef="**Unit12**" decimals="**-3**">**60000**</us-gaap:StockholdersEquity> <us-gaap:StockholdersEquity contextRef="**As\_Of\_9\_30\_20104**" unitRef="**Unit12**" decimals="**-3**">**-350000**</us-gaap:StockholdersEquity> <us-gaap:StockholdersEquity contextRef="**As\_Of\_9\_30\_20105**" unitRef="**Unit12**" decimals="**-3**">**-350940000**</us-gaap:StockholdersEquity> <us-gaap:StockholdersEquity contextRef="**As\_Of\_9\_30\_20106**" unitRef="**Unit12**" decimals="**-3**">**0**</us-gaap:StockholdersEquity> <us-gaap:StockIssued xsi:nil="**true**" contextRef="**Duration\_10\_1\_2007\_To\_9\_30\_2008**" unitRef="**Unit12**" /> <us-gaap:StockIssued contextRef="**Duration\_10\_1\_2008\_To\_9\_30\_2009**" unitRef="**Unit12**" decimals="**-3**">**56830000**</us-gaap:StockIssued> <us-gaap:StockIssued xsi:nil="**true**" contextRef="**Duration\_10\_1\_2009\_To\_9\_30\_2010**" unitRef="**Unit12**" /> <us-gaap:StockIssuedDuringPeriodSharesConversionOfConvertibleSecurities contextRef="**Duration\_10\_1\_2008\_To\_9\_30\_200932**" unitRef="**Unit1**" decimals="**-3**">**8350000**</us-gaap:StockIssuedDuringPeriodSharesConversionOfConvertibleSecurities> <us-gaap:StockIssuedDuringPeriodSharesEmployeeStockPurchasePlans contextRef="**Duration\_10\_1\_2009\_To\_9\_30\_201023**" unitRef="**Unit1**" decimals="**-3**">**54000**</us-gaap:StockIssuedDuringPeriodSharesEmployeeStockPurchasePlans> <us-gaap:StockIssuedDuringPeriodSharesNewIssues contextRef="**Duration\_10\_1\_2008\_To\_9\_30\_200932**" unitRef="**Unit1**" decimals="**- 3**">**9600000**</us-gaap:StockIssuedDuringPeriodSharesNewIssues> <us-gaap:StockIssuedDuringPeriodSharesRestrictedStockAwardNetOfForfeitures contextRef="**Duration\_10\_1\_2007\_To\_9\_30\_200822**" unitRef="**Unit1**" decimals="**-3**">**206000**</us-gaap:StockIssuedDuringPeriodSharesRestrictedStockAwardNetOfForfeitures>

<us-gaap:StockIssuedDuringPeriodSharesRestrictedStockAwardNetOfForfeitures contextRef="**Duration\_10\_1\_2008\_To\_9\_30\_200932**"

unitRef="**Unit1**" decimals="**-3**">**187000**</us-gaap:StockIssuedDuringPeriodSharesRestrictedStockAwardNetOfForfeitures>

<us-gaap: StockIssuedDuringPeriodSharesRestrictedStockAwardNetOfForfeitures contextRef="**Duration\_10\_1\_2009\_To\_9\_30\_201023**"<br>unitRef="**Unit1**" decimals="-3">191000</us-gaap: StockIssuedDuringPeriodSharesRestrictedStockAwar

**3**">**87000**</us-gaap:StockIssuedDuringPeriodSharesStockOptionsExercised>

<us-gaap:StockIssuedDuringPeriodSharesStockOptionsExercised contextRef="**Duration\_10\_1\_2008\_To\_9\_30\_200932**" unitRef="**Unit1**" decimals="**- 3**">**73000**</us-gaap:StockIssuedDuringPeriodSharesStockOptionsExercised>

<us-gaap:StockIssuedDuringPeriodSharesTreasuryStockReissued contextRef="**Duration\_10\_1\_2007\_To\_9\_30\_2008**" unitRef="**Unit1**" decimals="**- 3**">**156000**</us-gaap:StockIssuedDuringPeriodSharesTreasuryStockReissued> <us-gaap:StockIssuedDuringPeriodSharesTreasuryStockReissued contextRef="**Duration\_10\_1\_2008\_To\_9\_30\_2009**" unitRef="**Unit1**" decimals="**-**

**3**">**399000**</us-gaap:StockIssuedDuringPeriodSharesTreasuryStockReissued> <us-gaap:StockIssuedDuringPeriodSharesTreasuryStockReissued contextRef="**Duration\_10\_1\_2009\_To\_9\_30\_2010**" unitRef="**Unit1**" decimals="**-**

3">165000</us-gaap:StockIssuedDuringPeriodSharesTreasuryStockReissued><br><us-gaap:StockIssuedDuringPeriodValueConversionOfConvertibleSecurities contextRef="**Duration\_10\_1\_2008\_To\_9\_30\_2009**" unitRef="**Unit12**"

decimals="-3">45593000</us-gaap:StockIssuedDuringPeriodValueConversionOfConvertibleSecurities><br><us-gaap:StockIssuedDuringPeriodValueConversionOfConvertibleSecurities contextRef="Duration\_10\_1\_2008\_To\_9\_30\_20092" unitRef="U

decimals="**-3**">**45585000**</us-gaap:StockIssuedDuringPeriodValueConversionOfConvertibleSecurities> <us-gaap:StockIssuedDuringPeriodValueConversionOfConvertibleSecurities contextRef="**Duration\_10\_1\_2008\_To\_9\_30\_200932**" unitRef="**Unit12**"

decimals="**-3**">**8000**</us-gaap:StockIssuedDuringPeriodValueConversionOfConvertibleSecurities> <us-gaap:StockIssuedDuringPeriodValueEmployeeStockPurchasePlan contextRef="**Duration\_10\_1\_2007\_To\_9\_30\_2008**" unitRef="**Unit12**"

decimals="**-3**">**1625000**</us-gaap:StockIssuedDuringPeriodValueEmployeeStockPurchasePlan> <us-gaap:StockIssuedDuringPeriodValueEmployeeStockPurchasePlan contextRef="**Duration\_10\_1\_2007\_To\_9\_30\_20082**" unitRef="**Unit12**"

decimals="-3">177000</us-gaap:StocklssuedDuringPeriodValueEmployeeStockPurchasePlan><br><us-gaap:StocklssuedDuringPeriodValueEmployeeStockPurchasePlan contextRef="Duration\_10\_1\_2007\_To\_9\_30\_200842" unitRef="Unit12"

decimals="**-3**">**1448000**</us-gaap:StockIssuedDuringPeriodValueEmployeeStockPurchasePlan>

<us-gaap:StockIssuedDuringPeriodValueEmployeeStockPurchasePlan contextRef="**Duration\_10\_1\_2008\_To\_9\_30\_2009**" unitRef="**Unit12**" decimals="**-3**">**1082000**</us-gaap:StockIssuedDuringPeriodValueEmployeeStockPurchasePlan>

<us-gaap:StockIssuedDuringPeriodValueEmployeeStockPurchasePlan contextRef="**Duration\_10\_1\_2008\_To\_9\_30\_20092**" unitRef="**Unit12**"

decimals="**-3**">**-4152000**</us-gaap:StockIssuedDuringPeriodValueEmployeeStockPurchasePlan> <us-gaap:StockIssuedDuringPeriodValueEmployeeStockPurchasePlan contextRef="**Duration\_10\_1\_2008\_To\_9\_30\_200933**" unitRef="**Unit12**" decimals="**-3**">**5234000**</us-gaap:StockIssuedDuringPeriodValueEmployeeStockPurchasePlan>

<us-gaap:StockIssuedDuringPeriodValueEmployeeStockPurchasePlan contextRef="**Duration\_10\_1\_2009\_To\_9\_30\_2010**" unitRef="**Unit12**" decimals="-3">138000</us-gaap:StockIssuedDuringPeriodValueEmployeeStockPurchasePlan>

<us-gaap:StockIssuedDuringPeriodValueEmployeeStockPurchasePlan contextRef="**Duration\_10\_1\_2009\_To\_9\_30\_20102**" unitRef="**Unit12**" decimals="**-3**">**138000**</us-gaap:StockIssuedDuringPeriodValueEmployeeStockPurchasePlan> <us-gaap:StockIssuedDuringPeriodValueEmployeeStockPurchasePlan contextRef="**Duration\_10\_1\_2009\_To\_9\_30\_201023**" unitRef="**Unit12**"

- decimals="-3">0</us-gaap: StockIssuedDuringPeriodValueEmployeeStockPurchasePlan><br><us-gaap: StockIssuedDuringPeriodValueNewIssues contextRef="**Duration\_10\_1\_2008\_To\_9\_30\_2009**" unitRef="**Unit12**" decimals="-

**3**">**34493000**</us-gaap:StockIssuedDuringPeriodValueNewIssues>

<us-gaap:StockIssuedDuringPeriodValueNewIssues contextRef="**Duration\_10\_1\_2008\_To\_9\_30\_20092**" unitRef="**Unit12**" decimals="**- 3**">**34483000**</us-gaap:StockIssuedDuringPeriodValueNewIssues>

<us-gaap:StockIssuedDuringPeriodValueNewIssues contextRef="**Duration\_10\_1\_2008\_To\_9\_30\_200932**" unitRef="**Unit12**" decimals="**- 3**">**10000**</us-gaap:StockIssuedDuringPeriodValueNewIssues>

<us-gaap:StockIssuedDuringPeriodValueRestrictedStockAwardNetOfForfeitures contextRef="**Duration\_10\_1\_2007\_To\_9\_30\_2008**" unitRef="**Unit12**" decimals="**-3**">**0**</us-gaap:StockIssuedDuringPeriodValueRestrictedStockAwardNetOfForfeitures>

<us-gaap:StockIssuedDuringPeriodValueRestrictedStockAwardNetOfForfeitures contextRef="**Duration\_10\_1\_2007\_To\_9\_30\_200822**" unitRef="**Unit12**" decimals="**-3**">**0**</us-gaap:StockIssuedDuringPeriodValueRestrictedStockAwardNetOfForfeitures>

<us-gaap:StockIssuedDuringPeriodValueRestrictedStockAwardNetOfForfeitures contextRef="**Duration\_10\_1\_2008\_To\_9\_30\_2009**" unitRef="**Unit12**" decimals="**-3**">**0**</us-gaap:StockIssuedDuringPeriodValueRestrictedStockAwardNetOfForfeitures>

<us-gaap:StockIssuedDuringPeriodValueRestrictedStockAwardNetOfForfeitures contextRef="**Duration\_10\_1\_2008\_To\_9\_30\_200932**"

unitRef="**Unit12**" decimals="**-3**">**0**</us-gaap:StockIssuedDuringPeriodValueRestrictedStockAwardNetOfForfeitures> <us-gaap:StockIssuedDuringPeriodValueRestrictedStockAwardNetOfForfeitures contextRef="**Duration\_10\_1\_2009\_To\_9\_30\_2010**" unitRef="**Unit12**" decimals="**-3**">**0**</us-gaap:StockIssuedDuringPeriodValueRestrictedStockAwardNetOfForfeitures>

<us-gaap:StockIssuedDuringPeriodValueRestrictedStockAwardNetOfForfeitures contextRef="**Duration\_10\_1\_2009\_To\_9\_30\_201023**"

unitRef="**Unit12**" decimals="**-3**">**0**</us-gaap:StockIssuedDuringPeriodValueRestrictedStockAwardNetOfForfeitures>

<us-gaap:StockIssuedDuringPeriodValueStockOptionsExercised contextRef="**Duration\_10\_1\_2007\_To\_9\_30\_2008**" unitRef="**Unit12**" decimals="**- 3**">**274000**</us-gaap:StockIssuedDuringPeriodValueStockOptionsExercised>

<us-gaap:StockIssuedDuringPeriodValueStockOptionsExercised contextRef="**Duration\_10\_1\_2007\_To\_9\_30\_20082**" unitRef="**Unit12**" decimals="**- 3**">**274000**</us-gaap:StockIssuedDuringPeriodValueStockOptionsExercised>

<us-gaap:StockIssuedDuringPeriodValueStockOptionsExercised contextRef="**Duration\_10\_1\_2007\_To\_9\_30\_200822**" unitRef="**Unit12**" decimals="**- 3**">**0**</us-gaap:StockIssuedDuringPeriodValueStockOptionsExercised>

<us-gaap:StockIssuedDuringPeriodValueStockOptionsExercised contextRef="**Duration\_10\_1\_2008\_To\_9\_30\_2009**" unitRef="**Unit12**" decimals="**- 3**">**410000**</us-gaap:StockIssuedDuringPeriodValueStockOptionsExercised>

<us-gaap:StockIssuedDuringPeriodValueStockOptionsExercised contextRef="**Duration\_10\_1\_2008\_To\_9\_30\_20092**" unitRef="**Unit12**" decimals="**- 3**">**410000**</us-gaap:StockIssuedDuringPeriodValueStockOptionsExercised>

<us-gaap:StockIssuedDuringPeriodValueStockOptionsExercised contextRef="**Duration\_10\_1\_2008\_To\_9\_30\_200932**" unitRef="**Unit12**" decimals="**- 3**">**0**</us-gaap:StockIssuedDuringPeriodValueStockOptionsExercised>

<us-gaap:StockIssuedDuringPeriodValueTreasuryStockReissued contextRef="**Duration\_10\_1\_2009\_To\_9\_30\_2010**" unitRef="**Unit12**" decimals="**- 3**">**614000**</us-gaap:StockIssuedDuringPeriodValueTreasuryStockReissued>

<us-gaap:StockIssuedDuringPeriodValueTreasuryStockReissued contextRef="**Duration\_10\_1\_2009\_To\_9\_30\_20102**" unitRef="**Unit12**" decimals="**- 3**">**-1433000**</us-gaap:StockIssuedDuringPeriodValueTreasuryStockReissued>

<us-gaap:StockIssuedDuringPeriodValueTreasuryStockReissued contextRef="**Duration\_10\_1\_2009\_To\_9\_30\_201024**" unitRef="**Unit12**" decimals="**- 3**">**2047000**</us-gaap:StockIssuedDuringPeriodValueTreasuryStockReissued>

<us-gaap:TaxBenefitFromStockOptionsExercised contextRef="**Duration\_10\_1\_2008\_To\_9\_30\_2009**" unitRef="**Unit12**" decimals="**-3**">**35000**</usgaap:TaxBenefitFromStockOptionsExercised>

<us-gaap:TaxBenefitFromStockOptionsExercised contextRef="**Duration\_10\_1\_2008\_To\_9\_30\_20092**" unitRef="**Unit12**" decimals="**-3**">**35000**</usgaap:TaxBenefitFromStockOptionsExercised>

<us-gaap:TreasuryStockShares contextRef="**As\_Of\_9\_30\_2009**" unitRef="**Unit1**" decimals="-3">165000</us-gaap:TreasuryStockShares><br><us-gaap:TreasuryStockShares contextRef="**As\_Of\_9\_30\_2010**" unitRef="**Unit1**" decimals="-3">0

<us-gaap:TreasuryStockSharesAcquired contextRef="**Duration\_10\_1\_2007\_To\_9\_30\_2008**" unitRef="**Unit1**" decimals="**-3**">**1205000**</us-

gaap:TreasuryStockSharesAcquired>

<us-gaap:TreasuryStockSharesRetired contextRef="**Duration\_10\_1\_2007\_To\_9\_30\_200822**" unitRef="**Unit1**" decimals="**-3**">**623000**</usgaap:TreasuryStockSharesRetired>

<us-gaap:TreasuryStockValueAcquiredCostMethod contextRef="**Duration\_10\_1\_2007\_To\_9\_30\_2008**" unitRef="**Unit12**" decimals="**-3**">**- 14841000**</us-gaap:TreasuryStockValueAcquiredCostMethod>

<us-gaap:TreasuryStockValueAcquiredCostMethod contextRef="**Duration\_10\_1\_2007\_To\_9\_30\_200842**" unitRef="**Unit12**" decimals="**-3**">**- 14841000**</us-gaap:TreasuryStockValueAcquiredCostMethod>

<us-gaap:TreasuryStockValueRetiredCostMethod contextRef="**Duration\_10\_1\_2007\_To\_9\_30\_2008**" unitRef="**Unit12**" decimals="**-3**">**0**</usgaap:TreasuryStockValueRetiredCostMethod>

<us-gaap:TreasuryStockValueRetiredCostMethod contextRef="**Duration\_10\_1\_2007\_To\_9\_30\_20082**" unitRef="**Unit12**" decimals="**-3**">**-**

**7335000**</us-gaap:TreasuryStockValueRetiredCostMethod> <us-gaap:TreasuryStockValueRetiredCostMethod contextRef="**Duration\_10\_1\_2007\_To\_9\_30\_200822**" unitRef="**Unit12**" decimals="**-3**">**0**</usgaap:TreasuryStockValueRetiredCostMethod>

<us-gaap:TreasuryStockValueRetiredCostMethod contextRef="**Duration\_10\_1\_2007\_To\_9\_30\_200842**" unitRef="**Unit12**" decimals="**-**

**3**">**7335000**</us-gaap:TreasuryStockValueRetiredCostMethod> <us-gaap:UnrecognizedTaxBenefits contextRef="**As\_Of\_9\_30\_2009**" unitRef="**Unit12**" decimals="**-3**">**12140000**</us-

gaap:UnrecognizedTaxBenefits><br><us-gaap:UnrecognizedTaxBenefits contextRef="**As\_Of\_9\_30\_2010**" unitRef="**Unit12**" decimals="-**3**">**14081000**</us-<br>gaap:UnrecognizedTaxBenefits><br><!-- Footnote Section --->

</xbrl>